# **ESCUELA SUPERIOR POLITÉCNICA DEL LITORAL**

# **Facultad de Ingeniería en Ciencias de la Tierra**

Diseño de reservorios para riego en el recinto Francisco de Orellana parroquia La América, cantón Jipijapa.

# **PROYECTO INTEGRADOR**

Previo la obtención del Título de:

# **Ingeniería Civil**

Presentado por: Ramiro José Morales Romero Adam Andrés Taipe Sánchez

GUAYAQUIL - ECUADOR Año: 2022

# **DEDICATORIA**

Dedico este proyecto de titulación a mis padres, Guillermo Morales y Karina Romero, que gracias a su duro trabajo, esfuerzo, dedicación y amor a su familia he podido lograr todos los objetivos que me he propuesto en mi vida, que por su apoyo incondicional hoy puedo sumar un logro más a mi vida.

A mis hermanas, Kary Morales y Karolyn Morales, que han sido mi apoyo y fuente de mi inspiración y motivación en toda mi vida.

## **Ramiro Morales**

# **DEDICATORIA**

Dedico el presente proyecto de titulación a Dios que me ha dado la fortaleza para poder sobrellevar cada situación que se ha presentado, y a mis padres Rosa Sánchez y Angel Taipe, quienes con su ejemplo de perseverancia y sacrifico me han brindado amor y consejo incondicional.

Especialmente a mi abuela Alba Barberán por formar parte de mi evolución durante la carrera.

A mi tío, Ing. Jorge León y a mi tía, Carmen Sánchez por la gentileza, comodidades, y consejos brindados en gran parte de mi carrera.

A mi hermano por estar presente en estos últimos años.

 **Adam Taipe**

# **AGRADECIMIENTOS**

Agradezco a mis padres que han sido mi principal apoyo y motivación en todo momento.

A nuestro tutor PhD. Miguel Ángel Chávez y nuestro Co tutor MSc. Cristian Salas, del proyecto integrador, por ayudarnos, guiarnos y aconsejarnos durante todo el proyecto.

A todos mis compañeros de carrera universitaria que siempre estuvieron predispuestos a brindar su ayuda, apoyarnos siempre y a no permitir que nos diéramos por vencidos.

A mi compañero en este proyecto, Adam Taipe por el apoyo, dedicación y esfuerzo que demostró durante todo el proyecto.

**Ramiro Morales**

# **AGRADECIMIENTOS**

Agradezco a Dios y a mis padres por ser mi sustento en momentos complicados, sabiendo brindarme ayuda y aliento durante toda mi vida.

Al PhD. Miguel Ángel Chávez y MSc. Cristian Salas, Tutor y Co tutor del proyecto integrador, por brindarme su guía y conocimientos durante el proceso.

Al MSc. Bethy Merchán y MSc. Edi Valarezo por sus palabras de consejos y sugerencias que han sido recibidas con aprecio.

A la universidad, por impartirme sus conocimientos y otorgarme las capacidades para ser un excelente profesional.

A mi compañero de proyecto, Ramiro Morales por su templanza en el transcurso del proyecto.

 **Adam Taipe**

# **DECLARACIÓN EXPRESA**

"Los derechos de titularidad y explotación, nos corresponde conforme al reglamento de propiedad intelectual de la institución; *Ramiro José Morales Romero y Adam Andrés Taipe Sánchez* y damos mi nuestro consentimiento para que la ESPOL realice la comunicación pública de la obra por cualquier medio con el fin de promover la consulta, difusión y uso público de la producción intelectual"

Ramiro José Morales Romero

Atom 76

Adam Andrés Taipe Sánchez

# <span id="page-6-0"></span>**EVALUADORES**

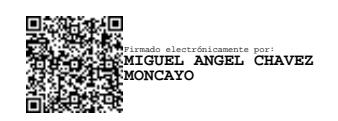

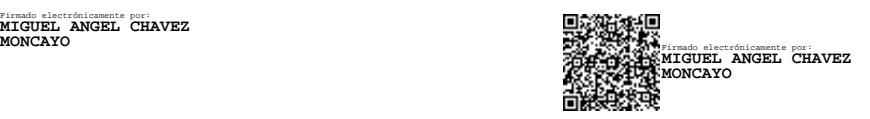

**Ing. Miguel Ángel Chávez Ph.D. Ing. Miguel Ángel Chávez Ph.D.**

PROFESOR DE LA MATERIA PROFESOR TUTOR

# **RESUMEN**

<span id="page-7-0"></span>El recinto Francisco de Orellana perteneciente a la parroquia La América, cantón Jipijapa ha presentado ausencia de precipitaciones lo que provoca épocas secas. Los cultivos del sector han sido afectados al poner en riesgo su producción antes de la cosecha, al igual que las actividades de la ganadería. El objetivo de este proyecto es recolectar agua lluvia por efecto del escurrimiento de la microcuenca con la finalidad de ser utilizada en el riego de diversas plantaciones en específico matas de café.

Con el propósito de proponer una solución, se analizó el relieve de la zona por medio de un software junto al estudio hidrológico e hidrodinámico. Los resultados se obtuvieron al examinar una proyección de las precipitaciones durante un periodo de retorno a fin de recolectar agua para la actividad agrícola del café.

Al definir las microcuencas se logró definir los caudales que aportarían a la captación de los reservorios que son trapezoidales. Por medio de ensayos de laboratorio se constató que el terreno poseía evidencia de infiltración del agua, y debido a las condiciones climáticas provoca un suelo erosivo.

Se propone impermeabilizar los reservorios y el canal trapezoidal con un recubrimiento, el cual es la geomembrana HDPE de 1 mm de espesor con la finalidad de permear el suelo. Se realiza la evaluación de impacto ambiental y el presupuesto que es necesario para la ejecución de la obra, todo se encuentra descrito en las memorias técnicas.

**Palabras Clave:** Impermeabilización, precipitación, análisis hidrológico, análisis de suelo, reservorios, infiltración.

# *ABSTRACT*

<span id="page-8-0"></span>The Francisco de Orellana area belongs to the parish of La América, canton Jipijapa, has suffered from a lack of rainfall, which has led to dry periods. The sector's crops have been affected, putting their production at risk before the harvest, as well as livestock activities. The objective of this project is to collect rainwater from the micro-watershed to use it to irrigate various plantations, specifically coffee bushes.

To propose a solution, the relief of the area was analyzed by means of software together with a hydrological and hydrodynamic study. The results were obtained by examining a projection of rainfall over a return period to collect water for coffee farming.

By defining the micro-basins, it was possible to define the flows that would contribute to the catchment of the trapezoidal reservoirs. Laboratory tests showed that the site had evidence of water infiltration, and due to the climatic conditions, it causes erosive soil.

It is proposed to waterproof the reservoirs and the trapezoidal channel with a 1 mm thick HDPE geomembrane to permeate the soil. The environmental impact assessment and the budget necessary for the execution of the work is carried out, all of which is described in the technical reports.

*Keywords:* Waterproofing, precipitation, hydrological analysis, soil analysis, reservoirs, infiltration.

# ÍNDICE GENERAL

<span id="page-9-0"></span>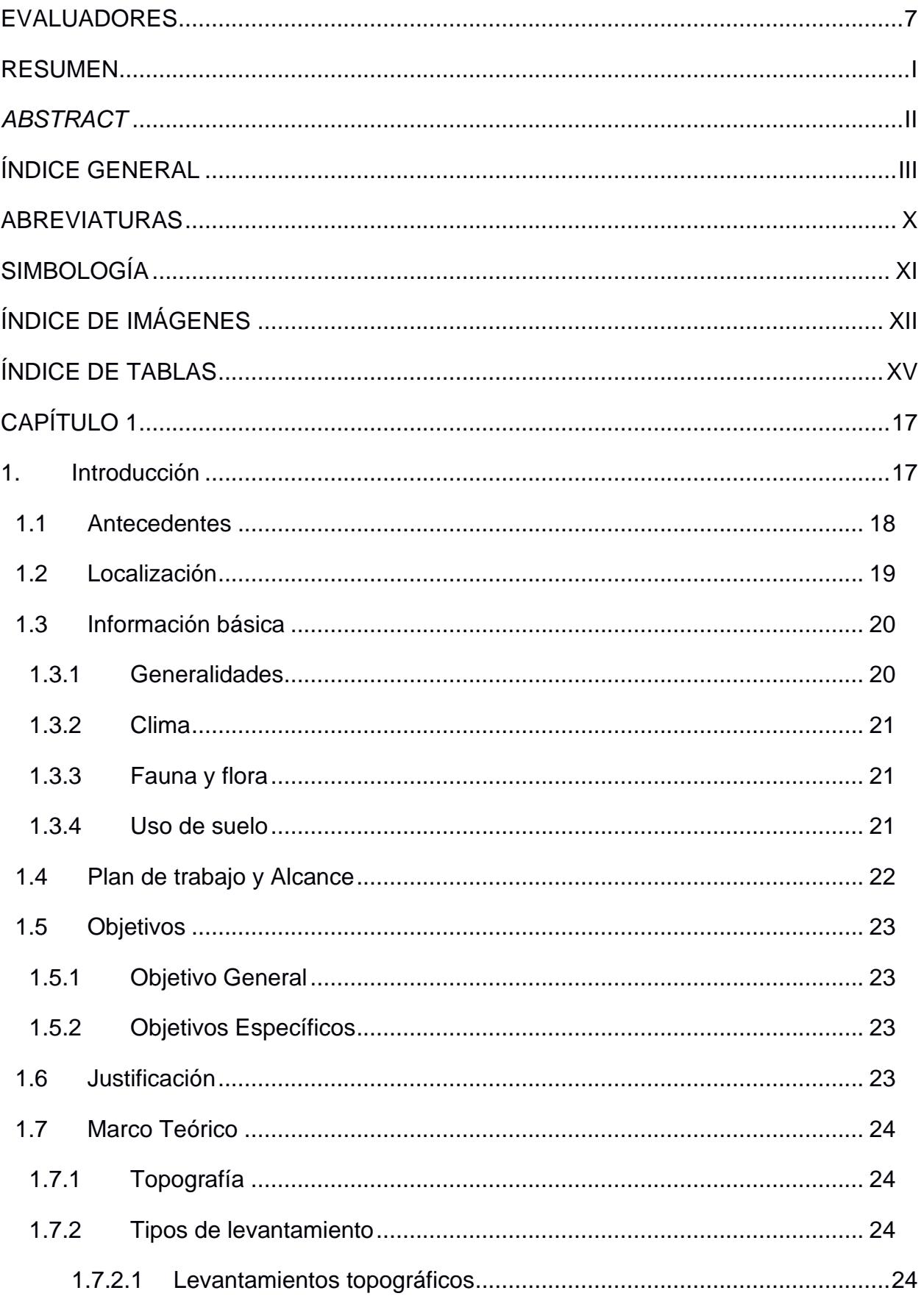

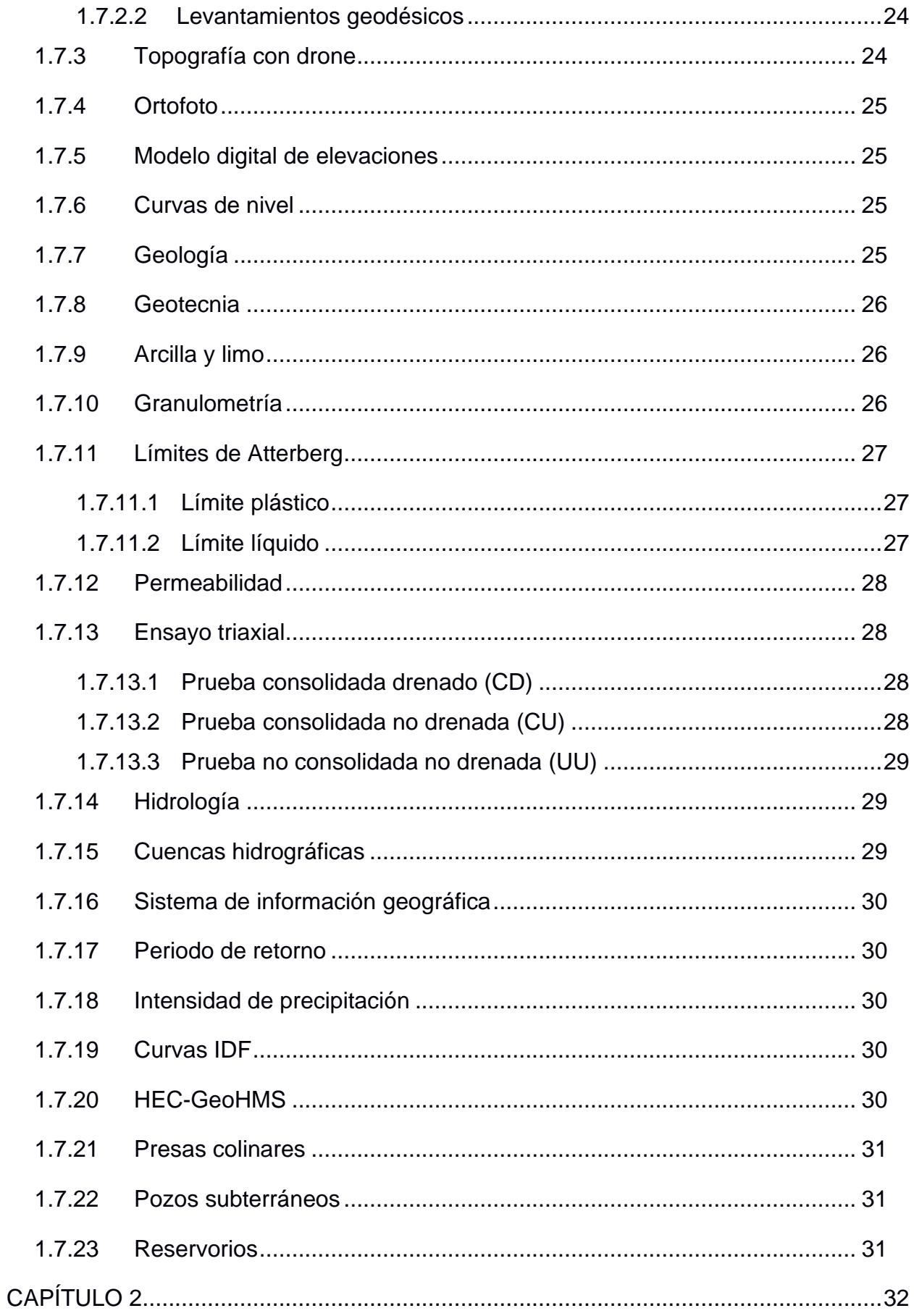

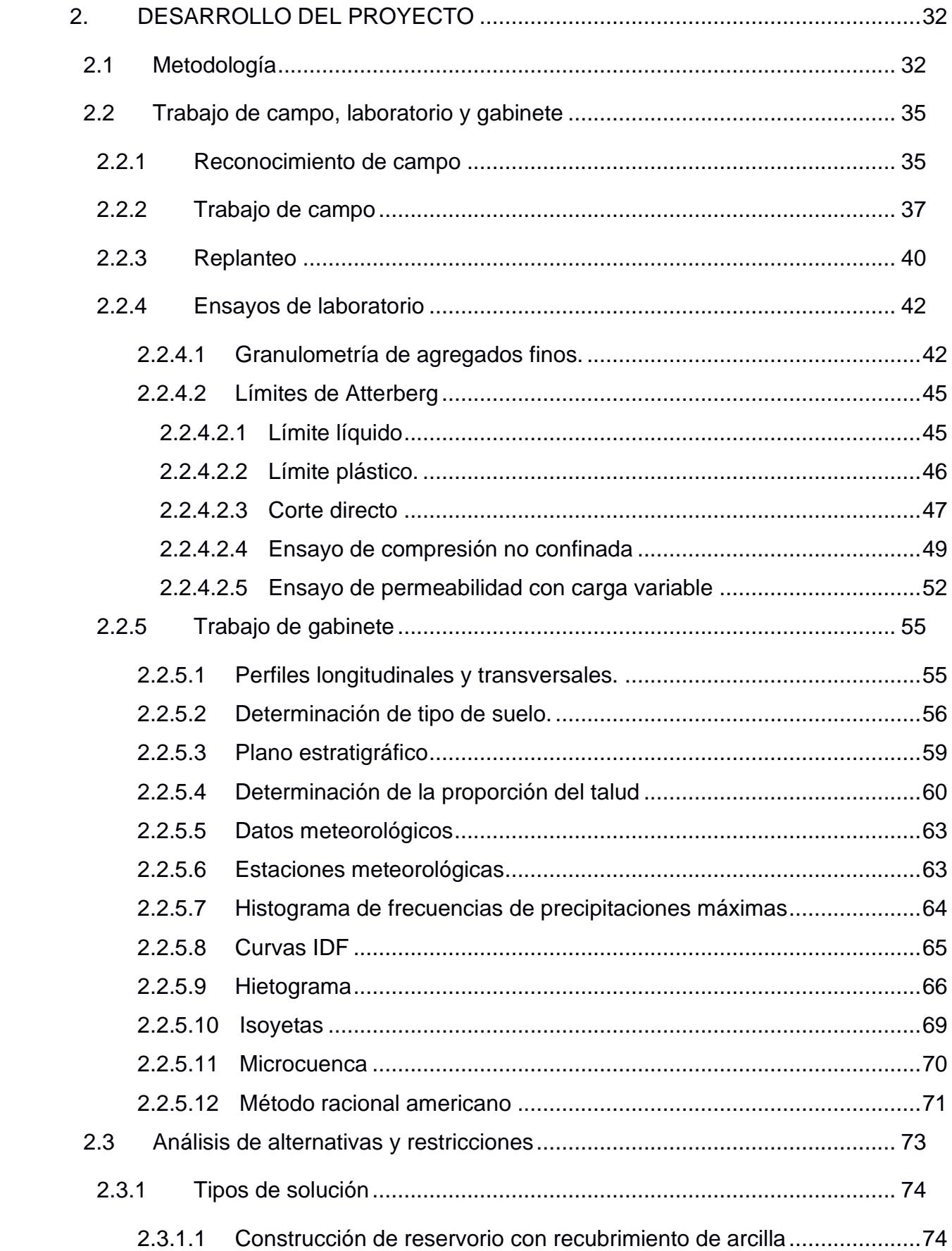

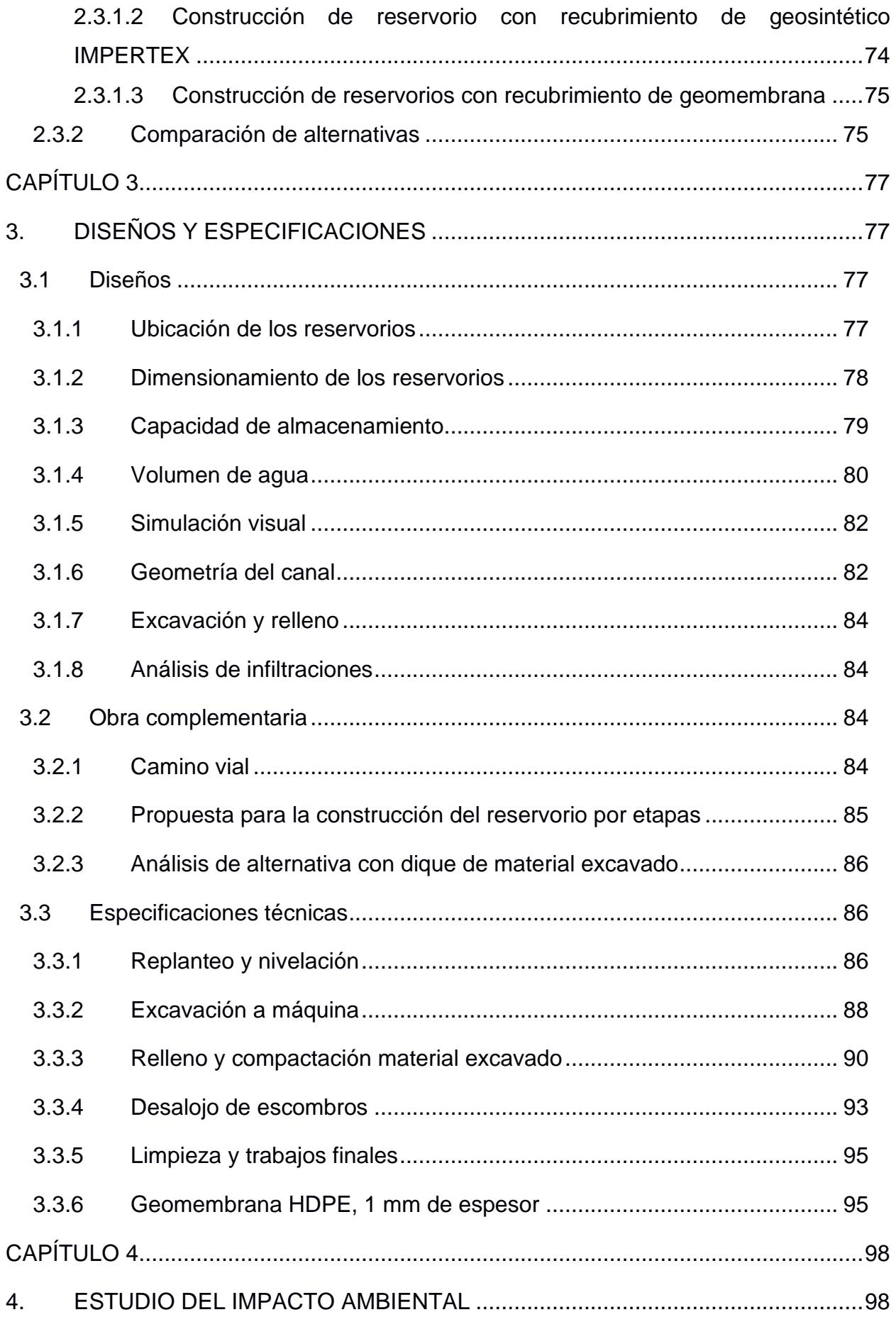

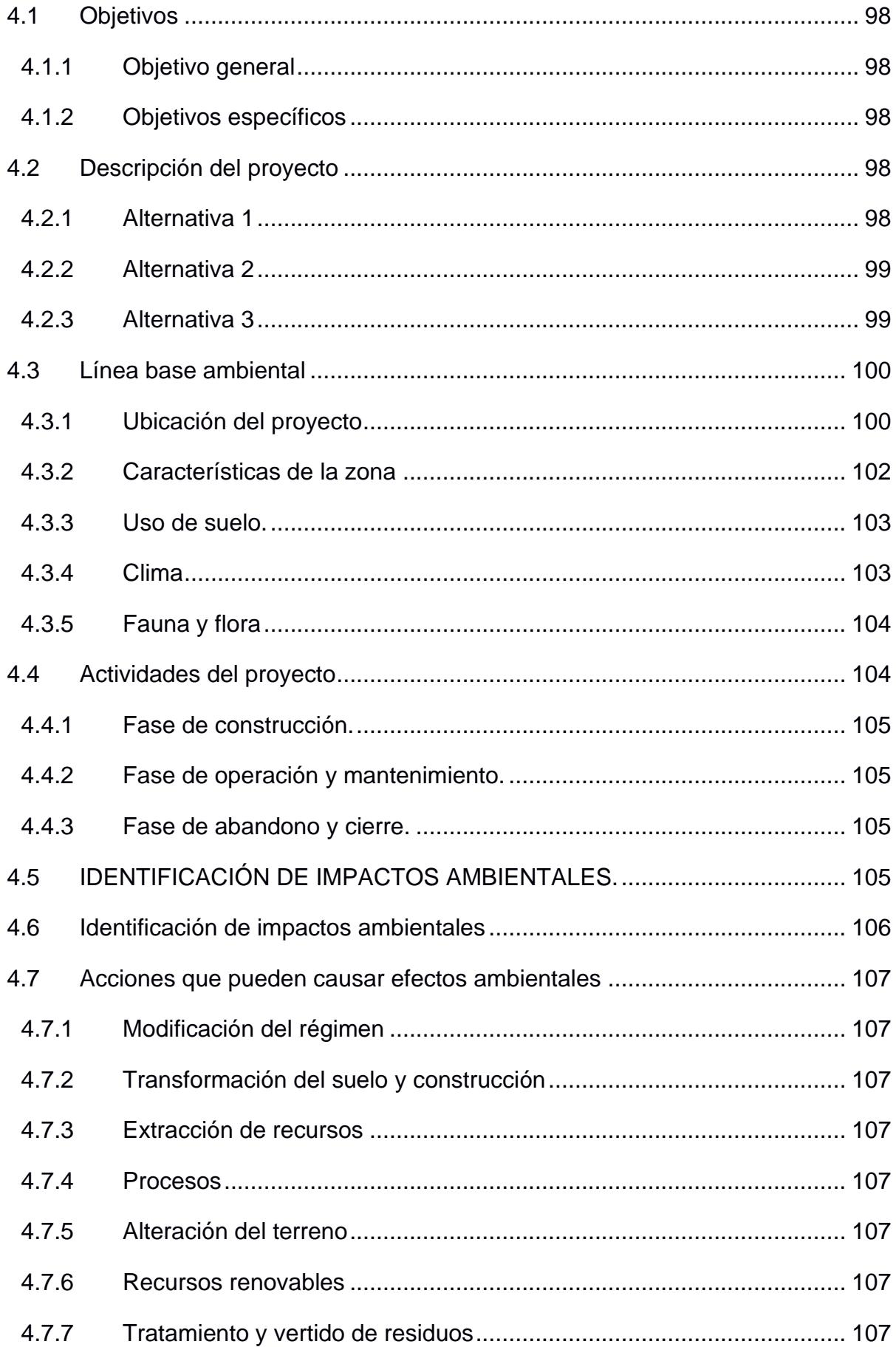

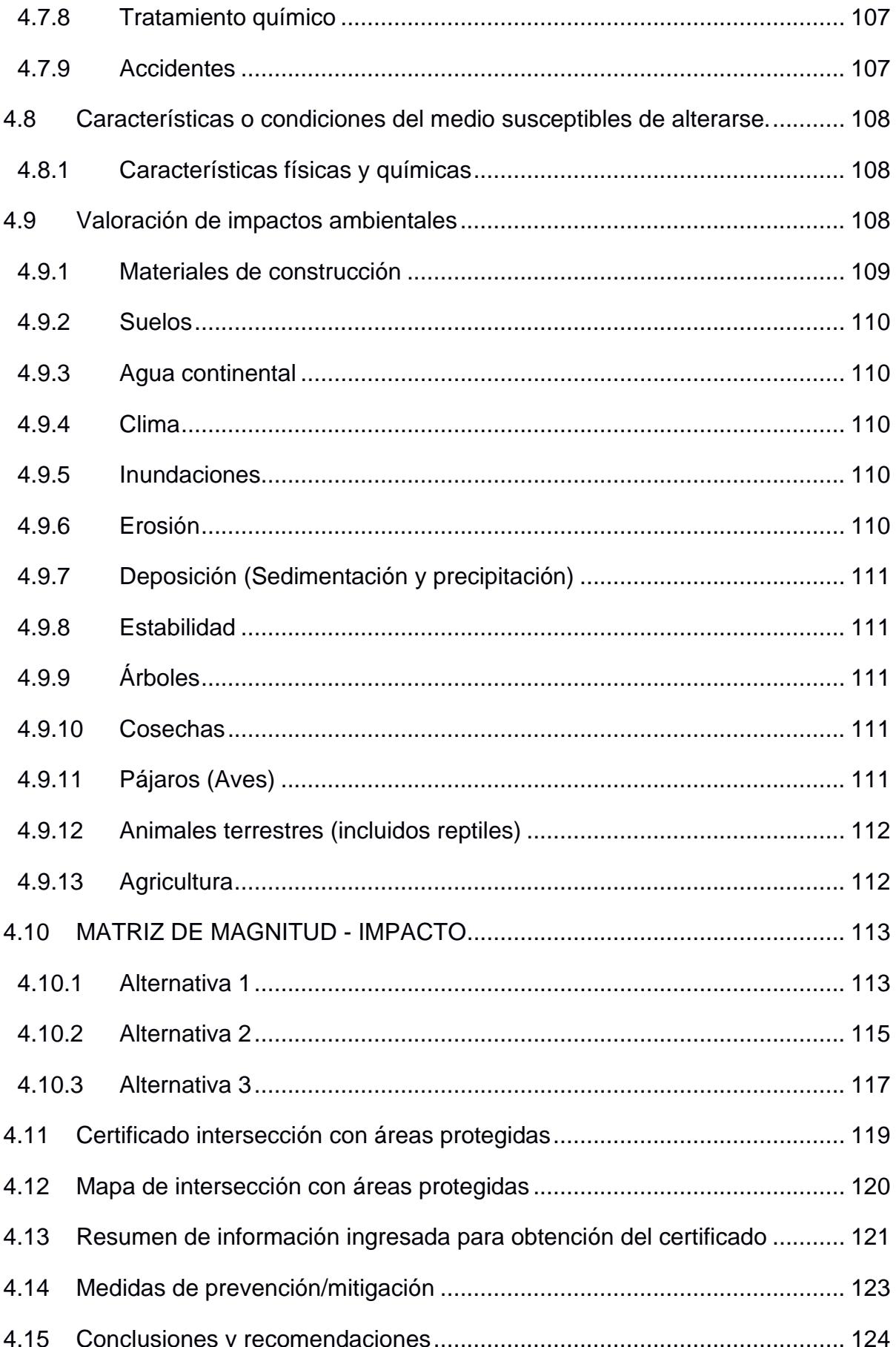

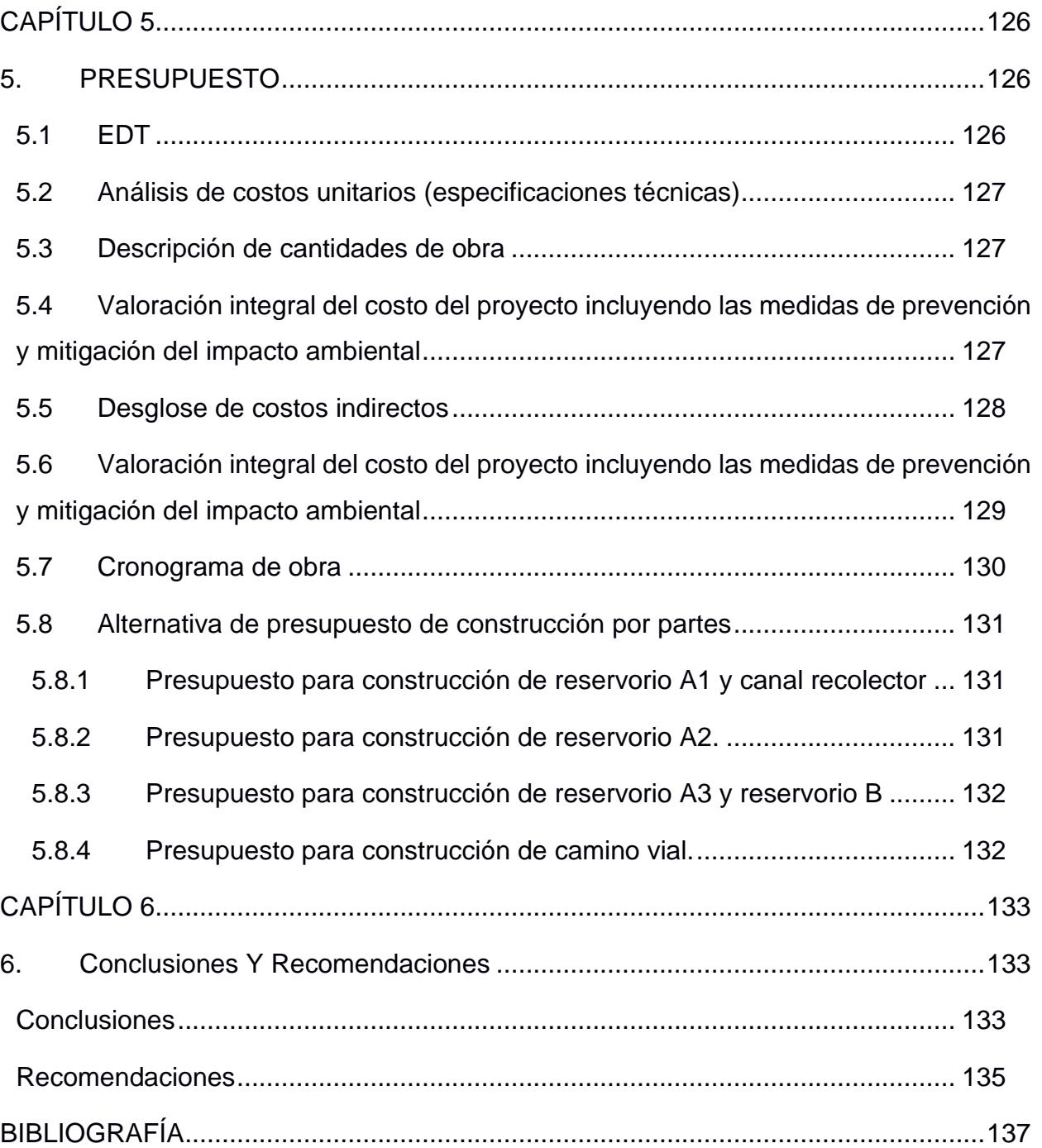

# **ABREVIATURAS**

- <span id="page-16-0"></span>ESPOL Escuela Superior Politécnica del Litoral
- ASTM American Society for Testing and Materials
- SIG Sistema de Información Geográfica
- PDOT Plan de Desarrollo y Ordenamiento Territorial
- SNI Sistema Nacional de Información
- GAD obiernos Autónomos Descentralizados
- INEC Instituto Nacional de Estadísticas y Censos del Ecuador
- USGS United States Geological Survey
- SUCS Unified Soil Classification System
- UAV Unmanned Aerial Vehicle
- MDE Modelo Digital de Elevaciones
- BM Punto de referencia
- GPS Global Positioning System
- INAMHI Instituto de Meteorología e Hidrología
- IDF Intensidad Duración Frecuencia

# **SIMBOLOGÍA**

- <span id="page-17-0"></span>m.s.n.m. metros sobre el nivel del mar
- m3 metros cúbicos
- m2 metros cuadrados
- m metros
- Q caudal
- ha hectáreas
- s segundos
- mm milímetro
- \$ dólar americano
- kg kilogramo

# **ÍNDICE DE IMÁGENES**

<span id="page-18-0"></span>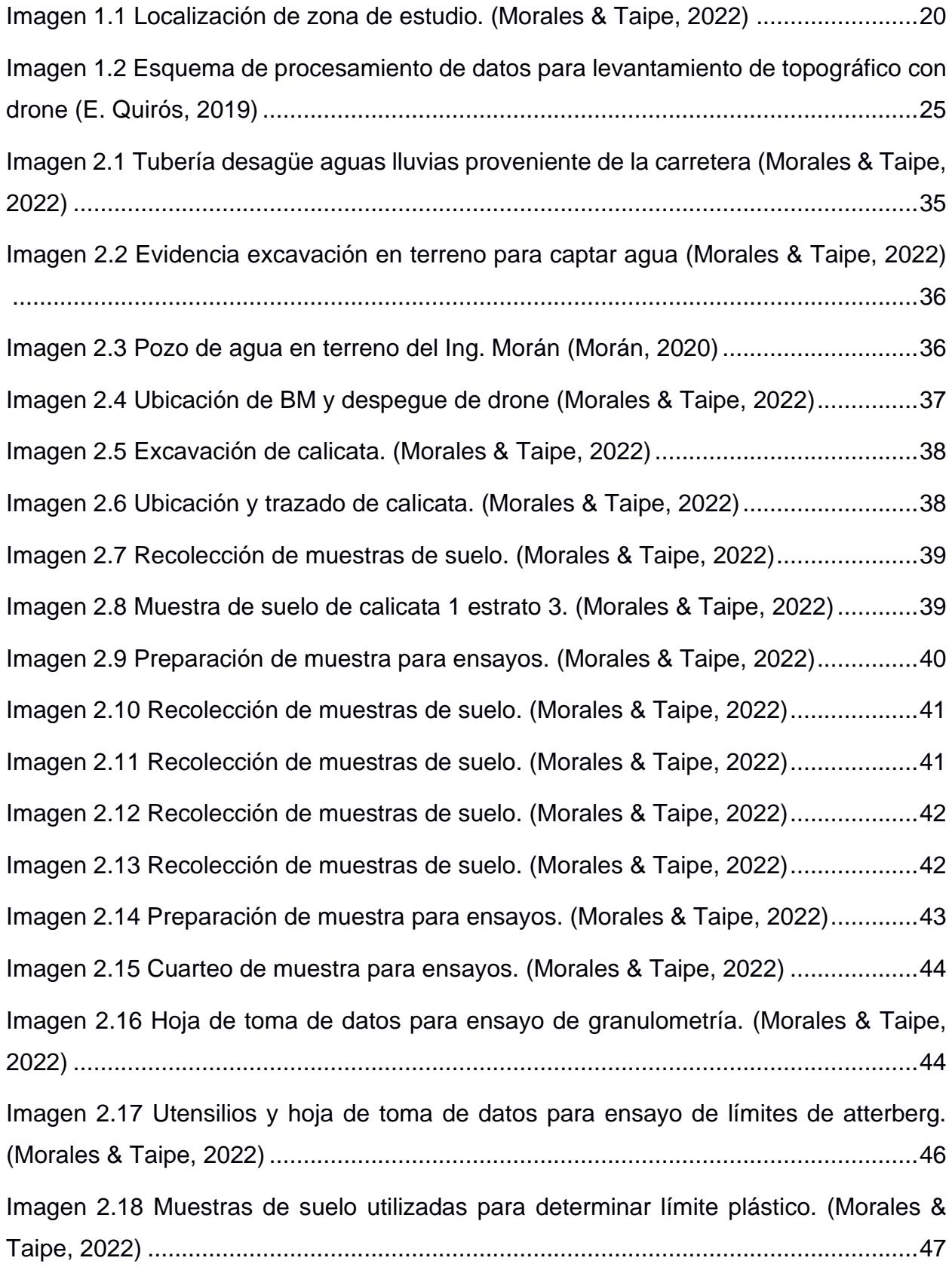

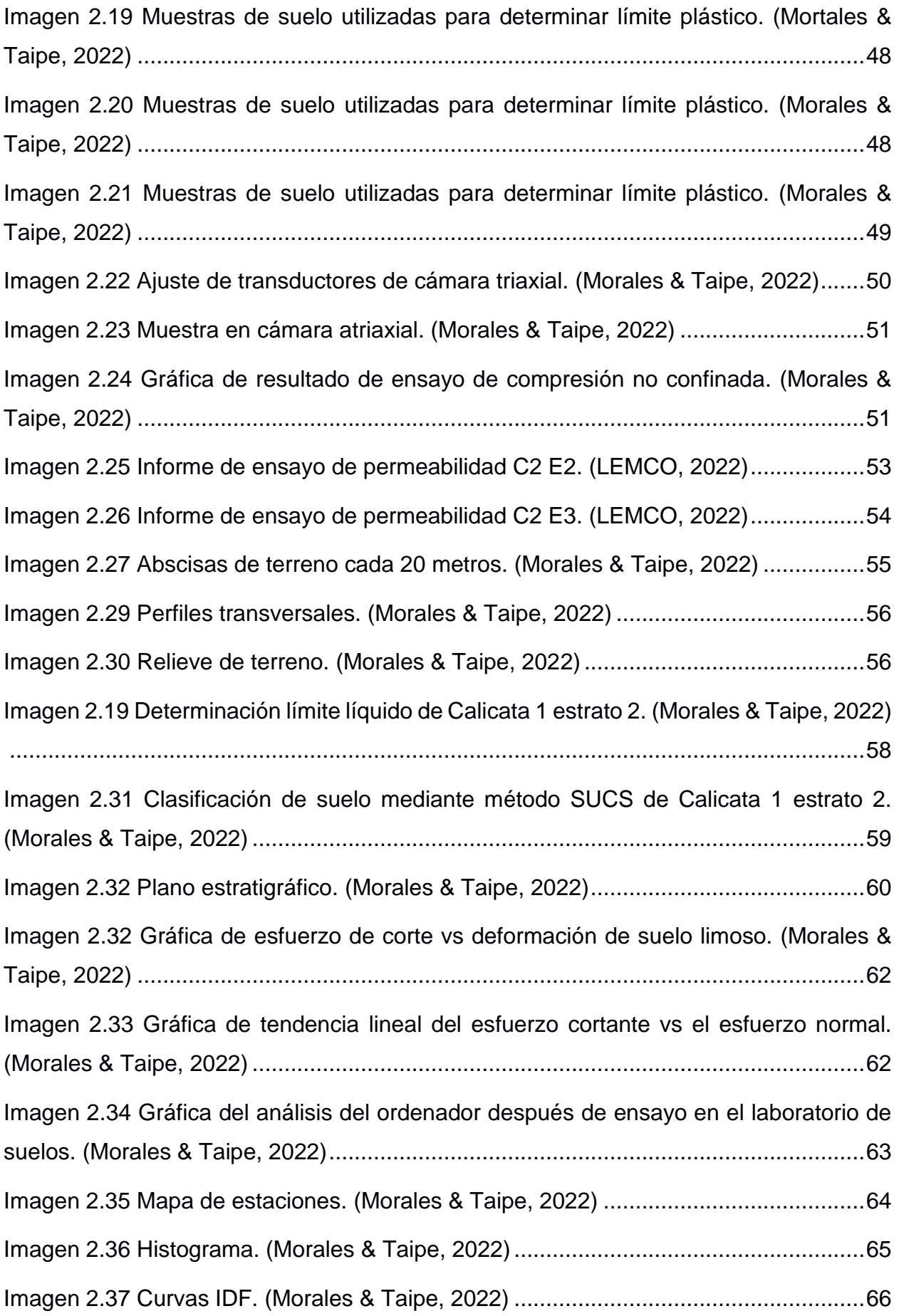

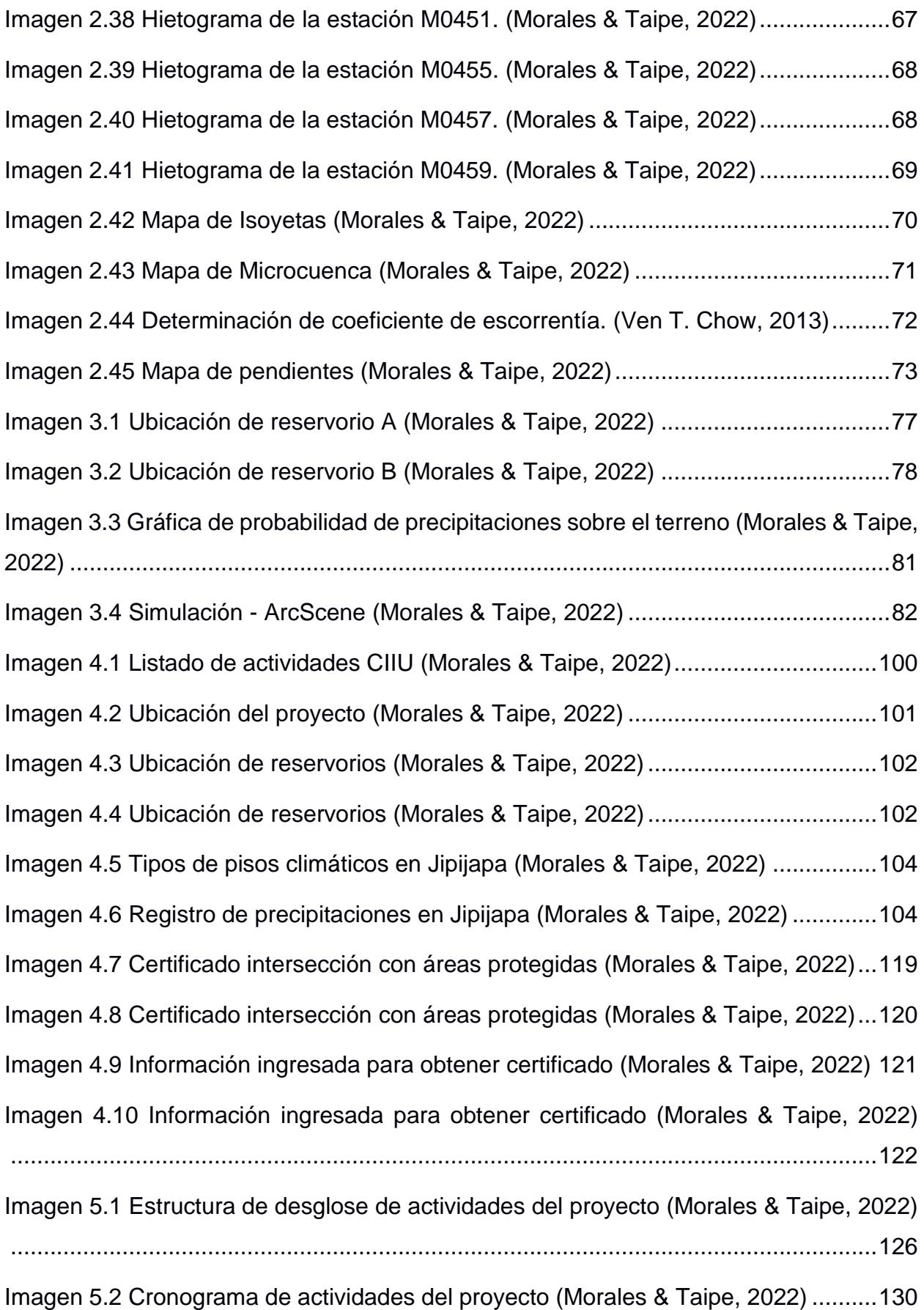

# **ÍNDICE DE TABLAS**

<span id="page-21-0"></span>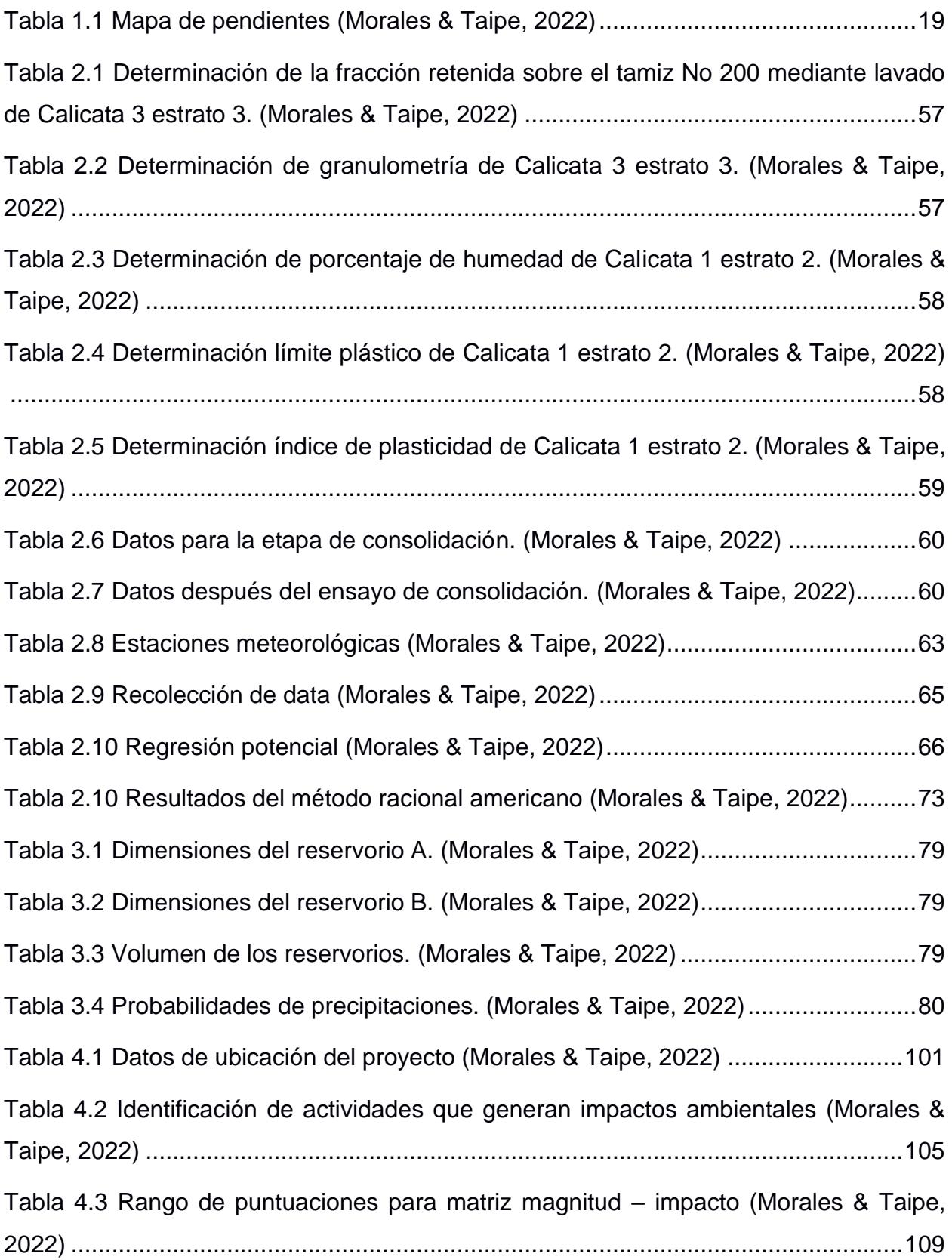

<span id="page-22-0"></span>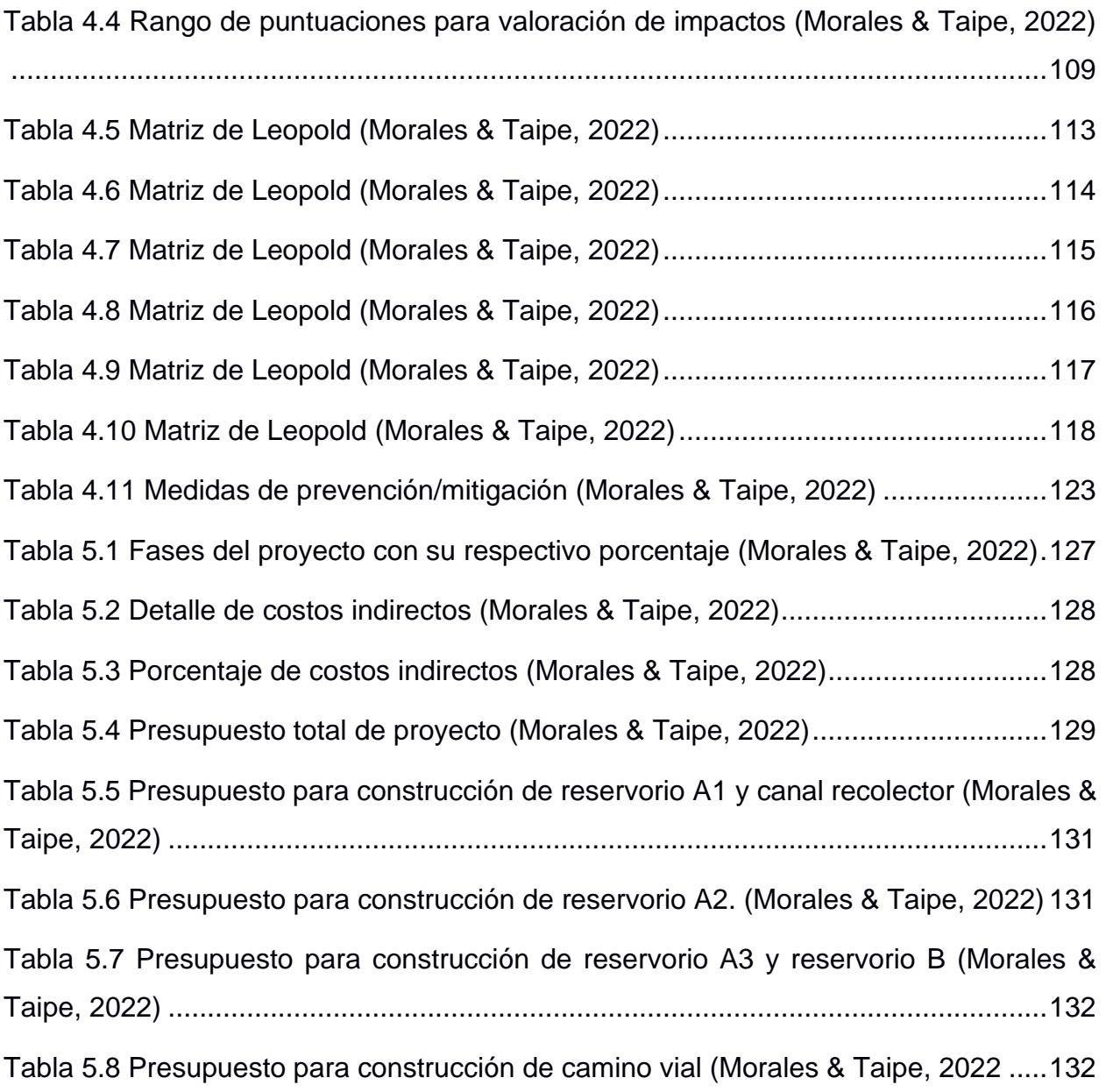

# **CAPÍTULO 1**

# <span id="page-23-0"></span>**1. INTRODUCCIÓN**

Sequías y falta de agua en las ciudades de las provincias costeras del Ecuador son los problemas que toman más relevancia con el pasar de los años y en cada época de verano. Las cambiantes condiciones climáticas afectan de diferentes formas en época de verano. Un claro ejemplo es la provincia de Manabí, ya que durante el invierno se presentan grandes cantidades de precipitaciones, ocasionando inundaciones y desborde de ríos que generan muchas afectaciones para sus habitantes como la pérdida de propiedades, cultivos y animales. Dichas ostentaciones se producen al norte de la provincia en la ciudad de Chone.

Por el contrario, en las ciudades al sur de la provincia de Manabí, como Jipijapa no se presentan los mismos eventos climáticos que al norte de la provincia, es notoria la falta de agua. Históricamente en Ecuador durante los meses de enero a mayo ocurren el mayor número de precipitaciones en el año. Pero en los últimos años en Jipijapa la intensidad de lluvia ha sido menor, provocando así sequías de mayor duración, afectando las actividades de la ganadería y agricultura.

La ausencia de lluvia, altas temperaturas y las condiciones de algunos suelos en el sector no permiten mantener en óptimas condiciones los cultivos o la actividad ganadera, puesto que para la realización de estas actividades se requiere una cantidad de agua determinada para su crecimiento.

Jipijapa se ha caracterizado por su importante actividad agrícola en sembríos de café, cacao, maíz, arroz y actividad ganadera, la sequía ha sido un golpe duro para los habitantes de la ciudad y se han propuesto buscar alternativas que les permita contar con la suficiente cantidad de agua para poder mantener sus cultivos y su ganado durante la época de sequía. Por lo cual han optado por designar porciones de sus propiedades para crear reservorios de agua que les permita almacenar la mayor cantidad de agua posible durante la época de lluvias tales como presas colinares, albarradas o pozos, las cuales son opciones de almacenamiento de agua que implican costos variado. En la zona se han constatado la presencia de suelos permeables que no permiten la retención de agua lo que provoca su infiltración.

En este proyecto se evaluarán Factores como la intensidad y frecuencia de precipitaciones, el tipo de suelo y la topografía del terreno con la finalidad de evaluar la

opción más adecuada para la recolección de aguas lluvias. Logrando que la afectación del ecosistema sea mínima, permitiendo diseñar los reservorios de agua para el riego de cultivos.

# <span id="page-24-0"></span>**1.1 Antecedentes**

En la ciudad de Jipijapa en el recinto Francisco de Orellana en la parroquia "La América" el ingeniero Klever Morán, propietario del área en donde se realizará este proyecto, tiene un predio de 2 hectáreas de extensión, en el cual mantiene sembríos de teca, mandarina, café y limón. Antiguamente, hace 10 años aproximadamente en el predio se tenía cultivos de arroz debido a la buena disponibilidad de agua que permitía la producción de arroz, pero con el pasar de los años se ha ido incrementando el problema de falta de agua en el sector y en el sur de la provincia de Manabí en general. En la actualidad este problema de sequía es grave, por lo cual el ingeniero Morán ha solicitado ayuda para implementar soluciones a esta problemática de manera en que se pueda diseñar reservorios que permitan la retención de agua en su terreno para la posterior utilización de este para riego de sus cultivos.

Tras nuestra primera visita al terreno en cuestión pudimos apreciar la topografía del terreno, el área de sembrío que actualmente ocupa y los diversos intentos que han realizado para captar agua en el predio. Como por ejemplo la excavación de tierra y formación de canal de agua que dirige el agua hacia una albarrada, pero que no han funcionado de manera adecuada debido a la granulometría del suelo, la cual no permite retención de agua. El tiempo máximo que retiene agua estos canales y la albarrada ha sido durante 3 meses pasada la época de lluvia.

El canal que el propietario ha realizado en su propiedad cuenta con una longitud aproximada de 50 metros y una profundidad de 1 metro, la excavación de la albarrada que cuenta con un área de aproximadamente 100 m2 tiene una profundidad de 1.5 m. Este intento por retener agua lo hizo de manera muy empírica el dueño del predio al ver que el agua fluía en ese sentido y aprovechar la salida de la tubería de agua lluvias que proviene de la carretera que está en la parte frontal de su terreno.

Los dos primeros problemas que él pudo notar al usar este flujo de agua proveniente de la tubería de aguas lluvias es la sedimentación del canal con material fino proveniente del arrastre de sedimentos de esta corriente de agua lluvias, y el otro problema que presenció es la infiltración del agua debido a la estratificación del suelo.

Además, el predio cuenta con un pozo de agua de 12 metros de profundidad con el cual también se abastece de agua para su cultivo por medio de bombeo, el tiempo de uso del pozo de agua en el que abastece adecuadamente agua luego de la época de invierno generalmente ha sido hasta el mes de noviembre, a partir de este mes ya no se volvía a tener el mismo nivel de agua. Pero, en este presente año, el dueño del predio bombeó agua del pozo a inicios del mes de octubre, bajando el nivel de agua toda su capacidad y los niveles de agua no volvieron a recuperarse, quedándose así sin provisión de agua desde el pozo.

# <span id="page-25-0"></span>**1.2 Localización**

<span id="page-25-1"></span>El proyecto está ubicado en el cantón Jipijapa, provincia de Manabí. A continuación, se presenta una tabla de datos de la zona.

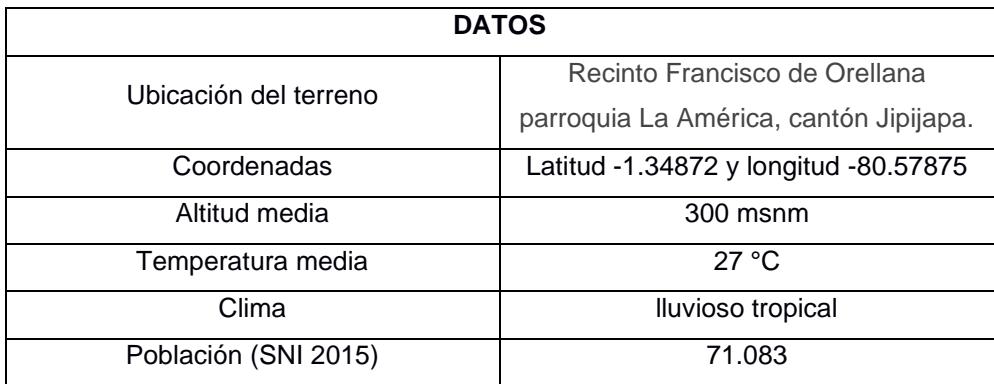

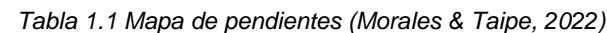

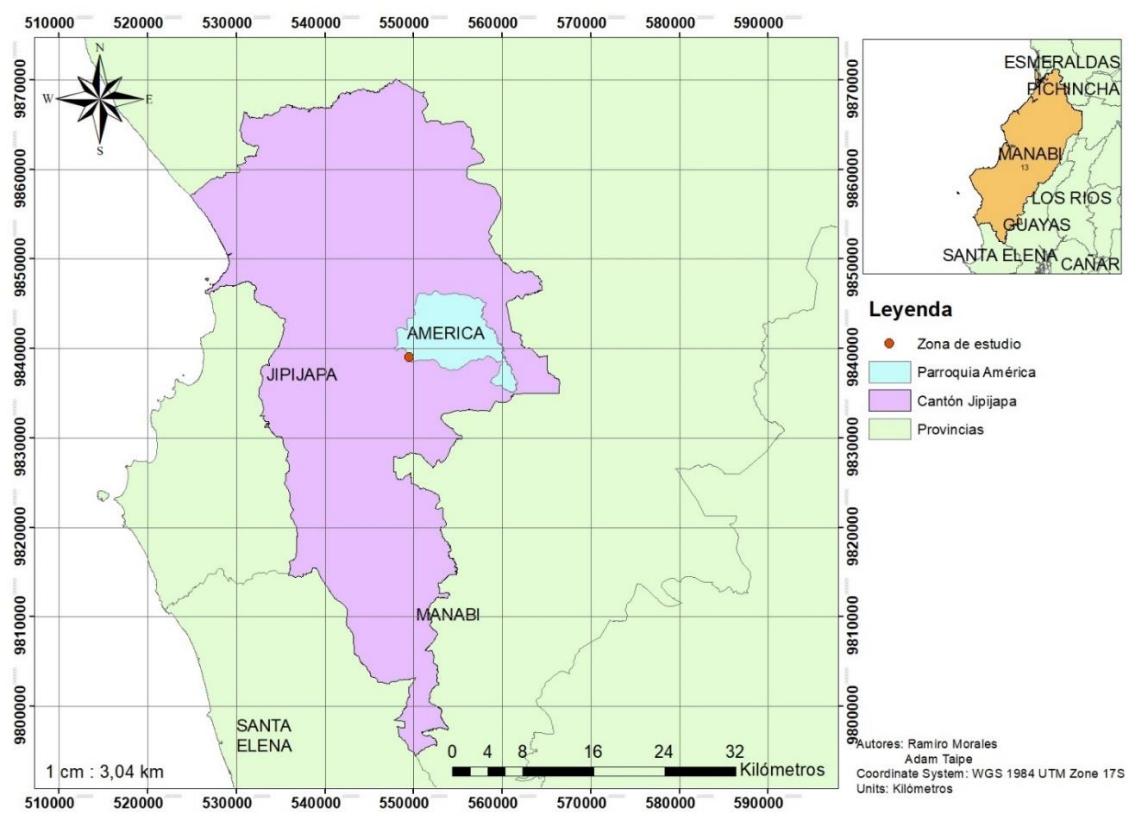

*Imagen 1.1 Localización de zona de estudio. (Morales & Taipe, 2022)*

<span id="page-26-2"></span>El cantón Jipijapa pertenece a la franja costera del Ecuador, tiene como vecinos a los cantones de Montecristi, Santa Ana, Portoviejo, Puerto López, 24 de mayo, Paján y con la provincia del Guayas. La cuenca del río Jipijapa envuelve el cantón y la subcuenca del río Buenavista atraviesa el terreno del proyecto. El censo del 2010 determinó que la población total era de 71.083 habitantes con un incremento del 0.86% anual, un 56.6% residen en la zona urbana mientras que el 43.4% están ubicados en la zona rural. (GAD municipal de Jipijapa,2010). De acuerdo con el calendario de proyección de la población ecuatoriana para el año 2020 se tuvo una población de 74.645 habitantes (Ministerio de obras públicas, 2017)

#### <span id="page-26-1"></span><span id="page-26-0"></span>**1.3 Información básica**

#### 1.3.1 **Generalidades**

La parroquia La América se encuentra localizada entre los 80° 38' 17" de longitud oeste y 01° 28' 45" de latitud sur. Para el 2010 poseía una población de 3060 habitantes, con una densidad poblacional de 39.22 habitantes por  $km^2$ . Se encuentra entrelazada con la cordillera Chongón-Colonche, la zona posee cadenas de cerros que fluctúan entre los 200 y 500 m.s.n.m.

## 1.3.2 **Clima**

<span id="page-27-0"></span>El clima fluctúa durante las épocas del año, la parroquia goza de dos tipos de pisos climáticos, el Tropical Megatérmico Semihúmedo está presente en el 34.9% del territorio y el Tropical Megatérmico Seco está presente en el 65.1% de la demarcación. La temporada más húmeda del año se da en los meses de febrero y marzo, por lo que la temporada más seca ocurre en los últimos 5 meses de año. La temperatura varía entre los 22 °C y los 25 °C, con una cantidad de precipitación entre 900 a 1200 mm de agua en gran parte de la zona de la parroquia La América. (PDOT Parroquia la América)

# 1.3.3 **Fauna y flora**

<span id="page-27-1"></span>La biodiversidad presente en el distrito posee diversas especies animales y vegetales, con una colección de bosques nativos de épocas antiguas y vida silvestre. Sin embargo, las actividades productivas generadoras de recursos como la agricultura afectan la biodiversidad del ecosistema en la zona costera. Causando daño al suelo y fragmentando el hábitat de especies endémicas. Existe una iniciativa para la conservación de la biodiversidad silvestre y los recursos hídricos del 19.99% dentro de la provincia de Manabí la cuál beneficia al cantón Jipijapa. Es decir, se requiere de métodos ecológicos que permitirán la limpieza de residuos durante y después del proceso de producción.

#### 1.3.4 **Uso de suelo**

<span id="page-27-2"></span>El suelo de la parroquia es utilizado para cultivo periódico ya que existen agricultores que están innovando en el sembrío de maíz en la época adecuado con el fin de un rápido crecimiento y también el campo es usado para cultivo permanente en un 53.78%. La masa boscosa natica está comprendida por el 19.44% y el 20.68% está destinada para alimento de ganado. En la zona es común observar los cultivos de café, naranja, mandarina, guineo, aguacate, maíz. Además, los agricultores poseen áreas con árboles forestales y madereros como caña guadua, balsa y teca. La teca ha sido introducida en la zona recientemente por agricultores emprendedores que desean mejorar el suelo de sus terrenos por la biomasa producida por ramas y hojas.

# <span id="page-28-0"></span>**1.4 Plan de trabajo y Alcance**

Nuestro plan de trabajo consiste en realizar los siguientes puntos:

- Reconocimiento del sitio en el cual se suscita el problema.
- Recopilar información relevante sobre hechos que se involucren en el problema.
- Realizar un levantamiento topográfico con drone.
- Analizar la topografía del lugar y ubicar estratégicamente puntos para recolección de muestras de suelo.
- Recolectar muestras de suelo para posterior análisis.
- Realizar análisis de suelo mediante ensayos como granulometría, límites de Atterberg y ensayo triaxial.
- Determinar composición de suelo y presentarlo mediante un plano estratigráfico.
- Calcular las precipitaciones medias por medio de isoyetas.
- Determinar el trazado o ruta de escorrentía en la zona de interés.
- Realizar un histograma de las precipitaciones registradas en la estación meteorológica más cercana.
- Realizar curvas IDF para determinar la intensidad de precipitación a la cual se diseñará los elementos de captación de agua.
- Determinar el área de la subcuenca que pertenece al área de interés.
- Determinar por medio del método racional americano el caudal que se generará por escorrentía.
- Diseñar un reservorio capaz de almacenar suficiente agua durante la época de lluvias.
- Diseñar un canal recolector que alimente al reservorio.

# <span id="page-29-0"></span>**1.5 Objetivos**

# **1.5.1 Objetivo General**

<span id="page-29-2"></span><span id="page-29-1"></span>Diseñar reservorios para captar agua lluvia mediante la escorrentía del terreno.

# **1.5.2 Objetivos Específicos**

- Realizar el levantamiento topográfico de la zona del proyecto con la finalidad de determinar el relieve para establecer la ubicación adecuada de los reservorios.
- Analizar la hidrología de la subcuenca con el propósito de garantizar la operatividad de los reservorios.
- Realizar la prospección geotécnica mediante muestreos y ensayos de laboratorio con el objetivo de caracterizar el área geológicamente.
- Diseñar el elemento de captación a fin de recolectar agua para el riego de las plantaciones.
- Evaluar 3 alternativas de impermeabilización y seleccionar la más viable con el fin de evitar infiltraciones de agua a través del suelo.
- Realizar una evaluación de impacto ambiental.
- Determinar el presupuesto y cronograma de obra para la alternativa propuesta.

# <span id="page-29-3"></span>**1.6 Justificación**

Debido a la necesidad del recurso hídrico para las plantaciones de la zona agrícola y la falta de líquido vital para la zona ganadera. Considerando que el clima es seco parte del año y las precipitaciones no son constantes, los agricultores se han dispuesto a mantener agua almacenada destinada para riego, suelen usar en su mayoría albarradas y algunos utilizan pozos subterráneos como métodos tradicionales. Para ello es necesario que el dueño del terreno disponga de la cantidad de agua que corresponda para abastecer el riego de sus plantaciones de café y teca. Es decir, recolectar el recurso hídrico aprovechando la topografía de la zona mediante canales de recolección con el fin de transportar el agua hasta los reservorios para atender las necesidades del crecimiento agrícola.

# <span id="page-30-1"></span><span id="page-30-0"></span>**1.7 Marco Teórico**

# 1.7.1 **Topografía**

Es la disciplina que analiza y procesa los diferentes procedimientos para determinar la ubicación de puntos sobre la superficie terrestre, tomando medidas según los 3 elementos del espacio. Los elementos que usa esta técnica para tomar medidas pueden ser los siguientes: dos distancias y una elevación, o una distancia, una dirección y una elevación.

Además, dentro del lenguaje de la topografía, la toma de datos y los diferentes procesos que se emplean para determinar la ubicación de puntos y luego su representación gráfica en un plano es lo que se denomina generalmente como "levantamiento".

La mayoría de los levantamientos, tienen por objetivo el cálculo de superficies, volúmenes, y la representación gráfica de las mediciones tomadas in situ por medio de perfiles y planos. (Montesdeoca, 1989).

# <span id="page-30-2"></span>1.7.2 **Tipos de levantamiento**

## *1.7.2.1 Levantamientos topográficos*

<span id="page-30-3"></span>Son levantamientos de pequeñas superficies o extensiones de terrenos en la cual no se toma en cuenta la curvatura del planeta y no se obtiene un error significante. Existen 3 tipos de levantamientos topográficos los cuales son: Planimetría, altimetría y curvas de nivel. (Montesdeoca, 1989).

#### *1.7.2.2 Levantamientos geodésicos*

<span id="page-30-4"></span>Son levantamientos a gran escala de superficies o extensiones de terrenos, en la cual si se toma en consideración la curvatura del planeta debido a que si representa un error significante si se lo omite. (Montesdeoca, 1989).

# 1.7.3 **Topografía con drone**

<span id="page-30-5"></span>Un drone es una aeronave no tripulada (UAV) piloteada desde tierra por un operador el cual le configura para realizar una misión de manera remota. (A. Barrientos, 2007). Realizar levantamientos topográficos con drones ha representado grandes ventajas, como por el ejemplo el rápido procesamiento de información, representación gráfica de los levantamientos topográficos, fácil acceso a lugares remotos o con demasiada

vegetación y sobre todo mayor precisión en las medidas y ubicación de puntos sobre una superficie basándose en los modelos de elevaciones. (Fernández-Lozano et al., 2015).

# 1.7.4 **Ortofoto**

<span id="page-31-0"></span>La orto proyección es la técnica por la cual se obtienen foto mapas con alta precisión o también conocidos como ortofotos, en las que se corrigen las deformaciones de la imagen causadas por la inclinación de la fotografía y por el relieve de la superficie, haciendo uso del modelo digital de elevaciones con la cual se realiza rectificación diferencial de la fotografía. (E. Quirós, 2019).

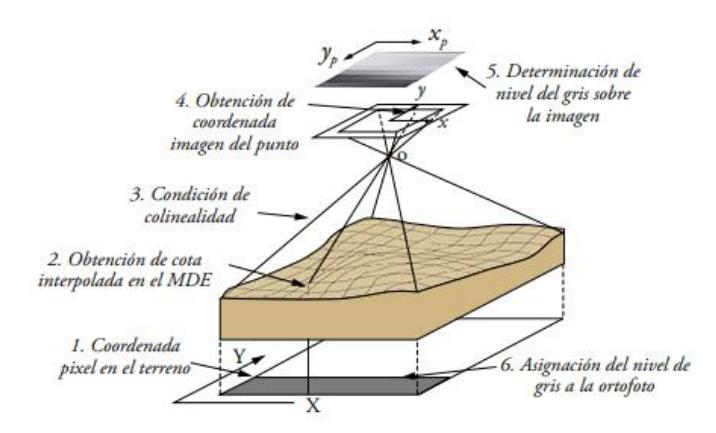

*Imagen 1.2 Esquema de procesamiento de datos para levantamiento de topográfico con drone (E. Quirós, 2019)*

# <span id="page-31-4"></span>**1.7.5 Modelo digital de elevaciones**

<span id="page-31-1"></span>Es una agrupación de datos numéricos que representan de manera gráfica la distribución de elevaciones de alguna extensión de terreno. En términos generales, la composición de un modelo digital de elevaciones es un punto definido por coordenadas en los ejes X, Y, Z que corresponden a longitud, latitud y altitud respectivamente.

Existen 2 tipos fundamentales de MDE, los MDE vectoriales y las Estructuras Ráster. (E. Quirós, 2019)

# 1.7.6 **Curvas de nivel**

<span id="page-31-2"></span>Las curvas de nivel son una técnica que nos permite graficar las elevaciones de un terreno mediante una vista en planta de manera simultánea, incluyendo todas sus elevaciones y relieve propios de cada terreno. Para guardar orden y sentido en la representación de las elevaciones de una superficie, se trazan las curvas de nivel a un mismo intervalo establecido para toda la superficie. (Montesdeoca, 1989)

# 1.7.7 **Geología**

<span id="page-31-3"></span>La geología es la ciencia que estudia la composición, la estructura y los diferentes cambios que ha presentado a lo largo de los años el planeta tierra, la geología analiza en especial el comportamiento de las rocas que forman nuestro planeta desde su superficie hasta aproximadamente 100 o 200 kilómetros de profundidad. La geología es una ciencia afín a muchas otras ciencias, puesto que aplica diversos métodos y teorías de física, química, matemática e incluso biología. (Martín, 2020)

#### 1.7.8 **Geotecnia**

<span id="page-32-0"></span>Es la implementación de las técnicas, métodos y principios de la ingeniería, que se aprenden en los diferentes campos de estudio como la mecánica de suelos, la mecánica de rocas, la hidrología, la geología y demás campos académicos involucrados al análisis del comportamiento de la corteza terrestre. Siendo la geotecnia una ciencia que estudia y analiza todos los procesos que se llevan a lo largo de los años en la superficie terrestre con el fin de descubrir y brindar soluciones a los dilemas que se presentan en la ingeniería. (Escobar, 2016).

# 1.7.9 **Arcilla y limo**

<span id="page-32-1"></span>Generalmente para describir las texturas de los suelos se han usado las siguientes clasificaciones de gravas, arenas, limos y arcillas. Las gravas y arenas que las clasifica como suelo de granulometría gruesa, presentan una textura dura de gruesas y grandes partículas. Por otra parte, los limos y arcillas son consideradas como suelo de granulometría fina, los cuales presentan una textura suave conformada por pequeñas partículas de suelo. Además, los 3 principales minerales que componen las arcillas son la caolinita, ilita y montmorillonita. Los enlaces entre capas son un factor muy importante por considerar cuando se requiere analizar el comportamiento mecánico de las arcillas. Este enlace entre las capas de las de montmorillonita es el más débil a comparación con los enlaces entre capas de la caolinita y las ilita, causando hinchazón en los suelos que presentan este tipo de arcillas. (M. Budhu, 2011).

# 1.7.10 **Granulometría**

<span id="page-32-2"></span>Para poder clasificar la proporción de cada material que tiene un suelo se hacen ensayos granulométricos. Según el tamaño de las partículas se realizan ensayos granulométricos en seco o húmedos, para tamaños de partículas mayores a 0,075 mm se realiza granulometría en seco. Si se trata de muestras de suelo con partículas de menor o igual tamaño a 0,075 mm se realizan granulometría por sedimentación haciendo uso del hidrómetro. El ensayo de granulometría en seco consiste en tomar una muestra representativa del suelo, secarla y disgregarla. Luego de preparar la muestra se la pasa

por un juego de tamices y colocada en la tamizadora. Luego de ser tamizada se pesa el material retenido en cada tamiz y se procede a determinar el porcentaje de pasante por cada tamiz. Con estos datos se puede realizar las curvas granulométricas de un suelo y determinar el tipo de suelo al que pertenece. (L. González de Vallejo, 2012).

## 1.7.11 **Límites de Atterberg**

<span id="page-33-0"></span>Además de la clasificación granulométrica para determinar el tipo de suelo y la configuración de sus diferentes capas, existen análisis que fueron derivados de la agronomía, que determinan la consistencia del suelo según su contenido de agua. A. Atterberg definió tres límites de consistencia del suelo que separa el suelo según su estado. El límite plástico es el intervalo entre el estado semisólido y plástico. El límite líquido es el intervalo que divide el estado plástico del estado semilíquido. (L. González de Vallejo, 2012).

# *1.7.11.1 Límite plástico*

<span id="page-33-1"></span>El límite plástico se determina rolando con las palmas de la mano una muestra de suelo húmeda formando pequeños filamentos de hasta un diámetro de 3 mm y una longitud aproximada de 25-30 mm. Cuando se está rolando la muestra los filamentos deberán presentar estrías o cuartearse, este será el indicativo para saber que la humedad que presenta la muestra será la del límite plástico, se podrá determinar este límite luego de pesar esta muestra, enviarla al horno y pesar nuevamente. (L. González de Vallejo, 2012).

# *1.7.11.2 Límite líquido*

<span id="page-33-2"></span>El límite líquido se lo determina amasando muestra seca de suelo con abundante agua hasta formar una masa uniforme y colocando esta muestra en la copa de casa grande asegurándose de llenar la copa en su mayor profundidad que es en la parte intermedia. Luego por medio de un ranurador se traza un canal en la parte intermedia de la copa. La muestra es sometida a golpes por medio de la copa de casa grande. El límite líquido de una muestra de suelo se presenta cuando luego de 25 golpes se juntan aproximadamente 12 cm ambas partes de muestra separadas por el ranurador. Sin embargo, por ser complejo conseguir esta condición en la práctica se realizan interpolaciones, tomando datos en 3 intervalos de golpes, el primer intervalo será de 30- 40 golpes, el segundo intervalo de 20-30 y el tercer intervalo de 10-20 golpes. (L. González de Vallejo, 2012).

#### 1.7.12 **Permeabilidad**

<span id="page-34-0"></span>El suelo al estar conformado por un grupo de partículas enlazadas entre sí, existen pequeños espacios entre partículas, agujeros o poros por los cuales el agua fluye. La facilidad o dificultad para que fluya el agua por estos espacios entre partículas dependerá de la granulometría del suelo. Si estamos hablando de un suelo granular, ya sea este grava o arena, el agua fluirá con facilidad y las pérdidas de carga hidráulica serán menores. Mientras que cuando tengamos un suelo de granulometría fina, como las arcillas o los limos, será más difícil el paso del agua. Por lo tanto, si se define al coeficiente de permeabilidad de un suelo como parámetro que mide la facilidad con la que circula agua, este parámetro será afectado principalmente por la granulometría, la densidad y la forma y orientación de las partículas del suelo. (L. González de Vallejo, 2012).

#### 1.7.13 **Ensayo triaxial**

<span id="page-34-1"></span>El ensayo de laboratorio que más se usa para analizar la resistencia al corte de los suelos es el ensayo triaxial. Debido a la versatilidad de este ensayo se puede analizar de diversas formas la resistencia del suelo bajo condiciones controladas. Existen 3 tipos de ensayos principales para determinar la resistencia al corte haciendo uso del ensayo triaxial, en los cuales predominan dos aspectos importantes como es la aplicación de presión isotrópica de cámara con muestra drenada o no drenada, y la introducción de tensiones tangenciales hasta la rotura. (L. González de Vallejo, 2012).

#### *1.7.13.1 Prueba consolidada drenado (CD)*

<span id="page-34-2"></span>Para este ensayo primero se aplica presión a la cámara  $\sigma_3$ , se drena por completo la muestra haciendo que la presión de poros sea igual a cero ( $u = u<sub>0</sub>$ ). Posterior a esto se aplica paulatinamente un esfuerzo desviador  $\Delta \sigma$  a la muestra, se drena por completo obteniendo como resultado que la presión de poros desarrollada mediante la aplicación del esfuerzo desviador sea igual a cero ( $u = u_d$ ). Durante la falla el esfuerzo desviador inicial será igual al esfuerzo desviador final ( $\Delta \sigma = \Delta \sigma_f$ ) y la presión de poros será igual a la presión de poros inicial que es cero ( $u_f = u_0 + u_d = 0$ ). (B. Das, 2011).

#### *1.7.13.2 Prueba consolidada no drenada (CU)*

<span id="page-34-3"></span>Al igual que la consolidación drenada, primero se aplica presión a la cámara  $\sigma_3$  y se drena por completo la muestra hasta obtener un valor de presión de poros igual a cero  $(u = u_0)$ . Luego, se aplica el esfuerzo desviador  $\Delta \sigma$ , se cierra la válvula con el fin de bloquear el drenaje de la muestra y obtener un valor de presión de poros diferente a cero  $(u = u_d \neq 0)$ . Durante la falla el esfuerzo desviador inicial será igual al esfuerzo desviador final ( $\Delta \sigma = \Delta \sigma_f$ ) y la presión de poros será igual a la presión de poros inicial más la presión de poros final ( $u_f = u_0 + u_d = 0 + u_{d(f)}$ ). (B. Das, 2011).

#### *1.7.13.3 Prueba no consolidada no drenada (UU)*

<span id="page-35-0"></span>A diferencia de los ensayos anteriores que primero se consolidaba la muestra, para este ensayo se aplicará presión a la cámara  $\sigma_3$  y no se permitirá el drenaje de la muestra de suelo generando que la presión de poros inicial sea diferente de cero ( $u = u_0 \neq 0$ ). Luego se aplica el esfuerzo desviador  $\Delta\sigma$ , se continúa con la válvula de drenaje cerrada ( $u =$  $u_d \neq 0$ ), obteniendo como resultado que el esfuerzo desviador inicial sea igual al esfuerzo desviador final ( $\Delta \sigma = \Delta \sigma_f$ ) y la presión de poros final sea igual a la presión de poros inicial más la presión de poros generada por el esfuerzo desviador ( $u_f = u_0 +$  $u_{d(f)}$ ).(B. Das, 2011).

#### 1.7.14 **Hidrología**

<span id="page-35-1"></span>La hidrología es el campo de estudio de ciclos del agua que se da a partir de la transpiración de la naturaleza como plantas, ríos y mares. El proceso permite la evaporación, condensación y solidificación del agua conocida como la nieve. Por concepto se conoce que la superficie del suelo no adquiere la lluvia en su totalidad, es decir, durante el proceso de precipitación pequeñas porciones de agua quedan adheridas a la flora que será evaporada nuevamente y una reducida cantidad irá al suelo (Setiono & R. Hadiani, 2015). La lluvia podrá penetrar las capas del suelo lo cual generará saturación e inclusive ramales subterráneos. Se forman caudales conocidos como descargas de flujo debido a que la mayor cuantía de escorrentía se filtrará en los ríos.

## 1.7.15 **Cuencas hidrográficas**

<span id="page-35-2"></span>Las cuencas hidrográficas son el resultado del estudio de proporcionalidad con una data hidrográfica y topográfica. La cuenca contiene características físicas que posee una red de drenaje, donde se evalúan pendientes y forma de la cuenca por medio de valores numéricos. Lo que faculta el estudio de la conducta de los caudales que fluyen a través de la cuenca. (Fernanda J Gaspari et al., 2012)
Para este proyecto se delimitó un área de 35205,92 ha, perteneciente a la cuenca del río Buenavista ubicada cerca del cantón Jipijapa.

# 1.7.16 **Sistema de información geográfica**

El sistema de información geográfica (SIG) es un modelo de levantamiento geomorfológico que por medio de procesos nos permite la obtención de data concisa. Para este proyecto a través de ortofotos, shapefiles, mapas geológicos y fotografías aéreas nos permitieron realizar el análisis de las cuencas hidrográficas para esquematizar los mapas con la finalidad de obtener y caracterizar los resultados, para lograr este propósito se emplea el software ArcMap. (Aceves Quesada et al., 2016)

#### 1.7.17 **Periodo de retorno**

El período de retorno está relacionado con el número de casos favorables y un número de casos posibles, es decir, puede ocurrir en un intervalo de tiempo (Tr años) definido según el evento hidrológico, lo que corresponde a una probabilidad de excedencia, para los estudios de sucesos se lo menciona junto al gasto de diseño en Tr cantidad de años. (F. Campos, 2015)

# 1.7.18 **Intensidad de precipitación**

Las precipitaciones fluctúan dependiendo de las estaciones del año, que pueden ser diarias, mensuales y anuales. El concepto da paso a la intensidad de precipitación que se mide como la precipitación en milímetros sobre la duración en unidades del tiempo. (García & Cruz, 2009)

#### 1.7.19 **Curvas IDF**

Las curvas IDF son la representación de la intensidad de precipitación bajo una duración en el tiempo, con la certeza de que no supere el nivel de probabilidad. El método se puede aplicar para diferentes fenómenos hidrológicos y físicos, se lo aplica cuando no se dispone de datos suficientes del pluviómetro de una estación meteorológica por ello se emplean fórmulas empíricas. Se encontró evidencia que certifica la existencia de una conexión entre la escala temporal y el parámetro, esto permite la estimación de caudales de diseño. (Pulgarín & Poveda, 2008)

#### 1.7.20 **HEC-GeoHMS**

El software HEC-GeoHMS permite al usuario trabajar con el modelado hidrológico de una zona para caracterizar los recursos hídricos de una cuenca o subcuenca. El uso del

programa en el proyecto está acompañado con la extensión de ArcGis para evaluar los datos reales del terreno. (Ramírez et al., 2020)

# 1.7.21 **Presas colinares**

Las presas colinares están presentes en obras hidráulicas con el fin de captar la mayor cantidad de agua de la escorrentía de las cuencas aledañas producida por las precipitaciones, las cuales influyen en el avance económico de los poblados. La estructura está compuesta por una cortina que limita el flujo de agua, el vertedor que permite dar paso al escurrimiento de los excedentes y la obra de toma que se usa para extraer el recurso hídrico para los fines consiguientes. (F. Campos, 2013)

# 1.7.22 **Pozos subterráneos**

La finalidad de los pozos subterráneos es la de recolectar la humedad del suelo según sea su nivel freático para captar agua que no es potable, pero se la utiliza en industrias y sembríos agrícolas. En ocasiones los pozos poseen un material filtrante en el fondo para que el agua sea más limpia. (Quezada et al., 2012)

# 1.7.23 **Reservorios**

Los reservorios de agua son similares a las albarradas o humedales lénticos artificiales. Poseen formas circulares y rectangulares, con un proceso de lenta acumulación de la escorrentía del terreno en época de lluvia. Aunque la construcción de los reservorios puede poseer geomembranas capaces de evitar la filtración de agua. (Valdez, 2006)

# **CAPÍTULO 2**

# **2. DESARROLLO DEL PROYECTO**

# **2.1 Metodología**

Cómo primera actividad, el domingo 25 de septiembre, realizamos una visita a la ciudad de Jipijapa, en la parroquia La América, lugar en donde el Ing. Klever Morán tiene su propiedad, la cual presenta el problema de falta de agua en el tiempo de verano. Esta primera visita se la realizó con el objetivo de reconocer el área, la topografía del sitio, la diversas plantaciones que mantiene el propietario del terreno en el lugar, los terrenos adyacentes y conocer más de cerca la problemática para poder tener una mejor visión de lo que sucede y de todos los factores que deben tomarse en cuenta al momento de plantear las posibles soluciones, además de conocer más al propietario y recopilar información valiosa que nos guíe a la solución más adecuada, eficiente, sostenible y sustentable para beneficio del propietario.

Posterior a esta visita se realizó un levantamiento topográfico preliminar haciendo uso de la herramienta ArcMap, haciendo uso de un modelo digital de elevación (DEM) obtenido en la página del USGS, se realizaron las curvas de nivel del terreno y una porción adyacente al mismo, con la finalidad de tener una mejor visión de la topografía del área de interés y los predios que lo rodean. Esto se realizó con el objetivo de mantener una reunión con nuestro tutor y conversar las primeras observaciones que tuvimos visitando el sitio y observando las curvas de nivel. El día lunes 26 de septiembre tuvimos la reunión con nuestro tutor el Dr. Miguel Ángel Chávez, en la cual presentamos las curvas de nivel que obtuvimos mediante el procesamiento del modelo digital de elevaciones y lo que observamos en nuestro recorrido, en esta reunión nuestro tutor nos explicó de mejor maneras las zonas que podríamos aprovechar en las cuales se concentraría el agua debido a que el área de interés se encontraba en las faldas de algunas colinas, por lo cual le favorecía para la recolección de agua mediante el escurrimiento que iba a suceder. Debido a que esto era un primer análisis el Dr. Chávez nos envió a realizar un levantamiento topográfico con drone para poder tener una descripción exacta de las elevaciones del área y tomar decisiones bajo este levantamiento de mayor precisión.

El domingo 2 de octubre se realizó una nueva visita al cantón Jipijapa junto con el Ing. Reyes quién fue el encargado de ayudarnos a realizar el levantamiento topográfico con

drone. Luego de un recorrido por el sector, ubicó su punto de referencia (BM) en la parte más alta del terreno, una colina ubicada en la mitad del predio, luego de configurar la trayectoria que seguirá el drone y georreferenciar su GPN emprendió vuelo el drone y comenzó con su trabajo. Se realizó el levantamiento topográfico de 30 hectáreas en la cual el área de interés quedó ubicada en medio. El miércoles 5 de octubre se recibió el levantamiento fotográfico por parte del Ing. Reyes en el cual constan los siguientes archivos: Modelo de Elevación Digital (DEM), ortofoto del área, shapefile del predio, informe y plano del levantamiento.

Luego de la obtención de todos los datos relacionados con la topografía del lugar se agendó una reunión con el tutor el día viernes 7 de octubre, en la cual revisamos la topografía y los perfiles transversales que solicitó con nuestro tutor y sobre el cual realizó algunas observaciones, la primera fue la confirmación de los lugares que óptimos para almacenar agua favorecidos por el relieve del terreno, luego nos mostró un trazado tentativo de la trayectoria por escurrimiento que tendrán los flujos de agua cuando se presenten lluvias en el sector, y tomando en consideración este trazado realizado por el tutor nos planteó realizar las siguientes actividades, recolección de muestras de suelo realizando calicatas en los puntos estratégicos establecidos en donde se concentraría el agua con el fin de determinar la composición de este suelo y determinar si es apto para la retención de agua. Por lo cual se realizó una tercera visita a campo el domingo 16 de otubre, la cual teníamos como objetivo principal recolectar muestras de cada estrato de las 3 calicatas que se realizaron en el terreno según los puntos estratégicos establecidos. Se realizaron toma de muestras alteradas de cada estrato por cada calicata, cada calicata contaba con 3 diferentes estratos. Además, se realizó la toma de muestras inalteradas de estratos haciendo uso de los tubos Shelby.

Posterior a la toma de muestras de suelos se tuvo una reunión con nuestro tutor, en la cual le pudimos explicar todo lo que realizamos para la toma de muestras y los diferentes estratos que conformaban el suelo en las 3 calicatas ubicadas en diferentes lugares. Ya con las muestras tomadas nos indicó los ensayos de suelo que debíamos realizar, los cuales son límites de Atterberg, granulometría, ensayo triaxial y ensayo de permeabilidad. Y posterior a esto realizar un mapa estratigráfico en el cual se pueda observar las curvas de nivel del terreno, la ubicación de donde se tomó la muestra de suelo y un detalle de la composición de suelo.

El martes 18 de octubre realizamos el cálculo de precipitaciones de una cuenca por el método de isoyetas, haciendo uso de las herramientas GIS tomamos una imagen satelital

(DEM) de la página del USGS, buscamos la cuenca que contengan nuestra área de interés y con los datos de precipitación para dicha cuenca podemos determinar por áreas un valor de precipitación promedio mediante el cálculo de las isoyetas. Teniendo así un primer dato de análisis hidrológico de la zona.

Durante una semana, desde el jueves 20 de octubre hasta el viernes 28 de octubre se realizaron los ensayos de suelos para cada muestra de estrato de todas las calicatas. En primer lugar, se realizó el ensayo de granulometría, debido a que las muestras de suelo presentaban una gran cantidad de finos se realizó el ensayo de granulometría para finos. Una vez realizados los ensayos granulométricos para todos los estratos procedimos a realizar los ensayos de límites de Atterberg, se determinó los límites líquidos y límites plásticos de cada muestra. Luego de concluir con la toma de datos que involucran todos estos análisis de suelos mencionados se procedió a clasificar los estratos del suelo mediante el sistema SUCS, haciendo uso de la carta de plasticidad, con lo cual pudimos determinar si los estratos de suelo eran arcillosos o limosos y así determinar con argumentos si el suelo es óptimo para la retención de agua o no y tener en consideración esto al momento de plantear un diseño de reservorio para la solución del problema. Por lo que como paso final en cuanto a la clasificación de suelos se realizó el plano estratigráfico de cada calicata.

El lunes 31 de octubre se empezó con la realización del ensayo de permeabilidad, el cual consiste en ingresar muestra alterada al permeámetro y saturarla por lo completo, este proceso conlleva algunos días debido a la gran cantidad de material fino que contienen las muestras de suelo, por lo que aún se mantiene en proceso de saturación en el laboratorio.

Retomando los cálculos hidrológicos, con el fin de calcular los caudales máximos mediante el método racional americano, se procedió a recopilar datos de precipitaciones publicadas en los anuarios meteorológicos del INAMHI, de las estaciones meteorológicas más cercanas al área de estudio. Con esta información se determinaron las curvas de intensidad, duración y frecuencia (IDF) de cada estación meteorológica seleccionada para este análisis. Además, se determinó el coeficiente de escorrentía acorde al área de interés que mayormente contiene cultivos y el área de la microcuenca que interviene en la recolección de aguas lluvias de la tubería de desagüe proveniente de la carretera, y la subcuenca ubicada alado del terreno en cuestión que es por la cual escurrirá agua desde lo alto de las colinas hasta la parte baja en donde se planea ubicar los reservorios que recolecten esta agua. Para los cálculos hidrológicos involucrados en este proyecto se

utilizó un periodo de retorno de 25 años, puesto que este periodo es el adecuado para fines agrícolas.

# **2.2 Trabajo de campo, laboratorio y gabinete**

# 2.2.1 **Reconocimiento de campo**

El domingo 25 de septiembre se realizó nuestra primera visita al cantón Jipijapa, en la parroquia "La América" lugar en donde se encuentra el terreno en cuestión. Durante esta visita hicimos el reconocimiento de todo el terreno. En primera instancia el propietario del terreno el Ing. Klever Morán nos mostró una tubería de aguas lluvias ubicada al inicio en la parte frontal de su terreno proveniente de la carretera que desembocaba en su propiedad. Con la intención de probar una posible solución a la falta de agua en la época de verano, realizó una excavación perimetral en su terreno, formando una especie de canal que conectaba con una pequeña excavación que realizó para almacenar toda el agua que recolectaba por medio de ese canal, revisar figura 2.1, pero con el pasar de los días se le presentaron dos problemas que dejaron inválido este intento de solución, pues el agua recolectada a los 3 meses después de que cesaron las lluvias se infiltró, y además el nivel del canal y la excavación del pequeño reservorio subió debido al arrastre de sedimentos provenientes de esta tubería de aguas lluvias. Además, en esta parte inicial del terreno el propietario mantiene sembrado tecas, una de las diferentes especies de sembríos que mantiene en su propiedad y que a pesar de que es una especie que necesita de abundante agua para desarrollarse ha logrado sobrevivir y adaptarse al lugar.

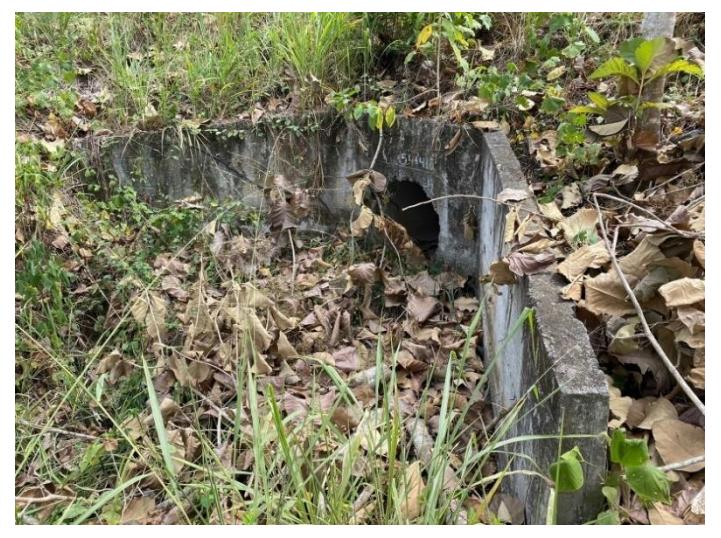

*Imagen 2.1 Tubería desagüe aguas lluvias proveniente de la carretera (Morales & Taipe, 2022)*

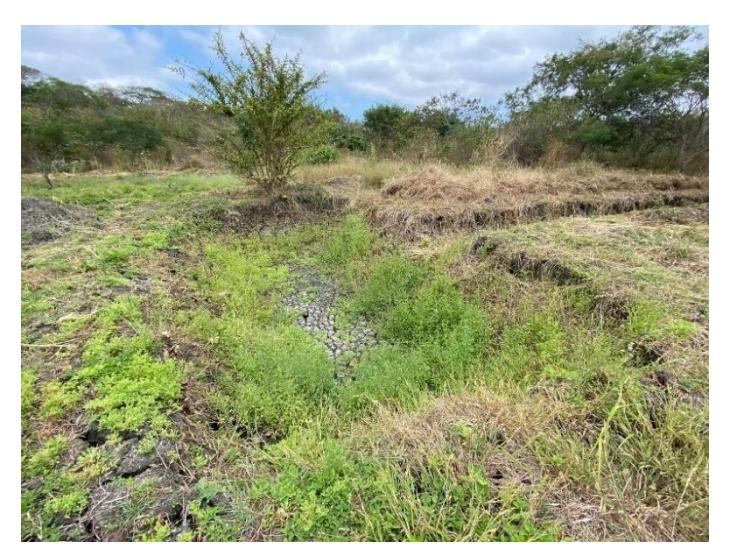

*Imagen 2.2 Evidencia excavación en terreno para captar agua (Morales & Taipe, 2022)*

Durante el recorrido por el predio nos iba comentando que situaciones se presentaban durante la época de lluvias y en qué lugares él pudo presenciar la retención de agua por mucho más tiempo y en donde el agua se infiltraba en poco tiempo. En la frontal y posterior del terreno el propietario había notado que durante la época de lluvias era donde se presentaban inundaciones y posterior a esta época se retenía agua por mucho más tiempo, caso contrario con la parte del medio del terreno, en donde tiene una clara prueba de que el suelo nos es apto para la retención de agua debido a su composición. También durante el recorrido nos mostró que había construido un pozo en medio de su propiedad, pozo que cuenta con 12 metros de profundidad y que es su única fuente de abastecimiento de agua durante la época de verano pero que últimamente no se abastece para suministrar agua durante todos estos meses, pues en los últimos años el pozo se queda desabastecido y no recupera su nivel de agua luego de 3 meses en el cual ha bombeado agua para riego de sus cultivos.

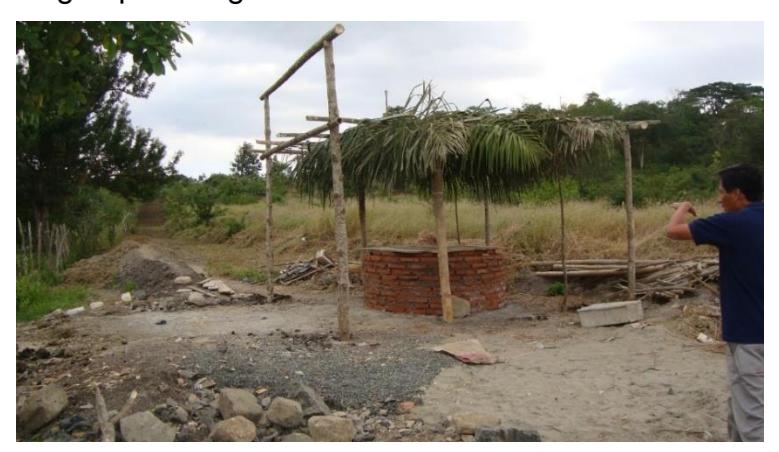

*Imagen 2.3 Pozo de agua en terreno del Ing. Morán (Morán, 2020)*

Siguiendo con el recorrido pudimos observar que dentro del terreno aproximadamente en la parte media del predio, existe una pequeña colina en la cual el propietario tiene cultivos de café, limones y mandarinas, siendo esta la parte más alta del terreno y con mayor concentración de vegetación en el área de interés. Por último, con permiso del propietario visitamos el terreno adyacente a la propiedad del Ing. Klever Morán, que es la continuidad de la colina que se encuentra en medio del predio del Ing. Klever Morán.

# 2.2.2 **Trabajo de campo**

En nuestra segunda visita al cantón Jipijapa, a la propiedad del Ing. Klever Morán se presenció el levantamiento topográfico con drone realizado por el ingeniero Jorge Reyes. Durante esta visita se recorrió previamente el terreno para buscar el área adecuada en donde posicionar el BM y realizar la toma de datos, el lugar seleccionado fue sobre la colina del terreno, la zona más alta del lugar. Posterior a esto el Ing. Reyes programó la ruta que debía seguir el drone para abarcar la toma de datos de las 30 hectáreas solicitadas. Antes del despegue del drone se ubicó el BM y sobre este punto de referencia la herramienta GPN que servirá como procesador y corrector de medidas que toma desde los satélites que se conecta y transmite al drone. El tiempo de vuelo fue de alrededor de 45 minutos, en los cuales recorrió y fotografío toda la superficie de las 30 hectáreas de terreno.

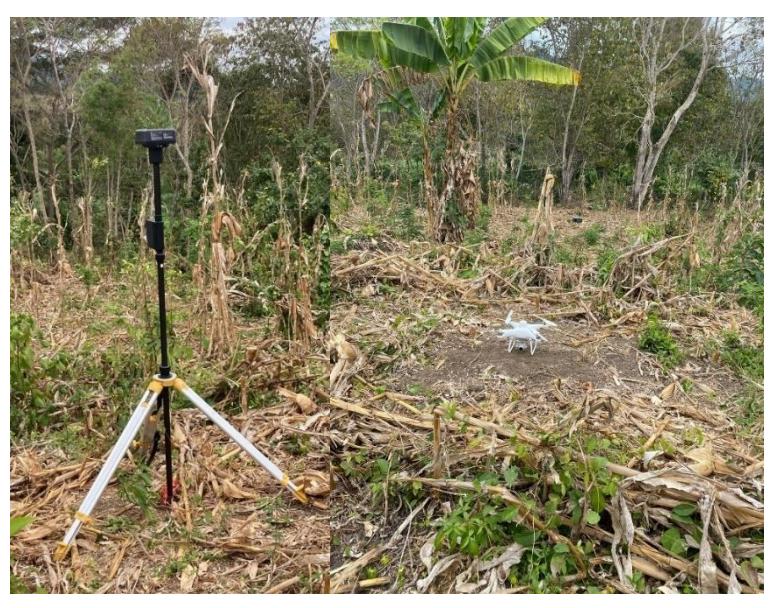

*Imagen 2.4 Ubicación de BM y despegue de drone (Morales & Taipe, 2022)*

En nuestra tercera visita al terreno del Ing. Klever Morán realizamos la recolección de muestras de cada estrato en las diferentes calicatas que se realizaron. Para empezar la recolección de muestras se solicitó al propietario dos días antes de nuestra visita realizar la excavación con maquinaria de la calicata de profundidad de 3 metros, para así facilitar el trabajo de la recolección de muestras. Además, previamente se le envío las

coordenadas de los lugares que se seleccionó de manera estratégica para realizar las calicatas y así asegurarnos realizar un muestreo de las zonas de nuestro interés.

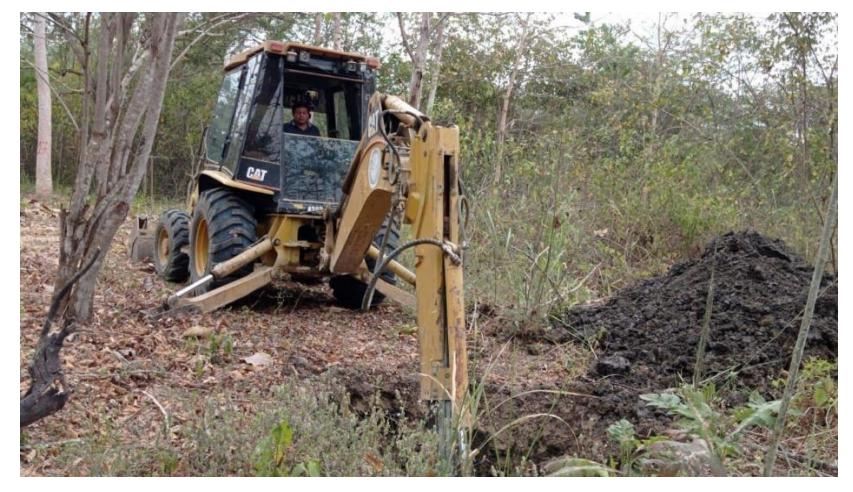

*Imagen 2.5 Excavación de calicata. (Morales & Taipe, 2022)*

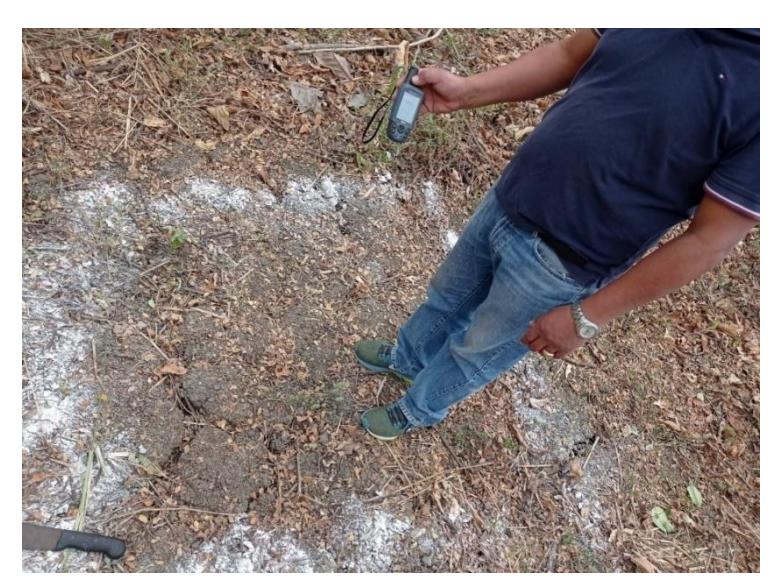

*Imagen 2.6 Ubicación y trazado de calicata. (Morales & Taipe, 2022)*

Luego de que se hicieron los trabajos de excavación fuimos a realizar el trabajo de recolección, para lo cual fue necesario llevar herramientas menores como, pala, pico, cincel, recipientes para recolectar muestras, fundas plásticas, una escalera y los tubos Shelby. Para hacer la toma de muestras realizamos el mismo procedimiento en cada una de las calicatas, el cual consistía en primer lugar fijas la escalera a un lugar seguro para poder descender con cuidado, luego se inspeccionaban las paredes de la calicata con el fin de poder identificar cuantos estratos se presentaban y cuál era el grosor de cada uno de ellos, en todas las calicatas se podía diferenciar a simple vista 3 estratos, por lo cual se procedió a realizar la medición desde la superficie hasta el límite de cada estrato y así establecer su altura, una vez medidos e identificados los estratos con la ayuda de un cincel se extrajo muestras de suelo de cada una de las capas.

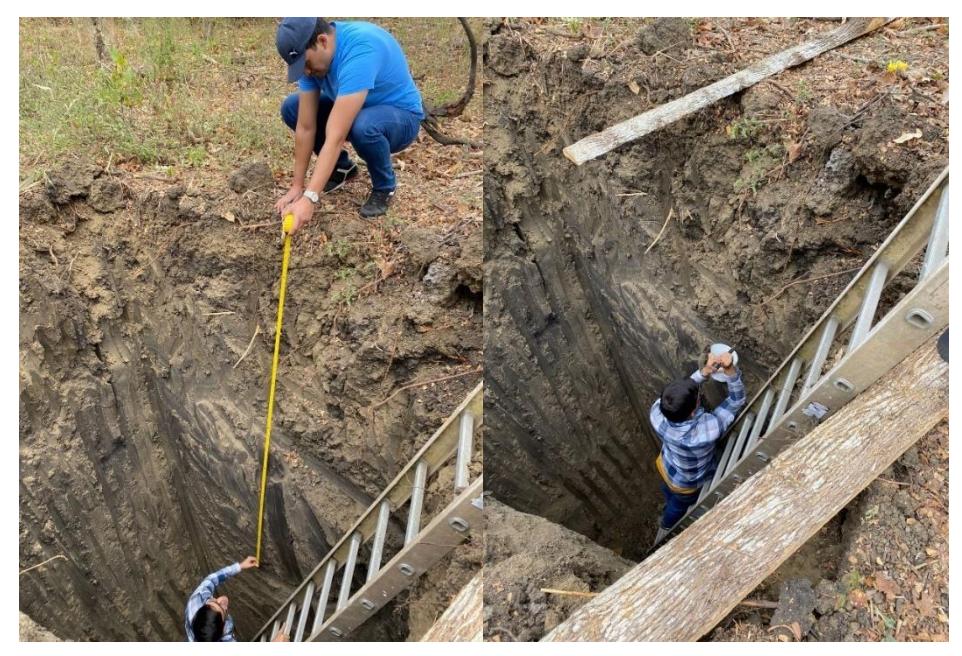

*Imagen 2.7 Recolección de muestras de suelo. (Morales & Taipe, 2022)*

Las muestras que íbamos tomando de cada capa se las almacenó en fundas plásticas, colocando dentro de cada funda un papel con los datos respectivos de cada capa y cada calicata, fecha, coordenada de cada calicata, altura que corresponde al estrato y número de estrato.

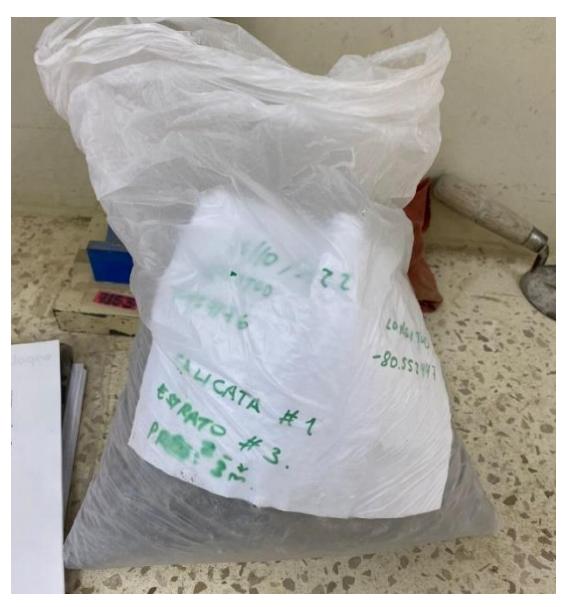

*Imagen 2.8 Muestra de suelo de calicata 1 estrato 3. (Morales & Taipe, 2022)*

Además de las muestras alteradas que se tomaron en las calicatas también se tomó muestras inalteradas haciendo uso del tubo Shelby como se muestra en la imagen. Se perforó de manera horizontal las capas 2 y 3 de la calicata para poder tener una muestra representativa y útil del suelo.

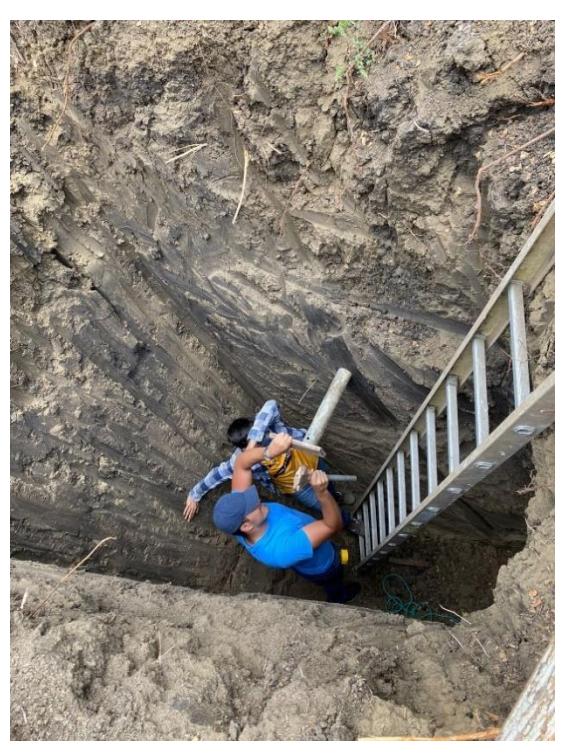

*Imagen 2.9 Preparación de muestra para ensayos. (Morales & Taipe, 2022)*

# 2.2.3 **Replanteo**

Para llevar a cabo la actividad de trazado y replanteo del proyecto de construcción de reservorios y canales recolectores de aguas lluvias, el día 27 de noviembre realizamos una nueva visita técnica al lugar donde se encuentra ubicado el terreno. Durante esta visita recorrimos e inspeccionamos todo el tramo en el que ya se encuentra realizada una excavación que inicia en la tubería de descarga de aguas lluvias de la carretera y culmina en una pequeña albarrada. Con el fin de levantar medidas y tener una mejor visualización de cuál sería el área por intervenir y analizar de mejor manera todos los factores involucrados cuando se ejecute la construcción de los reservorios se trazaron con cal todo el perímetro de los reservorios como se muestra en las imágenes adjuntas, se midió las dimensiones del canal recolector que existe actualmente en el sitio y la distancia que se dejaría desde el límite del terreno hasta donde empezará el canal recolector, además de las dimensiones del reservorio planteada en sitio para saber que flora se afecta con la implantación del reservorio y que parte de las excavaciones existentes se aprovecharán o se modificarán con las nuevas excavaciones del reservorio, y en el caso de los canales recolectores conociendo la profundidad que tienen

actualmente se debería rellenar para llevar a la profundidad que se pretende en los diseños.

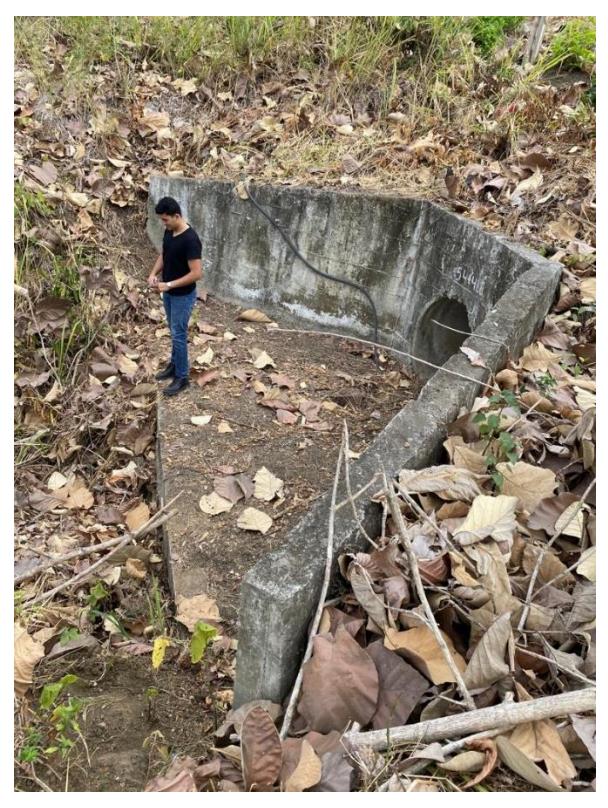

*Imagen 2.10 Recolección de muestras de suelo. (Morales & Taipe, 2022)*

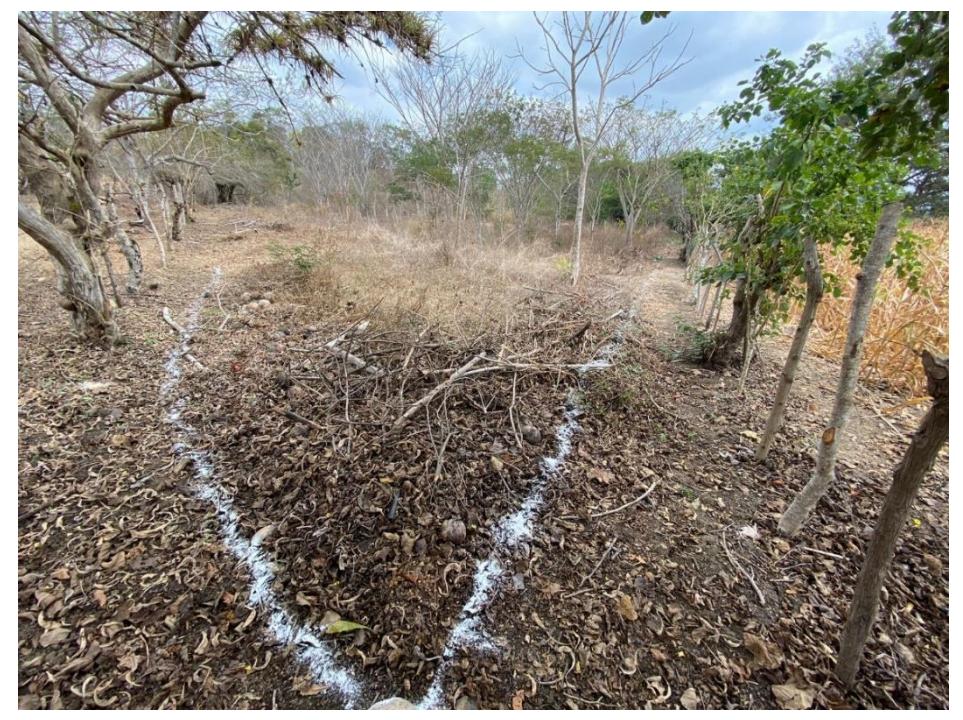

*Imagen 2.11 Recolección de muestras de suelo. (Morales & Taipe, 2022)*

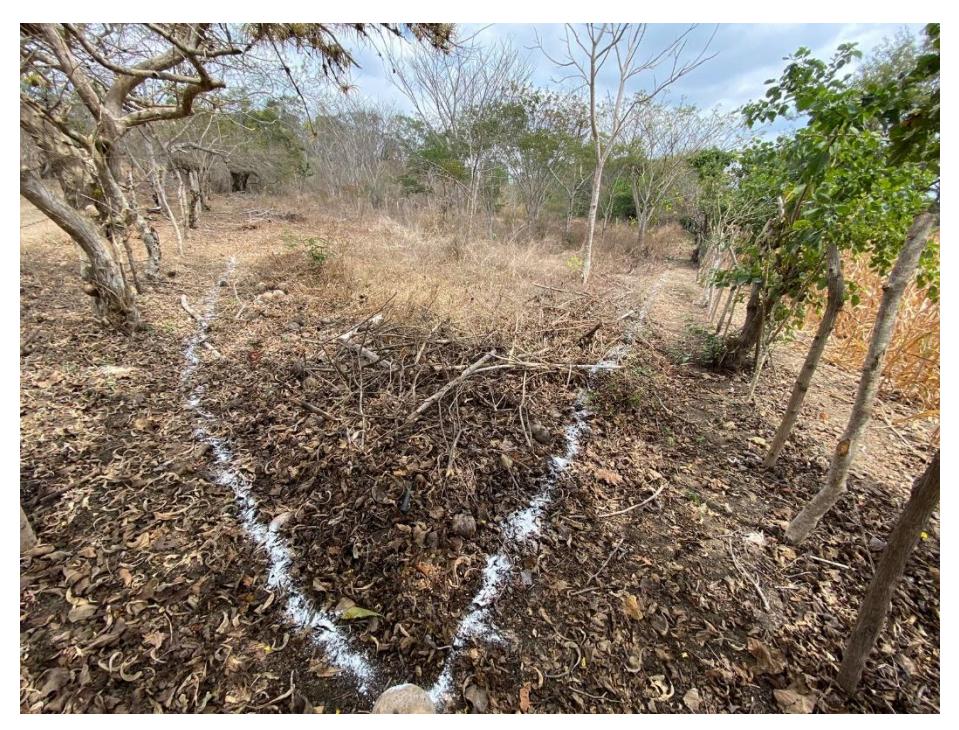

*Imagen 2.12 Recolección de muestras de suelo. (Morales & Taipe, 2022)*

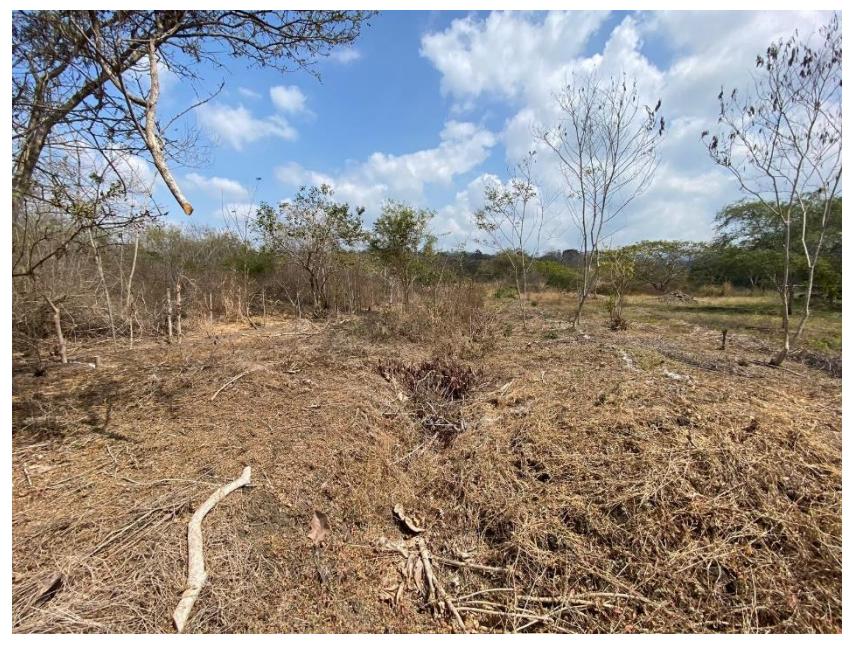

*Imagen 2.13 Recolección de muestras de suelo. (Morales & Taipe, 2022)*

#### 2.2.4 **Ensayos de laboratorio**

#### *2.2.4.1 Granulometría de agregados finos.*

Para la realización de la granulometría de la muestra de suelo se realizó el siguiente procedimiento, primero dejó secar bajo el sol durante un día la muestra, luego se llevó la muestra al laboratorio y se la homogeneizó con la ayuda de un martillo de goma, dando golpes a la muestra para separar los grandes cúmulos de tierra que se habían formado. Posterior a esto se realizó el cuarteo de la muestra, haciendo uso de un cuarteador mecánico se pasó toma la muestra de suelo tomado y se seleccionó 800 gramos de muestra de suelo para realizar el lavado de la muestra con ayuda del tamiz N° 200, asegurándonos así de eliminar todo material fino que sea pasante del tamiz N° 200. Luego de lavar la muestra de suelo y eliminar todo material fino pasante al tamiz N° 200 observamos como la mayor parte de la muestra había sido material fino, lo cual redujo considerablemente la cantidad de muestra que se tenía antes de lavar, como siguiente paso se envió al horno la muestra lavada en donde pasará 24 horas secándose para posterior a este tiempo sacar la muestra del horno y tomar el peso de la muestra seca más el recipiente.

Cómo paso final en la realización del ensayo de granulometría, se envía la muestra de suelo a la tamizadora y durante 2 minutos se agitará la muestra sobre el juego de tamices que se ha seleccionado para este ensayo los cuales son el tamiz N°4, N°8, N° 16, N°30, N° 50, N° 100, N° 200 y el fondo. Concluido los dos minutos de la maquina tamizadora se extrae la torre de tamices y con mucho cuidado de no dejar caer muestra fuera del tamiz colocamos la muestra dentro de un recipiente y con ayuda de un cepillo especial para cada tamiz extraemos toda la muestra retenida en este tamiz, pesamos, registramos el valor del peso y continuamos con el mismo procedimiento para cada tamiz. Con la realización de este ensayo pudimos determinar el porcentaje de material fino que ha sido removido de la muestra luego del lavado.

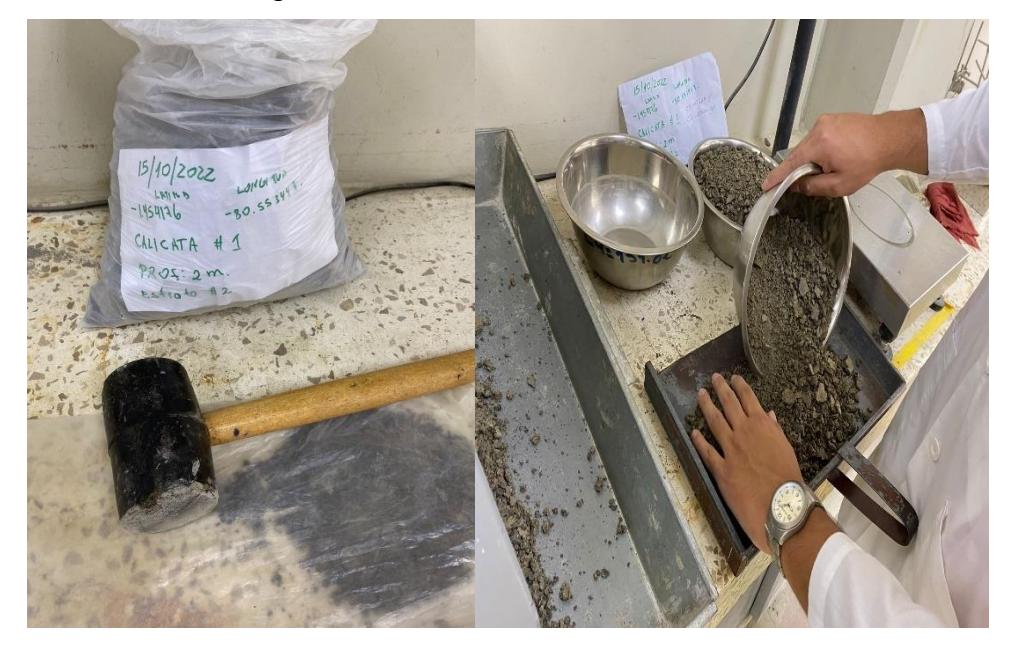

*Imagen 2.14 Preparación de muestra para ensayos. (Morales & Taipe, 2022)*

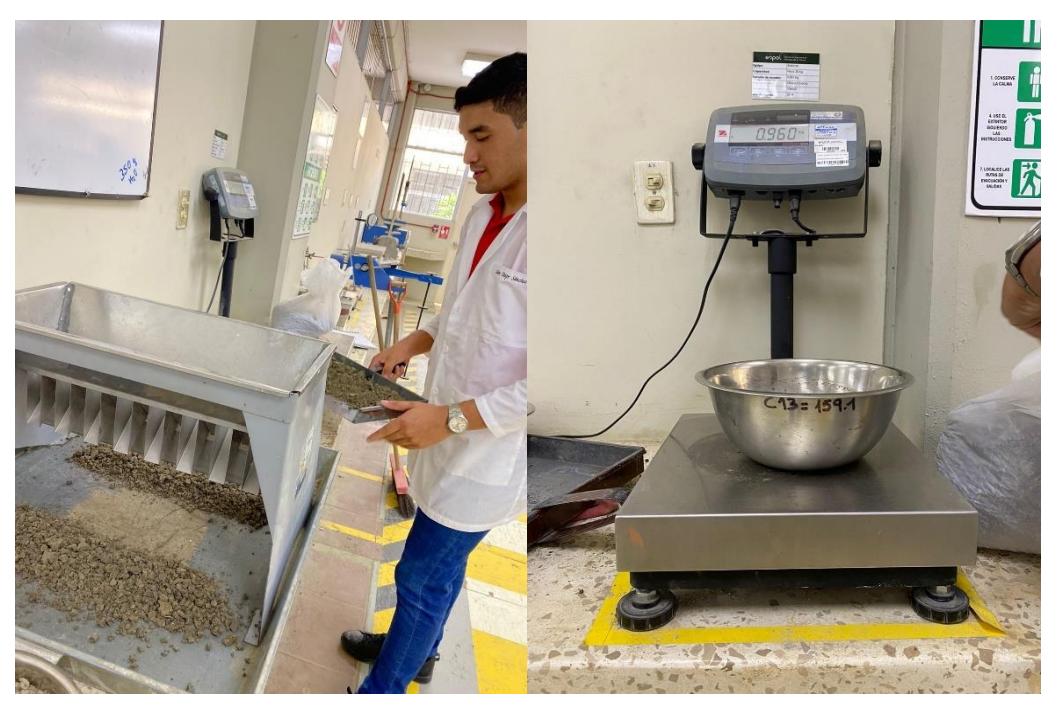

*Imagen 2.15 Cuarteo de muestra para ensayos. (Morales & Taipe, 2022)*

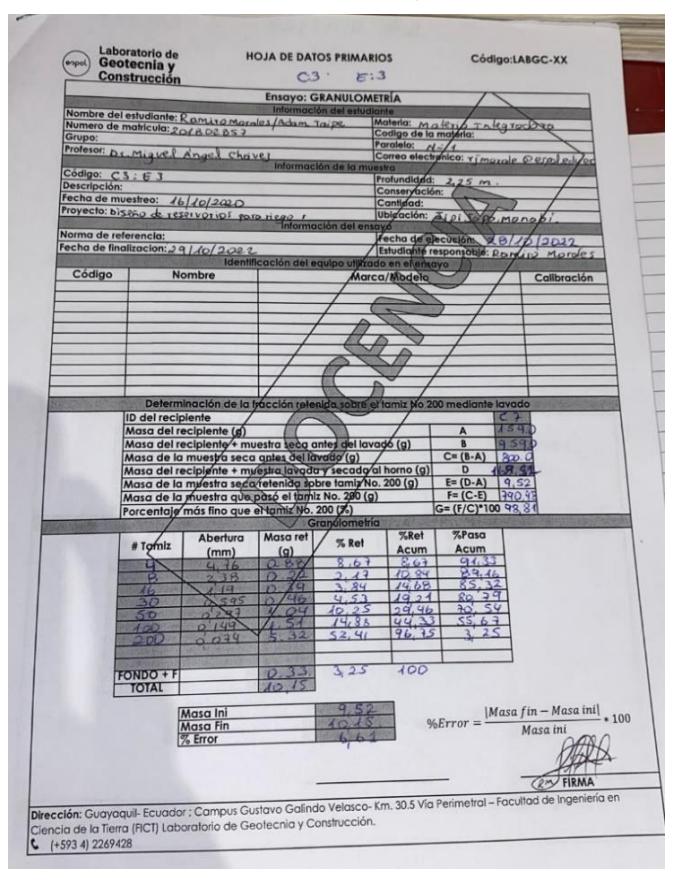

*Imagen 2.16 Hoja de toma de datos para ensayo de granulometría. (Morales & Taipe, 2022)*

# *2.2.4.2 Límites de Atterberg*

#### **2.2.4.2.1 Límite líquido**

Para la realización de los límites de Atterberg primero se preparó la muestra. Se dejó secar la muestra bajo el sol durante un día, luego se llevó la muestra al laboratorio y con la ayuda de un martillo de goma se homogenizó la muestra, dando pequeños golpes con la finalidad de separar los cúmulos de tierra que se han formado. Posterior a esto se llevó la muestra a cuartear haciendo uso del cuarteador mecánico y tomando una muestra representativa de aproximadamente 1 kg. Luego se envió la muestra al horno a secar durante un día. Posterior a esto se tamizó la muestra por el tamiz N° 40 y se tomó 120 gramos del pasante para realizar el ensayo de límite líquido.

Con los 120 gramos de muestra seleccionados lo colocamos en un mortero de porcelana y se le añadió 20 ml de agua, se mezcló hasta tener una mezcla húmeda homogénea. Con la mezcla humedecida tomamos la copa de casa grande y colocamos una porción sin llenar el recipiente, teniendo en cuenta que haya 10 mm de espesor de muestra en la parte más profunda de la copa. Luego con el ranurador trazamos un canal desde la parte superior hasta la parte inferior, con el fin de separar en dos mitades la muestra en la copa. Como siguiente paso, se procede a dar vueltas a la manivela de la copa de casa grande y a contabilizar los números de golpes que se presenten hasta que ambas mitades de muestra se unan en el fondo de la copa unos 13 mm. Cuando hayamos obtenido un número de golpes en el intervalo de 25-35 golpes y la muestra se haya unido en la parte inferior de la copa tomamos la porción que quedó en contacto y lo colocamos en un recipiente, tomamos el peso de la muestra con el recipiente y enviamos al horno a secar. Se vuelve la mezcla al mortero de porcelana, se añade agua a la mezcla, en cantidades de 5 ml, si se requiere bajar el número de golpes, o se agrega material seco para aumentar los números de golpes. Este procedimiento lo repetimos hasta obtener intervalos de golpes de 20-30 y 15-25.

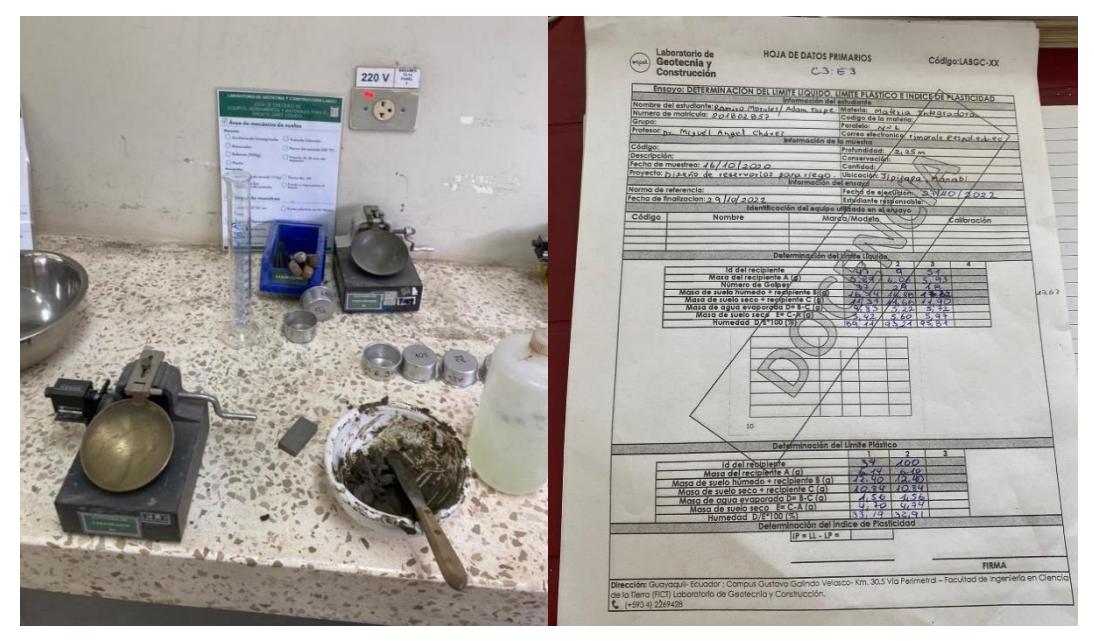

*Imagen 2.17 Utensilios y hoja de toma de datos para ensayo de límites de atterberg. (Morales & Taipe, 2022)*

# **2.2.4.2.2 Límite plástico.**

Para realizar los límites plásticos se usó el mismo material preparado para realizar los límites líquidos, se seleccionó aproximadamente 20 g de esta mezcla. Primero se debe reducir la humedad de la muestra, para ello se debe tomar una porción, colocarlo entre las manos y frotarlo de forma circular, realizar este proceso con mucha paciencia y delicadeza, pues aquí se debe evitar perder gran cantidad de muestra que pueda quedar pegada en las palmas de la mano.

Una vez terminado este proceso se coloca la muestra en una placa de vidrio y se hace rodar la mezcla sobre la superficie de la placa de vidrio haciendo que se formen pequeños filamentos de hasta aproximadamente 3 mm de espesor. Luego se rompe este filamento en 6 u 8 partes, se lo vuelve a amasar y se repite este mismo procedimiento hasta que los filamentos de 3mm de espesor no pueda rolarse más o presenten estrías en toda su longitud. Se coloca una cantidad de filamentos con peso no menor a 6 gramos en un recipiente y se lleva al horno a secar hasta que la muestra alcance un peso constante, para este ensayo la muestra se dejó dentro del horno 24 horas. Por último, se toma el peso de la muestra seca con el recipiente.

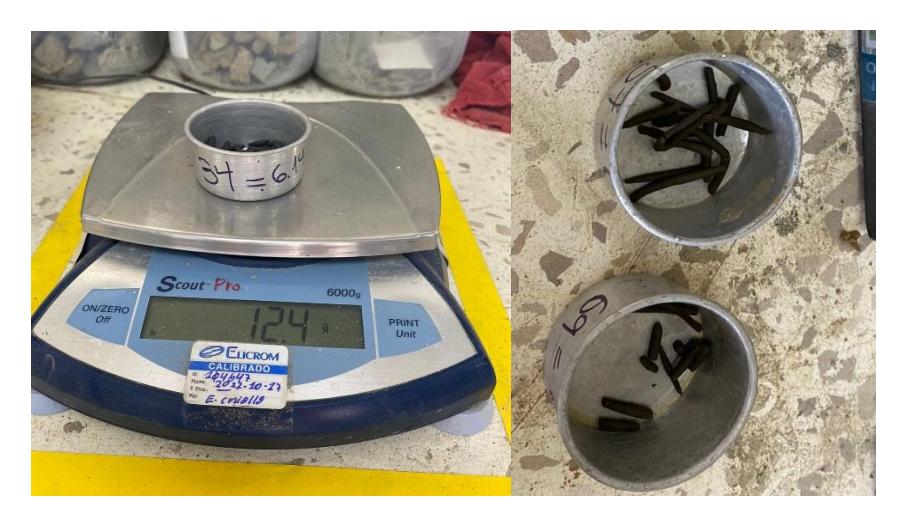

*Imagen 2.18 Muestras de suelo utilizadas para determinar límite plástico. (Morales & Taipe, 2022)*

#### **2.2.4.2.3 Corte directo**

Para la realización del ensayo de corte directo primero se preparó la muestra, se tomó 150 gramos de la muestra pasante por el tamiz N° 10 para el primer ensayo que es la consolidación al150%. Se mezcló la porción de los 150 gramos de suelo con 60 gramos de agua hasta obtener una masa homogénea de suelo. Posterior a esto se pesó la caja que utilizamos para el ensayo, una vez registrado el peso de la caja comenzamos a llenar la caja con muestra en porciones de 3 capas de igual cantidad de suelo, asegurándonos de compactar cada capa de manera que no queden desniveles y no sobrepasando el límite de cada capa. Una vez compactadas las tres capas procedemos a tomar el peso de la caja con la muestra, el cual nos dio un peso de 100 gramos en la caja. Con estos datos procedemos a calcular el peso específico del suelo, este dato se ingresa a la computadora antes de realizar el ensayo y así poder saber cuánto peso debemos colocar en el brazo de palanca del Digishear, posterior a esto ajustamos nuestra caja en el Digishear, nos aseguramos de justar todos los lectores de desplazamiento tanto vertical como horizontal y de retirar los dos tornillos de la caja para que permita desplazarse la muestra durante el ensayo.

Una vez culminado el ensayo registramos el peso de la caja con la muestra, luego retiramos la muestra de la caja y la colocamos en un recipiente y anotamos el valor del recipiente junto con la muestra. Por último, obtenemos el valor del esfuerzo vertical efectivo. Repetimos el mismo procedimiento para saber los esfuerzos en condiciones del suelo de 100% consolidadas y 50% consolidada.

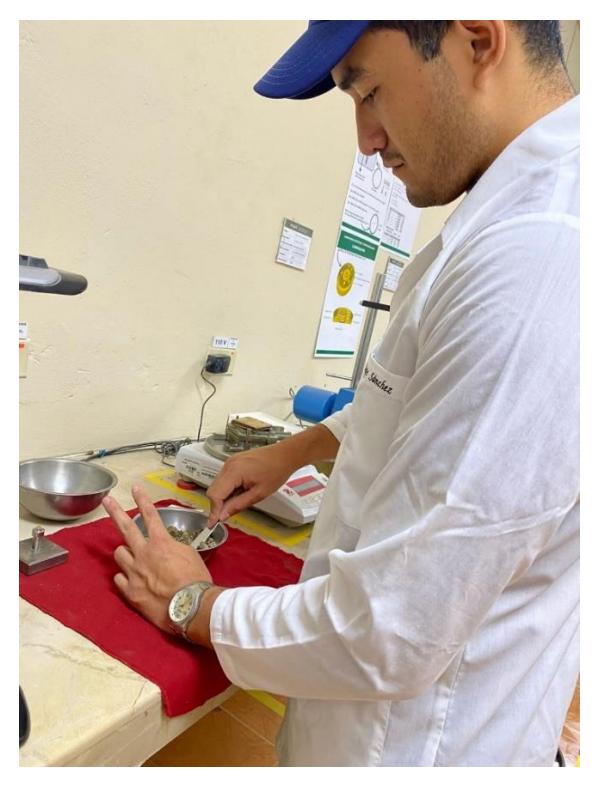

*Imagen 2.19 Muestras de suelo utilizadas para determinar límite plástico. (Mortales & Taipe, 2022)*

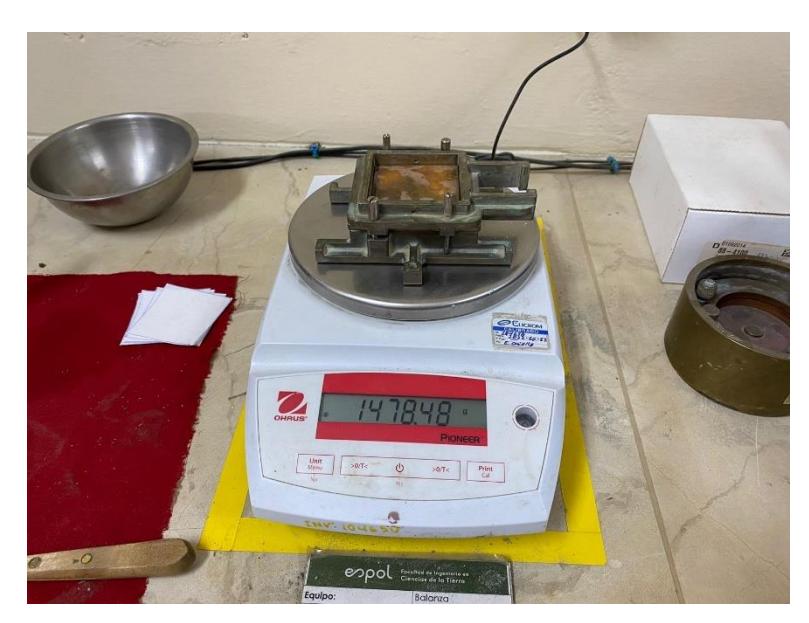

*Imagen 2.20 Muestras de suelo utilizadas para determinar límite plástico. (Morales & Taipe, 2022)*

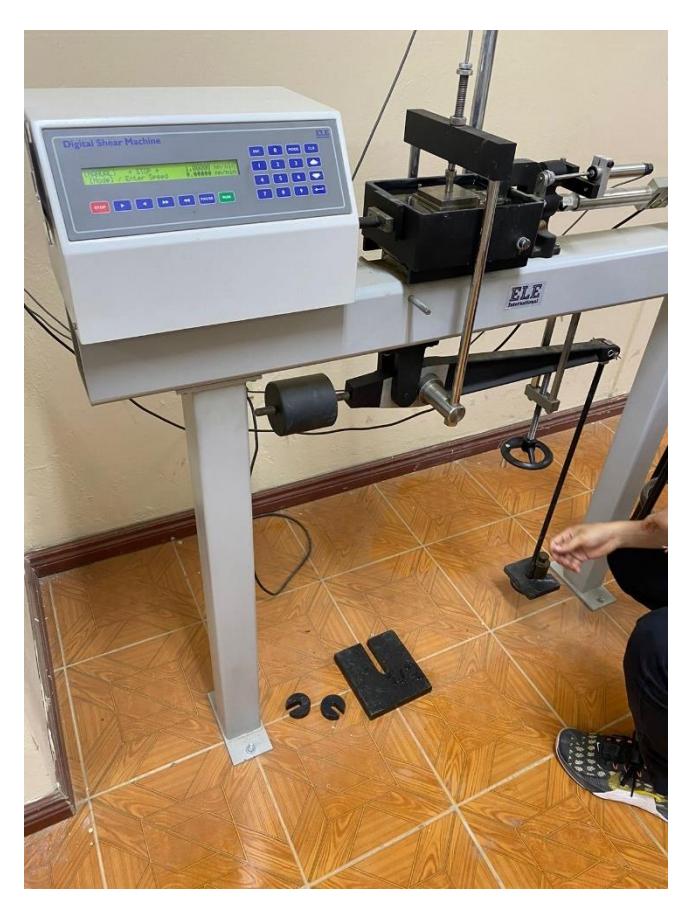

*Imagen 2.21 Muestras de suelo utilizadas para determinar límite plástico. (Morales & Taipe, 2022)*

# **2.2.4.2.4 Ensayo de compresión no confinada**

Para la realización de este ensayo de compresión no confinada primero se preparó la muestra tomada en sitio con ayuda de los tubos shelby, se extrajo la muestra de 20 cm del tubo shelby con la ayuda de la prensa en el laboratorio, una vez extraída la muestra con la ayuda de un molde acorde para el tamaño de nuestra muestra cortamos la parte que dejamos recubierta con cera de parafina que tenía aproximadamente 5 cm de espesor. Posterior a remover la capa de cera de parafina de la muestra y nivelar para evitar ondulaciones en la base, llevamos nuestra muestra lista hacia la maquina triaxial para la realización del ensayo.

Este tipo de ensayo de compresión no confinada no drenada (UU) es idónea para realizar y analizar el comportamiento en suelos arcillosos y evaluar la resistencia de suelos cohesivos saturados en donde se esperan los resultados en términos de esfuerzos totales.

Se conectaron todos los transductores LVDT y de presión a la cámara triaxial para luego de esto cerrar la cámara y empezar con el ensayo. Para la realización del ensayo se

comenzó a aplicar fuerza de compresión gradualmente hasta que la muestra alcance su límite de fallo.

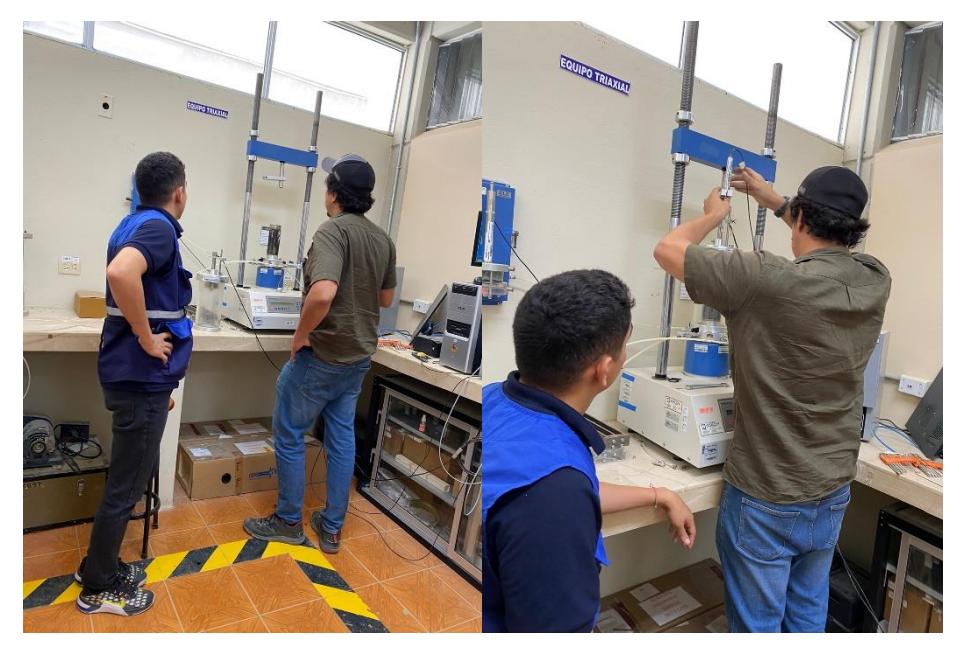

*Imagen 2.22 Ajuste de transductores de cámara triaxial. (Morales & Taipe, 2022)*

Una vez la muestra comenzó a fisurarse y mostrar un gran desprendimiento se dejó de aplicar fuerza con la cámara y a finalizar con el ensayo para posterior a esto visualizar en el monitor la fuerza y el desplazamiento límite de la muestra durante este ensayo. Para nuestra muestra de suelo correspondiente a la calicata 2 estrato 2 se alcanzó un esfuerzo desviador corregido de 470.9 kPa y un una resistencia al cortante no drenada (C<sup>u</sup> ) de 235,45 kPa.

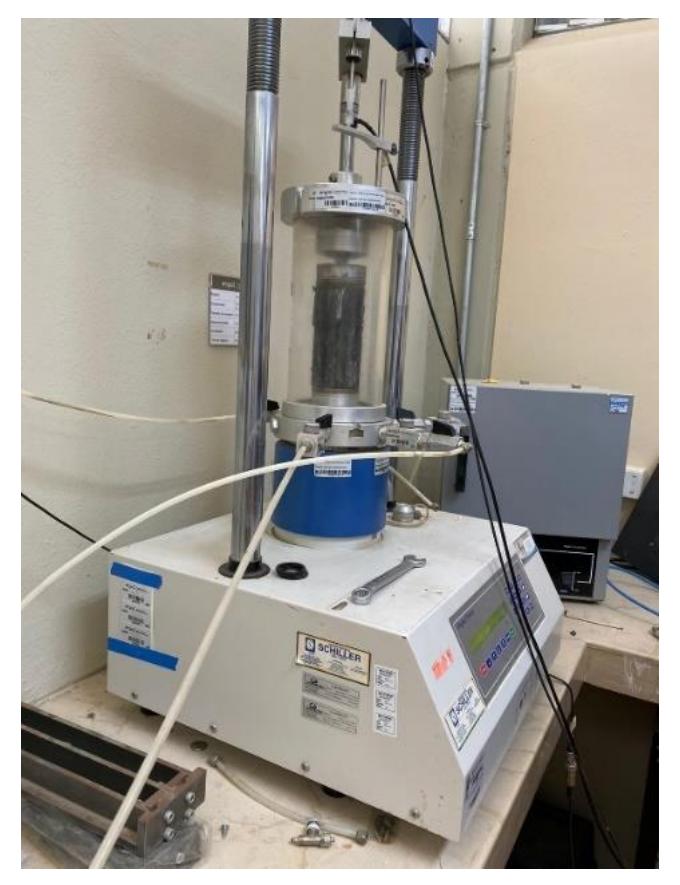

*Imagen 2.23 Muestra en cámara atriaxial. (Morales & Taipe, 2022)*

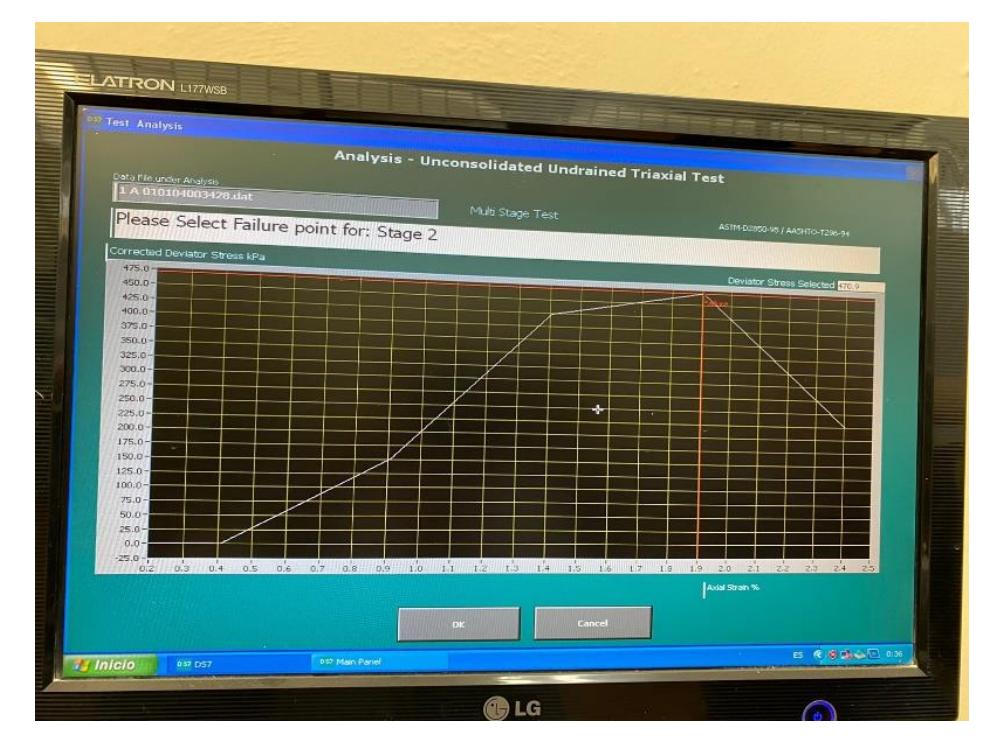

*Imagen 2.24 Gráfica de resultado de ensayo de compresión no confinada. (Morales & Taipe, 2022)*

#### **2.2.4.2.5 Ensayo de permeabilidad con carga variable**

Para la medición del coeficiente de permeabilidad de los dos diferentes estratos que contiene la calicata número 2, en la cual se ubicará el reservorio de mayor dimensión, se envió a realizar el ensayo de permeabilidad con carga variable en un laboratorio privado. El motivo por el cual se utilizó carga variable para la determinación del coeficiente de permeabilidad es por la granulometría del material. Puesto que para realizar ensayo de permeabilidad con carga constante se debe tener como máximo un porcentaje de pasante de tamiz N° 200 del 10%, para este caso ambos estratos presentan un porcentaje de pasante N°200 mayor de 10.

Una vez preparada la muestra, compactada por capas dentro del permeámetro sobre piedras porosas se deja saturar por completo la muestra durante el tiempo necesario. Posterior a observar que ha alcanzado por completo la saturación, se deben abrir las válvulas de paso y se tomará el tiempo que demora en pasar el fluido por el permeámetro. Luego de tomar los tiempos y tener los datos necesarios se procedió a realizar el cálculo de los coeficientes de permeabilidad, estos datos se muestran en la siguiente imagen adjunta del reporte del ensayo de permeabilidad a carga variable.

Para el estrato N° 1 de la calicata N° 2 se obtuvo un valor del coeficiente de permeabilidad de  $k = 9.80x10^{-08} \frac{cm}{s}$ . Concluyendo así que este estrato se trata de un material **impermeable.**

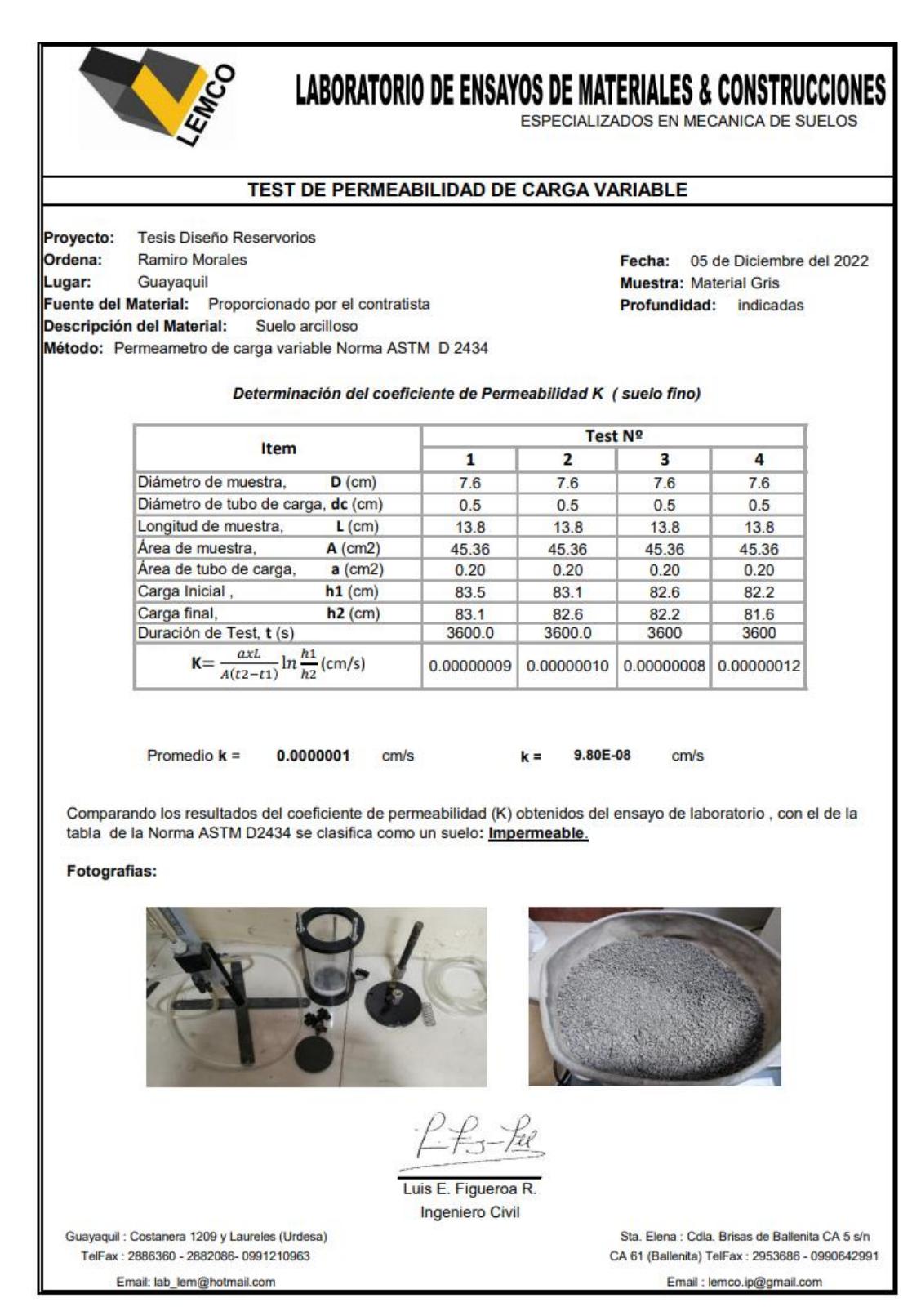

*Imagen 2.25 Informe de ensayo de permeabilidad C2 E2. (LEMCO, 2022)*

Por otro lado, el estrato N°2 de la calicata N°2 se obtuvo un valor de coeficiente de permeabilidad de  $k = 1.57x10^{-06} \frac{cm}{s}$ . Concluyendo así que se trata de un material con **muy baja permeabilidad.**

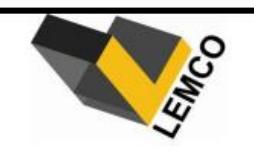

# LABORATORIO DE ENSAYOS DE MATERIALES & CONSTRUCCIONES

ESPECIALIZADOS EN MECANICA DE SUELOS

#### TEST DE PERMEABILIDAD DE CARGA VARIABLE

Proyecto: **Tesis Diseño Reservorios** Ordena: Ramiro Morales Lugar: Guayaquil Fuente del Material: Proporcionado por el contratista Descripción del Material: Suelo limoso Método: Permeametro de carga variable Norma ASTM D 2434

05 de Diciembre del 2022 Fecha: Muestra: Café amarillento claro Profundidad: indicadas

Determinación del coeficiente de Permeabilidad K (suelo fino)

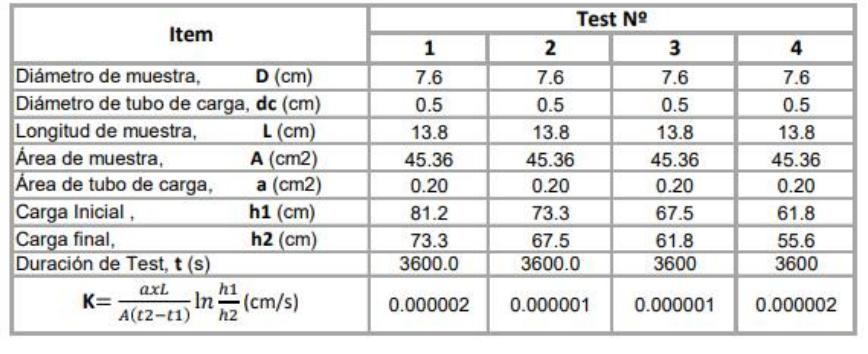

0.0000016 Promedio  $k =$ 

1.57E-06  $k =$ 

 $cm/s$ 

Comparando los resultados del coeficiente de permeabilidad (K) obtenidos del ensayo de laboratorio, con el de la tabla de la Norma ASTM D2434 se clasifica como un suelo de : Muy baja permeabilidad.

 $cm/s$ 

#### **Fotografias:**

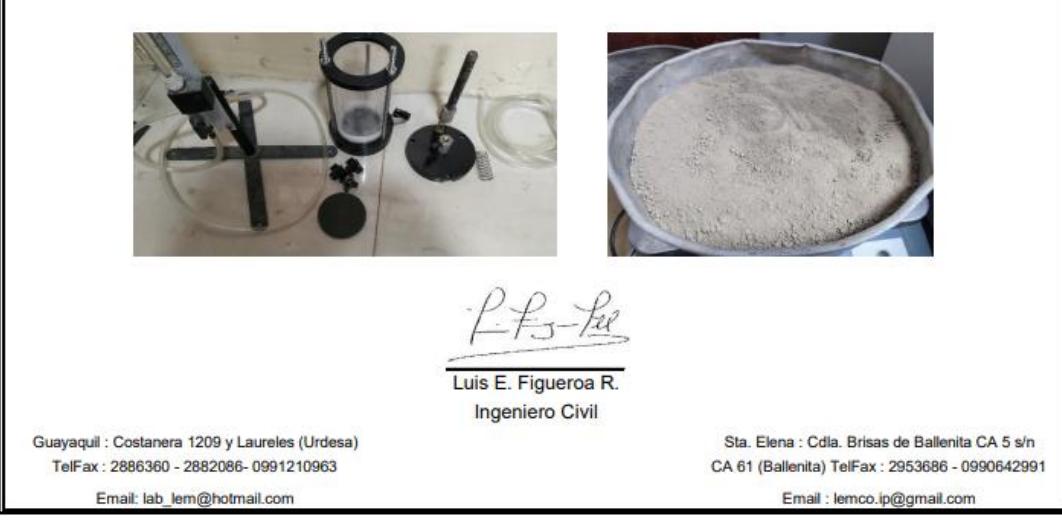

*Imagen 2.26 Informe de ensayo de permeabilidad C2 E3. (LEMCO, 2022)*

#### 2.2.5 **Trabajo de gabinete**

#### *2.2.5.1 Perfiles longitudinales y transversales.*

Con el fin de analizar de mejor manera la topografía del lugar, por medio del software CIVIL 3D se realizaron los perfiles transversales y un perfil longitudinal del sitio. Se trazaron abscisas cada 20 metros a lo largo del terreno siguiendo un eje longitudinal que atraviesa por la mitad del predio, para luego por medio de las herramientas del programa CIVIL 3D obtener una vista de corte longitudinal de nuestro terreno y vistas de cortes transversales marcadas cada 20 metros.

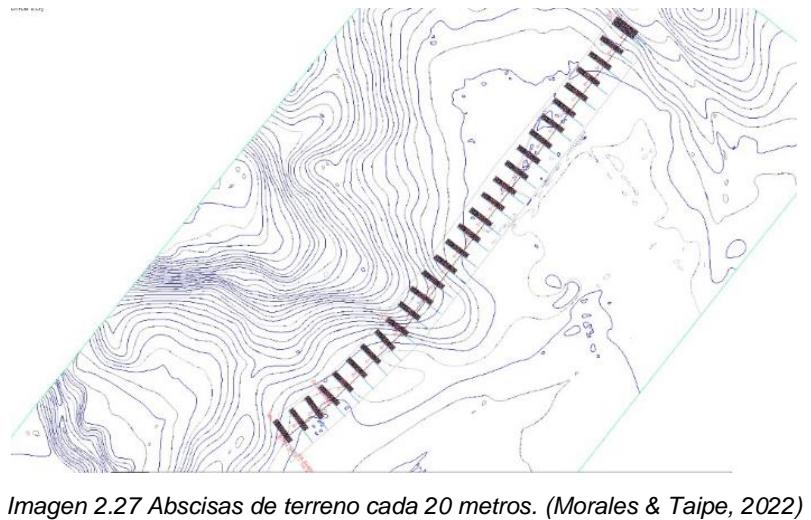

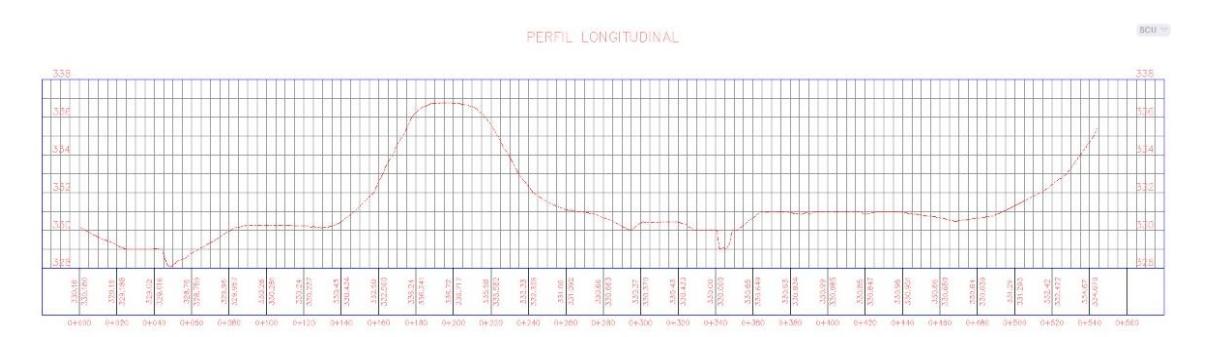

*Imagen 2.28 Perfil longitudinal. (Morales & Taipe, 2022)*

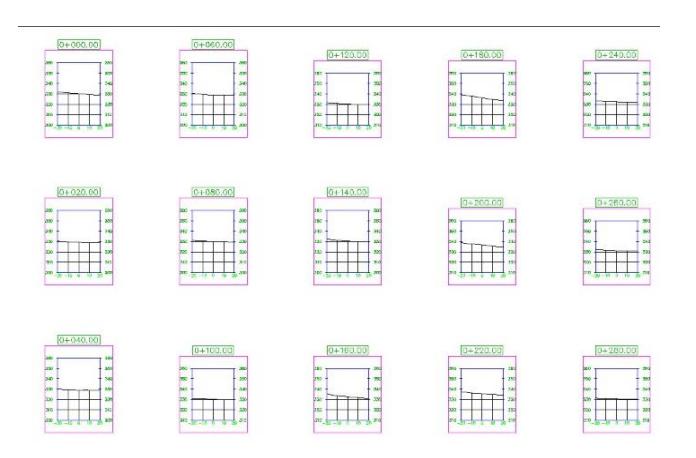

*Imagen 2.29 Perfiles transversales. (Morales & Taipe, 2022)*

Además para visualizar de mejor manera el relieve del terreno y sus alrededores se utlizó el programa AcrScene para graficar en 3D la topografía del predio. Por medio de la ortofoto que es la imagen que contienen las elevaciones del lugar, y las herramientas de este programa se puede visualizar el modelado en 3D de toda la topografía realizada.

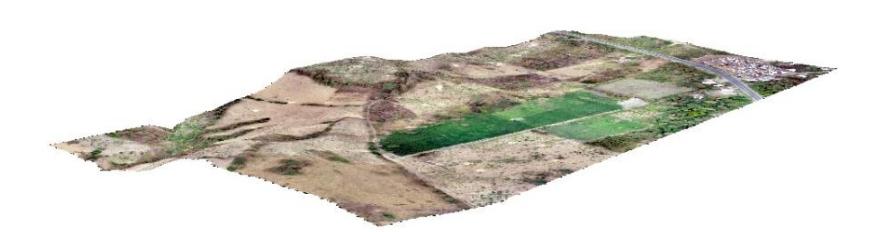

*Imagen 2.30 Relieve de terreno. (Morales & Taipe, 2022)*

#### *2.2.5.2 Determinación de tipo de suelo.*

Después de culminar con el ensayo de granulometría para finos en el laboratorio se procedió a realizar los cálculos, que consisten en determinar el peso de la muestra seca antes del lavado, el peso de la muestra seca retenida sobre el tamiz N° 200 y el porcentaje de material más fino que el tamiz N° 200 de cada muestra de suelo. Este porcentaje de material más fino que el tamiz N° 200 nos indica cuál es el procedimiento que seguir para la clasificación de suelo por el método SUCS, ya que si se tiene un porcentaje de material más fino que el tamiz N°200 mayor al 50% se procede a ir directamente a la carta de plasticidad con los valores de límite líquido e índice de plasticidad y determinar el tipo de suelo según la ubicación de este punto en la gráfica.

*Tabla 2.1 Determinación de la fracción retenida sobre el tamiz No 200 mediante lavado de Calicata 3 estrato 3. (Morales & Taipe, 2022)*

| Determinación de la fracción retenida sobre el tamiz No 200 mediante lavado |                 |        |  |
|-----------------------------------------------------------------------------|-----------------|--------|--|
| <b>ID del recipiente</b>                                                    |                 | C7     |  |
| Masa del recipiente (g)                                                     | A               | 159    |  |
| Masa del recipiente + muestra seca antes del lavado (g)                     | в               | 959    |  |
| Masa de la muestra seca antes del lavado (g)                                | $C=(B-A)$       | 800    |  |
| Masa del recipiente + muestra lavada y secada al horno (g)                  | D               | 168.51 |  |
| Masa de la muestra seca retenida sobre el tamiz No 200 (g)                  | $E=(D-A)$       | 9.51   |  |
| Masa de la muestra que pasó el tamiz No 200 (g)                             | $F=(C-E)$       | 790.49 |  |
| Porcentaje más fino que el tamiz No 200 (%)                                 | $G = (F/C)*100$ | 98.81  |  |

| $#$ tamiz | Masa ret<br>(g) | % Ret  | % Ret<br>Acum | % Pasa<br>Acum |
|-----------|-----------------|--------|---------------|----------------|
| 4         | 0.88            | 8.67   | 8.67          | 91.33          |
| 8         | 0.22            | 2.17   | 10.84         | 89.16          |
| 16        | 0.39            | 3.84   | 14.68         | 85.32          |
| 30        | 0.46            | 4.53   | 19.21         | 80.79          |
| 50        | 1.04            | 10.25  | 29.46         | 70.54          |
| 100       | 1.51            | 14.88  | 44.33         | 55.67          |
| 200       | 5.32            | 52.41  | 96.75         | 3.25           |
| fondo     | 0.33            | 3.25   | 100.00        | 0.00           |
|           | 10.15           | 100.00 |               |                |

*Tabla 2.2 Determinación de granulometría de Calicata 3 estrato 3. (Morales & Taipe, 2022)*

Una vez culminados los ensayos tanto de límite líquido como de límite plástico se realizaron los cálculos para determinar el valor de cada uno de estos límites. El primer valor por calcular es la masa de agua evaporada, que la obtenemos de la resta del peso de la masa de suelo húmedo más el recipiente y el peso de la masa de suelo seco más el reciente, luego se calcula el peso de la masa del suelo seco y por último se determina el contenido de humedad de la muestra. Para la determinación del límite líquido debemos realizar un gráfico semi-log, en el eje de las abscisas colocaremos el número de golpes y en el eje de las ordenadas se colocará el porcentaje de humedad de la muestra. Luego se grafican los 3 valores de cada muestra, se trazó la línea de tendencia de estos puntos en la gráfica, y en el punto donde se intercepten el valor de 25 golpes con la línea de tendencia este será el valor del límite líquido de la muestra.

| Determinación del límite líquido        |       |       |       |
|-----------------------------------------|-------|-------|-------|
| C <sub>1</sub> E <sub>2</sub>           | 1     | 2     | 3     |
| ID del recipiente                       | 3     | 105   | 21    |
| Masa del recipiente A (g)               | 6.36  | 6.06  | 6.32  |
| Número de golpes                        | 24    | 40    | 16    |
| Masa de suelo húmedo + recipiente B (g) | 16.54 | 17.14 | 16.52 |
| Masa de suelo seco + recipiente $C(g)$  | 12.25 | 12.5  | 12.12 |
| Masa de agua evaporada D=B-C (g)        | 4.29  | 4.64  | 4.4   |
| Masa de suelo seco E=C-A $(g)$          | 5.89  | 6.44  | 5.8   |
| Humedad (%)                             | 72.84 | 72.05 | 75.86 |

*Tabla 2.3 Determinación de porcentaje de humedad de Calicata 1 estrato 2. (Morales & Taipe, 2022)*

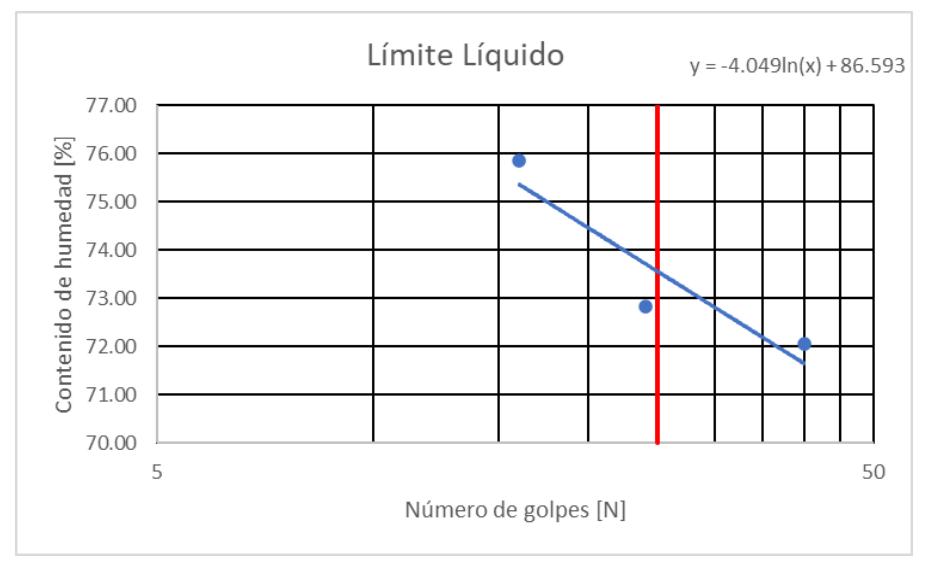

*Imagen 2.19 Determinación límite líquido de Calicata 1 estrato 2. (Morales & Taipe, 2022)*

Para la determinación del límite plástico, de igual manera como se realizó en el cálculo del límite líquido, se calcula el peso de la masa de agua evaporada, el peso de la masa de suelo seco y por último su contenido de humedad de cada muestra extraída para este estrato. El límite plástico de la muestra será el promedio de los valores de contenido de humedad obtenidos.

| Determinación del límite plástico       |         |       |  |
|-----------------------------------------|---------|-------|--|
| C <sub>1</sub> E <sub>2</sub>           | 1       | 2     |  |
| ID del recipiente                       | 105     | 73    |  |
| Masa del recipiente A (g)               | 6.06    | 6.17  |  |
| Masa de suelo húmedo + recipiente B (g) | 13.96   | 13.98 |  |
| Masa de suelo seco + recipiente C (g)   | $12 \,$ | 11.95 |  |
| Masa de agua evaporada D=B-C (g)        | 1.96    | 2.03  |  |
| Masa de suelo seco E=C-A (g)            | 5.94    | 5.78  |  |
| Humedad (%)                             | 33.00   | 35.12 |  |
| <b>PROMEDIO</b>                         | 34.06   |       |  |

*Tabla 2.4 Determinación límite plástico de Calicata 1 estrato 2. (Morales & Taipe, 2022)*

Para culminar con el cálculo de los límites de atterberg se calculó el índice plástico de cada capa de suelo.

*Tabla 2.5 Determinación índice de plasticidad de Calicata 1 estrato 2. (Morales & Taipe, 2022)*

| 73.56 | 34.06 | 39.50 |
|-------|-------|-------|

Para la realizar la clasificación del suelo se implementó el método SUCS, para esto se utilizó la carta de plasticidad, en la cual el eje de las abscisas se coloca el límite líquido de la muestras y en el eje de las ordenadas se ubica el índice de plasticidad, dándonos como resultado que la calicata 1 ambos estratos analizados son arcillas de alta plasticidad, para la calicata 2 en el estrato 2 se tiene limo de alta plasticidad y para el estrato 3 de esta misma calicata se tiene limo de baja plasticidad. Para la calicata 3 también ambos estratos analizados se obtuvieron como resultado que el suelo es una arcilla de alta plasticidad.

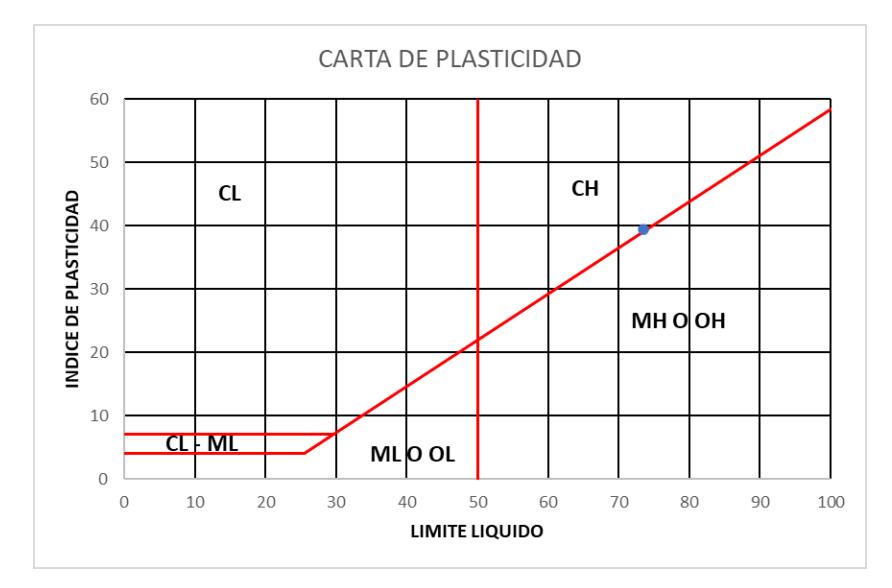

*Imagen 2.31 Clasificación de suelo mediante método SUCS de Calicata 1 estrato 2. (Morales & Taipe, 2022)*

#### *2.2.5.3 Plano estratigráfico*

Por último, ya con todos los datos procesados y recopilados por cada calicata y estrato, se realizó un mapa estratigráfico el cual contiene la ubicación de cada calicata y la descripción de cada una de sus capas, la profundidad de la capa, el porcentaje de finos que pasa el tamiz N° 200 y el tipo de suelo según lo determinado por el método SUCS.

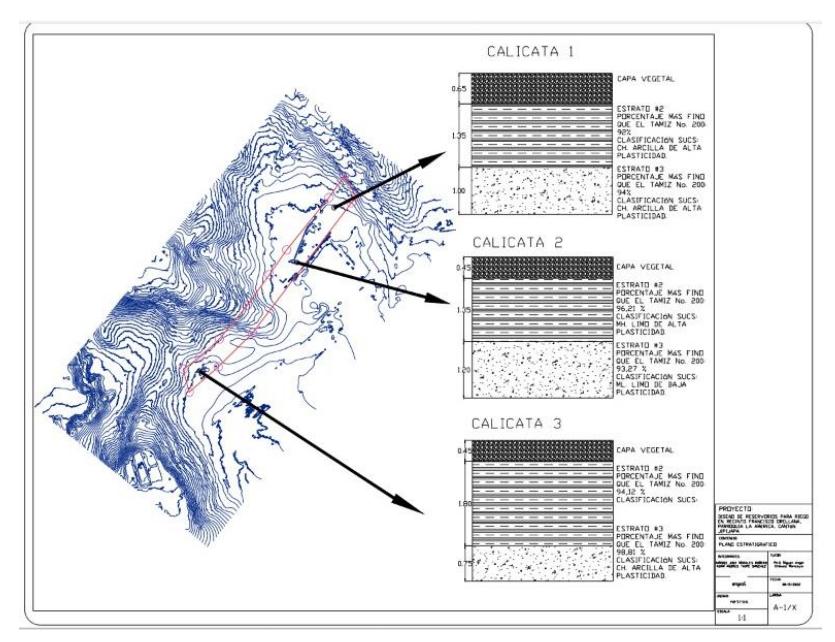

*Imagen 2.32 Plano estratigráfico. (Morales & Taipe, 2022)*

# *2.2.5.4 Determinación de la proporción del talud*

El ensayo de corte directo permite certificar el coeficiente de fricción y la cohesión de forma efectiva, valores a considerar en la conformación de los taludes de los reservorios. Se los aplica en condiciones drenadas a largo plazo, y cuán resistentes son al fallo por corte a través del tiempo.

El procesamiento de datos de uno de los ensayos de corte directo es el siguiente:

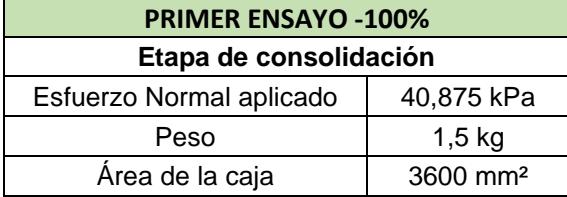

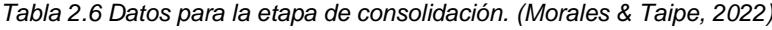

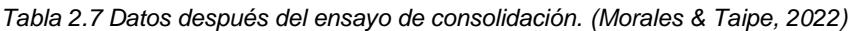

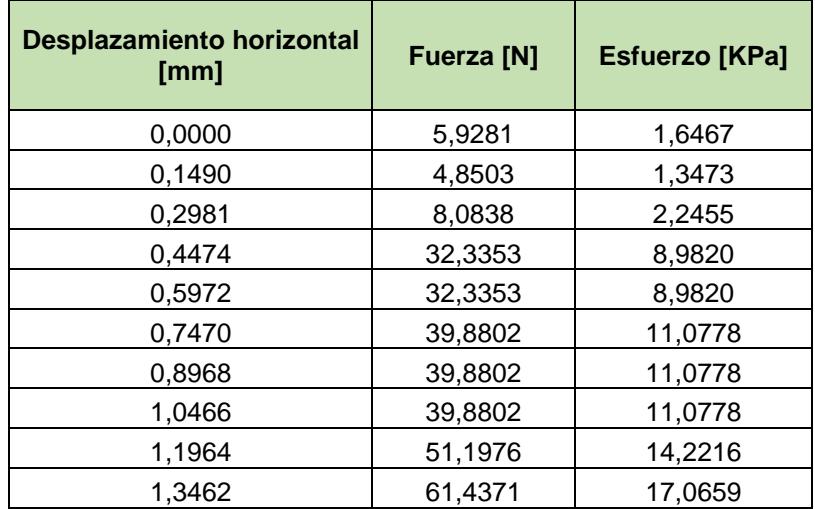

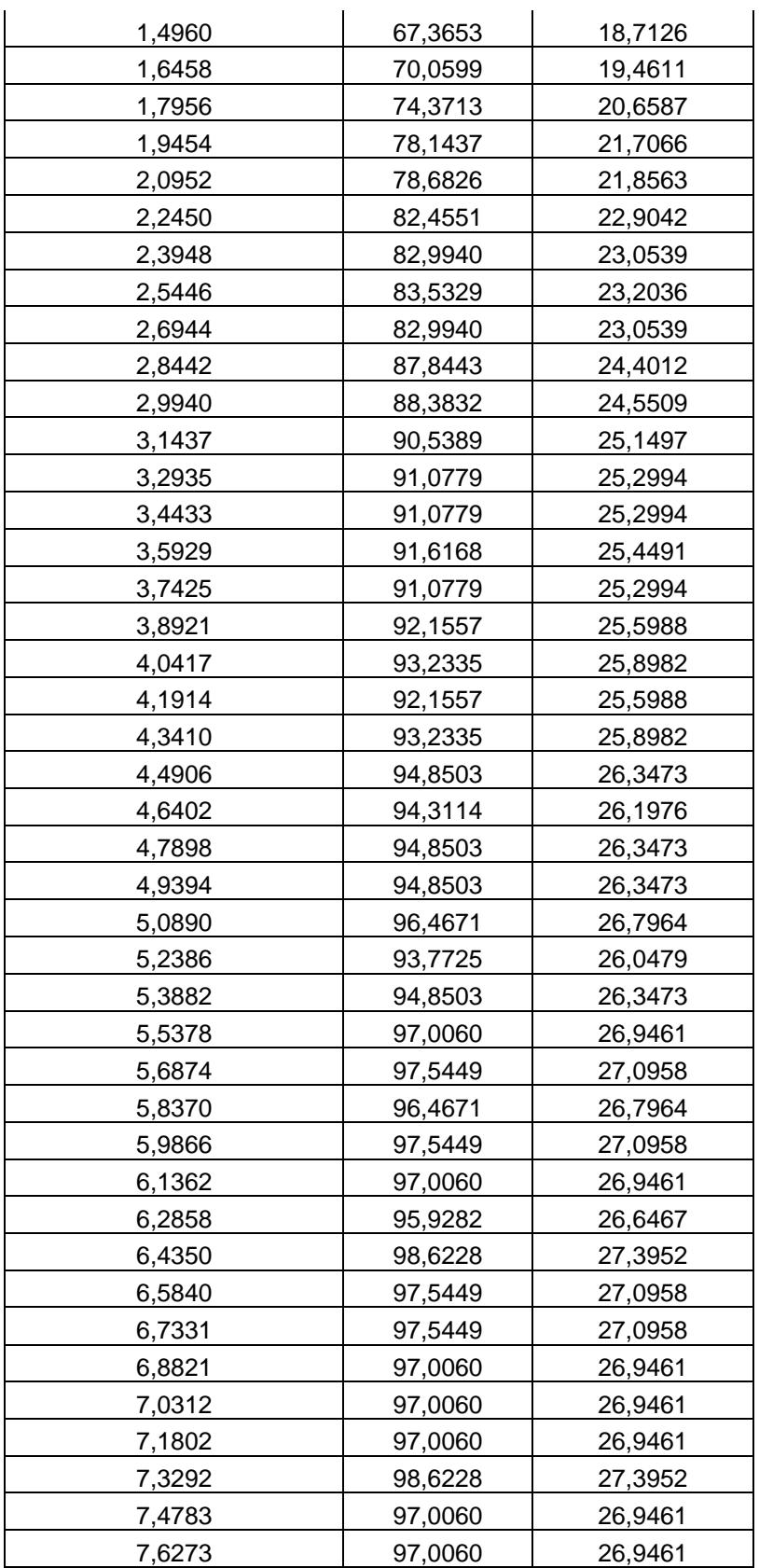

Se procede a generar las gráficas de los tres ensayos realizados al 100%, 150%, y al 50%.

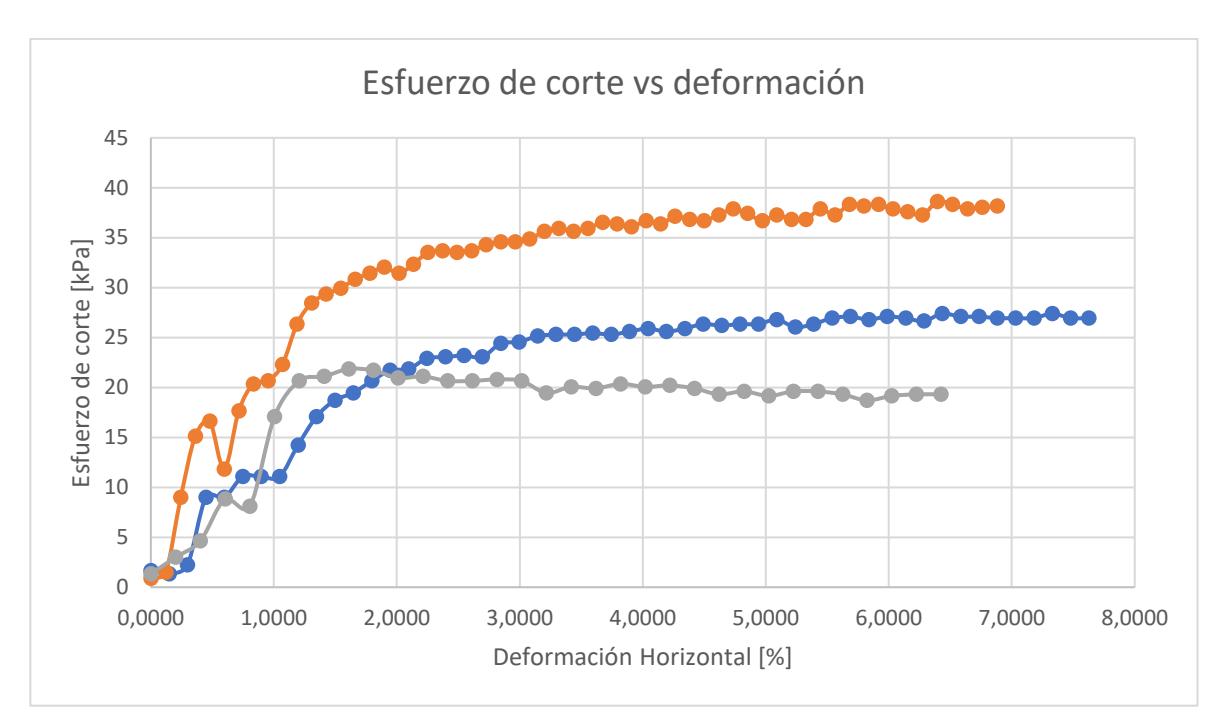

*Imagen 2.32 Gráfica de esfuerzo de corte vs deformación de suelo limoso. (Morales & Taipe, 2022)*

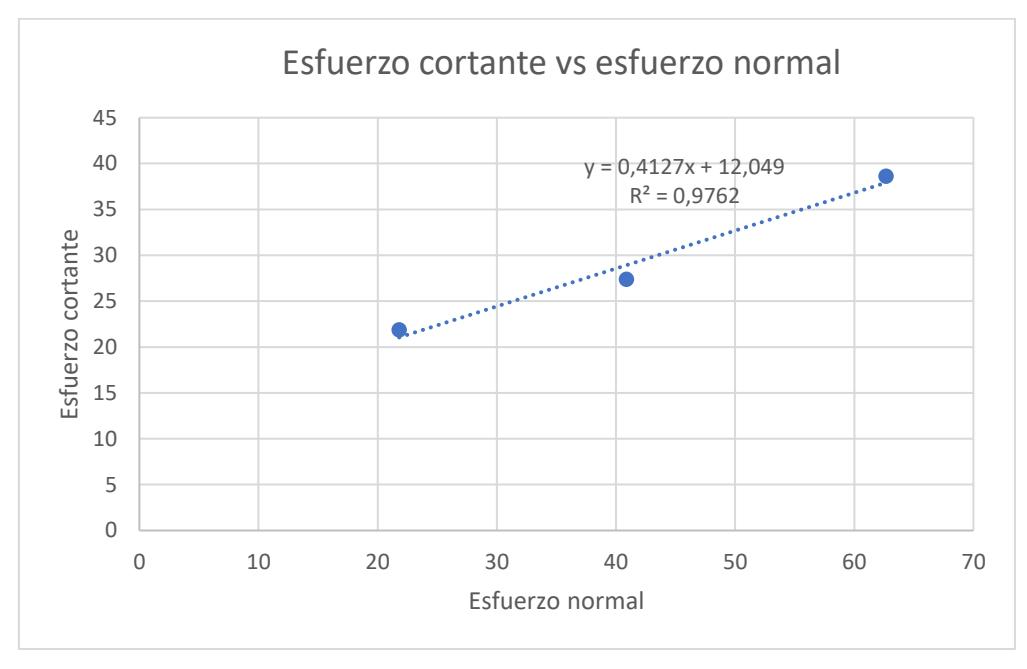

*Imagen 2.33 Gráfica de tendencia lineal del esfuerzo cortante vs el esfuerzo normal. (Morales & Taipe, 2022)*

El resultado obtenido es de 12.05 kPa para la cohesión, y un coeficiente de fricción de 22.42°. Los valores son proporcionados de la zona más crítica del terreno, el valor de la cohesión es relativamente bajo porque corresponde a un suelo limoso. El ángulo de fricción corresponde a una proporción de talud de 2H:1V porque la altura de los reservorios es de máximo 2.5 metros. A continuación, se observa el gráfico junto a los valores obtenidos con los aparatos del laboratorio de suelos y rocas.

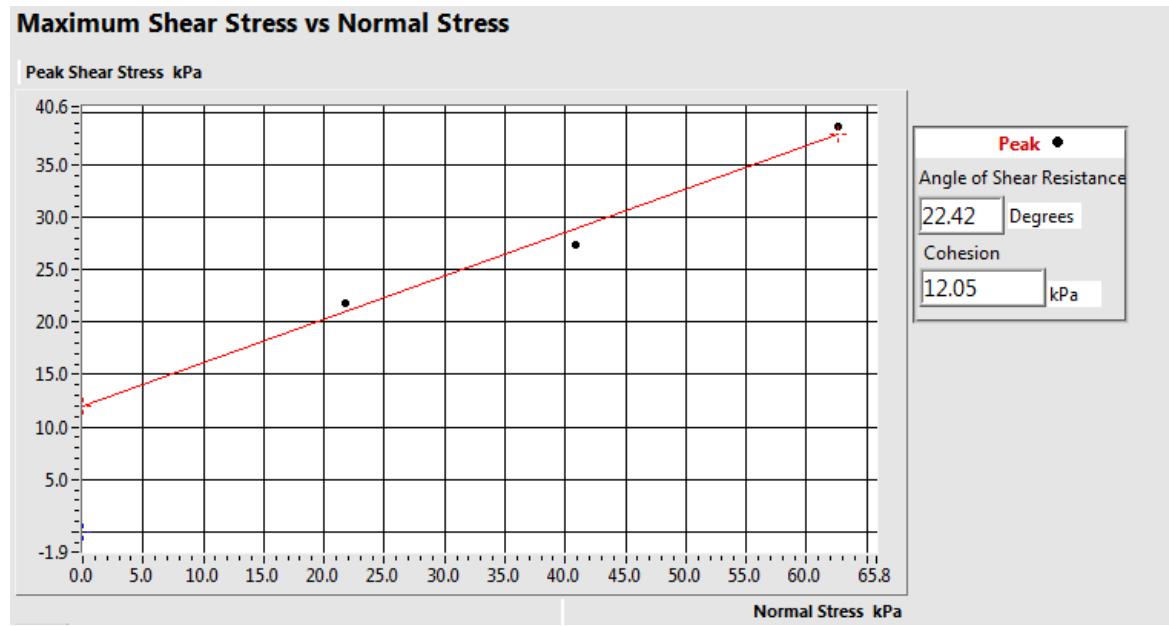

*Imagen 2.34 Gráfica del análisis del ordenador después de ensayo en el laboratorio de suelos. (Morales & Taipe,* 

*2022)*

# *2.2.5.5 Datos meteorológicos*

Los datos de precipitación fueron obtenidos a través de la página del INAMHI, comprenden del año 1990 al 2013 con datos ausentes. Por lo que tomamos un referente de 10 datos por estación meteorológica para que sean significativos los resultados obtenidos.

Se realizó el análisis estadístico para ajustar los datos, luego se efectuaron las curvas IDF para producir el hietograma con una duración de 10 minutos con un periodo de retorno de 25 años.

# *2.2.5.6 Estaciones meteorológicas*

Se consideraron las estaciones más próximas al terreno del proyecto ya que poseen mayor incidencia en la subcuenca debido a su cercanía, las cuáles se encuentran desplazadas en la siguiente tabla:

| Código de estación | <b>Nombre</b>    | Coordenadas      | Cota |  |
|--------------------|------------------|------------------|------|--|
| M0451              | El Anegado       | Este: 551324,6   | 398  |  |
|                    |                  | Norte: 9836471,2 |      |  |
| M0455              | Joa-Jipijapa     | Este: 545115,9   | 260  |  |
|                    |                  | Norte: 9849398,7 |      |  |
| M0457              | Puerto Cayo      | Este: 529325,3   | 6    |  |
|                    |                  | Norte: 9850844   |      |  |
| M0459              | San Pablo-Manabí | Este: 545420,5   | 465  |  |
|                    |                  | Norte: 9825480,4 |      |  |

*Tabla 2.8 Estaciones meteorológicas (Morales & Taipe, 2022)*

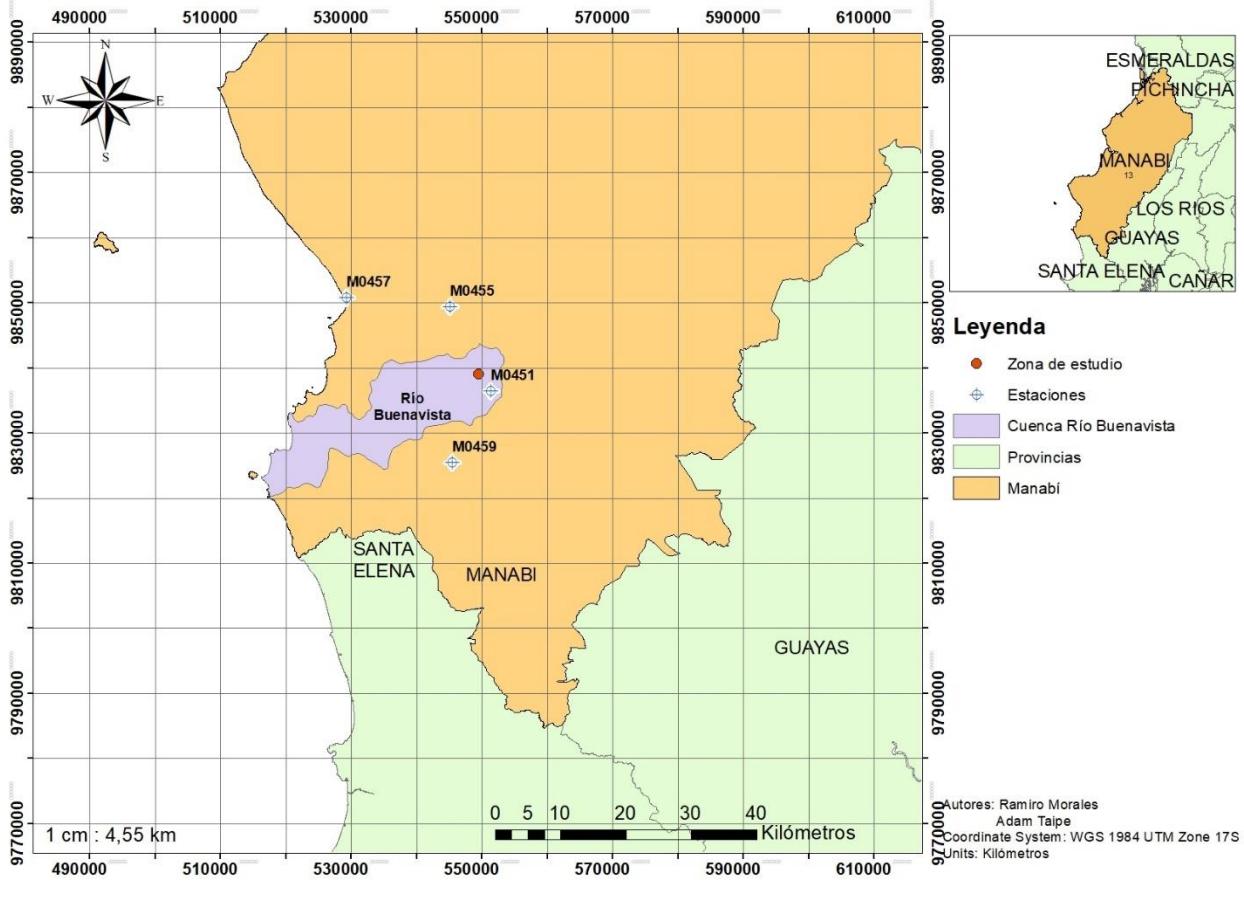

*Imagen 2.35 Mapa de estaciones. (Morales & Taipe, 2022)*

# *2.2.5.7 Histograma de frecuencias de precipitaciones máximas*

Como parte de los cálculos hidrológicos se realizó el histograma de precipitaciones registrados en la estación meteorológica más cercana al sitio de interés, la cual es la estación M0451. Para este histograma se utilizaron 10 datos anuales de precipitaciones de esta estación, pudiendo así mostrar de manera gráfica el rango de milímetros de precipitaciones anuales junto con su frecuencia.

Además, para corroborar la validez de los datos seleccionados se realizó el ajuste de bondad de los datos por medio de los métodos de distribución estadístico de Gumbel, Gamma y Log Pearson los cuales nos indican que se tiene suficiente evidencia estadística para aprobar la hipótesis nula lo cual significa que los valores de precipitación son lo suficientemente representativos.

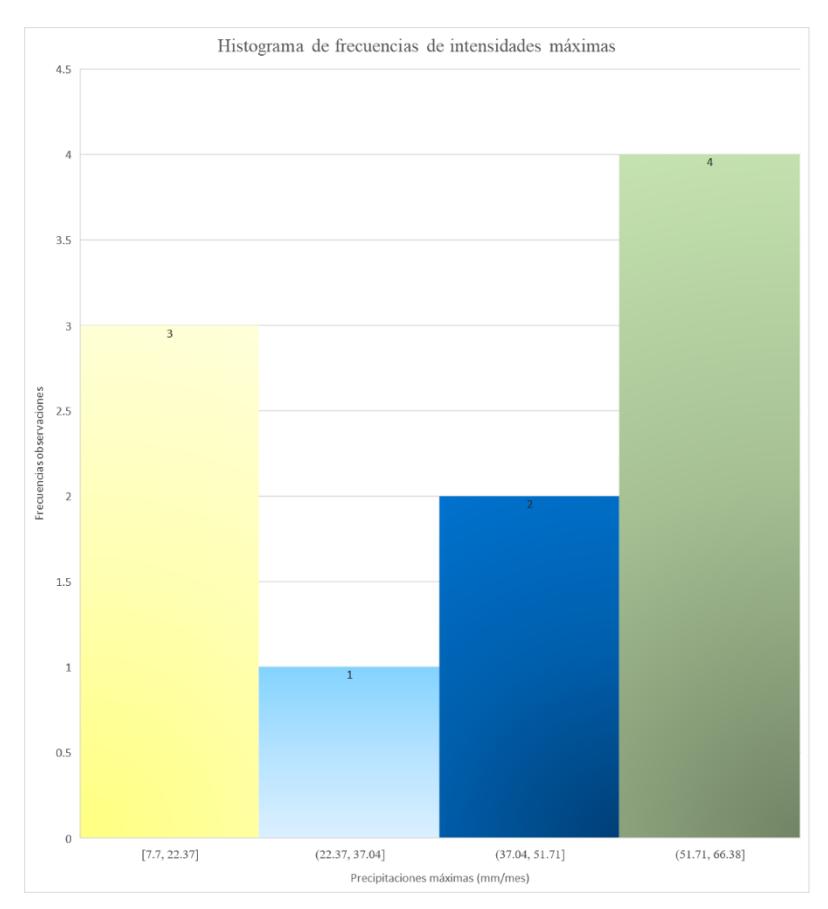

*Imagen 2.36 Histograma. (Morales & Taipe, 2022)*

# *2.2.5.8 Curvas IDF*

Para realizar las curvas IDF se determinan las curvas de regresión (I-D-T) para los periodos de retorno de 2, 5, 10, 25, 50, y 100 años con el fin de obtener el término constante (d) y coeficiente de regresión (n). Para ello se ejecutó una regresión potencial en función de un cambio de variable con los valores de (d) para obtener los parámetros m y K.

- m: Coeficiente de regresión
- K: Termino constante de regresión

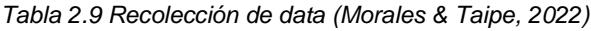

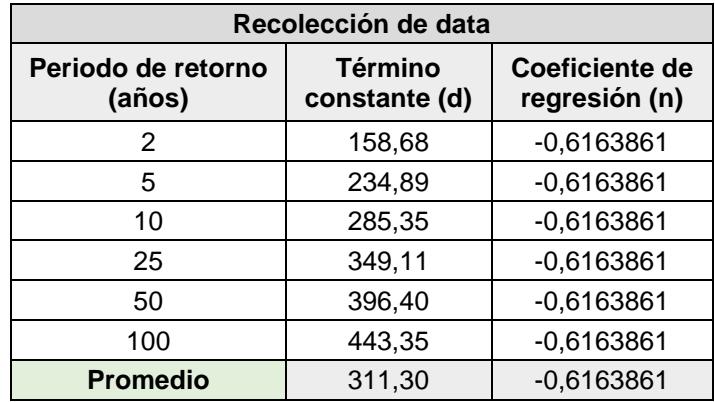
|             |           |       | <b>Regresión Potencial</b> |                           |            |
|-------------|-----------|-------|----------------------------|---------------------------|------------|
| x (Tr=años) | (d)       | ln x  | In y                       | $\ln x$ <sup>*</sup> ln y | $(ln x)^2$ |
| 2           | 158,68    | 0,69  | 5,07                       | 3,51                      | 0,48       |
| 5           | 234,89    | 1,61  | 5,46                       | 8,79                      | 2,59       |
| 10          | 285,35    | 2,30  | 5,65                       | 13,02                     | 5,30       |
| 25          | 349,11    | 3,22  | 5,86                       | 18,85                     | 10,36      |
| 50          | 396,40    | 3,91  | 5,98                       | 23,40                     | 15,30      |
| 100         | 443,35    | 4,61  | 6,09                       | 28,07                     | 21,21      |
| Suma        | 1867,78   | 16,34 | 34,11                      | 95,63                     | 55,25      |
| Ln(K)       | 5,1856905 | $K =$ | 178,6968                   | $m=$                      | 0,1834471  |

*Tabla 2.10 Regresión potencial (Morales & Taipe, 2022)*

Con los valores obtenidos se arma la ecuación de intensidad válida para la subcuenca y que pertenece a la estación M0451. La cual nos permite evaluar las intensidades a través de tiempos de duración de 5 minutos en un intervalo de 5 a 60 minutos.

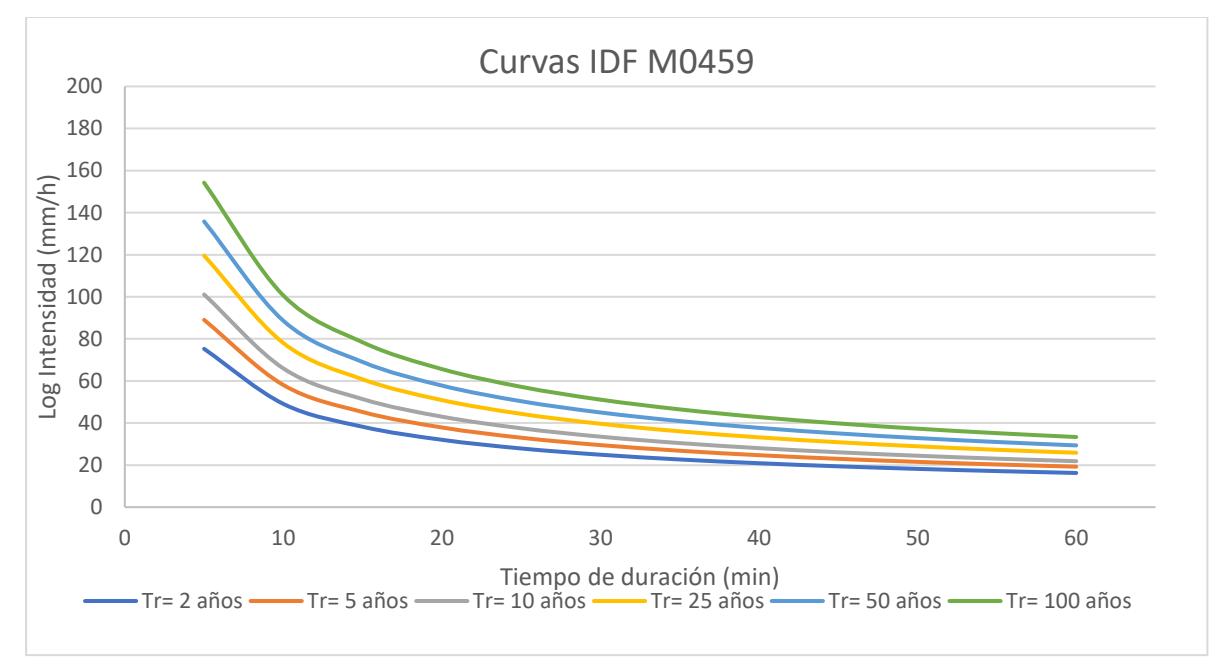

*Imagen 2.37 Curvas IDF. (Morales & Taipe, 2022)*

En el gráfico se puede constatar que las precipitaciones de menor magnitud se dan en periodos de duración extensos y las precipitaciones de mayor magnitud fluctúan con duraciones menores.

## *2.2.5.9 Hietograma*

Se realizan los hietogramas en base al método de bloque alterno el cuál para evaluar las precipitaciones son necesario el uso de un ajuste algorítmico con el fin de seccionar la lluvia a través del tiempo para que sea representa en el hietograma. Mediante el método se puede certificar que las curvas IDF obtenidas de las intensidades en diferentes intervalos de tiempo son seguras, cuando el hietograma se encuentra definido. (Caamaño et al., 2009)

Se presenta a continuación los hietogramas de las cuatro estaciones seleccionada con un intervalo de duración cada 10 minutos con un periodo de retorno de 25 años, las cuáles muestran las frecuencias de precipitaciones máximas.

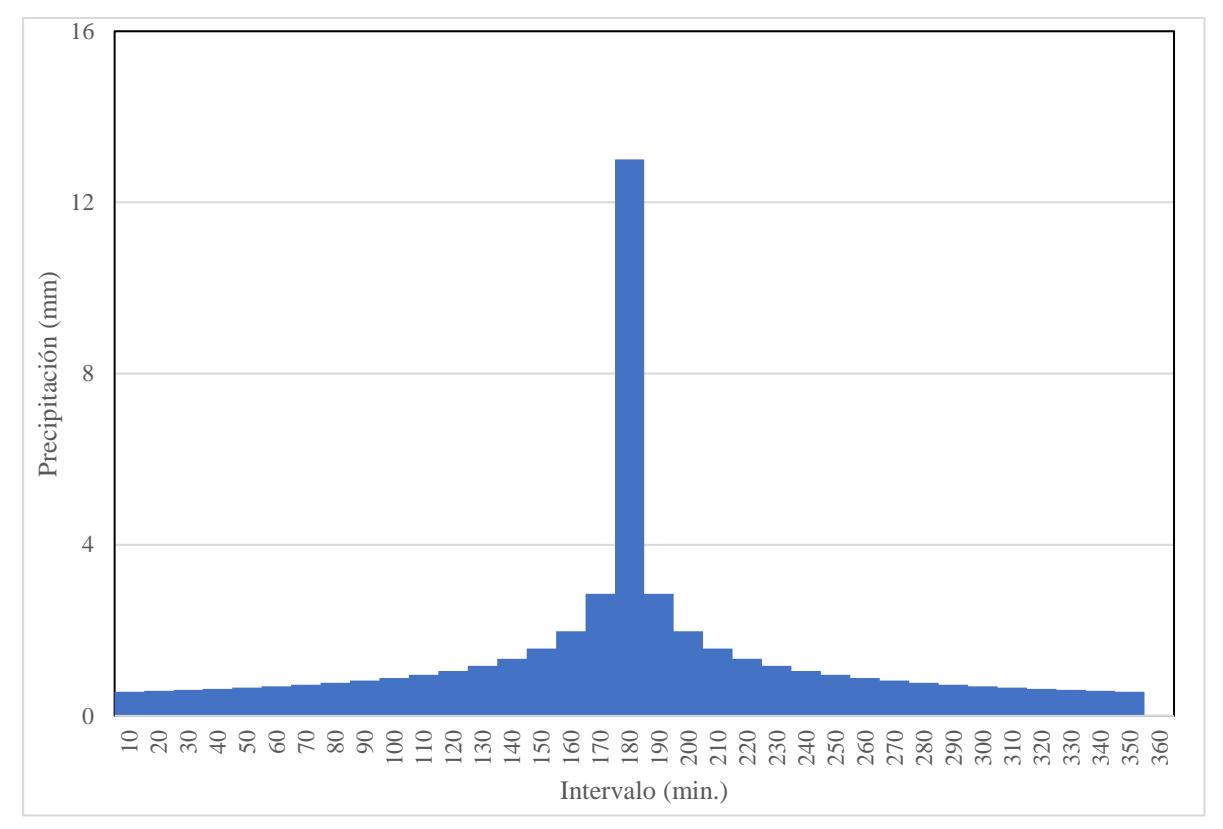

*Imagen 2.38 Hietograma de la estación M0451. (Morales & Taipe, 2022)*

Se observa en el gráfico que existe un pico de precipitación de 13 mm el cual se lo considera como la máxima en el intervalo 170-180 min, también se aprecia una precipitación escalonada creciente a partir del intervalo 120-170 min con aumentos de lluvia en pequeña proporción.

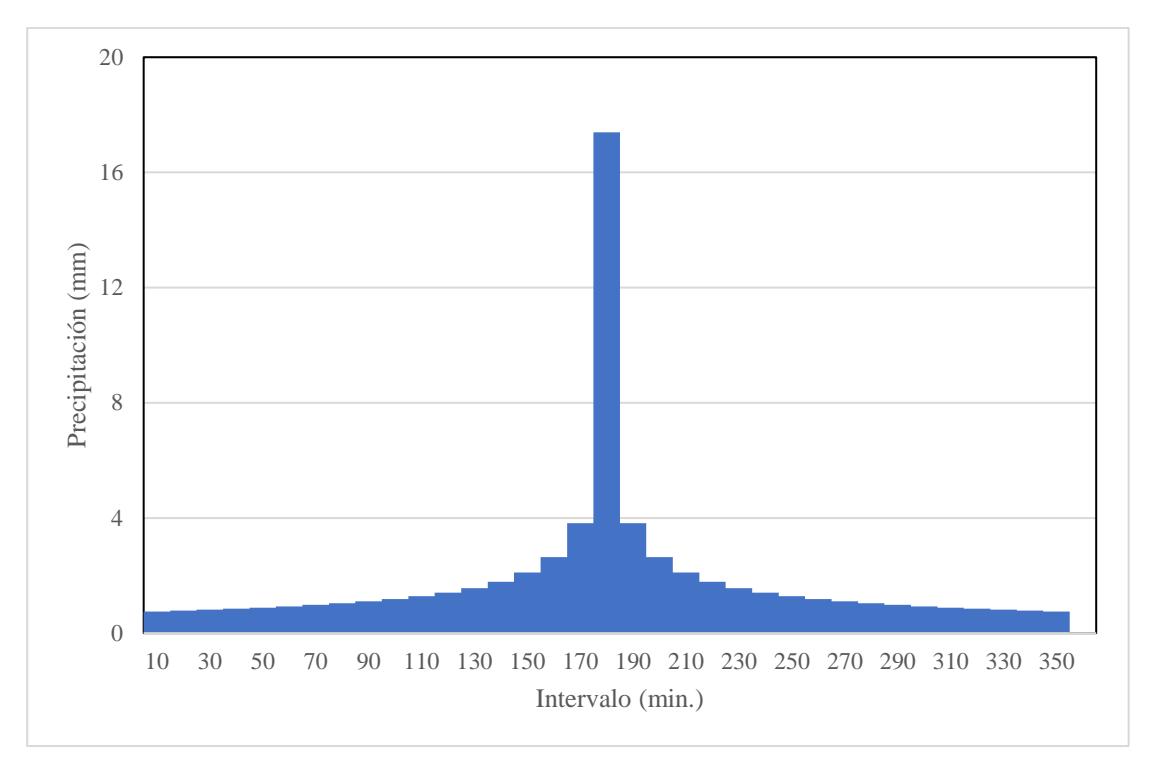

*Imagen 2.39 Hietograma de la estación M0455. (Morales & Taipe, 2022)*

En la estación M0455 se aprecia una precipitación máxima de 17 mm, con una estructura semejante al hietograma resultante de la estación M0451 ya que el crecimiento es exponencial al inicio hasta llegar al intervalo 170-180 min que es donde se eleva drásticamente.

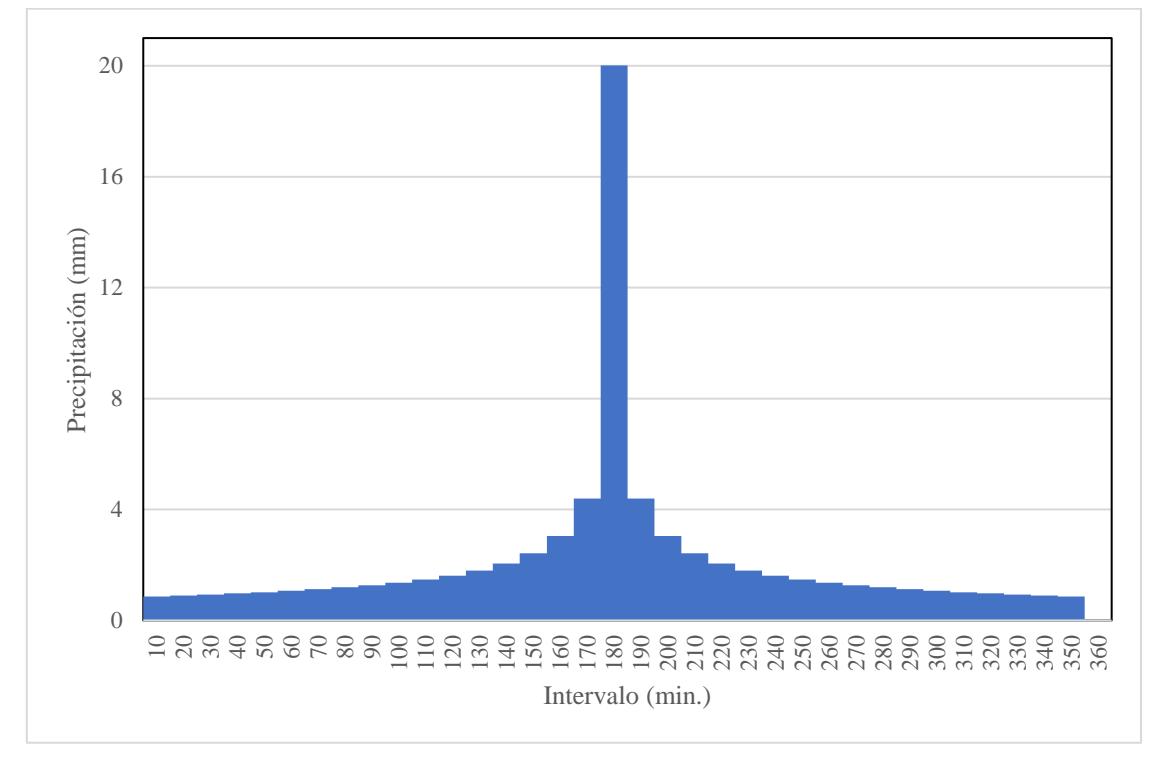

*Imagen 2.40 Hietograma de la estación M0457. (Morales & Taipe, 2022)*

La estación M0457 demuestra el pico más alto en precipitación de las cuatro estaciones consideradas con un valor de 20 mm, el crecimiento exponencial del intervalo 110-170 min van aumentando con mayor proporción en comparación con las estaciones anteriores.

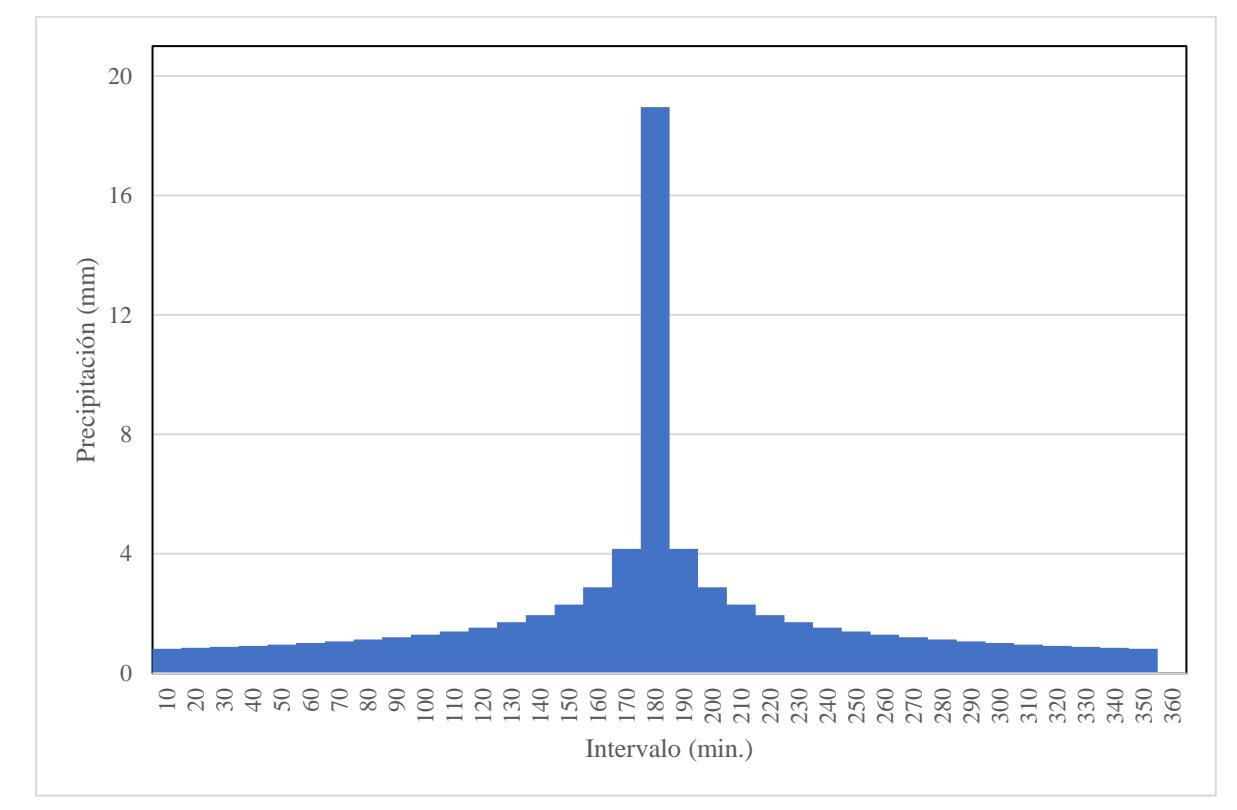

*Imagen 2.41 Hietograma de la estación M0459. (Morales & Taipe, 2022)*

La precipitación máxima se da en el intervalo 170-180 min con un valor de 19 mm, la segunda estación con el pico más alto. El crecimiento de las precipitaciones a lo largo de los intervalos es similar al de la estación M0457.

## *2.2.5.10 Isoyetas*

Con el software de sistemas de información geográfica de ArcMap se realizó las isoyetas junto a los intervalos de tiempo y precipitaciones que se generó en los hietogramas.

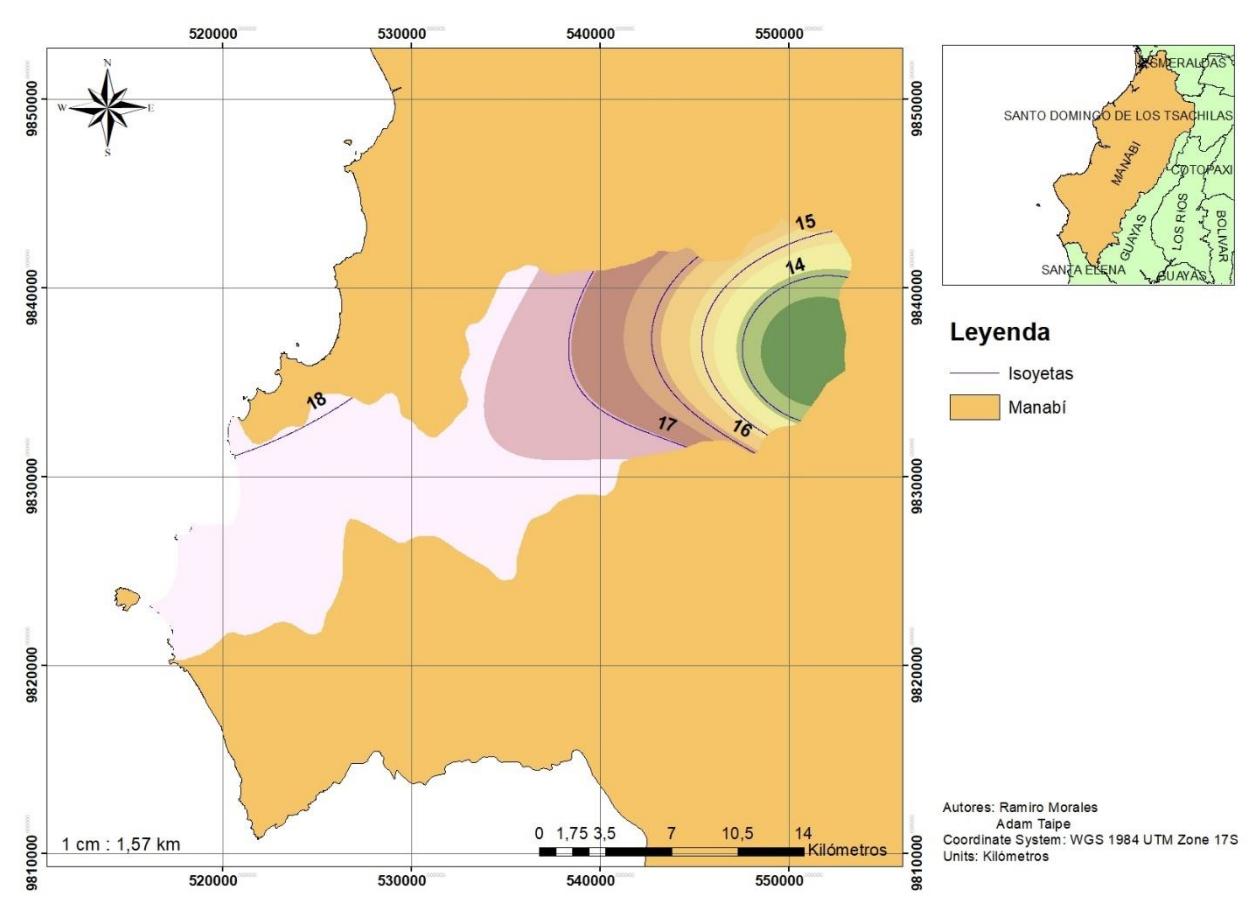

*Imagen 2.42 Mapa de Isoyetas (Morales & Taipe, 2022)*

En el mapa de isoyetas se observan las curvas de precipitación que están presentes dentro de la cuenca Río Buenavista, en la cual se constató una precipitación máxima de 18 mm. La curva escogida es la de 14 mm debido a que está sobre la Microcuenca Oeste y próxima a la Microcuenca Este. Las microcuencas pertenecen a la zona de estudio.

## *2.2.5.11 Microcuenca*

Se usó una imagen satelital de la página web Alaska Satelitte Facility, el DEM generado corresponde al satélite ALOS PALSAR que contiene información geográfica de 2006 a 2011 de la cobertura del planeta. La data recolectada hace referencia desde el 15 de mayo del 2006 hasta el 21 de abril del 2011.

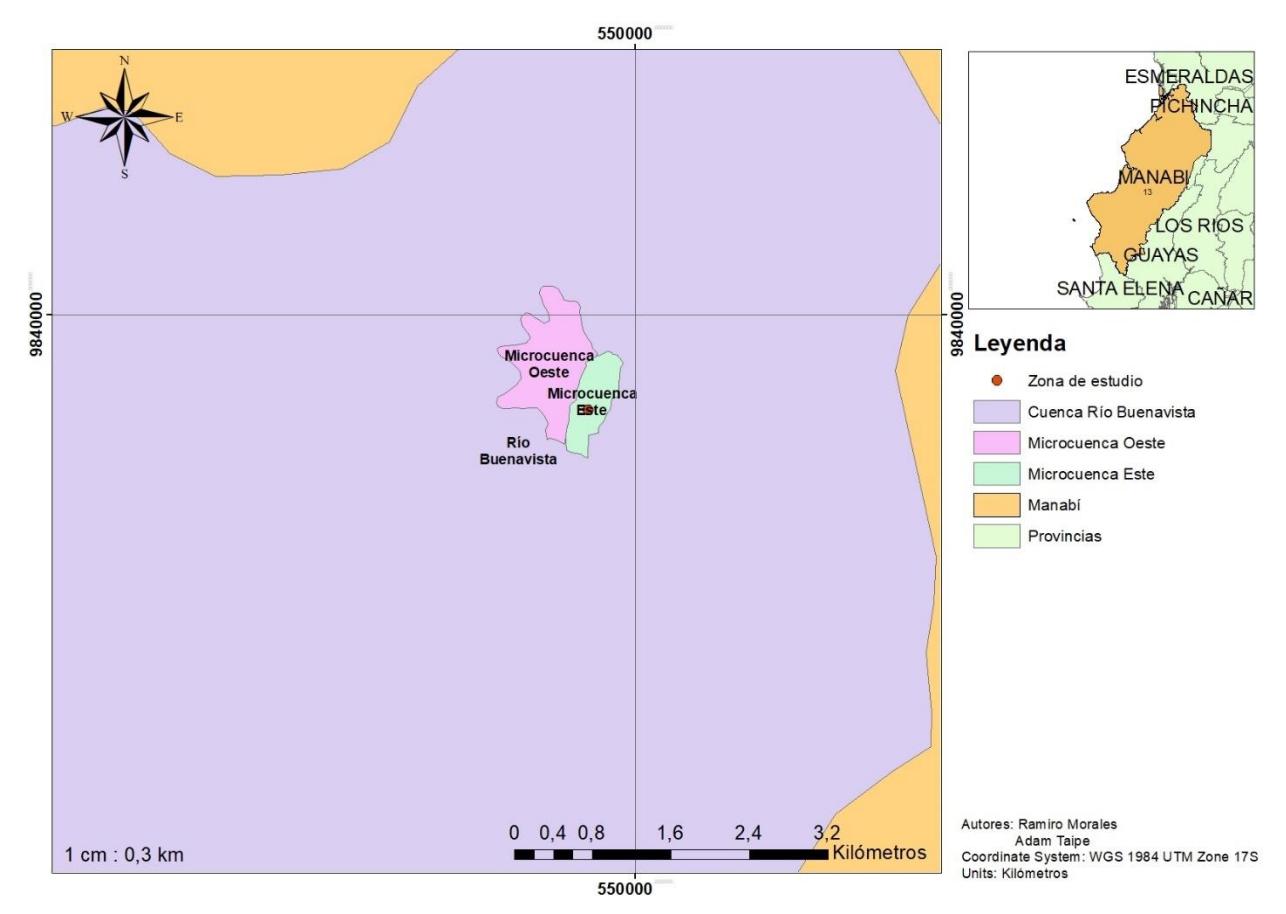

*Imagen 2.43 Mapa de Microcuenca (Morales & Taipe, 2022)*

Se generaron las microcuencas representativas para la zona de estudio. La microcuenca Oeste fue estimada para evaluar la escorrentía proveniente de las lomas cercanas al terreno y la microcuenca Este fue producida para evaluar el flujo de agua lluvias provenientes de la alcantarilla de la carretera aledaña.

## *2.2.5.12 Método racional americano*

El método racional americano se usa para evaluar la escorrentía máxima producida por la intensidad de la lluvia en un intervalo de duración con respecto al tiempo de lluvia. Se desarrolla en la cuenca hasta que encuentra una zona de salida con un caudal. A partir de un periodo de retorno, pendiente y tipo de suelo del terreno (Villón, 2002), el caudal máximo se obtiene a partir de:

$$
Q = \frac{CIA}{360}
$$

Q: Caudal máximo, m3/s

I: Intensidad de precipitación, mm/h

C: Coeficiente de escorrentía de Runoff

A: Área de la cuenca, ha

En el método racional el coeficiente de escorrentía C es la variable más imprecisa. Pues depende mucho de la experiencia de quién lo determine para su aplicación. Debido que la porción de agua que escurra por las superficies dependerá de la permeabilidad y la pendiente de cada superficie involucrada en el área de análisis. (Ven T. Chow, 2013) Para realizar nuestros cálculos hemos tomado como referencia el apartado de características del área como área rodeada de cultivos y un periodo de retorno de 25 años, dándonos como resultado un coeficiente de escorrentía de 0.48.

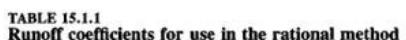

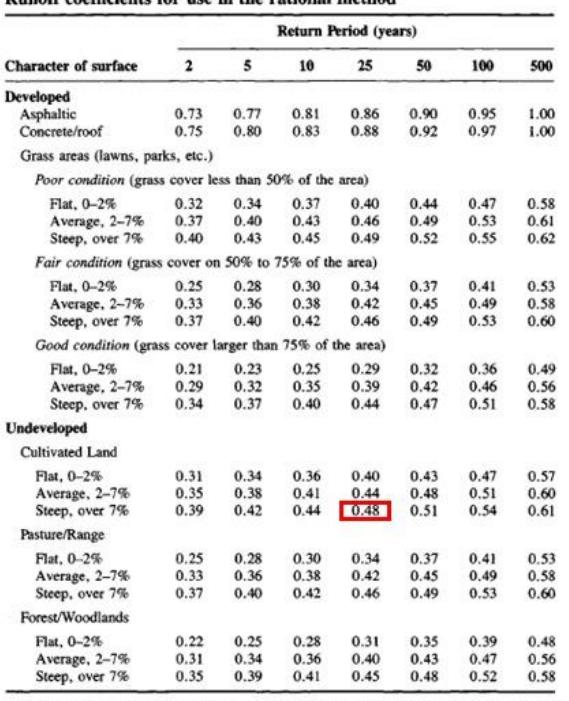

Note: The values in the table are the standards used by the City of Austin, Texas. Used with permission.

*Imagen 2.44 Determinación de coeficiente de escorrentía. (Ven T. Chow, 2013)*

Para el estudio de la precipitación representativa en el terreno se determinó a través del sistema de isoyetas con el fin de obtener la intensidad de precipitación media. El cálculo se basa en establecer las áreas de las dos microcuencas junto a la curva de precipitación más próxima, luego el resultado obtenido es de 14 mm/h.

Para escoger el coeficiente de Runoff se debe considerar las pendientes dentro del terreno para escoger el factor adecuado, se selecciona a partir de la tabla 15.1.1 del libro de Applied Hidrology. Con un valor de 0.48 debido a que la pendiente supera el 7%.

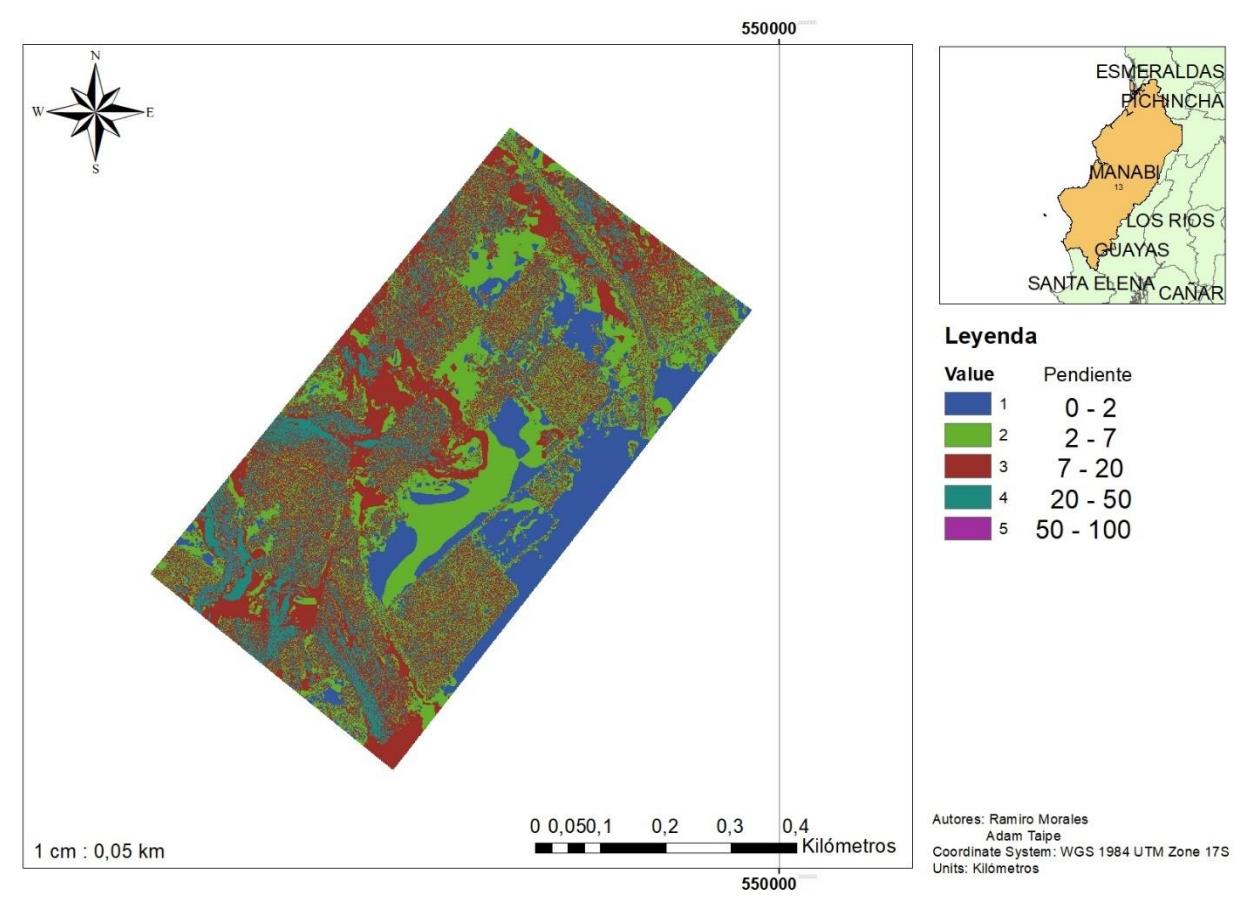

*Imagen 2.45 Mapa de pendientes (Morales & Taipe, 2022)*

Para el cálculo del caudal de la microcuenca Oeste y la microcuenca Este se obtiene lo siguiente:

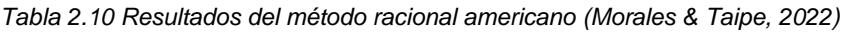

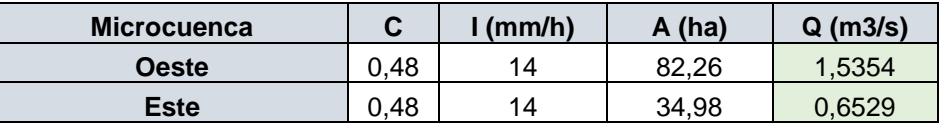

## **2.3 Análisis de alternativas y restricciones**

Para una mayor recolección de volúmenes de agua se utilizan presas de tierra que representan un costo elevado y dependen de las características de la topografía del terreno. Mediante un enfoque de tradición que se da en la zona de estudio, se tiene por costumbre el uso de albarradas y pozos subterráneos que permiten la recolección de agua para fines agrícolas. Junto a las estrategias mencionadas se suelen utilizar bombas de agua para permitir el transporte del recurso hídrico a través de tuberías destinadas a la agricultura.

### 2.3.1 **Tipos de solución**

#### *2.3.1.1 Construcción de reservorio con recubrimiento de arcilla*

La elaboración de un recubrimiento de arcilla para la impermeabilización de un reservorio se elabora a partir de un concepto conocido como lodo arcilloso. Se conoce que el material posee características maleables, minimizando las grietas cuando posee humedad que le favorece su plasticidad. Sin embargo, al secarse pasa de un estado plástico a un estado duro y con fisuras. Existe un tipo de arcilla blanca que absorbe el agua en una menor proporción a la de otros minerales, mencionada arcilla se encuentra presente en el terreno.

Cuando la arcilla tiende a fisurarse se procede a rellenar las grietas con arena fina para evitar la filtración del agua. La técnica se ha probado durante años en la zona agrícola y ganadera, no obstante, no han brindado los mejores resultados.

El procedimiento de instalación comienza con la compactación y humectación del reservorio. Se usa un rodillo compactador o compactadores mecánicos, considerando que la arcilla húmeda se adhiere con facilidad a los objetos.

## *2.3.1.2 Construcción de reservorio con recubrimiento de geosintético IMPERTEX*

Los geosintéticos son tejidos impermeables que, cuando se aplican en suelos tienen la capacidad de drenar, filtrar, reforzar o proteger al suelo. A lo largo del tiempo en el que se ha venido implementando este material como solución en obras civiles, los geotextiles han evolucionado o han surgido nuevos productos derivados del geotextil como son las geomembranas o las geomallas. Esta gama de productos de rápida expansión en el mercado ha sido gracias a las mejoras tecnológicas en cuanto a su fabricación y propiedades con las que han diseñado estos productos. La geomembrana en específico se les ha dado un uso específico en construcción de obras civiles para retener agua, como en la construcción de reservorios puesto que brinda una capacidad impermeable muy favorable para la retención del fluido y estabilidad a las paredes del reservorio. Además, que en la actualidad un uso muy común que se le ha dado a las geomembranas es en la retención de desechos peligrosos y lixiviados.

## *2.3.1.3 Construcción de reservorios con recubrimiento de geomembrana*

La finalidad de la construcción de reservorios de agua es la captación por escurrimiento en la superficie del agua por medio de canales angostos aledaños que sirven de vía para el tránsito del recurso hídrico.

Para elegir la opción de elaborar reservorios de agua es necesario contemplar que se precise el tipo de uso que se dará ya que puede ser restringido. Debido a que se presenta infiltración por la presencia de suelos limosos en la mayor parte del terreno se debe realizar la impermeabilización de la capa superficial del reservorio para poder garantizar la retención del líquido. Para obtener una capa impermeable en la superficie de nuestro reservorio se ha seleccionado la geomembrana como material a utilizar para captar agua en los canales de recolección y en el reservorio.

La geomembrana nos ayudará principalmente en cumplir el objetivo de retener agua en la superficie de nuestro reservorio, pues es un material ampliamente utilizado en obras civiles que involucren retención de agua, aislamiento de cimentaciones a la humedad o el drenaje de agua en muros de contención. Además, la geomembrana nos ayudará a confinar los taludes del reservorio, permitiendo así estabilizar las paredes del reservorio.

## 2.3.2 **Comparación de alternativas**

Con respecto a las alternativas propuestas como solución viable para este proyecto, el enfoque está planteado a recubrir el área superficial con un material suficientemente impermeable para asegurar retención de agua sobre la superficie de los reservorios. Debido a las condiciones climáticas del sector el recubrimiento con arcilla no es la opción más factible, puesto que al ser una zona que presenta sequía y expuesta al sol esto hace que el material se degrade, se cuartee y existan fisuras por la cuales se va a presenciar la infiltración del agua.

Las siguientes dos opciones que hemos planteado para la impermeabilización de la superficie de los reservorios son el geosintético impertex y la geomembrana HDPE, ambos geosintéticos de características similares a salvo de que el geosintético impertex es un material nuevo en el mercado que presenta características de mayor resistencia y adecuadas para este tipo de trabajos pero su principal fabricante es de otro país por lo cual la importación y los técnicos que instalen y garanticen su correcto funcionamiento esta opción hacen dificultosa esta opción.

Una vez expuestas las 3 alternativas de impermeabilización que se han manejado en el desarrollo de este proyecto, concluimos el material más adecuado para implementar en toda el área de los reservorios y el canal recolector de aguas lluvias es la GEOMEMBRANA HHDPEE 1mm debido a sus características técnicas las cuales al igual que el geosintético son de un alto rendimiento debido a la resistencia del material, instalación y el factor principal asegurar la impermeabilización de la superficie por completo. Pero al estar los precios en un valor muy aproximado entre ambos se concluyó utilizar el material que es más común en nuestro mercado y cumple con los mismos requerimientos.

Durante las visitas de campo se constató la presencia de un desfogue de un canal de aguas lluvias que provenía de la carretera, dicho canal fue aprovechado para la recolección del recurso hídrico en años anteriores, pero al no estar conformado por material impermeable el agua recolectado se infiltraba, por lo cual en nuestra propuesta de solución es utilizar estos canales para recolectar y direccionar el agua que escurra por la superficie aledaña al terreno hacia los reservorios pero forrar su superficie con material impermeable que permita aprovechar al máximo la recolección de agua y disminuir la infiltración de agua que sea captada en estos canales. Por consiguiente, a fin de reducir costos y ejecutar la opción más viable recubrir los reservorios con geomembrana HDPE son la opción correcta.

# **CAPÍTULO 3**

# **3. DISEÑOS Y ESPECIFICACIONES**

## **3.1 Diseños**

Luego de recopilar la suficiente información topográfica, hidrológica y de suelo. A través del análisis se determinó que la alternativa seleccionada se implementará por ser la más beneficiosa y viable para el propósito del proyecto el cual es el diseño de reservorios se propone el siguiente trazado de ubicación de reservorios.

## 3.1.1 **Ubicación de los reservorios**

El lugar seleccionado para la construcción de los reservorios es escogido porque el terreno en ese sitio es parte de la pradera de la zona de estudio, es decir las zonas más bajas son las adecuadas para la mayor captación de escorrentía causada por las precipitaciones. El canal que alimentará el reservorio este se encuentra ubicado desde el desfogue del canal de aguas lluvias que proviene del alcantarillado pluvial de la carretera.

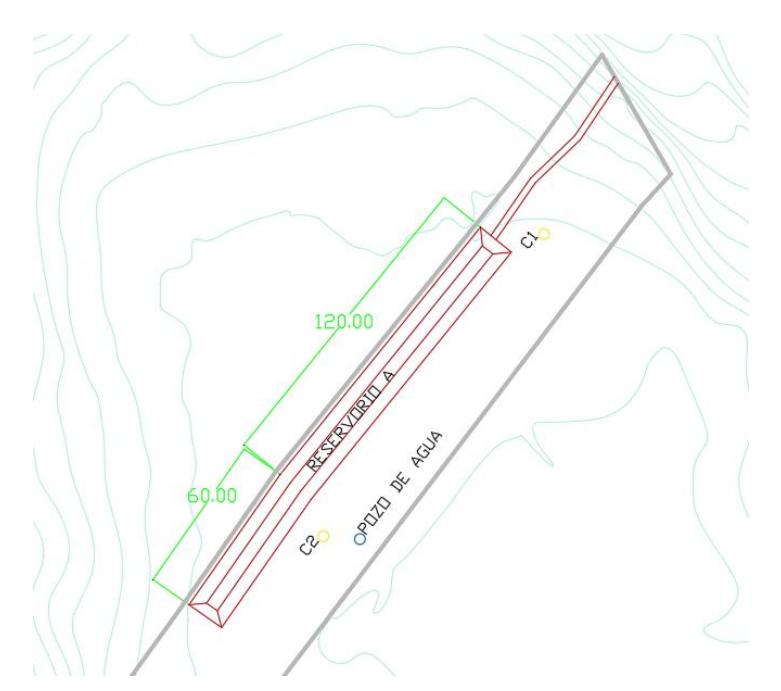

*Imagen 3.1 Ubicación de reservorio A (Morales & Taipe, 2022)*

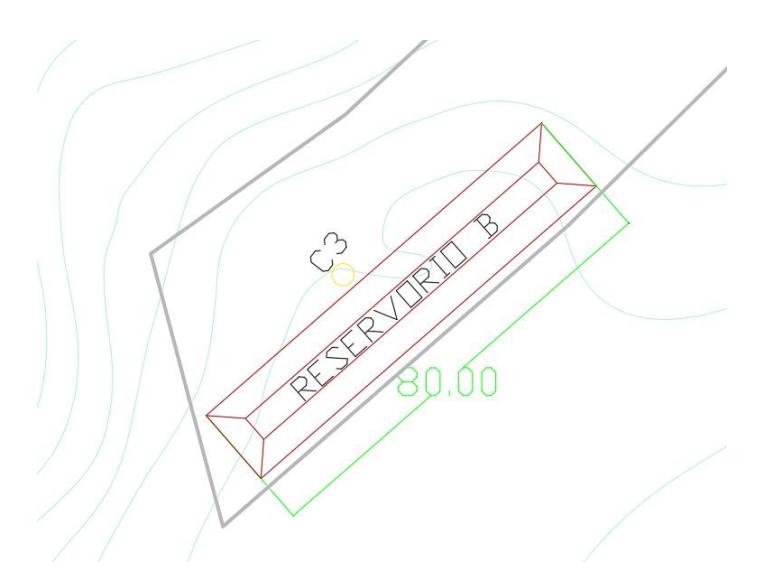

*Imagen 3.2 Ubicación de reservorio B (Morales & Taipe, 2022)*

El trazado contiene la ubicación de dos reservorios, uno en la parte media del terreno y el otro ubicado en la parte final del predio. El primer reservorio estará ubicado en la parte baja de las colinas que colindan con el terreno del Ing. Klever Morán, con el propósito de aprovechar que la ubicación seleccionada estará toda a un mismo nivel facilitando así su construcción, además de ser un sitio en el que se aprovechará el agua que escurrirá por la superficie de las colinas y del canal de aguas lluvias.

El segundo reservorio que se plantea diseñar cuenta con los mismos principios de diseño que el primer reservorio, ubicado estratégicamente en un sitio con la misma cota de terreno y en la parte baja de las colinas, para facilitar su construcción y aprovechar el agua que escurra por la superficie.

## 3.1.2 **Dimensionamiento de los reservorios**

El diseño de los reservorios está establecido con una profundidad de 2.5 metros, dimensión tomada desde el suelo compactado hasta el espejo de agua. La finalidad de los reservorios es captar la escorrentía proveniente de las zonas altas, aledañas a la zona de estudio por lo que el desborde sería favorable para el terreno debido a que existen plantaciones y el recurso hídrico está destinado para fines agrícolas.

Para los taludes se recomienda una proporción de 2H:1V debido a que el terreno posee suelos limosos, de esta manera se asegura la estabilidad, esta medida se destina para todas las aristas de ambos reservorios.

Mediante los valores obtenidos en el ensayo de corte directo, para el material limoso del terreno se determinó un ángulo de fricción de 22.42 grados, por lo que la relación de taludes estimada es la correcta de 2H:1V. Con esto se asegura un talud satisfactorio. El reservorio A, ubicado al inicio del terreno consta de las siguientes dimensiones:

| Reservorio A       |         |                 |
|--------------------|---------|-----------------|
| <b>Dimensiones</b> | Medidas | <b>Unidades</b> |
| Ancho mayor        | 15      | m               |
| Ancho menor        |         | m               |
| Profundidad        | 2.5     | m               |
| ∟argo              | 180     | m               |

*Tabla 3.1 Dimensiones del reservorio A. (Morales & Taipe, 2022)*

El reservorio B, ubicado al final del terreno consta de las siguientes dimensiones:

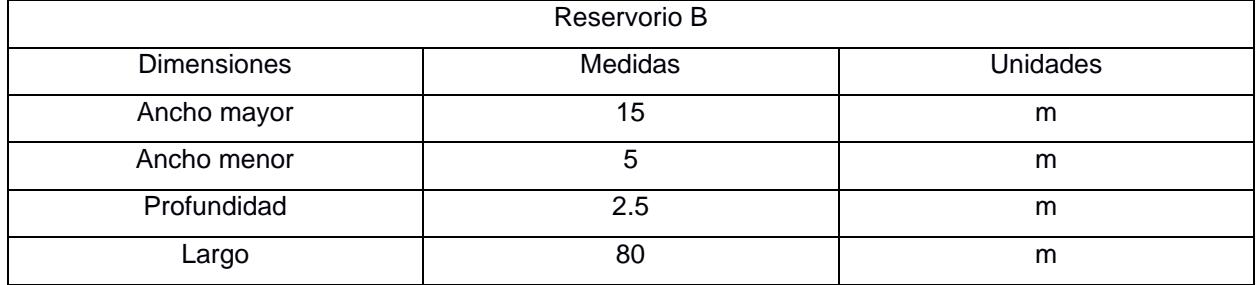

*Tabla 3.2 Dimensiones del reservorio B. (Morales & Taipe, 2022)*

## 3.1.3 **Capacidad de almacenamiento**

Los reservorios son de forma trapezoidal para obtener firmeza del suelo, a través de las curvas de nivel, adquiridas del levantamiento topográfico por un vehículo aéreo no tripulado. Se identificaron las zonas adecuadas para la construcción del almacenamiento del recurso hídrico.

Mediante el uso del software AutoCad se establecieron los volúmenes para cada reservorio, los cuáles se encuentran en la siguiente tabla:

|                    | Capacidad de almacenamiento |
|--------------------|-----------------------------|
| <b>Reservorios</b> | Volumen [m3]                |
| Reservorio A       | 4312.5                      |
| Reservorio B       | 1812.5                      |

*Tabla 3.3 Volumen de los reservorios. (Morales & Taipe, 2022)*

El volumen total es de 6125 m3 para almacenar agua. Es importante mencionar que el volumen total se encuentra dentro del rango de requerimientos del uso de agua para los fines agrícolas del terreno. Se conoce que el dueño tiene la disposición de sembrar 1 hectárea de café que son aproximadamente 2500 plantas de café si se considera 3 metros de separación entre surcos, con 2 metros de distancia entre mata y mata.

Para producir 1 kg de café se requieren 21 m3 del recurso hídrico. La siembra de 1 hectáreas de café puede tener un rendimiento de 350 kg de fruto, lo que equivale a 7350 m3 de agua. (Arcila Jaime et al., 2007)

El cálculo del volumen total de agua fue realizado sin tomar en consideración las precipitaciones que se suscitan sobre el terreno, es decir, que la capacidad de almacenamiento obtenida satisface las necesidades.

#### 3.1.4 **Volumen de agua**

Las precipitaciones producidas en la subcuenca ocasionan un volumen de agua, que permite la recolección de agua en los reservorios con el fin de destinarlos respectivamente a las plantaciones agrícolas en especial a las plantas de café. Todo esto es posible gracias a la viabilidad y características que posee el terreno a favor de la escorrentía.

Debido a que las precipitaciones varían a través del tiempo, existen modelos estadísticos para determinar un volumen de agua con una probabilidad, mediante precipitaciones anuales. Para ello se utiliza el método de Critchley y Siegert, 1996 y Veenhuizen, 2000. Menciona que la probabilidad adecuada para obtener precipitaciones con mayor frecuencia se encuentra a partir del 75 %. (Food and Agriculture Organization FAO, 2013) Para estimar el volumen producido por las precipitaciones, se obtiene con la siguiente fórmula:

$$
P = \frac{m - 0.375}{N + 0.25} * 100\%
$$
 (3.1)

Donde:

P: La probabilidad expresada en porcentaje.

m: El número de orden de los valores de precipitación.

N: El número total de observaciones de las lluvias.

Se deben ordenar las precipitaciones de forma decreciente, el número de orden va en forma descendente como una enumeración continua.

| Precipitaciones | # Orden | Probabilidad  |
|-----------------|---------|---------------|
| [mm]            | "m"     | $\frac{1}{2}$ |
| 61,3            |         | 6%            |
| 60,7            |         | 14%           |
| 60.3            |         | 23%           |

*Tabla 3.4 Probabilidades de precipitaciones. (Morales & Taipe, 2022)*

| 56,3 |    | 32% |
|------|----|-----|
| 49,5 | 5  | 41% |
| 38   | 6  | 50% |
| 38   |    | 59% |
| 34,1 | ጸ  | 68% |
| 18,6 | 9  | 77% |
| 18,1 | 10 | 86% |
| 7,7  | 11 | 94% |

Se genera la gráfica de precipitación vs probabilidad para obtener la precipitación al 75%.

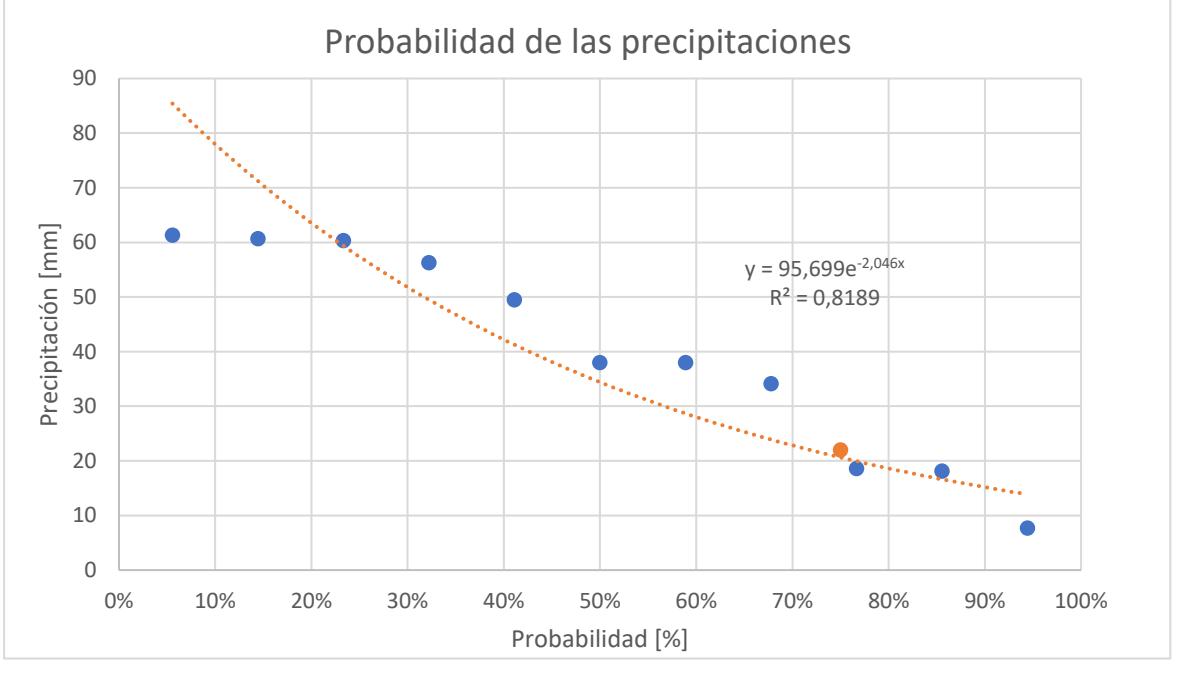

*Imagen 3.3 Gráfica de probabilidad de precipitaciones sobre el terreno (Morales & Taipe, 2022)*

Para este cálculo se toma en consideración la Microcuenca Este ya que es la que mantiene una incidencia sobre el terreno de estudio. Sin embargo, la Microcuenca Oeste en su mayoría aporta al terreno de estudio con escorrentía directa del flujo de agua producido por las lluvias.

El valor obtenido fue de 22 mm de precipitación al 75% lo que representa un volumen probable del recurso hídrico de 7695.6 m3. Volumen que se obtendrá de la Microcuenca Este.

Para conocimiento el volumen de agua probable para la Microcuenca Oeste es de 18097.2 m3.

## **3.1.5 Simulación visual**

A través de ArcScene, software que permite observar diferentes capas superpuestas de un terreno en una perspectiva de visualización 3D. Por medio de las herramientas de análisis de cotas se obtuvo un ejemplo visual para el aumento de nivel del agua, producto de la precipitación, sobre el terreno y las zonas aledañas. La altura de agua utilizada fue la obtenida en el capítulo 3 al calcular el volumen de agua, valor que es 22 mm de precipitación.

El geoprocesamiento se basó en una simulación óptica del almacenamiento del recurso hídrico en caso de lluvia después de la escorrentía que sucede por la topografía de la zona de estudio. La visualización 3D brinda un criterio de la acumulación de agua con las referencias espaciales de la proyección de la modelación.

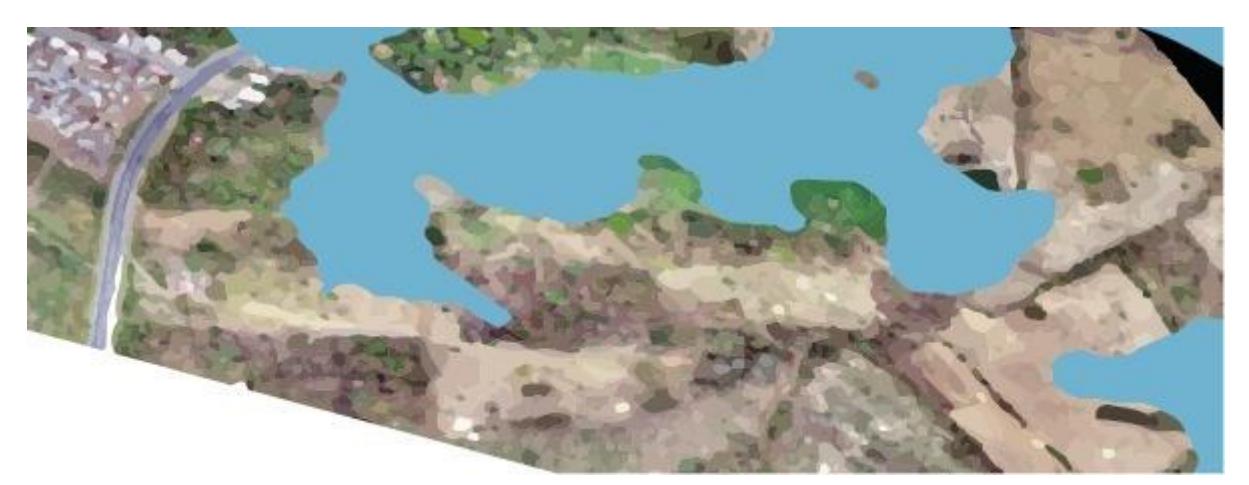

*Imagen 3.4 Simulación - ArcScene (Morales & Taipe, 2022)*

## 3.1.6 **Geometría del canal**

El canal nace de la salida de agua lluvia el cual tendrá un diseño trapezoidal. El caudal de diseño de la Microcuenca Este es de Q=0.6529 m3/s, se toma en consideración un recubrimiento de canal impermeabilizado para evitar infiltraciones de agua.

Para calcular el tirante normal del canal se requiere el uso de Manning. Se aplica la ecuación de Manning a continuación:

$$
Q = \frac{A * R h^{\frac{2}{3}} * S^{\frac{1}{2}}}{n}
$$
 (3.2)

Donde:

Q= Caudal de diseño

A= Área de la sección transversal

Rh= Radio hidráulico

S= Pendiente

n= Número de rugosidad de Manning

La ejecución de la ecuación requiere el uso de las ecuaciones de área, perímetro, radio hidráulico y el tirante del canal. Se considera un ancho de canal de dos veces el tirante a fin de un diseño óptimo.

Área de la sección transversal

$$
A = (b + zy) * y \tag{3.3}
$$

Perímetro

$$
P = b + (2y\sqrt{1 + z^2})
$$
 (3.4)

Radio hidráulico

$$
Rh = \frac{A}{P} \tag{3.5}
$$

Tirante del canal

$$
Y = \frac{b}{2} \tag{3.6}
$$

Al poseer una relación 0.5H:1V de talud para el canal se usa una pendiente de 0.03. La inclinación cumple con los valores mínimos de pendiente ya que se consideró un canal revestido con impermeabilizante, lo que representa un valor de rugosidad de n=0.014 según Manning. (Ven T. Chow, 2013)

Reemplazando valores, las ecuaciones quedan de la siguiente manera:

$$
A = \frac{5b^2}{8}
$$
  
\n
$$
P = \frac{2 + \sqrt{5}}{2}b
$$
  
\n
$$
\frac{5}{8}b^2 * \left(\frac{\frac{5}{8}b^2}{\frac{2 + \sqrt{5}}{2}b}\right)^{\frac{2}{3}} * (0.03)^{\frac{1}{2}}
$$
  
\n
$$
0.6529 = \frac{0.014}{0.014}
$$

El resultado es b=0.54 metros y con un tirante de agua de 0.27 metros. Los valores se encuentran dentro de las consideraciones del diseño del canal proveniente del desfogue de aguas lluvias al terreno. Las dimensiones del canal están por encima de lo que se requiere debido a que la recolección de agua proviene de la Microcuenca Oeste también, para luego ser transportada por el canal hasta el reservorio A.

Entonces, al considerar los aspectos se determina que el ancho de canal es de 2.5 metros, con una profundidad de 1 metro y un talud de 0.5H:1V.

### 3.1.7 **Excavación y relleno**

Para la construcción de los reservorios A y B se requiere excavar un volumen total de 6125 m3 con el fin de brindarles las características diseñadas. El canal necesita una modificación de talud el cual se lo consigue con una excavación de 9.10 m3 a lo largo del canal. El cálculo se lo realizó con el software AutoCAD 3D.

El material del relleno del canal se lo obtiene de la excavación del reservorio A a partir de un metro de profundidad, donde se encuentra material sin biomasa vegetal. El volumen necesario es de aproximadamente 82 m3 a lo largo del canal.

#### 3.1.8 **Análisis de infiltraciones**

La alternativa aceptada es la del recubrimiento del reservorio mediante un impermeabilizante que impida al recurso hídrico se fugue por efecto de las infiltraciones. Por esa razón se determinó el uso de un material llamado geomembrana con un 1 mm de espesor, está conformado con polietileno en capas delgadas (HDPE) de excelente duración. Posee características de impermeabilidad, con alta resistencia, y aislamiento eléctrico.

El material dispone de ventajas ambientales y técnicas para el uso en los reservorios con fines agrícolas. Ya que impide el paso de contaminantes al suelo, fácil manejo en la instalación o reubicación, y resistente a agentes químicos. Al utilizar la geomembrana HDPE el ancho es mayor, lo que permite el manejo de menos puntos de soldadura cuando se instala el material.

El diseño de los reservorios y el canal dispone del uso de aproximadamente 5853 m2 de geomembrana, incluyendo los anclajes.

#### 3.2 **Obra complementaria**

#### 3.2.1 **Camino vial**

En época de precipitaciones continuas es común que el terreno se inunde debido a su ubicación en la zona llana de la microcuenca. Por esa razón se considera la implementación de un camino vial, el cual tiene una longitud de 245.45 metros con un ancho de carril de 3 metros y una altura de 1 metro. La estabilidad del talud será de 0.5H:1V.

La finalidad del camino vial es la de poder acceder al terreno en tiempos de lluvias con mejor disposición para la siembra y cosecha de la zona agrícola. Se utiliza el material de la excavación de los reservorios por debajo de un metro de profundidad. Es una obra complementaria porque lo que no será contemplada en el presupuesto principal.

## 3.2.2 **Propuesta para la construcción del reservorio por etapas**

La obra comprende la construcción de los reservorios A y B junto al canal que nace a partir del canal de desfogue de aguas lluvias. Sin embargo, se propone la elaboración de la obra por etapas con el propósito de reducir costos en el presupuesto y la ejecución de la obra, al final se obtendría facultades muy similares de la recolección del recurso hídrico calculado. La propuesta está contemplada para que el reservorio A se subdivida en 3 reservorios denominados A1, A2, y A3. El volumen total será de 4125 m3, aproximado al volumen del reservorio A.

Las etapas del proyecto se dividirían en 3, las cuáles son las siguientes:

Etapa 1: Construcción del reservorio A1 y canal.

Etapa 2: Construcción del reservorio A2.

Etapa 3: Construcción del reservorio A3 y reservorio B.

## *Etapa1*

La construcción del reservorio A1 comprende un volumen de 1375 m3, conservando las dimensiones transversales del reservorio A con la excepción de que el nuevo reservorio A1 tendrá una longitud de 70 metros. Con una proporción de taludes de 2V:1H para las 4 paredes.

Y el canal también conservará sus dimensiones y el material de relleno se obtendrá del reservorio A1. El recubrimiento será de geomembrana como alternativa seleccionada.

## *Etapa 2*

La construcción del reservorio A2 mantiene el mismo volumen y dimensiones del reservorio A1.

La separación entre reservorios es de 1 metro, para que el recurso hídrico logre fluir a través de los reservorios, se dispondrá de un canal de conexión de 1 metro de altura y 0.5 metros de ancho con un talud 1H:1V. El pequeño canal estará revestido con geomembrana.

## *Etapa 3*

La construcción del reservorio A3 posee las mismas características de volumen, dimensión y separación que el reservorio A2. La unión entre reservorios se dará de igual forma que la unión de los reservorios A1 y A2.

También se construye el reservorio B que posee un volumen de 1812.5 m3 en la parte final del terreno del proyecto.

## 3.2.3 **Análisis de alternativa con dique de material excavado**

Se realizó un análisis junto al ingeniero Miguel Chávez acerca del uso del material excavado, la alternativa se dirigía a la conformación de taludes aprovechando el desalojo. De esta manera se ejecutaría el reservorio A con las mismas características de volumen y dimensiones transversales, con el fin de obtener valores en el presupuesto más económico y aprovechar los volúmenes de desalojo de material.

El diseño se basaba en un reservorio de 1.5 metros de profundidad con una altura de talud de 1 metro. Conservando una cota más baja con respecto a la cota de salida del canal de aguas lluvias proveniente de la carretera, así se conserva la recolección del recurso hídrico con el caudal proporcionado por la microcuenca.

Para que el agua fluya se propuso la creación de canales en el talud. Sin embargo, al poseer una altura de 1 metro sobre la capa de cobertura vegetal del terreno se bloquearía el acceso libre por escurrimiento de la microcuenca que se encuentra aledaña al reservorio, lo que implicaría una disminución en la captación de agua. Además de que, al conformarse los canales de acceso del agua por escorrentía, el recurso hídrico del reservorio ya recolectado se filtraría.

## **3.3 Especificaciones técnicas**

## **3.3.1 Replanteo y nivelación**

#### **Definición**

Como paso previo a la construcción, la planificación consiste en determinar la ubicación del proyecto de acuerdo con los indicadores de la planificación correspondiente.

#### **Especificaciones**

Todos los trabajos de replanteo deben ser realizados utilizando los equipos adecuados como, por ejemplo, teodolitos, nivel de burbuja, cinta métrica, etc. Y con personal profesional, capacitado y experimentado. Los letreros específicos deben

colocarse de la manera más ideal con alturas y coordenadas adecuadas. El número depende del alcance del trabajo y las necesidades del trabajo. Para obras de gran superficie de 2000 m2, no serán menos de dos. Estado, por ejemplo, en este caso. Para la instalación de los muros, el consultor o la entidad propietaria de la obra deberá entregar las primeras unidades constructivas y demostrarlas en terreno.

## **Medición y pago**

El rubro de replanteo será pagado una vez ejecutado en cualquier fase de la obra por metros cuadrados.

#### **3.3.2 Excavación a máquina**

#### **Definición**

Excavación mecanizada significa excavación realizada de acuerdo con el diseño para cumplir con las diversas estructuras que componen el proyecto, incluidas las operaciones de reforestación y compactación o limpieza de taludes, remoción de productos físicos de la excavación y material extraído durante la excavación hasta que la estructura esté posicionada satisfactoriamente. También incluye la práctica del desarrollador de aflojar el trabajo a mano o con equipo mecánico (si es necesario) antes de la excavación.

#### **Especificaciones**

La máquina realiza la nivelación, inclinación y elevación de las excavaciones de acuerdo con los datos especificados en los planos. Excepto por inconsistencias imprevistas, los ajustes se pueden hacer actualmente de acuerdo con los parámetros técnicos del contratista del ingeniero fiscalizador. La parte inferior de la excavación será lo suficientemente ancha para que los trabajadores pueden operar en ella en condiciones seguras y permita dar un buen relleno. La profundidad del área excavada se medirá desde la superficie de la excavación hasta el fondo. A profundidades superiores a 2.00 metros dependiendo de la calidad del terreno, se prefiere una pendiente de 1:6 para los muros que se extienden por debajo del área excavada. Garantizar que el tiempo desde el inicio de los trabajos de excavación hasta la finalización del relleno de la edificación (incluido el inicio de los trabajos de construcción) no supere los siete días naturales. Excepto en circunstancias especiales en las que se requiera la aprobación del Ingeniero Superintendente.

Si, durante la excavación, la subrasante natural se afloja o reemplaza más allá de lo que se muestra en las fotografías, este material será removido, reemplazado y compactado con material adecuado aprobado por el Ingeniero fiscalizador. Si estos trabajos son necesarios por culpa del Constructor, se realizarán por cuenta del Constructor.

#### **Condiciones de seguridad y disposición de trabajo.**

Si el Ingeniero Superintendente considera que las condiciones o dimensiones del sitio son suficientes para afectar la estabilidad del muro excavado, indicará al cliente que instale dichos arriostramientos y postes. necesario. Seguridad de excavaciones, external excavaciones, trabajadores, executive equipos y propiedades cercanas o exigidas por las leyes o reglamentos aplicables los ingenieros de control requieren que estas tareas se realicen en la cantidad y calidad requeridas con suficiente seguridad. Si el Ingeniero Superintendente considera que no puede garantizar los trabajos necesarios y/o la seguridad de las personas, tiene derecho a detener total o parcialmente los trabajos de excavación hasta que se completen los trabajos de reforzamiento y reforzamiento necesarios.

En otros casos, el ingeniero fiscalizador indica su mejor juicio sobre el trabajo. Durante la excavación, el área excavada debe permanecer sin agua.

#### **Manipulación y desalojo del material excavado**

El material excavado que sirva para rellenar la estructura se colocará lateralmente en toda su longitud; este material se almacenará de forma que no interfiera con el transporte público si las circunstancias lo requieren. Durante la construcción, hasta la entrega de los trabajos finales o hasta la toma de posesión de los trabajos, la superficie de la vía debe estar libre de polvo, lodo, escombros o escombros que representen una amenaza o peligro para el público. El polvo se controlará continuamente mediante aspersión de agua o métodos aprobados por el Ingeniero Supervisor. El material excavado que no se utilice para el relleno se retira del área de trabajo.

#### **Medición y pago**

La excavación a máquina para la colocación del reservorio se medirá al décimo de metro cúbico más cercano, y el volumen se determinará en el sitio de acuerdo con el proyecto. No se tendrán en cuenta las excavaciones realizadas fuera del proyecto y la remoción de deslizamientos atribuibles al desarrollador. La excavación se considerará después de la aprobación oficial del ingeniero encargado.

## **3.3.3 Relleno y compactación material excavado**

#### **Definición**

Se entenderá por "relleno" la ejecución del conjunto de operaciones necesarias para llenar, hasta completar las secciones que fijen el proyecto y las secciones de las excavaciones hechas para alojarlas, en terreno natural, en tal forma que todo quede a nivel final del proyecto.

#### **Especificaciones**

Los rellenos están hechos según el proyecto con arcilla o limo propios del terreno natural del sitio.

El material utilizado para este fin debe ser de las excavaciones realizadas para colocar los reservorios, pero la cantidad y calidad del material excavado en la estructura misma lo permitirá si se utiliza para rellenar. Antes de empezar con los trabajos de relleno, se debe limpiar el terreno de escombros y todos los materiales que no sean aptos para el relleno. El material por utilizar para hacer el relleno no debe contener troncos, ramas, basura, etc. De aplicación general libre a todas las sustancias orgánicas. Para este efecto, los materiales que se utilizarán para el relleno, ya sea de excavación o de operaciones de banco, serán previamente acordados por el Ingeniero Superintendente.

Todos los trabajos de relleno que se ejecuten en obra con material de excavación de terreno de sitio deberán cumplir con las especificaciones establecidas ya sea compactado o sin compactar.

#### **Medición y pago**

La composición del relleno se mide en metros cúbicos con aproximación de un decimal. A tal efecto, se determinarán las dimensiones de los distintos materiales insertados directamente en la estructura de acuerdo con los códigos y apartados de diseño correspondientes. No se considerará pago el bordillo o relleno por parte del cliente fuera de los límites del proyecto para rellenar la excavación **asignada** asignada al cliente. El material extraído de la excavación del edificio y los honorarios a pagar por el promotor son los siguientes:

a) El contratista tiene derecho a realizar únicamente los trabajos de excavación especificados en el plan.

- b) La obra será evaluada y pagada al cliente cuando el material excavado también se utilice para relleno compactado en el sitio de construcción.
- c) Trabajos de relleno de suelo con material del producto de construcción excavado, el cual se almacena para su posterior construcción y pago al constructor, incluyendo el retiro de material del depósito, colocación en determinada forma, y los trabajos correspondientes para evaluar el concepto y dicha extracción de material libre.
- d) Se considera que a los detalles anteriores, se incluirá y pagará al constructor el sobre-acarreo del material de excavaciones que se utiliza en la ejecución de rellenos en el exterior de la zona de construcción, en el caso que se lo requiere por estado, y por estipulaciones del proyecto.

El trabajo de formación de rellenos con material de bancos de préstamos le será estimado y pagado al constructor, los que incluyen las compensaciones correspondientes a la extracción del material del banco de préstamo, su carga abordo del equipo de transporte, el acarreo libre señalado, la descarga del material en el sitio de su utilización y las operaciones necesarias para colocarlos de acuerdo con el concepto de trabajo respectivo.

El transporte de materiales se calculará desde el banco de crédito para llenar la estructura a una distancia mayor que el transporte gratuito y se pagará por separado al constructor de acuerdo con las condiciones específicas de transporte de materiales.

## **Conceptos de trabajo**

Con base en las especificaciones anteriores, los trabajos de relleno se calcularán y pagarán al contratista en función de uno o más de los siguientes conceptos comerciales:

- Rellenos estructurales compactados a mano o con apisonadores neumáticos, compactadores vibratorios formados por material procedente de estructuras excavadas.
- •

Estructura de relleno no presurizada, de libre movimiento hasta 20 metros, incluyendo material producto de excavaciones depositados en bancos de almacenamiento.

## **Clasificación**

Los rellenos de material de sitio para su estimación y pago comúnmente utilizados se dividen en rellenos compactados y sin compactar.

Por relleno sin compactar se entiende el relleno obtenido simplemente aplicando el

material de sitio con su humedad natural, sin otra compresión que la del material natural provocada por su propio peso. El constructor puede hacerlo discretamente de forma manual o con equipo mecánico, siempre que su uso no dañe la estructura.

Se entiende por relleno compactado el sellado formado por capas esencialmente horizontales de no más de 20 cm de espesor y que, según ensayo de medición, contienen la humedad necesaria para que el material alcance la máxima compresión. Cada capa se prensará uniformemente sobre toda la superficie mediante compactador manual o mecánico hasta la máxima presión que se pueda alcanzar con la herramienta correspondiente, según pruebas de laboratorio.

## **3.3.4 Desalojo de escombros**

## **Definición:**

## **Acarreo**

Se entiende por acarreo de materiales de excavación o escombro, el proceso de carga y transporte de estos materiales a un depósito de residuos ubicado en el área de libre disposición que determine el ingeniero proyectista y/o supervisor.

El transporte también incluye el movimiento de productos de material excavado de un lugar en el sitio de construcción a otro y más de 100 metros desde la ubicación original del material. Si es necesario, reemplace o rellene con el siguiente material. Si la distancia del traslado es inferior a 100 metros, su coste deberá estar incluido en el concepto que motivó el traslado.

El transporte puede ser por carreta, hombro, mula o cualquier otro método aceptable que sea ideal para ellos. Para proyectos en los que el sitio de construcción principal, como la piedra, sea inaccesible y deba ser bajado debido a caminos intransitables, la remoción de estos materiales se evaluará como parte del análisis de la industria.

## **Transporte**

El transporte son todas las tareas que le permiten llevar todos los materiales necesarios al sitio de construcción, el plan de trabajo y la documentación indicarán cuáles son, deben ser evacuados del sitio de construcción al lugar indicado en el proyecto o los supervisores deben retirar ellos para todos los materiales excavados, estos materiales no se utilizarán para fines de relleno. El proyecto incluía: carga, movimiento y volteo final.

## **Especificaciones:**

## **Acarreo**

Producto de excavación física marcado en un plano o dirigido por un inspector a un depósito o almacén de desechos ubicado en el área de recolección según lo indique el diseñador y/o el inspector.

Los remolques también incluirán el transporte de material excavado de un lugar a otro en el sitio de construcción si las condiciones indican la necesidad de reutilizar dicho material para relleno o reemplazo. El remolque debe hacerse con equipo mecánico adecuado y debe estar en buenas condiciones para que no interfiera con el movimiento del vehículo y no moleste a los usuarios. Las operaciones incluyen carga, transporte y descarga. En proyectos en los que no sea posible llegar al sitio original para usar los materiales utilizados y se deban dejar en un sitio cercano, el costo de recolección de los

materiales debe incluirse en el costo de construcción debido a la falta de caminos accesibles. Análisis de los elementos afectados.

#### **Transporte**

Se denomina transporte al proceso de cargar, retirar y devolver todo el material extraíble fuera del área de limpieza definida por el proyecto o definida por el inspector. Los materiales autorizados por el inspector se utilizarán para el transporte y se entregarán en los lugares indicados anteriormente en los planos o dispuestos para la inspección, este trabajo se realizará con equipo adecuado y no causará molestias a los usuarios de la vía o residentes cercanos. El transporte será por la ruta que determine el inspector hasta el lugar indicado, y si el contratista decide descargar o transportar el material por otra ruta o área de recepción, la distancia recorrida será la distancia que determine el ingeniero fiscalizador.

#### **Medición y pago:**

#### **Acarreo**

Los trabajos de acarreo de material para efectos de pago se evaluarán de la siguiente manera:

Para efectos de pago, el transporte a distancia de los productos físicos excavados en el área de depósito se realiza según el concepto de la obra de que se trate, al precio indicado, en metros cúbicos (m3) aproximado redondeado a dos decimales en el contrato. .

La zona de libre circulación es el espacio comprendido entre el área de trabajo y el (un) kilómetro circundante.

#### **Transporte**

El transporte será medido para su pago según la entrega se calcula multiplicando el volumen realmente transportado por la distancia desde el centro de gravedad del sitio de perforación hasta el punto de descarga indicado por el inspector o el plano. Al calcular el transporte, se deben tener en cuenta los siguientes factores: la cantidad de transporte ya excavado en el sitio de construcción en metros cúbicos, la distancia en kilómetros y partes de kilómetros determinada por el inspector en la fecha especificada Camino desde el sitio de trabajo hasta el sitio de depósito.

## **3.3.5 Limpieza y trabajos finales**

## **Definición**

La limpieza final incluye la eliminación de desechos, escombros y residuos de materiales de construcción de toda el área dentro de los límites de la obra.

## **Especificaciones**

La limpieza al final de la obra se realizará con equipo adecuado a las condiciones específicas del terreno, debiendo coordinarse con el inspector. No se permite la quema de residuos.

## **Forma de pago**

Las medidas de pago tienen una precisión de dos decimales en metros cuadrados. El pago se realiza por el número de metros cuadrados limpiados a la tarifa especificada en el contrato.

## 3.3.6 **Geomembrana HDPE, 1 mm de espesor**

## **Definición**

Se entenderá por geomembrana con un manto impermeable de polietileno con una alta resistencia, según lo especificado en el diseño. La finalidad de los impermeabilizantes es la de impedir el paso de la filtración del recurso hídrico hacia el suelo, se los utiliza en taludes, reservorios y sitios destinados a la recolección o escurrimiento del agua. Es decir, para evitar contaminantes en el suelo.

## **Materiales, herramientas y equipo**

El contratista será el encargado de implementarle al personal el equipo y los materiales para la instalación. Debe tener la aprobación del supervisor de la obra.

La geomembrana posee las siguientes características:

- Tipo HDPE, con un 1 mm de espesor
- Lisa de ambos lados
- Un coeficiente de permeabilidad bajo.
- Un revestimiento de polietileno que lo hace flexible.

Es necesario realizar la soldadura por termofusión en caliente utilizando una zapata caliente (HOT WEDGE), se requiere el parche para la soldadura con extrusión. Se requiere de la presencia de equipos de control de calidad en el sitio para las pruebas de extracción, fugas y vacío.

Para asegurar que la geomembrana conserve sus características, se debe preservar secos y debidamente embalados y protegidos en el transporte y manipulación. Los rayos UV afectan al material, evitando la exposición en un rango mayor a 1 día. La geomembrana se utiliza en sistemas de sellado para realizar las siguientes funciones: previene las perforaciones que ocurren como resultado de la presión del agua o la acumulación de material en los reservorios, se los considera para uso de drenaje. Se considera que la geomembrana fortalece y estabiliza el suelo, aumentando su capacidad de carga

#### **Especificaciones**

La superficie debe mantenerse plana y libre de obstrucciones para prevenir el deterioro. La geomembrana se coloca suelta sin estirarse y sin arrugarse, se coloca sobre la capa del suelo compactado, verificando la continuidad entre los pliegues, cosiéndolas, soldándolas, grapándolas o superponiéndolas (30 cm o más). Procede siempre dilatando y comprimiendo sin afectar la junta. No se debe pisar el material y no deben instalarse bajo precipitación o en un ambiente inferior a 2 °C.

Si el suelo natural no tiene las condiciones adecuadas para soportar la geomembrana, se debe realizar una capa de preparación de suelo de 0,20 m, el suelo se nivelerá. Especialmente si la creación de perfiles manual no era la actividad anterior. La geomembrana de HDPE con  $k = 10(-12)$  cm/seg con un espesor de 1 mm se colocó sobre una superficie lisa sin ninguna pronunciación que pudiera afectar su integridad, y el calor de la membrana superpuesta Al menos soldada por fusión soldadura. La unión entre los paneles de geomembrana utiliza una soldadura de zapata caliente doble (CUÑA CALIENTE), que aplica una presión de 30 psi (libras por pulgada cuadrada) en el canal de prueba de aire. En 5 minutos, se deben inspeccionar 100 x soldaduras. Cuando se unen dos o más soldaduras, el parche se crea con una soldadura de extrusión. El revestimiento se mantiene en su lugar mediante un canal perimetral relleno con suelo compactado para proporcionar una sujeción firme. El canal de amarre deberá tener al menos 0,3 m de ancho y 0,4 m de profundidad. Sin embargo, el canal de amarre del canal de desfogue de aguas lluvias tendrá 0.25 m de ancho y 0.25 m de profundidad. Los bordes o bordes angulares que no puedan completar una soldadura de fusión en caliente tendrán un parche. Las juntas estructurales, se logran derritiendo térmicamente el material. Esta etapa es una de las más importantes en el proceso de impregnación. Los métodos más comunes utilizados para soldar son cuña caliente y extrusión.

## **Medición y pago**

Las geomembranas se entregan e instalan mediante control de calidad acreditado resultante de mediciones directas con cinta o topografía de las superficies totalmente ensambladas, soldadas, fijadas y selladas efectivamente de acuerdo con el plano de diseño, se medirán en metros cuadrados. El pago de esta obra se hará por metro cuadrado al precio unitario de la oferta aceptada. Esto incluye todos los materiales, herramientas, mano de obra y el pago completo de las actividades requeridas para realizar la obra.

# **CAPÍTULO 4**

# **4. ESTUDIO DEL IMPACTO AMBIENTAL**

## **4.1 Objetivos**

## **4.1.1 Objetivo general**

Realizar la evaluación del impacto ambiental por medio de la matriz impacto – importancia que tendrá la construcción del proyecto "Reservorios para riego en el recinto Francisco de Orellana, parroquia La América, cantón Jipijapa" con el propósito de evitar modificar y alterar el ecosistema en el que se está desarrollando el proyecto.

## **4.1.2 Objetivos específicos**

- Identificar las actividades que tendrán mayor impacto ambiental negativo para reducir los efectos contaminantes.
- Detallar un plan que controle y mitigue el impacto ambiental de cada actividad y así evitar alteración del área que se intervendrá.
- Detallar los cuidados a tomar en cuenta para reducir el riesgo de la contaminación ambiental durante el proceso constructivo de los reservorios.

## **4.2 Descripción del proyecto**

Debido a las sequías que se presentan en el cantón Jipijapa, en la provincia de Manabí, se requiere de soluciones factibles y amigables con el medio ambiente que permitan la recolección de agua durante la época invernal y así abastecer de riego a los cultivos que existen en el sector. Por lo cual en el desarrollo de este proyecto se han planteado 3 alternativas diferentes con el fin de cumplir con el mismo objetivo, almacenar agua en cantidades suficientes para satisfacer las actividades agrícolas.

## **4.2.1 Alternativa 1**

La primera alternativa contemplada como solución de nuestro proyecto es implementar una capa gruesa de arcilla sobre la superficie del reservorio que permita la retención del agua, debido a que este tipo de suelo permite poca

fluidez o infiltración del líquido lo hace un material óptimo para el propósito de nuestro proyecto.

#### **4.2.2 Alternativa 2**

La segunda alternativa es la impermeabilización de los reservorios y canales recolectores del agua con geomembrana, capaz de retener y captar grandes cantidades de agua sobre su superficie debido a las características fisicoquímicas con la que es fabricada este material.

#### **4.2.3 Alternativa 3**

La última alternativa es similar a la segunda alternativa, pero un con un geotextil diferente, para esta alternativa se propone el recubrimiento de la superficie del reservorio con geotextil impertex, un material que de igual manera nos brinda una capa impermeable capaz de captar grandes cantidades de agua, que se adhiere a la superficie del reservorio y puede resistir hasta 7 metros de altura de agua sin problema.

Todas estas alternativas de solución para la captación del agua han sido evaluadas según la factibilidad económica, vida útil del material e impacto ambiental en el medio en donde se desarrolla este proyecto.

Como se puede observar el objetivo principal es el diseño y construcción de reservorios y canales de recolección de aguas lluvias buscando alternativas de un material impermeable que recubra la superficie del reservorio con el fin de captar agua en su superficie. Para lo cual, cuando se desee implementar cualquiera de las opciones propuestas en este proyecto en su etapa de construcción las actividades que obligatoriamente estarán presentes son: desbroce de maleza o pasto en el terreno a intervenir, nivelación y replanteo de los canales y reservorios, excavación del terreno y aplicación de superficie impermeable a lo largo de todo el reservorio y canales recolectores.

En el catálogo de la Clasificación Internacional Industrial Uniforme (CIIU) podemos encontrar la actividad con la que está principalmente relacionado nuestro proyecto y según esta clasificación categorizar las actividades involucradas en la construcción de nuestro proyecto y así medir o evaluar el impacto ambiental que provocarán la realización de dichas actividades.

La principal actividad con la cual se fundamenta nuestro proyecto es el diseño de reservorios de agua para fines agrícolas, esta actividad en el catálogo del CIIU se encuentra denominada como "Manejo de sistemas de riego con fines agrícolas" con el código A0161.04.01. Actividad con la cual registramos nuestro proyecto en la página del SUIA. Según las actividades que nosotros registremos en el proceso de información preliminar para el registro de nuestro proyecto el SUIA clasificará el impacto de nuestro proyecto y nos indicará si es necesario gestionar un certificado ambiental, un registro o una licencia ambiental.

|                                     | <b>REGULARIZACIÓN AMBIENTAL</b>                                                                                                    |  |  |  |
|-------------------------------------|----------------------------------------------------------------------------------------------------|--|--|--|
|                                     |                                                                                                    |  |  |  |
| <b>CONSULTA DE ACTIVIDADES CIIU</b> |                                                                                                    |  |  |  |
|                                     | Estimado operador, puede conocer las actividades CIIU disponibles en el módulo Regularización y Control Ambiental                                                                                                  |  |  |  |
|                                     |                                                                                                    |  |  |  |
| Código                              | <b>Nombre</b>                                                                                                    |  |  |  |
|                                     | agricola                                                                                                    |  |  |  |
| A0181.01                            | Actividades de acondicionamiento y mantenimiento de terrenos para usos agrícolas: plantación o siembra de<br>cultivos y cosecha, poda de árboles frutales y viñas, trasplante de arroz y entresacado de remolacha. |  |  |  |
| A0181.01.02                         | Actividades de acondicionamiento y mantenimiento de terrenos para usos agrícolas: plantación o siembra de<br>cultivos y cosecha, poda de árboles frutales y viñas y entresacado de remolacha.                      |  |  |  |
| A0161.03                            | Suministro de maquinaria agrícola con operadores y personal.                                                                                                    |  |  |  |
| A0181.03.01                         | Suministro de maquinaria agricola con operadores y personal.                                                                                                    |  |  |  |
| A0181.04                            | Manejo de sistemas de riego con fines agrícolas.                                                                                                    |  |  |  |
| A0181.04.01                         | Manejo de sistemas de riego con fines agrícolas.                                                                                                    |  |  |  |
| w<br>C2593.26                       | Fabricación de herramientas de mano no motorizadas: (azadones, picos, palas, etoétera) para uso agrícola.<br>construcción, etcétera.                                                                               |  |  |  |
| C2593.26.01                         | Fabricación de herramientas de mano no motorizadas: (azadones, picos, palas, etcétera) para uso agrícola.<br>construcción, etcétera.                                                                               |  |  |  |
| F4312.04                            | Construcción de drenaje de terrenos de construcción incluido tierras agricolas o forestales.                                                                                                    |  |  |  |
| F4312.04.01                         | Construcción de drenaje de terrenos de construcción incluido tierras agrícolas o forestales.                                                                                                    |  |  |  |

*Imagen 4.1 Listado de actividades CIIU (Morales & Taipe, 2022)*

## **4.3 Línea base ambiental**

En este apartado se expondrá información relevante sobre el lugar en el que se realiza el proyecto para conocer los aspectos más importantes y de los cuales se tiene que cuidar o mitigar en su mayor parte los efectos negativos para cumplir nuestro objetivo de alterar el mínimo porcentaje el ecosistema del lugar.

## **4.3.1 Ubicación del proyecto**

El proyecto está ubicado en el recinto Francisco de Orellana, parroquia La América en el cantón Jipijapa, provincia de Manabí.

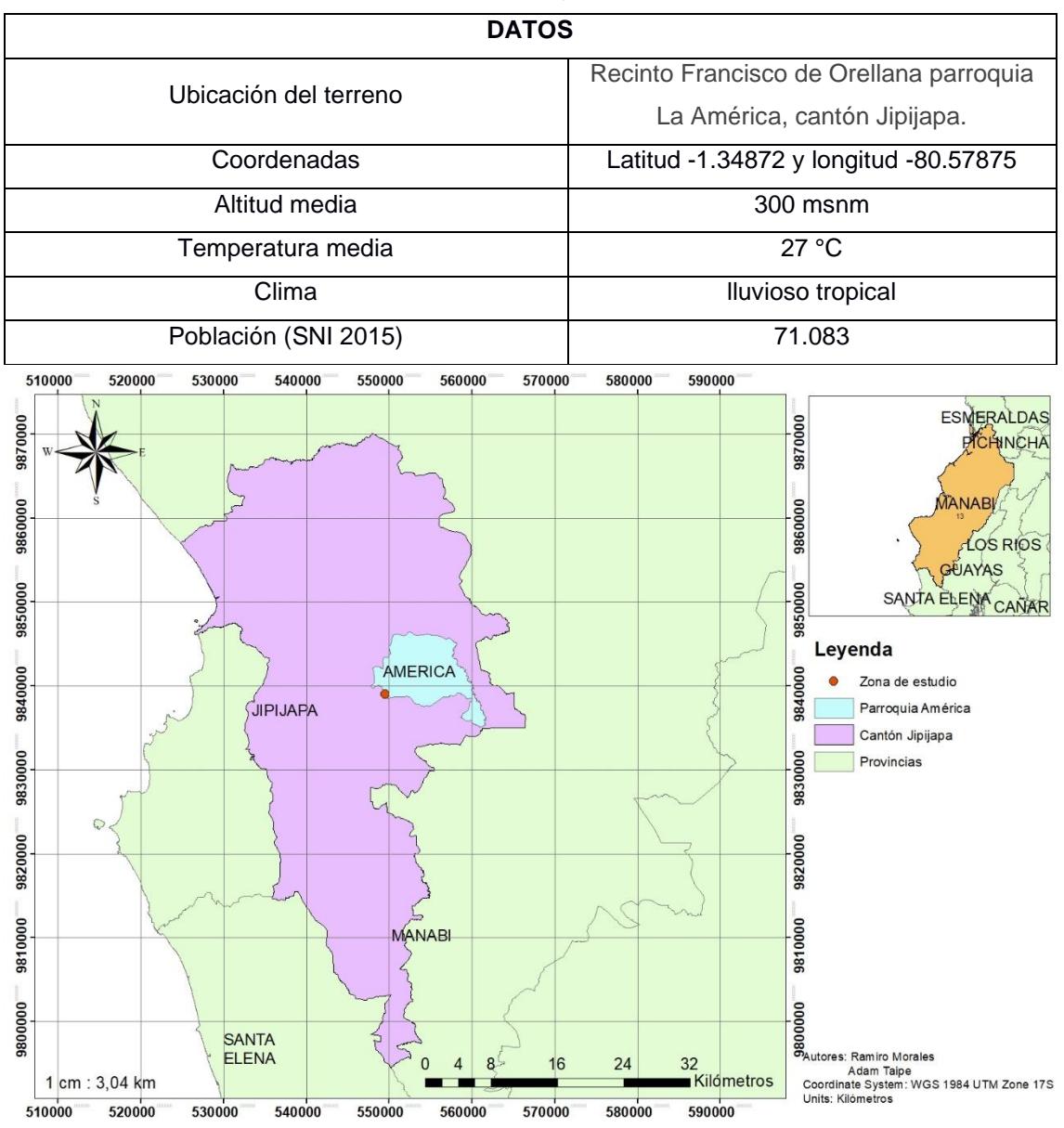

*Tabla 4.1 Datos de ubicación del proyecto (Morales & Taipe, 2022)*

*Imagen 4.2 Ubicación del proyecto (Morales & Taipe, 2022)*

El cantón Jipijapa pertenece a la zona costera del Ecuador, se encuentra a 200 km aproximadamente del océano pacifico. La cuenca del río Jipijapa envuelve el cantón y la subcuenca del río Buenavista atraviesa el terreno del proyecto. El área de intervención de nuestro proyecto dentro del terreno de 2.4635 Ha propiedad del Ing. Klever Morán es de aproximadamente 2550 m2 para la construcción de ambos reservorios ubicados en la parte intermedia del terreno y en la parte posterior como se muestra en el mapa de implantación de los reservorios.
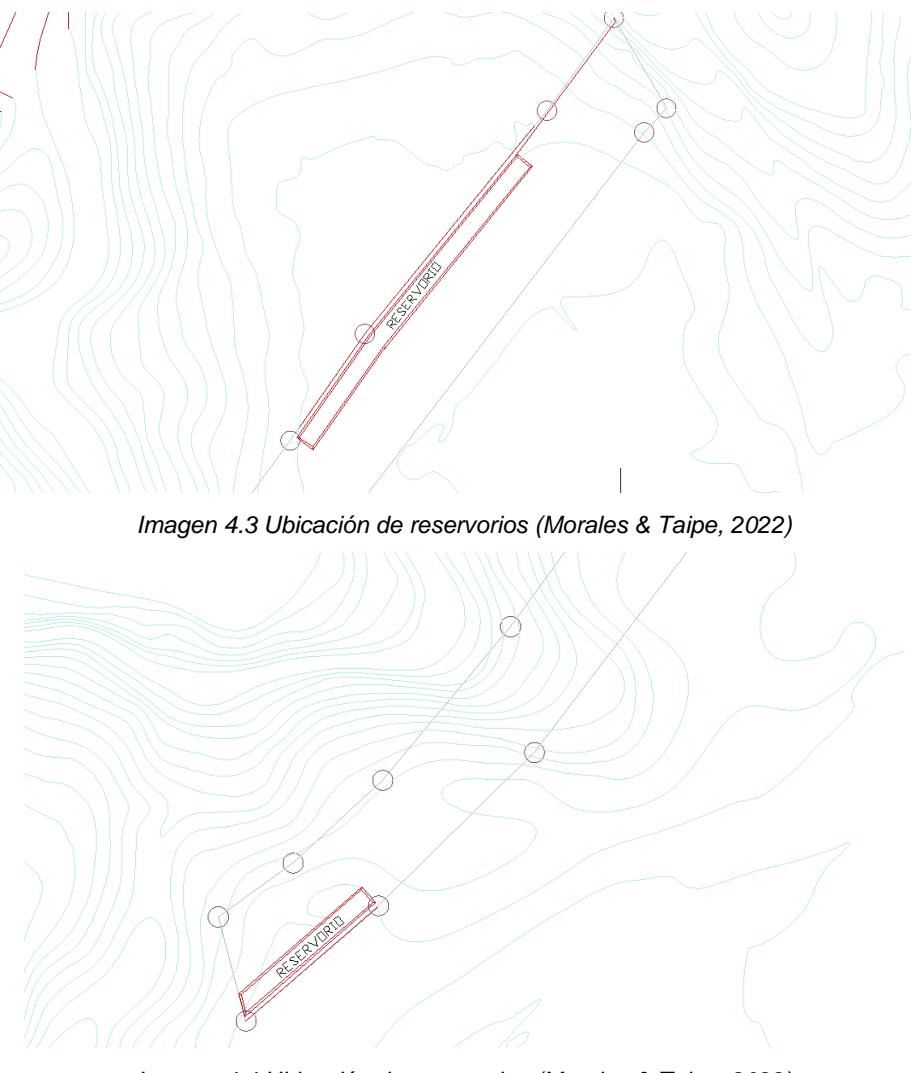

*Imagen 4.4 Ubicación de reservorios (Morales & Taipe, 2022)*

El censo del 2010 determinó que la población total era de 71.083 habitantes con un incremento del 0.86% anual, un 56.6% residen en la zona urbana mientras que el 43.4% están ubicados en la zona rural. (GAD municipal de Jipijapa,2010). De acuerdo con el calendario de proyección de la población ecuatoriana para el año 2020 se tuvo una población de 74.645 habitantes (Ministerio de obras públicas, 2017)

## **4.3.2 Características de la zona**

El terreno en el cual se desarrolla el análisis de este proyecto mayormente está cubierto por vegetación. La zona por intervenir actualmente se encuentra rodeada por maleza y pastizales, pues debido a la condición seca del terreno se es dificultoso mantener en óptimas condiciones un cultivo por lo cual este sector del terreno no se ha cultivado en los últimos años. En su totalidad tiene un 50% del área ocupada por cultivos de café, teca, limón, mandarina, guasmo y samán.

#### **4.3.3 Uso de suelo.**

El cantón Jipijapa es una ciudad conocida por su principal actividad agrícola en cuanto a cultivos de maíz, café y actividad ganadera.

El suelo de la parroquia es utilizado para cultivo periódico ya que existen agricultores que están innovando en el sembrío de maíz en la época adecuado con el fin de un rápido crecimiento y también el campo es usado para cultivo permanente en un 53.78%. La masa boscosa natica está comprendida por el 19.44% y el 20.68% está destinada para alimento de ganado. En la zona es común observar los cultivos de café, naranja, mandarina, guineo, aguacate, maíz. Además, los agricultores poseen áreas con árboles forestales y madereros como caña guadua, balsa y teca. La teca ha sido introducida en la zona recientemente por agricultores emprendedores que desean mejorar el suelo de sus terrenos por la biomasa producida por ramas y hojas.

## **4.3.4 Clima**

El clima en el cantón Jipijapa varía durante las épocas del año, la parroquia cuenta de dos tipos de pisos climáticos, el Tropical Megatérmico Semihúmedo está presente en el 34.9% del territorio y el Tropical Megatérmico Seco está presente en el 65.1% de la demarcación. La temporada más húmeda del año se da entre los meses de febrero y marzo, por lo que la temporada más seca ocurre en los últimos 5 meses de año. La temperatura varía entre los 22 °C y los 25 °C, con una cantidad de precipitación entre 900 a 1200 mm de agua en gran parte de la zona de la parroquia La América. (PDOT Parroquia la América).

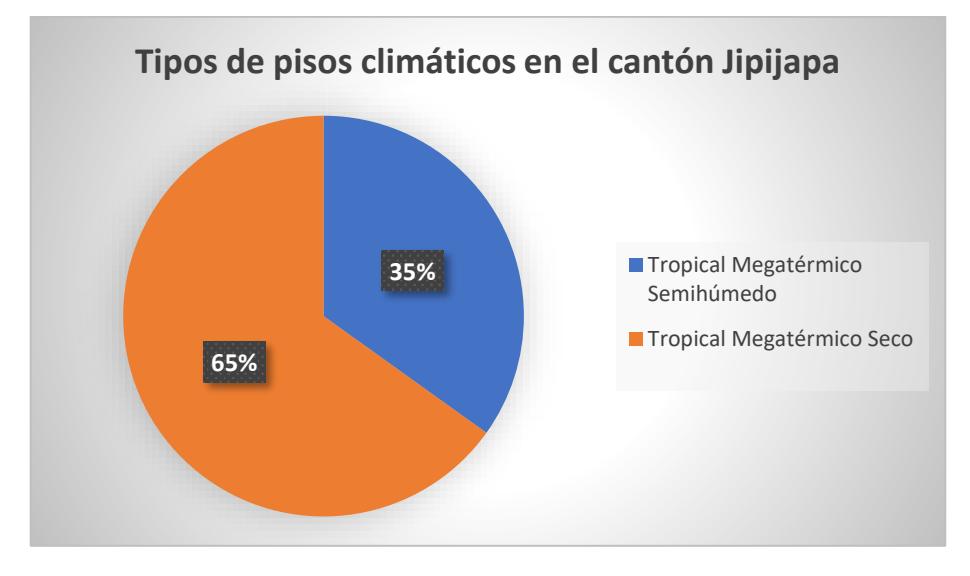

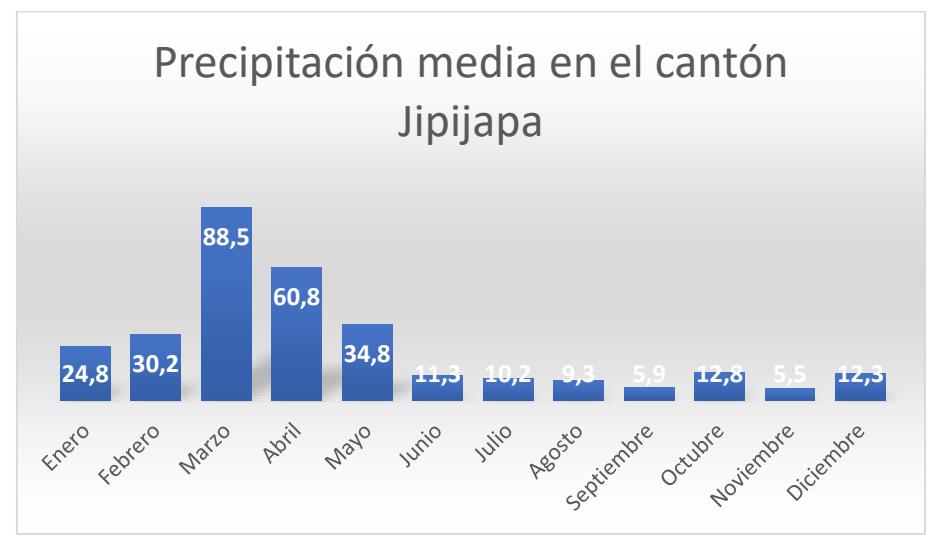

*Imagen 4.5 Tipos de pisos climáticos en Jipijapa (Morales & Taipe, 2022)*

*Imagen 4.6 Registro de precipitaciones en Jipijapa (Morales & Taipe, 2022)*

#### 4.3.5 **Fauna y flora**

La biodiversidad presente en el distrito posee diversas especies animales y de vegetación, con una colección de bosques nativos de épocas antiguas y abundante vida silvestre. Sin embargo, las actividades productivas generadoras de recursos como la agricultura afectan la biodiversidad del ecosistema en la zona costera. Causando daño al suelo y fragmentando el hábitat de especies endémicas. Existe una iniciativa para la conservación de la biodiversidad silvestre y los recursos hídricos del 19.99% dentro de la provincia de Manabí la cuál beneficia al cantón Jipijapa. Es decir, se requiere de métodos ecológicos que permitirán la limpieza de residuos durante y después del proceso de producción.

### **4.4 Actividades del proyecto**

A continuación, se detallarán todas las actividades que se presentarán durante la realización del proyecto de diseño de reservorios para captar aguas lluvias, estas actividades se tendrán presentes en el análisis de impactos ambientales que provoquen y así controlar y mitigar las afectaciones al ecosistema tanto en la fase de construcción como en su fase de operación y mantenimiento y por último en su etapa de abandono y cierre.

## **4.4.1 Fase de construcción.**

Durante la fase de construcción de los reservorios la primera actividad a ejecutar será el desbroce del terreno en el que se construirá los reservorios, para posterior a esto iniciar el replanteo y nivelación del terreno. Una vez preparado el terreno y planteado en sitio ubicación y medidas se procede a realizar la excavación de los canales y los reservorios, posterior a esto se debe compactar el terreno, para asegurar estabilidad de las paredes del reservorio y crear nuestra primera capa impermeable dentro de los reservorios. Una vez culminadas estas actividades se procede a colocar el geotextil, el cual debe ser tejido a lo largo de toda la superficie del reservorio y los canales de recolección, asegurándonos de anclar correctamente el geotextil para evitar desprendimiento del material y así también brindando aún más seguridad a la estabilidad de los taludes confinándolo con el geotextil.

## **4.4.2 Fase de operación y mantenimiento.**

Para la fase de operación y mantenimiento principalmente se deberá mantener el área cercana a los reservorios sin actividad que pueda afectar el geotextil. Se debe cuidar que el material impermeable no sea dañado, ya sea con ramas que ingresen al reservorio y puedan rasgar el material, o animales que desprendan el geotextil. Además, de cuidar que alrededor del reservorio no se realicen actividades que generen desechos contaminantes y sean depositados en los reservorios, afectando así principalmente a los consumidores de esta agua.

## **4.4.3 Fase de abandono y cierre.**

Para la fase de abandono y cierre se prevé realizar movimientos de tierra que cubran las áreas modificadas por los reservorios y canales, dándole un nuevo nivel a estas áreas del terreno para posteriormente realizar reforestación a lo largo de las zonas intervenidas.

## **4.5 IDENTIFICACIÓN DE IMPACTOS AMBIENTALES.**

*Tabla 4.2 Identificación de actividades que generan impactos ambientales (Morales & Taipe, 2022)*

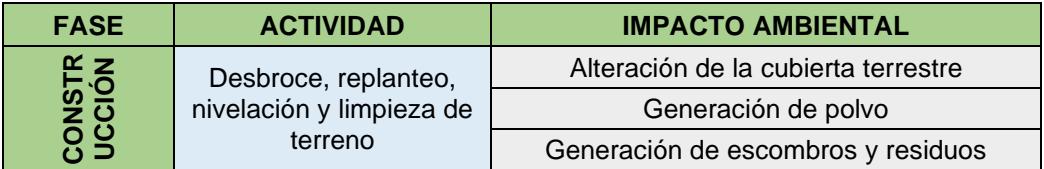

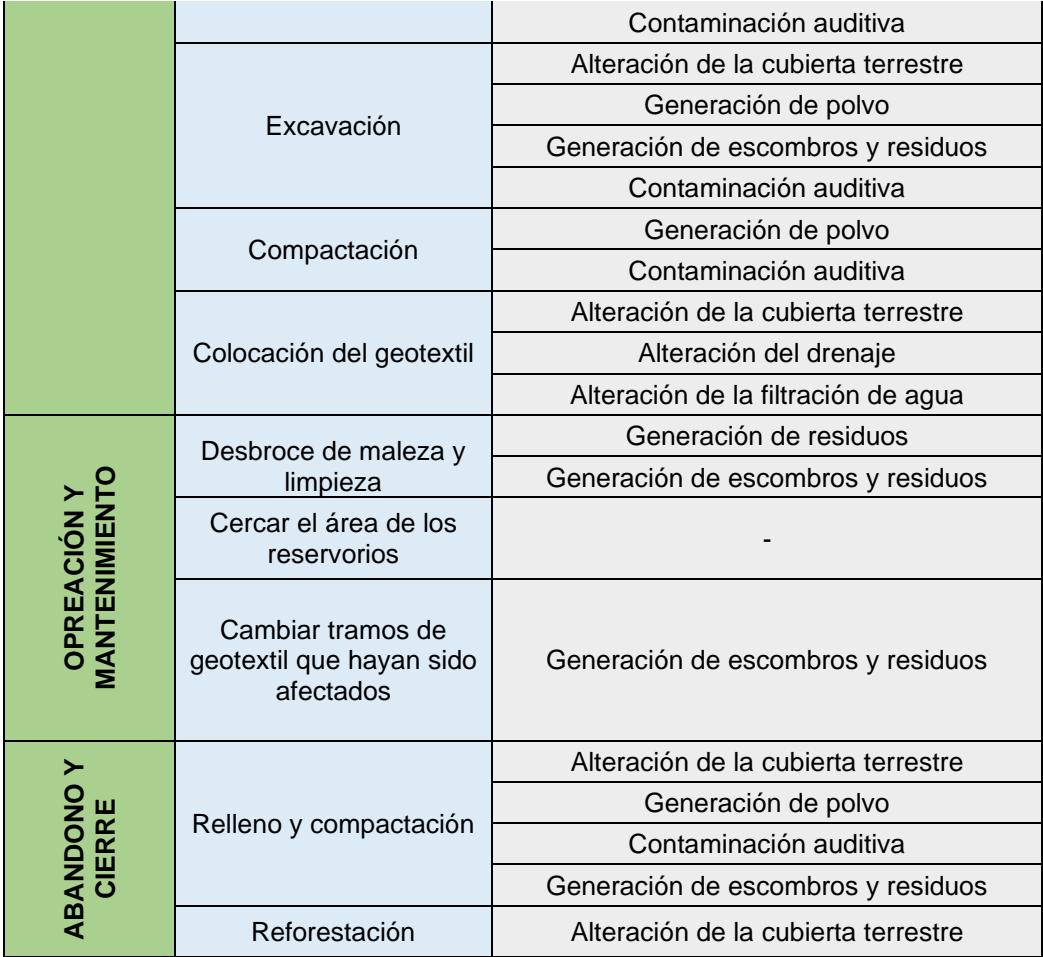

## **4.6 Identificación de impactos ambientales**

Para la identificación de los impactos ambientales que se generarán con las actividades a realizar durante la construcción de los reservorios y los canales recolectores de aguas lluvias se ha usado la matriz de impacto – magnitud de Leopold, en el cual las acciones que pueden causar efectos ambientales y las características o condiciones del medio susceptibles a sufrir alteraciones. Cada una de las acciones que se generen en el proyecto se analizará con todos los factores que pueden ser modificados o alterados durante la ejecución del proyecto con el fin de identificar las que más impacto negativo presente en su ejecución y sabes a qué característica física del ecosistema afecta, y de igual manera identificar factores beneficiosos que surjan en este proceso de identificación de impacto ambiental para así potenciar y usarlo en favor del proyecto.

## **4.7 Acciones que pueden causar efectos ambientales**

## **4.7.1 Modificación del régimen**

- Alteración de la cubierta terrestre.
- Alteración del drenaje.
- Canalización.

## **4.7.2 Transformación del suelo y construcción**

- Revestimiento de canales.
- Presas y embalses.
- Desmontes y rellenos.

## **4.7.3 Extracción de recursos**

- Excavaciones superficiales.
- Perforación de pozos y transporte de fluidos.

## **4.7.4 Procesos**

• Agricultura.

## **4.7.5 Alteración del terreno**

• Control del polvo.

## **4.7.6 Recursos renovables**

• Recarga de acuíferos subterráneos.

## **4.7.7 Tratamiento y vertido de residuos**

- Almacenamiento subterráneo.
- Vertidos de efluentes urbanos y aguas de riego.
- Vertido de efluentes líquidos.

## **4.7.8 Tratamiento químico**

• Control de maleza y vegetación silvestre.

## **4.7.9 Accidentes**

• Fallos de funcionamiento.

## **4.8 Características o condiciones del medio susceptibles de alterarse.**

## **4.8.1 Características físicas y químicas**

- Tierra
	- o Materiales de construcción.
	- o Suelos.
- Agua
	- o Continental.
- Atmósfera
	- o Clima (Micro y macro).
- Procesos
	- o Inundaciones.
	- o Erosión.
	- o Deposición (Sedimentación y precipitación).
	- o Estabilidad.
- **Flora** 
	- o Árboles.
	- o Cosechas.
- Fauna
	- o Pájaros (Aves).
	- o Animales terrestres incluso reptiles.
- **Agricultura**

## **4.9 Valoración de impactos ambientales**

Una vez identificados todos los factores a evaluar en nuestra evaluación de impacto ambiental por medio de la matriz de Leopold debemos entender cómo funcionan los parámetros de calificación de cada impacto con la característica física del lugar que va a afectar. En las casillas de cada intersección que tenemos en la matriz de Leopold vamos a encontrar una división, en está casilla evaluaremos la magnitud y el impacto que tendrá esta actividad sobre la característica o condición del lugar. La magnitud se evaluará en una escala del 1 al 10 utilizando signo positivo y negativo, esto dejando a la interpretación que tenga el evaluador sobre el impacto y lo defina como beneficioso o perjudicial para la naturaleza de la característica a alterar, y del lado derecho se colocará con una escala del 1 al 10 el impacto que se tendrá, de la misma manera con criterio del evaluador.

| <b>MAGNITUD</b>   |                   |                     | <b>IMPORTANCIA</b> |                   |                     |
|-------------------|-------------------|---------------------|--------------------|-------------------|---------------------|
| <b>Intensidad</b> | <b>Alteración</b> | <b>Calificación</b> | <b>Duración</b>    | <b>Influencia</b> | <b>Calificación</b> |
| Baja              | Baja              | -1                  | Temporal           | Puntual           |                     |
| Baja              | Media             | $-2$                | Media              | Puntual           | 2                   |
| Baja              | Alta              | $-3$                | Permanente         | Puntual           | 3                   |
| Media             | Baja              | $-4$                | Temporal           | Local             | 4                   |
| Media             | Media             | -5                  | Media              | Local             | 5                   |
| Media             | Alta              | -6                  | Permanente         | Local             | 6                   |
| Alta              | Baja              | $-7$                | Temporal           | Regional          | 7                   |
| Alta              | Media             | -8                  | Media              | Regional          | 8                   |
| Alta              | Alta              | -9                  | Permanente         | Regional          | 9                   |
| Muy alta          | Alt               | $-10$               | Permanente         | Nacional          | 10                  |

*Tabla 4.3 Rango de puntuaciones para matriz magnitud – impacto (Morales & Taipe, 2022)*

Para el cálculo final que se evalúa de cada acción que puede alterar las características medio ambientales se establece el rango que se muestra a continuación en la tabla TAAL, indicándonos así si el impacto de esta acción en general, al final de analizar todas las características medio ambientales, es bajo, medio, severo o crítico.

*Tabla 4.4 Rango de puntuaciones para valoración de impactos (Morales & Taipe, 2022)*

| <b>VALORACIÓN DE IMPACTOS</b> |           |  |  |  |
|-------------------------------|-----------|--|--|--|
| Impacto Bajo                  | $1 - 30$  |  |  |  |
| Impacto Medio                 | $31 - 61$ |  |  |  |
| Impacto Severo                | $61 - 92$ |  |  |  |
| Impacto Crítico               | > 93      |  |  |  |

De manera de ejemplo se realizará la explicación de una acción que puede causar efectos ambientales con cada una de las características o condiciones del medio susceptibles a alterarse y demostrar el análisis que se llevó con cada uno de ellos. Para este ejemplo usaremos la acción de "alteración de la cubierta terrestre" de la alternativa número 3 del geotextil IMPERTEX.

### **4.9.1 Materiales de construcción**

Debido a que el geotextil que se usará afectará notoriamente a la cubierta terrestre del terreno debido a que mayormente contendrá agua sobre el área del reservorio se considera una calificación de 8 en cuanto a su impacto y un +8 en cuanto a su magnitud, pues afectará de manera beneficiosa a la superficie y los cultivos aledaños con la presencia de agua.

## **4.9.2 Suelos**

Tomando en consideración que uno de los principales problemas de infiltración de agua en el terreno es la característica seca del agua debido a la exposición de altas temperaturas en el lugar que hacen que el suelo erosione y se fraccione, por lo cual la presencia de grandes cantidades de agua y la intervención en movimiento de tierra y compactación del lugar presentará un efecto beneficioso para el suelo, por lo cual se le da una calificación en magnitud de +5 y una importancia de 10.

## **4.9.3 Agua continental**

Puesto que el principal propósito de la implementación del reservorio es la recolección de aguas lluvias en esta categoría tendrá una calificación de impacto de 8 puntos y en cuando a su magnitud debido a que no es una acción perjudicial al ecosistema se ha dado una calificación de +5.

## **4.9.4 Clima**

Para esta condición del medio ambiente del sector no se ha considerado ningún impacto por parte de la alteración de la cubierta terrestre.

## **4.9.5 Inundaciones**

Las inundaciones son un factor que no representarán un efecto negativo, pues la problemática es la sequía que se presenta en el lugar, el mayor beneficio de la implementación de los reservorios en el terreno es la recolección de aguas lluvias por medio de escorrentía, por lo cual en el caso que se presenten fuertes lluvias en la época invernal el agua escurrirá y seguirá su curso sin presentar afectaciones mayores al terreno, por lo cual se ha dado una calificación de +5 en cuanto a su magnitud y 8 en el impacto que representa.

## **4.9.6 Erosión**

Como se mencionó anteriormente uno de los principales problemas del suelo del terreno es la erosión, por lo cual la alteración de la cubierta terrestre representará un efecto positivo al suelo, debido al movimiento de tierra, compactación y presencia del agua en el lugar ayudará a la mejora de las condiciones, por consecuente se ha dado una calificación de +5 en magnitud y 8 en importancia.

## **4.9.7 Deposición (Sedimentación y precipitación)**

Debido a la alteración de la superficie del terreno en donde se construirán los reservorios y los canales recolectores de aguas lluvias, se tendrá almacenamiento de sedimentos debido al arrastre de esta agua y además proveniente de la tubería recolectora proveniente de la carretera y que desemboca en el canal recolector del reservorio, por lo cual se ha dado un puntaje de +5 en cuanto a magnitud y 5 en importancia.

## **4.9.8 Estabilidad**

La estabilidad del terreno que se excavará es una característica importante para tener en cuenta, pues debido a las dimensiones que tienen los reservorios se debe considerar un factor de seguridad que nos brinde la estabilidad de talud necesaria para evitar deslizamientos de tierra, pero al no ser una estructura que comprometa la seguridad física o perjudique a su entorno de manera significativa se ha dado una calificación de +5 en magnitud y 5 en importancia.

## **4.9.9 Árboles**

En cuanto a los árboles que se encuentran cerca o dentro del área de construcción del reservorio se presentará un impacto negativo, pues al tener que excavar y sacar los árboles y arbustos se afecta el medio, sin embargo, al no ser un área mayormente poblada por especies endémicas o de gran volumen de árboles su impacto no es representativo, por lo cual se ha colocado una puntuación de -5 para magnitud y 5 para impacto.

### **4.9.10 Cosechas**

De igual manera para los sembríos el alterar la cubierta terrestre representa un efecto negativo, sin embargo, en el área que se ha designado para la construcción de los reservorios no existen cultivos a los que se afectará, por lo cual se da una puntuación de -5 en magnitud y 5 en impacto.

## **4.9.11 Pájaros (Aves)**

Para esta condición del medio ambiente del sector no se ha considerado ningún impacto por parte de la alteración de la cubierta terrestre.

## **4.9.12 Animales terrestres (incluidos reptiles)**

Para esta condición del medio ambiente del sector no se ha considerado ningún impacto por parte de la alteración de la cubierta terrestre.

## **4.9.13 Agricultura**

Para la agricultura la alteración de la cubierta terrestre será parcialmente beneficioso, pues esta alteración quitará espacio para futuros sembríos, actualmente no se ocupa este espacio para cultivos, pero además presentará un beneficio en cuanto en esta cubierta exista agua para riego de los cultivos que principalmente son especies que consumen grandes cantidades de agua para poder desarrollarse de manera adecuada, por lo cual se ha asignado una calificación +5 para magnitud y 5 para su impacto.

## **4.10 MATRIZ DE MAGNITUD - IMPACTO**

## **4.10.1 Alternativa 1**

#### 8 / 10 / 1 8 / 1 5 / 1 5 / 1 / 1 / 1 / 10 / 1 -5 / 1 -5 / 1 5 / 1 / 1 / 1 8 / 1 -9 . 8 2 5 10 10 12 12 13 14 15 16 17 17 18 17 18 17 18 17 18 17 18 17 18 17 18 17 18 1 5 / 10 / 1 8 / 1 / 1 8 / 1 5 / 1 10 / 1 1 / 10 / 1 -5 / 1 -5 / 1 1 / 1 2 / 1 4 / 1 8 / 1 -9 . 10 / ا / 10 3 10 11 12 13 14 15 14 15 14 15 14 15 14 15 14 15 14 15 15 16 17 17 18 17 18 17 18 17 1 5 / 1 5 / 1 9 / 1 / 1 8 / 1 -2 / 1 -5 / 1 9 / 10 / 1 8 / 1 8 / 1 8 / 1 5 / 1 5 1 8 5 9 8 2 5 6 10 9 6 6 5 5 5 / 1 - 2 / 1 - 5 / 1 - 1 - 1 - 5 / 1 - 5 / 1 - 10 / 1 - 5 / 1 - 5 / 1 - 5 / 1 5 2 5 1 5 5 10 5 5 5 - 5 5 5 5 - 8 10 - 5 7 1 - 1 - 7 - 2 8 5 7 5 8 7 5 7 7 8 7 7 8 8 7 8 8 7 8 8 7 8 9 7 8 9 7 8 9 7 8 9 7 8 9 7 8 9 7 7 7 8 9 7 7 7 8 9 7 8 9 7 8 9 7 5 5 5 -10 2 5 7 5 5 10 1 5 5 - 2 - 5 - 5 - 5 5 5 - 5 - 5 5 - 3 5 3 2 5 5 5 5 5 5 5 4 5 - 5 5 5 1 5 5 1 - 8 5 5 5 5 1 5 5 5 8 - 5 / 1 - 5 / 1 - 1 / 1 - 9 / 1 - 8 / 1 - 5 / 1 - 8 / 1 - 8 / 1 - 5 / 1 - 5 / 1 - 6 / 1 - 6 / 1 - 10 / 1 - 11 5|/ | 5|/ | 1|/ | |/ | |/ | 9|/ | 9|/ | 5|/ | 5|/ | 9|/ | 5|/ | 1|/ | 7|/ | 7|/ | 10|/ | 2| - 5 / 1 - 5 / 1 - 1 / 1 - 1 / 1 - 9 / 1 - 8 / 1 - 5 / 10 / 1 - 9 / 1 - 5 / 1 - 5 / 1 - 5 / 1 - 7 / 1 - 7 / 1 - 10 / 1 - 9 5|/ | 7|/ | 1|/ | |/ | |/ | 9|/ | 9|/ | 5|/ | 10|/ | 9|/ | 5|/ | 5|/ | 7|/ | 8|/ | 10|/ | 9| -9 / 1 -10 / 1 -5 / 1 5 / 1 / 1 / 1 / 1 / 1 / 1 / 1 5 | 9 10 5 5 5 -9 / 1 -10 / 1 -5 / 1 6 / 1 / 1 / 1 / / 1 / 1 / 1 / 1 5 9 10 5 5 5 5 - 9 - 9 8 5 8 8 10 - 8 5 9 8 9 5 8 8 10 9 86 47 133  $\frac{50}{47}$ 133 TOTALES 2. CARACTERISTICAS O CONDICIONES DEL MEDIO SUSCEPTIBLES DEL MEDIO SUSCEPTIBLES DEL MEDIO SUSCEPTIBLES DEL MEDIO SUSCEPTIBLES DEL MEDIO SUSCEPTIBLES DEL MEDIO SUSCEPTIBLES DEL MEDIO SUSCEPTIBLES DEL MEDIO SUSC **MATRIZ DE LEOPOLD PARA LA EVALUACIÓN DE IMPACTOS AMBIENTALES 1. ACCIONES QUE PUEDEN CAUSAR EFECTOS AMBIENTALES** 1. Identificar todas las acciones (Situadas en la parte<br>superior de la matriz) que tienen lugar en el proyecto<br>propuesto<br>2. Bajo cada una de las acciones propuestas, trazar una<br>barra diagonal en la intercepción con cada un **B. FAUNA 1. FLORA A. Árboles 1. FLORA C. Agricultura F. RECURSO H. TRATAMIENTO Y VERTIDO DE TRATAMI<br>S DE RESIDUOS <b>ENTO S A. Pájaros (Aves) B. Animales terrestres incluso reptiles**<br> **B. Animales terrestres incluso reptiles**<br> **B. Animales terrestres** in the minimal of the minimal of the minimal of the minimal of the minimal del drenaje and the minimal del dren **D. Cosechas D. Almacenamiento subterráneo I. Vertidos de efluentes urbanos y aguas de riego J. Vertidos de efluentes líquidos** 3 6 3 **C. Recarga de acuíferos subterráneos**<br> **C. Almaceannientos subtercíneos**<br> **L. Vertiós de ellerens subtercíneos y aguas de riego<br>
I. Vertiós de ellerens suptosos<br>
C. Falois de funcionamiento<br>
C. Falois de funcionamiento<br>
+ A. MODIFICACIÓN DEL RÉGIMEN** Total 4. El texto que acompana la matriz consistra en la<br>discusión de los impactos más significativos, es decir<br>aquellos cuyas filas y columnas están señalados con las<br>mayores calificaciones y aquellos cuadritos suscritos con números superiores. 3. Una vez completa la matriz en la esquina superior<br>izquierda de cada cuadrito con barra, calificar de 1 a 10<br>izquierda de cada calificación poner + si el impacto es<br>Delante de cada calificación poner + si el impacto es<br>b impacto (por ejemplo si es regional <sup>o</sup> simplemente local) 10 representa la máxima importancia y 1 la mínima (El cero no es válido). **ENTO D. Control de maleza y vegetación silvestre J. ACCIDENTE C. Fallos de funcionamiento D.** E.<br>PROCES ALTERAC **IÓN DEL OS B. TRANSFORMACIÓN DEL SUELO Y C. EXTRACCIÓN DE<br>CONSTRUCCIÓN RECURSOS** 6 9 +<sup>4</sup> <sup>7</sup> **A. Agricultura 2. AGUA** A. Inundacione **B. Erosión C. Deposición (Sedimer**<br>precipitación) **precipitación) 1. TIERRA D. Alteración de la cubierta terrestre H. Canalización K. Revestimiento de canales M. Presas y embalses R. Desmontes y rellenos B. Excavaciones superficiales D. Perforación de pozos y transporte de fluídos F. Control de polvo** 7 | 5 | 5 | 9 | 0 **B. Materiales de construc C. Suelos A. Continental G. Estabilidad Impactos** Positivos (+) Negativos (-) C. Suelos<br>
C. Suelos<br>
C. Suelos<br>
C. Deposition Continental<br>
C. Deposition (Micro y mac)<br>
C. Deposition (Sedimental<br>
C. Deposition (Sedimental<br>
C. Deposition (Sedimental<br>
C. Deposition (Sedimental<br>
C. Deposition (Sedimental **B. Clima (Micro y macro)** 8 2 10 6 7 7 10 1 7 1 2 9 10 4 3 1 3 1 1 1 1 1 7 1 9 1 3 1 2 1 2 1 2 1 0 1 2 1 2 10 19 11 11 6 1 9 1 7 1 7 1 7 1 10 1 7 7 2 9 8 3 11 10 5  $12$ 15 5 1 6 4 7 11 7 6 13 915114  $\overline{3}$ 7 2 9 6 1 3 1 9 2 3 5 2 1 3 1 5

#### *Tabla 4.5 Matriz de Leopold (Morales & Taipe, 2022)*

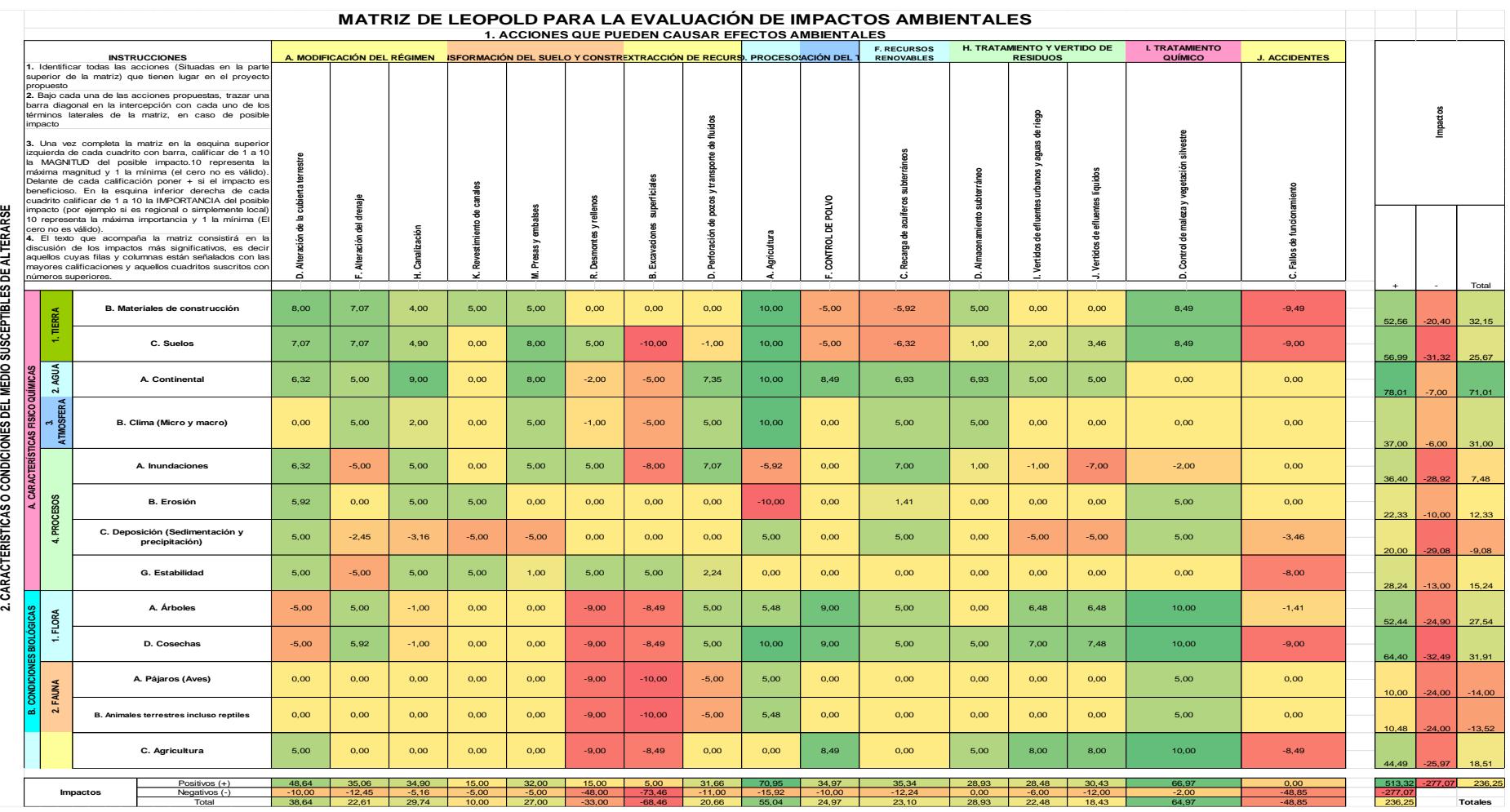

#### *Tabla 4.6 Matriz de Leopold (Morales & Taipe, 2022)*

### **4.10.2 Alternativa 2**

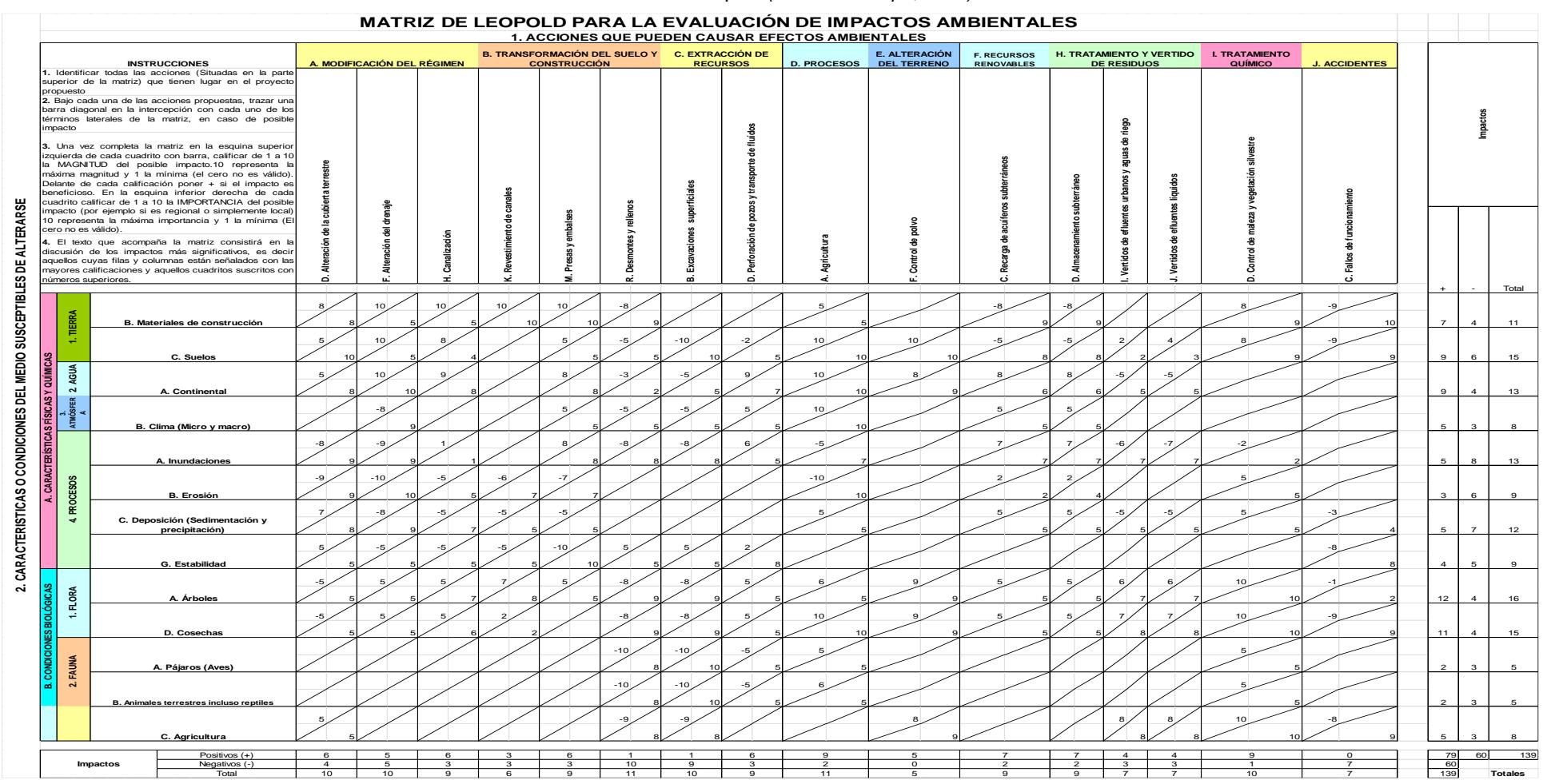

#### *Tabla 4.7 Matriz de Leopold (Morales & Taipe, 2022)*

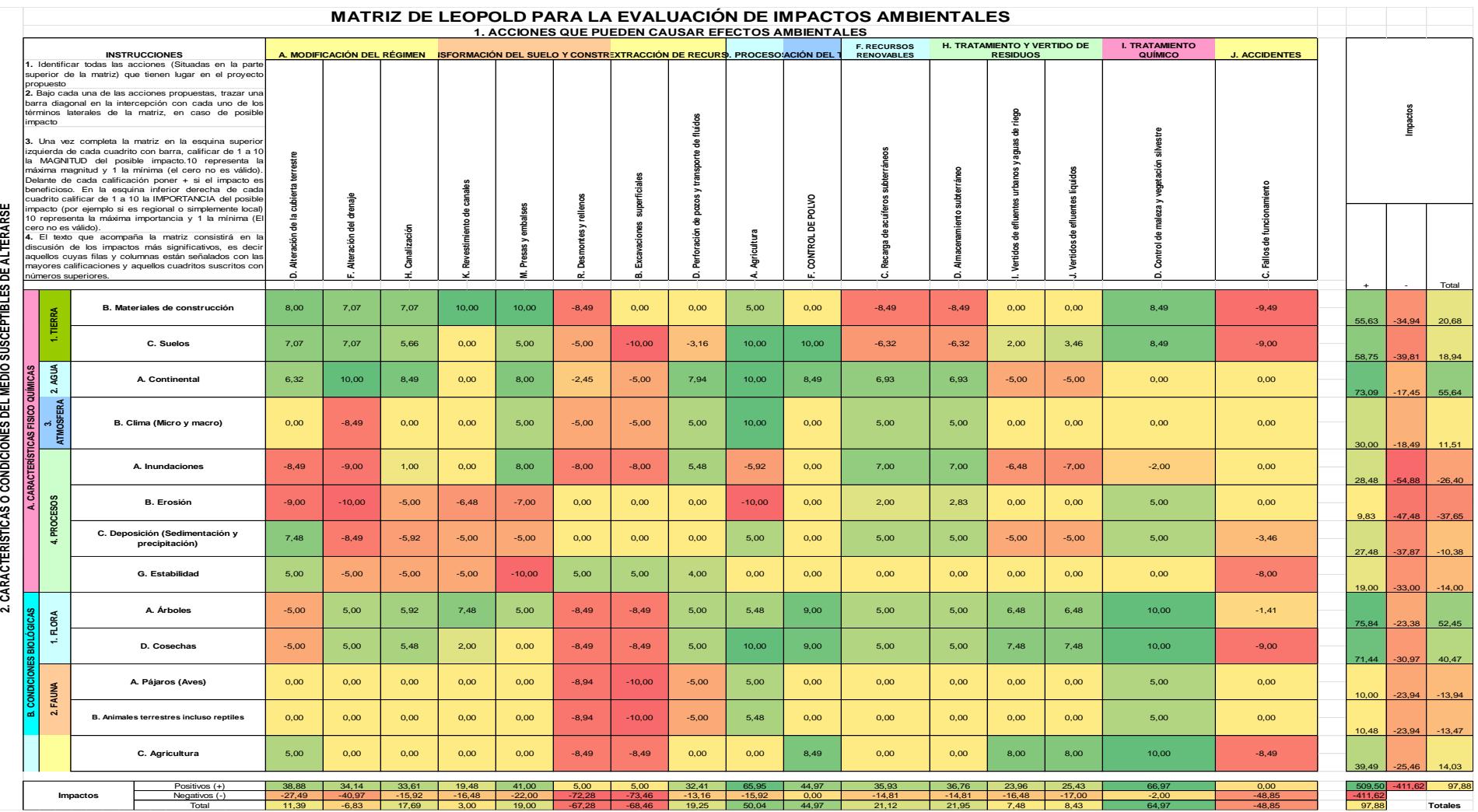

#### *Tabla 4.8 Matriz de Leopold (Morales & Taipe, 2022)*

## **4.10.3 Alternativa 3**

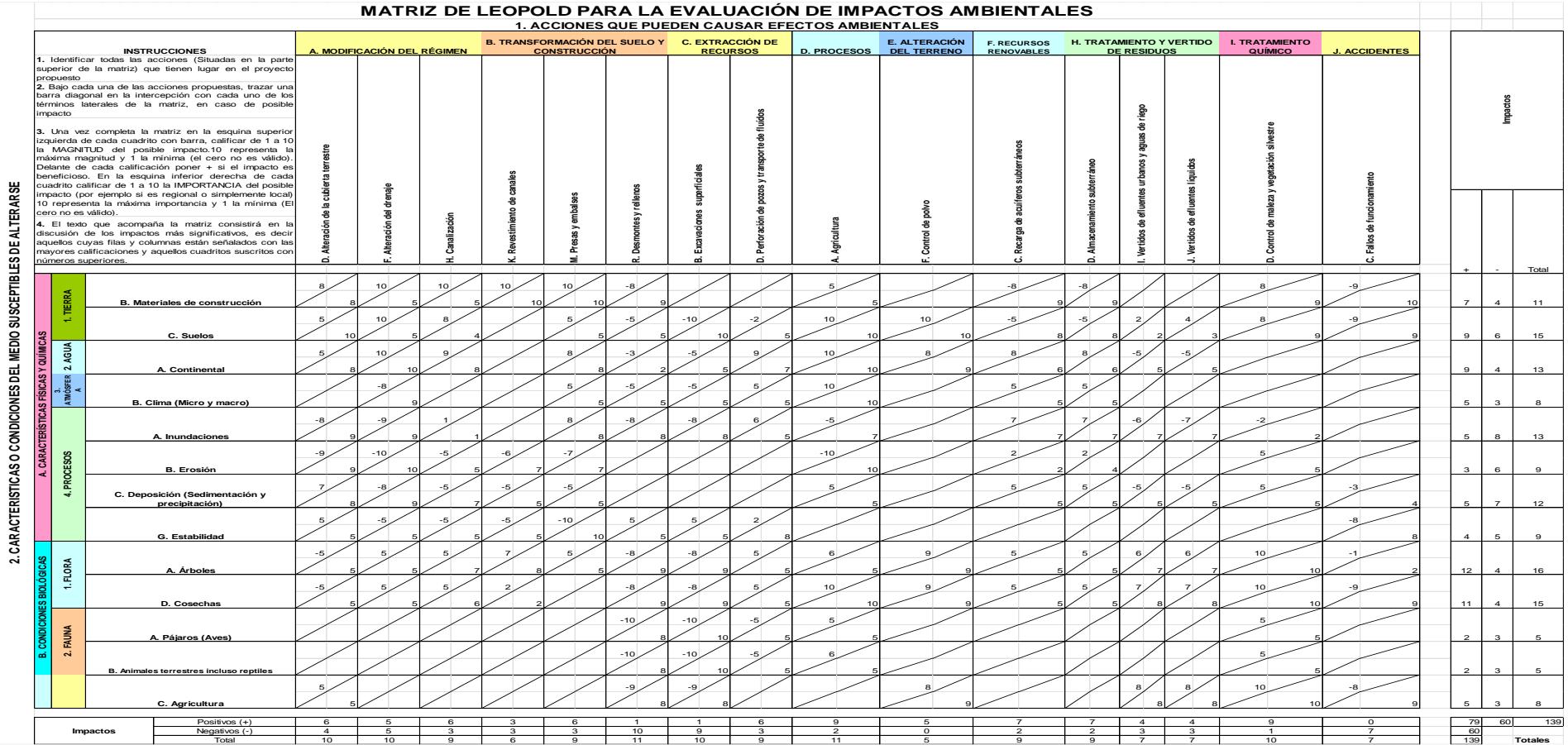

#### *Tabla 4.9 Matriz de Leopold (Morales & Taipe, 2022)*

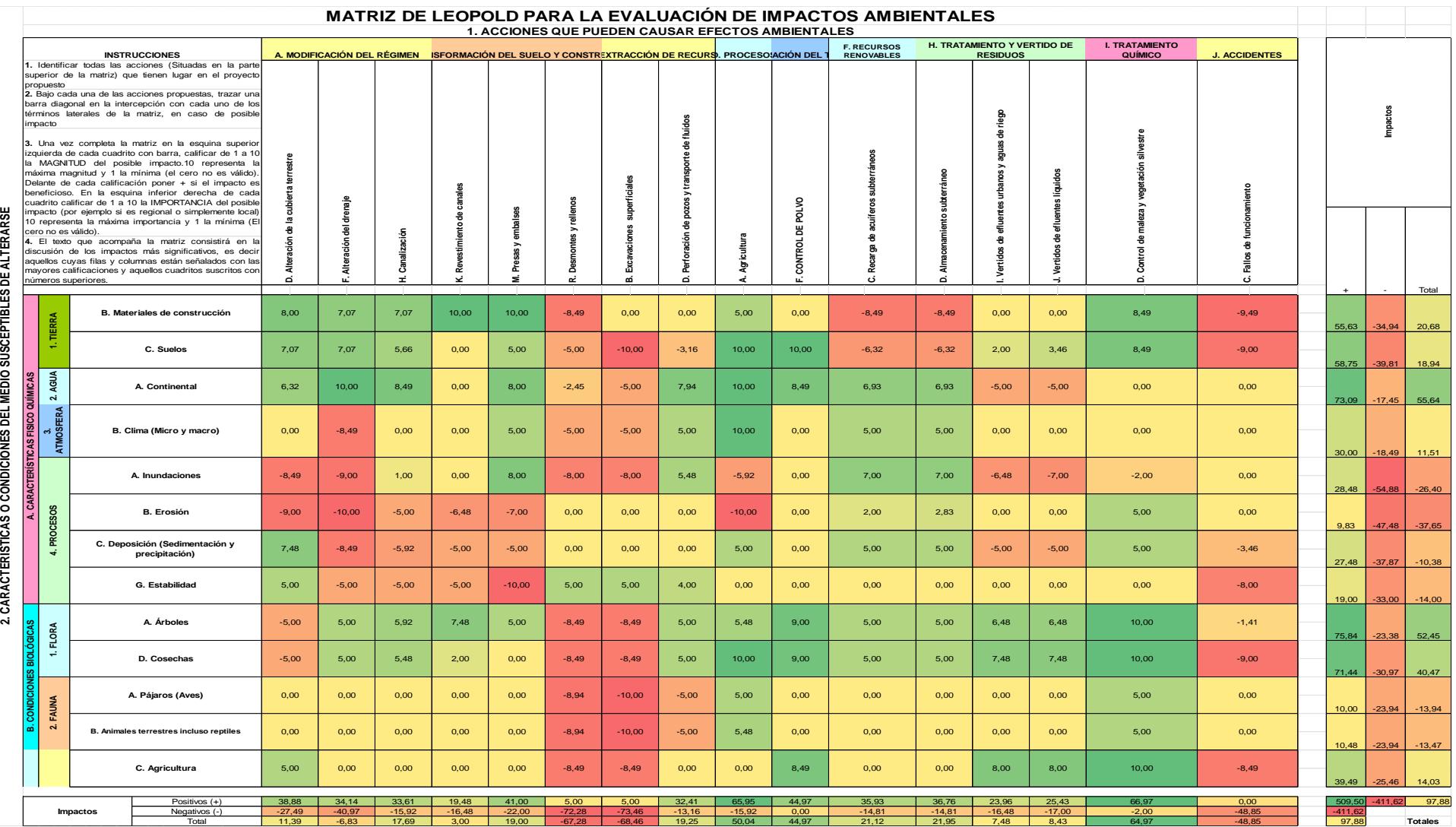

#### *Tabla 4.10 Matriz de Leopold (Morales & Taipe, 2022)*

### **4.11 Certificado intersección con áreas protegidas**

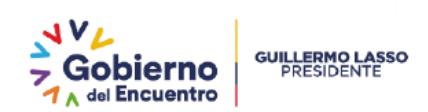

MAATE-SUIA-RA-DZDM-2022-03828

PORTOVIEJO, 6 de diciembre de 2022

**Sr/a MORALES ROMERO RAMIRO JOSE** En su despacho

CERTIFICADO DE INTERSECCIÓN CON EL SISTEMA NACIONAL DE ÁREAS PROTEGIDAS (SNAP). PATRIMONIO FORESTAL NACIONAL Y ZONAS INTANGIBLES Y CATEGORIZACIÓN AMBIENTAL PARA EL PROYECTO:

"DISEÑO DE RESERVORIOS CON FINES AGRÍCOLAS"

#### **1.-ANTECEDENTES**

A través del Sistema Único de Información Ambiental - SUIA, el operador MORALES ROMERO RAMIRO JOSE del proyecto obra o actividad, adjunta el documento de coordenadas UTM en el sistema de referencia DATUM: WGS-84 Zona 17 Sur y solicita a esta Cartera de Estado el Certificado de Intersección con el Sistema Nacional de Áreas Protegidas (SNAP), Patrimonio Forestal Nacional y Zonas Intangibles y Categorización Ambiental; ubicado en:

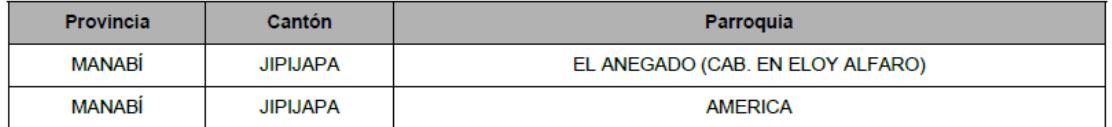

#### 2. CÓDIGO DE PROYECTO: MAATE-RA-2022-457583

El proceso de Regularización Ambiental de su proyecto debe continuar en: GOBIERNO AUTÓNOMO DESCENTRALIZADO **PROVINCIAL DE MANABÍ.** 

#### **3.-RESULTADOS**

Del proceso automático ejecutado a las coordenadas geográficas registradas en el Sistema Único de Información Ambiental -SUIA, constantes en el anexo 1, se obtiene que el proyecto, obra o actividad DISEÑO DE RESERVORIOS CON FINES AGRÍCOLAS, NO INTERSECA con el Sistema Nacional de Áreas Protegidas (SNAP), Patrimonio Forestal Nacional y Zonas Intangibles.

#### 4.-CATÁLOGO DE PROYECTOS, OBRAS O ACTIVIDADES:

De la información ingresada por el operador MORALES ROMERO RAMIRO JOSE del proyecto, obra o actividad; y de acuerdo al proceso de categorización ambiental automático en el sistema de Regularización y Control Ambiental del SUIA, se determina que:

#### TIPO DE IMPACTO: NO SIGNIFICATIVO.

DISEÑO DE RESERVORIOS CON FINES AGRÍCOLAS, código CIIU A0161.04.01, le corresponde: CERTIFICADO AMBIENTAL.

Yo, MORALES ROMERO RAMIRO JOSE con cédula de identidad 0706690633, declaro bajo juramento que toda la información ingresada corresponde a la realidad y reconozco la responsabilidad que genera la falsedad u ocultamiento de proporcionar datos falsos o errados, en atención a lo que establece el artículo 255 del Código Orgánico Integral Penal, que señala: "Falsedad u ocultamiento de información ambiental.- La persona que emita o proporcione información falsa u oculte información que sea de sustento para la emisión y otorgamiento de permisos ambientales, estudios de impactos ambientales, auditorías y diagnósticos ambientales, permisos o licencias de aprovechamiento forestal, que provoquen el cometimiento de un error por parte de la autoridad ambiental, será sancionada con pena privativa de libertad de uno a tres años".

*Imagen 4.7 Certificado intersección con áreas protegidas (Morales & Taipe, 2022)*

## **4.12 Mapa de intersección con áreas protegidas**

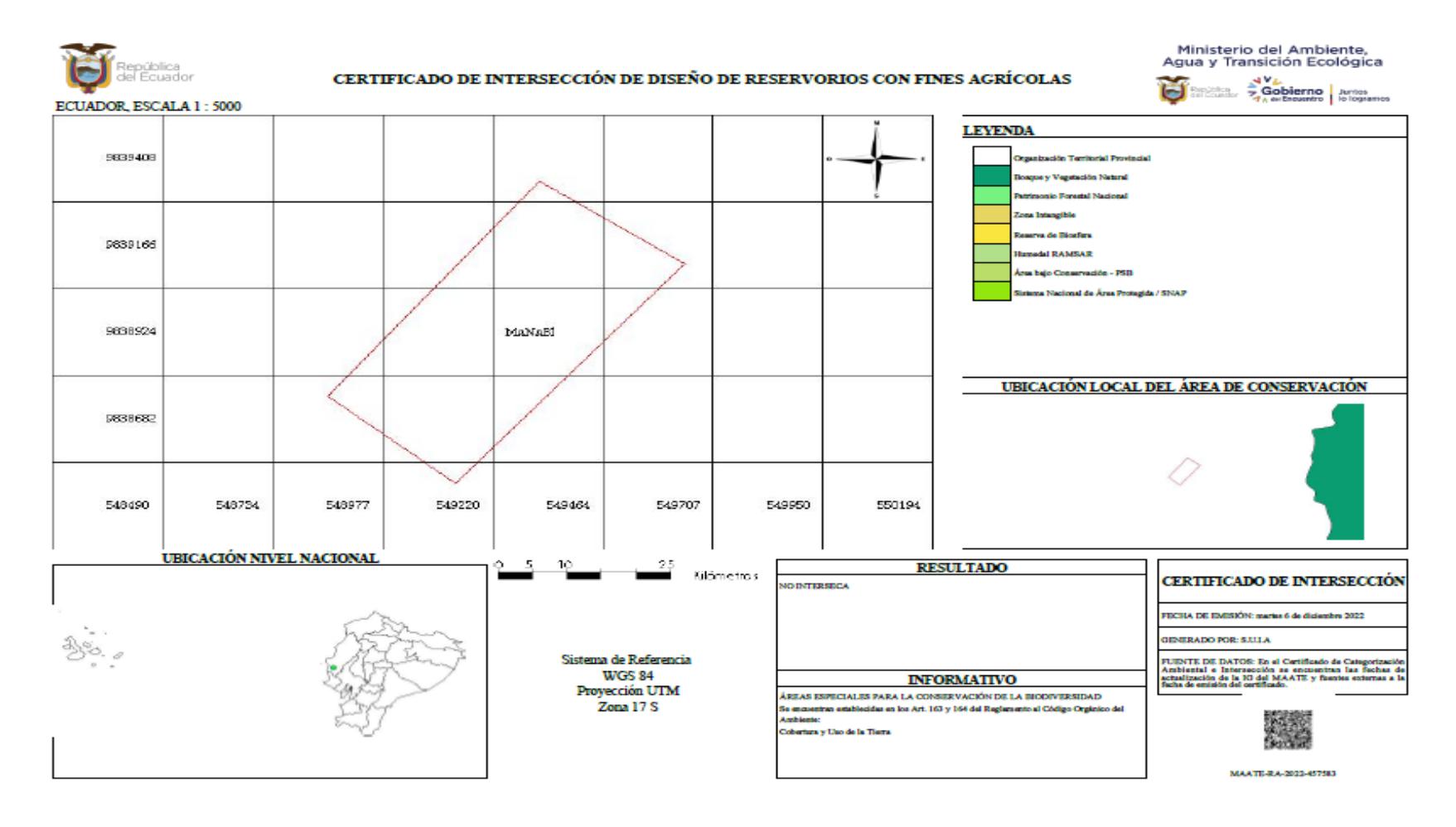

*Imagen 4.8 Certificado intersección con áreas protegidas (Morales & Taipe, 2022)*

## **4.13 Resumen de información ingresada para obtención del certificado**

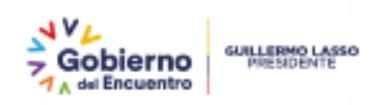

#### RESUMEN DE LA INFORMACIÓN INGRESADA EN EL SISTEMA ÚNICO DE INFORMACIÓN AMBIENTAL

CÓDIGO: MAATE-RA-2022-457583 FECHA DE REGISTRO: 06 de diciembre de 2022 **SUPERFICIE: 29.69176** OPERADOR: MORALES ROMERO RAMIRO JOSE ENTE RESPONSABLE: GOBIERNO AUTÓNOMO DESCENTRALIZADO PROVINCIAL DE **MANABÍ** NOMBRE DEL PROYECTO, OBRA O ACTIVIDAD: Diseño de reservorios con fines agrícolas RESUMEN DEL PROYECTO, OBRA O ACTIVIDAD: Construcción de reservorios recubierto de capa impermeable para almacenar aguas lluvias con el fin de usar esta agua para agricultura. SU TRÁMITE CORRESPONDE A UN(A): Certificado Ambiental EL IMPACTO DE SU ACTIVIDAD: Impacto NO SIGNIFICATIVO **ACTIVIDADES** 

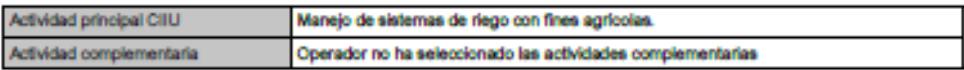

#### **MAGNITUD DE LA ACTIVIDAD**

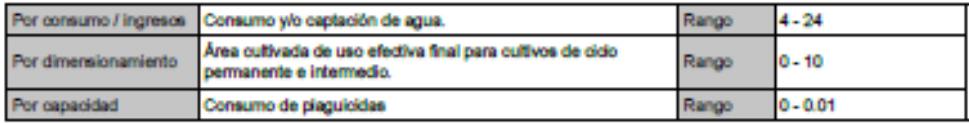

#### **UBICACIÓN GEOGRÁFICA**

Tipo de zona: Rural

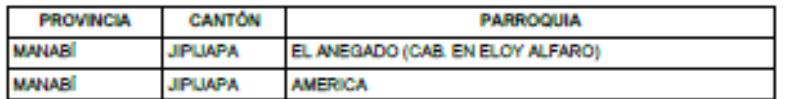

#### DIRECCIÓN DEL PROYECTO, OBRA O ACTIVIDAD

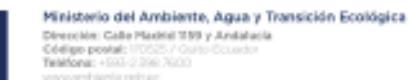

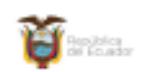

*Imagen 4.9 Información ingresada para obtener certificado (Morales & Taipe, 2022)*

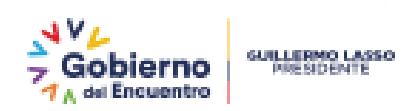

Diagonal a la entrada de la parroquia La America y al cementerio.

#### COORDENADAS DEL ÁREA GEOGRÁFICA EN DATUM WGS 84 ZONA 17 SUR

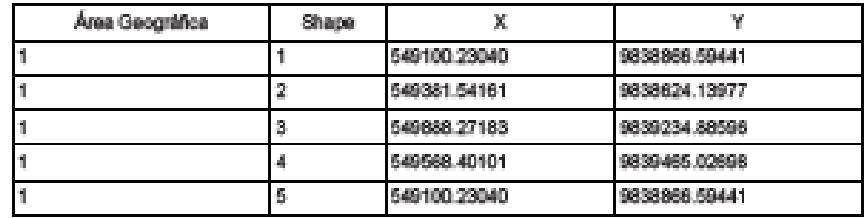

## COORDENADAS DEL ÁREA DE IMPLANTACIÓN EN DATUM WGS 84 ZONA 17 SUR

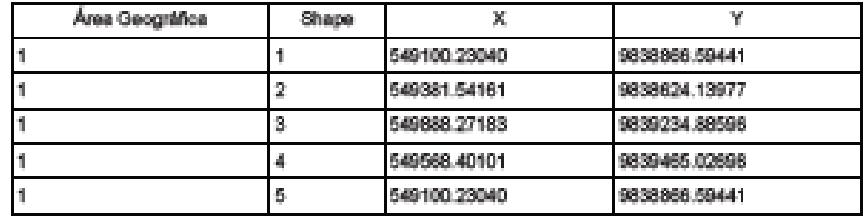

#### INFORMACIÓN DEL PROYECTO

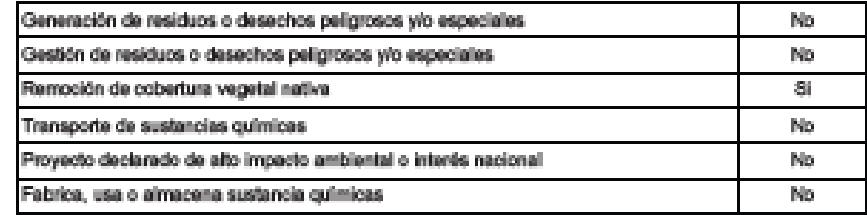

#### MORALES ROMERO RAMIRO JOSE

Ministerio del Ambiente, Agua y Transición Ecológica The problem Calle Placked 1989 y Andalucia<br>Código postal: (7055) / Gerro County<br>Teklona: (160-2306 7600)

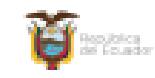

*Imagen 4.10 Información ingresada para obtener certificado (Morales & Taipe, 2022)*

## **4.14 Medidas de prevención/mitigación**

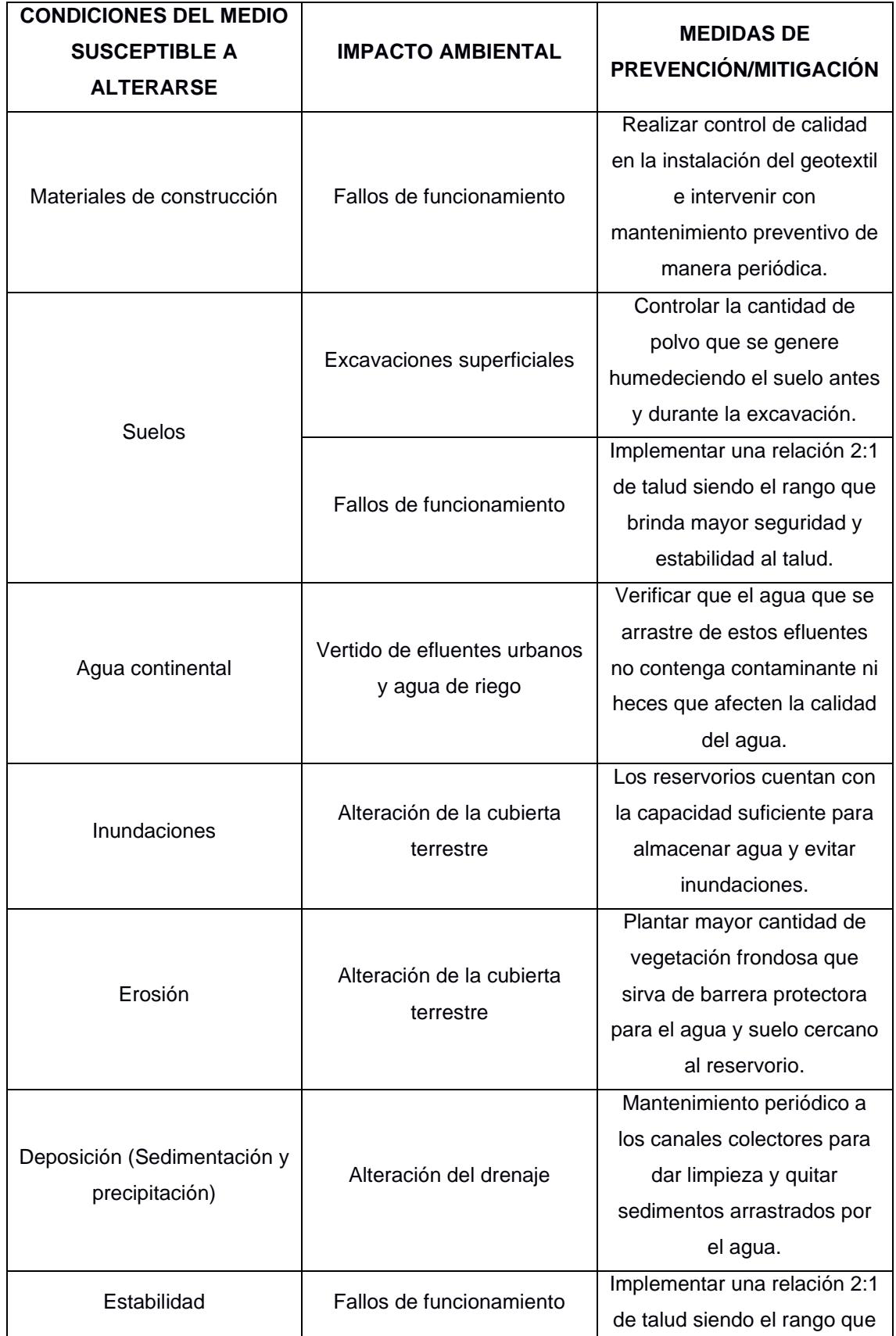

*Tabla 4.11 Medidas de prevención/mitigación (Morales & Taipe, 2022)*

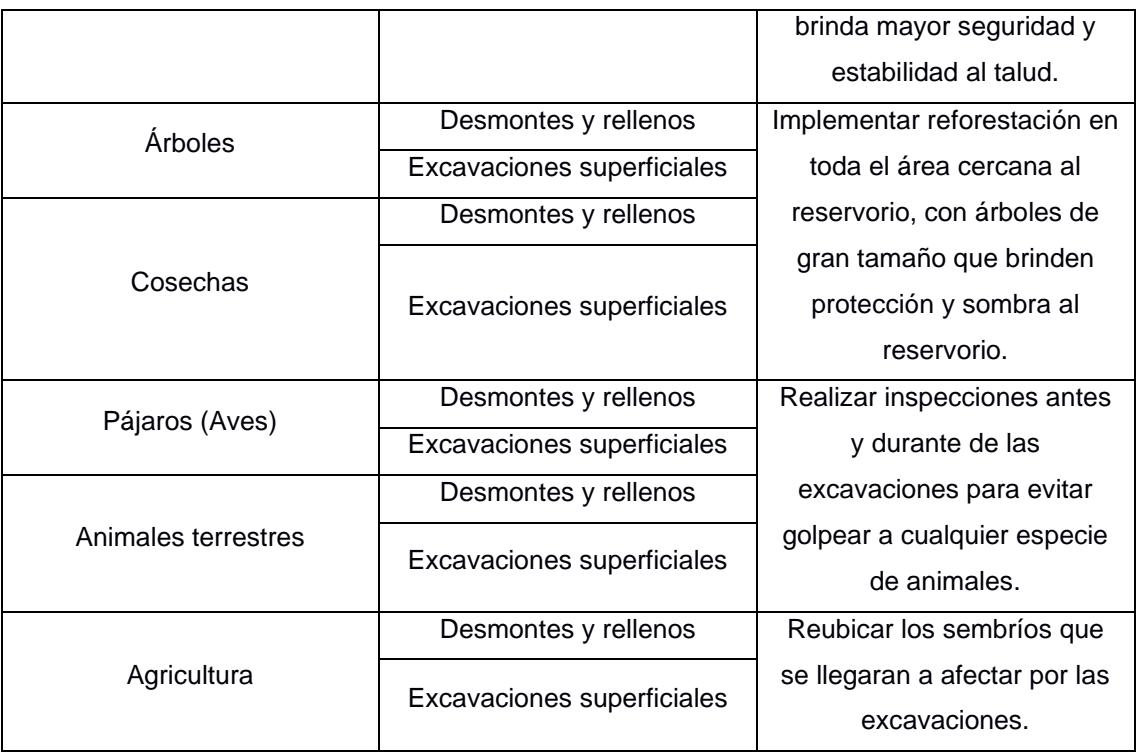

## **4.15 Conclusiones y recomendaciones**

- En conclusión, se identificaron las características o condiciones del medio que pueden ser alteradas, principalmente son las cosechas, árboles, animales terrestres, pájaros, suelos y material de construcción, y los factores que causan un mayor impacto ambiental en el ecosistema son la alteración de la cubierta terrestre, la excavación, la alteración del drenaje y los fallos en su funcionamiento.
- Por medio de la implementación de la matriz de Leopold se pudo cuantificar la magnitud y el impacto de cada factor que altera el ecosistema, reconociendo que el factor TAL tiene el mayor impacto positivo debido a que se puede beneficiar para los cultivos de teca. El factor SUELO posee el mayor impacto negativo puesto que es afectada por las excavaciones y se altera la cubierta terrestre y su entorno.
- De acuerdo con los resultados obtenidos en la matriz de impacto de Leopold en el balance de impactos ambientales, en el cual se registraron las puntuaciones según la magnitud de afectación los impactos positivos y negativos, de los impactos positivos se tuvo un valor de 509,50 y en los impactos negativos un valor de -411,61, lo cual nos deja un balance de impactos positivos luego del análisis de todas las actividades de la construcción del proyecto. De estos impactos el que mayor impacto genera es el movimiento de tierra, tanto las excavaciones como el relleno, la alteración de la cubierta terrestre en general.

• Además, se recomienda que los mantenimientos preventivos sean periódicos con el propósito de preservar en buen estado los reservorios, y asegurar el perímetro de los reservorios con el fin de no ser afectados por agentes externos como por ejemplo animales.

## **CAPÍTULO 5**

## **5. PRESUPUESTO**

Para la elaboración del presupuesto se a contemplado el detalle de cada actividad involucrada en la ejecución del proyecto, lo cual involucra el análisis de los precios unitarios por cada rubro, el cálculo de las cantidades involucradas en cada rubro, el detalle de los costos indirectos que se tienen en la obra, y el cronograma de actividades en obra con el cual se podrá dar seguimiento y definir los días en que se demora la ejecución total del proyecto.

## **5.1 EDT**

En la estructura de desglose de trabajo se han clasificado por paquetes de trabajo todas las actividades que se ejecutarán en obra, con la finalidad de tener mapeado todas las actividades de manera organizada para poder analizar y verificar que todas las actividades sean consideradas y crear un plan para la elaboración del proyecto que contemplen en orden y secuencia la ejecución de estas actividades optimizando tiempos y recursos.

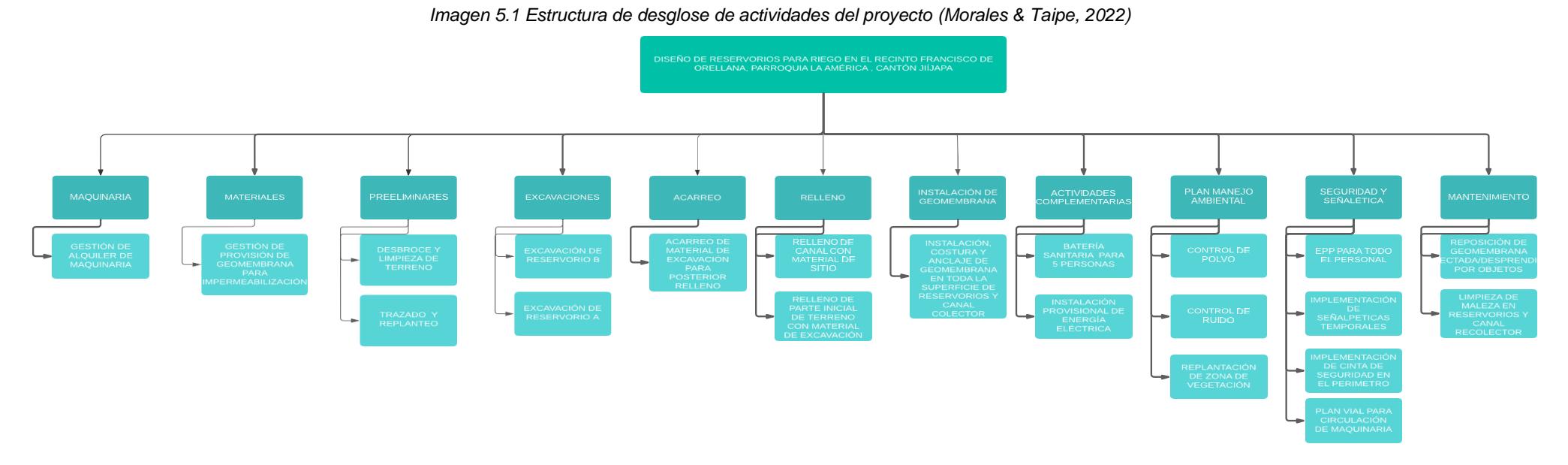

## **5.2 Análisis de costos unitarios (especificaciones técnicas)**

En el capítulo 3 se proporciona una descripción de los costos asociados con el equipo, mano de obra, y materiales. Dentro del equipo está descrito la maquinaria. Cada actividad está descrita para la implementación del proyecto.

## **5.3 Descripción de cantidades de obra**

Los costos unitarios están comprendidos dentro de los rubros que se encuentran adjuntados en el apéndice 2. El costo con mayor representación dentro de las fases del proyecto es la colocación de la geomembrana para impermeabilización.

## **5.4 Valoración integral del costo del proyecto incluyendo las medidas de prevención y mitigación del impacto ambiental**

Durante el desarrollo del proyecto se han registrado las cantidades de los materiales y actividades, se encuentran contempladas en los diseños. Los valores se encuentran ubicados en el apéndice 2. No obstante es necesario mencionar que las cantidades están sujetas a modificaciones en el período de fiscalización o si el cliente desea cambiar de opinión con la supervisión de ingenieros.

| Fases del proyecto                                                   | <b>Precio</b>   | Porcentaje |
|----------------------------------------------------------------------|-----------------|------------|
| Trazado y replanteo con equipos<br>topográficos                      | \$2.957,18      | 5,21%      |
| Desbroce y limpieza de terreno                                       | 1.758,24<br>\$. | 3,10%      |
| Excavación mecánica                                                  | \$10.157,26     | 17,91%     |
| Relleno con material de sitio                                        | 1.313,03<br>\$  | 2,13%      |
| Provisión e instalación de<br>Geomembrana HDPE de 1 mm de<br>espesor | \$33.885,74     | 59,74%     |
| Acarreo de material excavado<br>desde reservorio B                   | \$354,74        | 0,63%      |
| Compactación con rodillo de 2.5<br>Toneladas                         | 6.295,79<br>\$  | 11,10%     |
| TOTAL                                                                | \$56.721,99     | 100,00%    |

*Tabla 5.1 Fases del proyecto con su respectivo porcentaje (Morales & Taipe, 2022)*

En el valor total del presupuesto no contempla el IVA que es un 12% más, la obra tendría un valor real de aproximadamente \$ 63.528,63.

## **5.5 Desglose de costos indirectos**

A continuación se detallan en las siguientes tablas los costos indirectos necesarios que se han considerado para la ejecución del proyecto, detallando los sueldos de los profesionales a cargo de la contratista que ejecutará la obra, el material administrativo que servirá para realizar los soportes y dejar registrado el avance y seguimiento ordenado de la obra, los servicios básicos que necesitará el personal dentro del área de trabajo y los equipos de seguridad industrial que necesitan todo el personal para realizar los trabajos de manera segura.

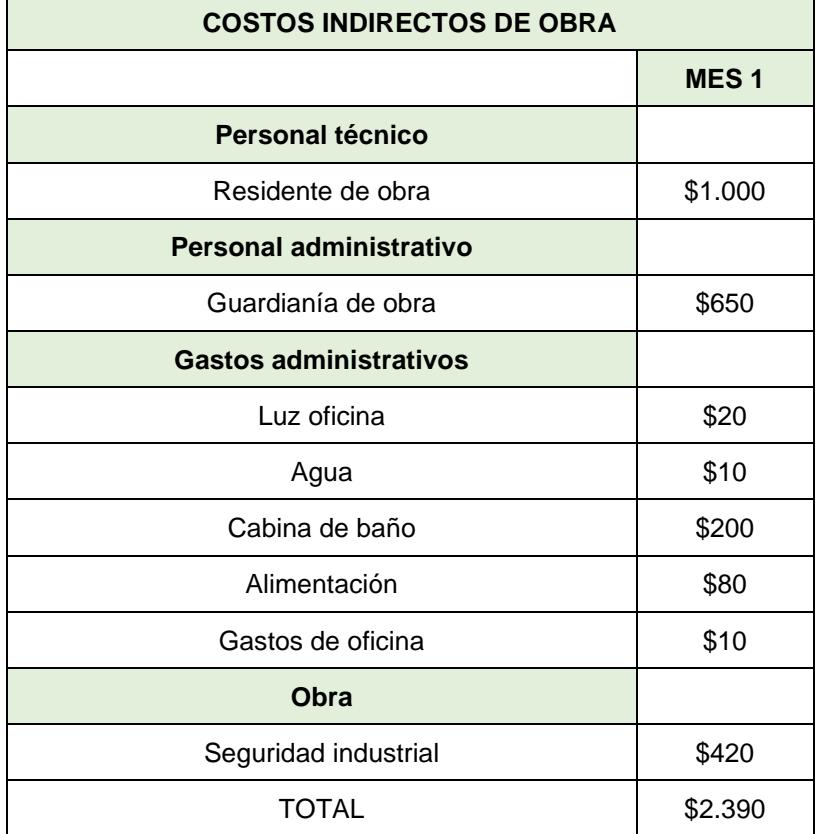

*Tabla 5.2 Detalle de costos indirectos (Morales & Taipe, 2022)*

*Tabla 5.3 Porcentaje de costos indirectos (Morales & Taipe, 2022)*

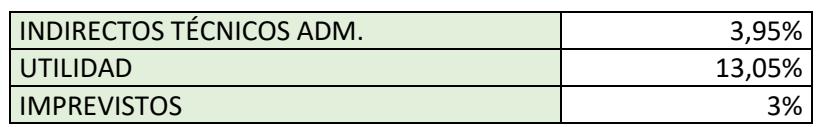

## **5.6 Valoración integral del costo del proyecto incluyendo las medidas de prevención y mitigación del impacto ambiental**

Se contempla el costo total del presupuesto que incluye el 12% del IVA junto al 20% de los costos indirectos.

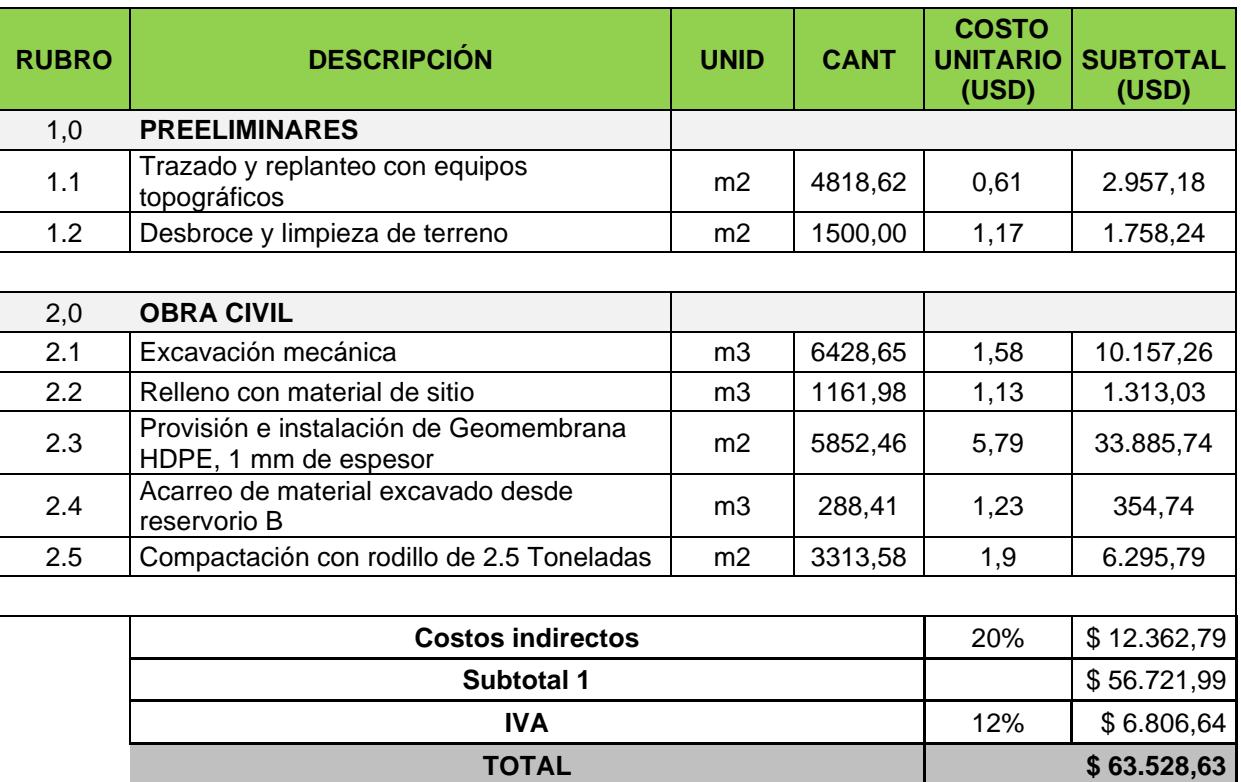

*Tabla 5.4 Presupuesto total de proyecto (Morales & Taipe, 2022)*

## **5.7 Cronograma de obra**

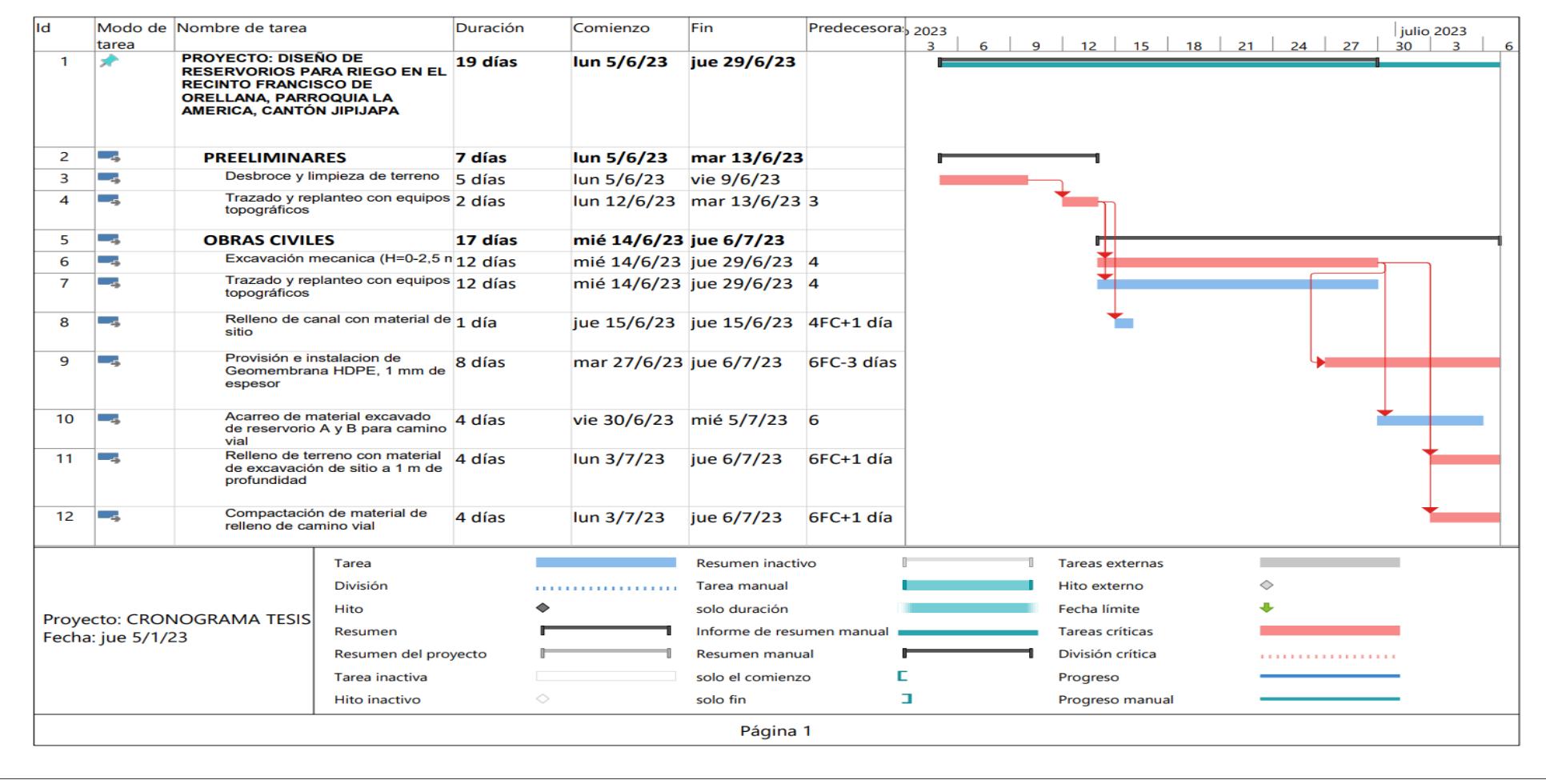

*Imagen 5.2 Cronograma de actividades del proyecto (Morales & Taipe, 2022)*

## **5.8 Alternativa de presupuesto de construcción por partes**

## **5.8.1 Presupuesto para construcción de reservorio A1 y canal recolector**

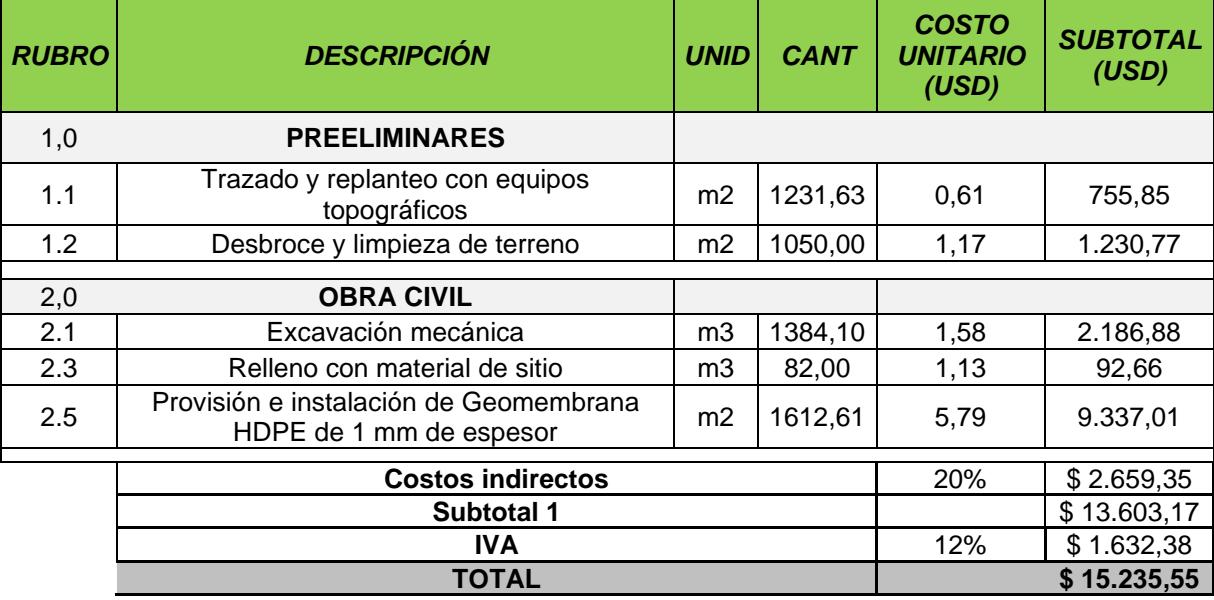

*Tabla 5.5 Presupuesto para construcción de reservorio A1 y canal recolector (Morales & Taipe, 2022)*

## **5.8.2 Presupuesto para construcción de reservorio A2.**

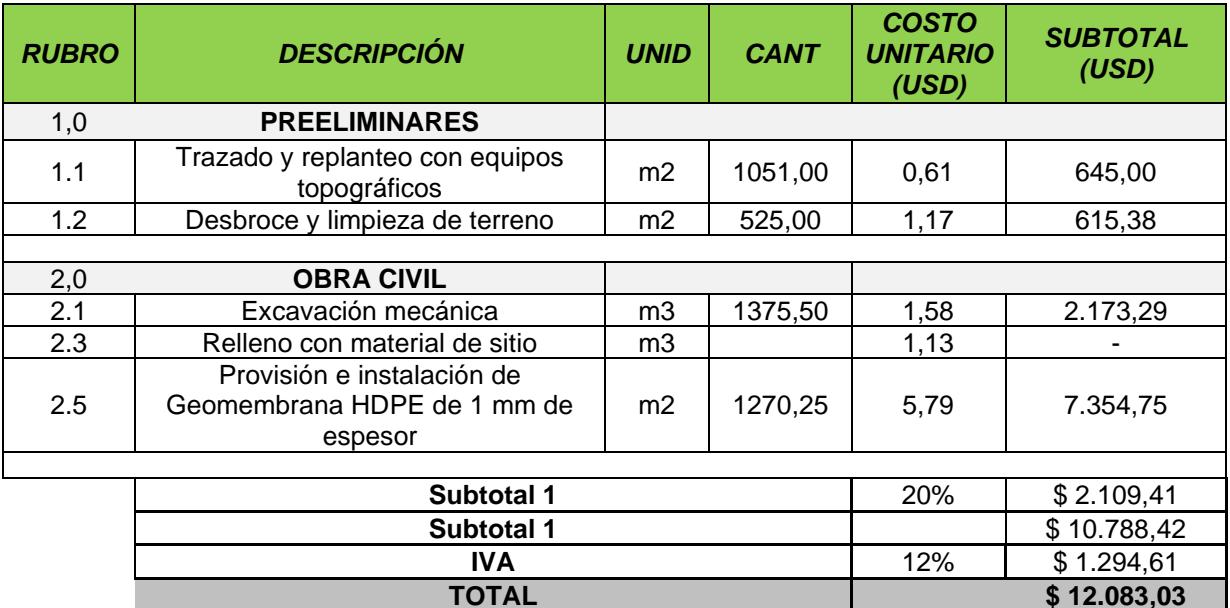

*Tabla 5.6 Presupuesto para construcción de reservorio A2. (Morales & Taipe, 2022)*

## **5.8.3 Presupuesto para construcción de reservorio A3 y reservorio B**

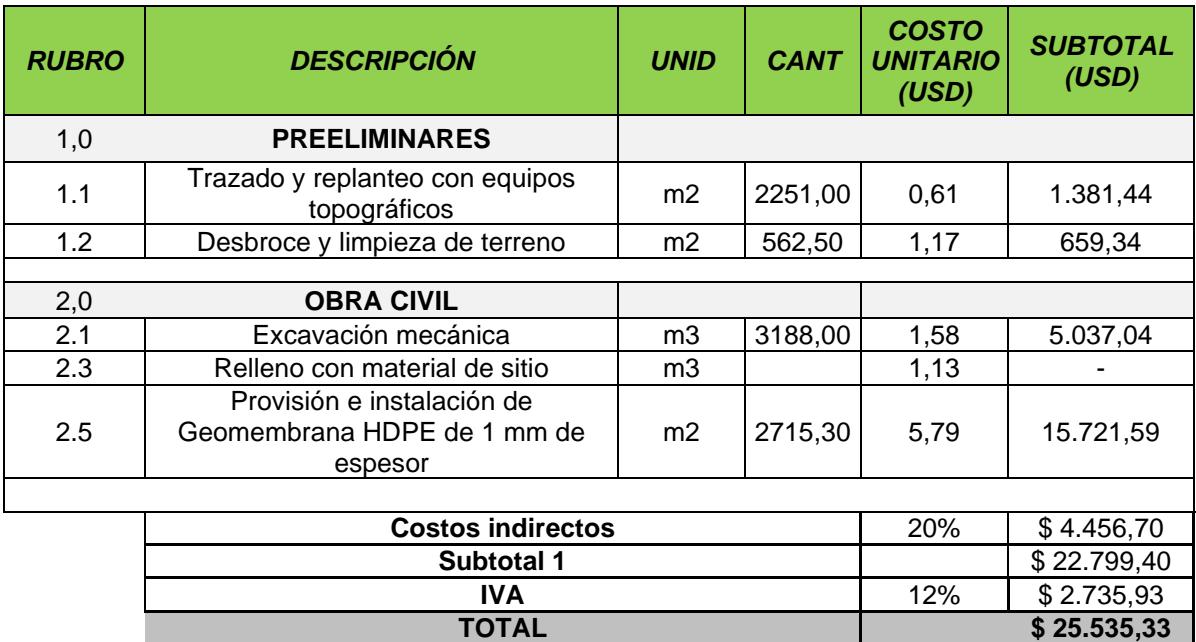

*Tabla 5.7 Presupuesto para construcción de reservorio A3 y reservorio B (Morales & Taipe, 2022)*

## **5.8.4 Presupuesto para construcción de camino vial.**

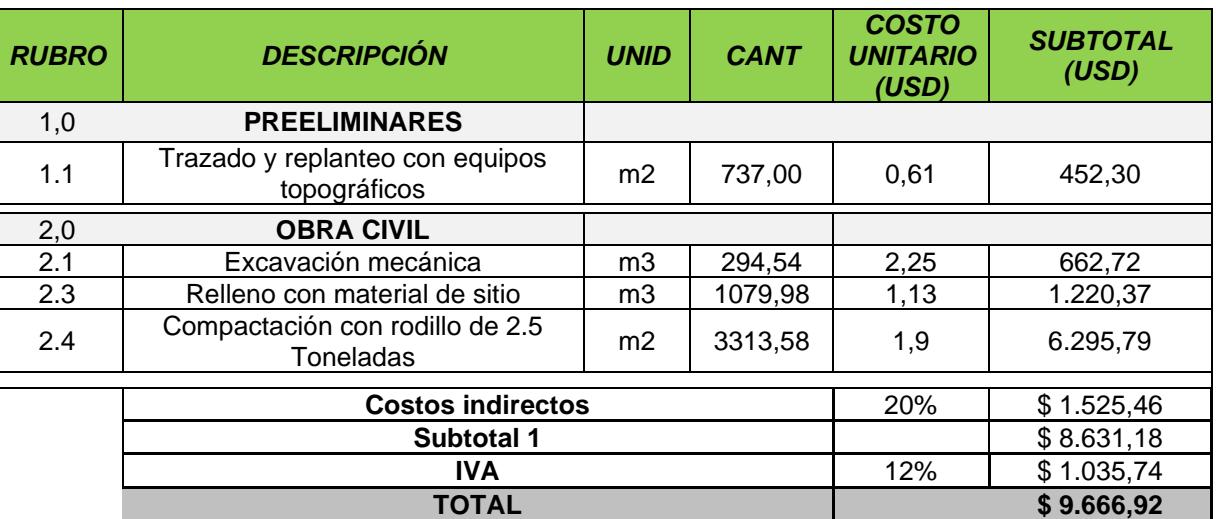

*Tabla 5.8 Presupuesto para construcción de camino vial (Morales & Taipe, 2022*

# **CAPÍTULO 6**

## **6. CONCLUSIONES Y RECOMENDACIONES**

## **Conclusiones**

- Mediante el levantamiento topográfico se estableció que el terreno disponible es una franja de terreno relativamente plana que se emplaza al pie de una microcuenca hidrográfica y que también recibe, en un costado, la descarga de agua de una alcantarilla que recoge el agua de otra microcuenca.
- Mediante el análisis hidrológico en el cual se evalúa el comportamiento de las precipitaciones con un periodo de retorno de 25 años. Se obtuvieron caudales que pertenecen al aporte del flujo de agua de las microcuencas, las cuales se denominan como: la Microcuenca Este con un caudal de 1.53 m<sup>3</sup>/s y la Microcuenca Oeste con un caudal de  $0.65 \text{ m}^3/\text{s}$ .
- Luego de realizar ensayos de laboratorio se efectuó un mapa de caracterización del suelo del terreno, con el cual se ha podido evidenciar que el suelo es principalmente limoso. En la zona inicial y final del terreno existen capas de arcilla de 80 cm de espesor que se caracterizan como capas impermeables, pero en la zona donde se plantea construir el reservorio "A" la capa de suelo que va aproximadamente desde los 1.80 metros de profundidad hasta los 3 metros de profundidad se identificó como suelo limoso que permite la infiltración de agua a través del suelo. Además, en condiciones secas el suelo es en partes erosionable y en otras se generan grietas conocidas como sartenejas.
- Se concluye que la cantidad recolectada de agua en los reservorios es la adecuada para mantener una hectárea de cultivo de café. En el supuesto que por cada hectárea existen 2500 plantas de café y que el consumo de agua por kilogramo de café recolectado sea 21 m<sup>3</sup>. El volumen total de los reservorios es de 6125 m<sup>3</sup>, cantidad que se encuentra dentro de la capacidad idónea para el riego de las plantaciones de café. Si se considera que la única fuente de agua sería por riego y no por precipitación. Además, se conoce que al existir productividad máxima en la cosecha de café se consume un total de 5399 m<sup>3</sup> por hectárea en un estudio de agua/rendimiento.
- El material que compone las diferentes capas de suelo dentro del terreno no permite retener agua sobre la superficie, debido a que la mayoría de suelo es

limoso, especialmente en la zona céntrica del terreno, por lo que es necesario utilizar geomembrana.

- Luego de realizar la evaluación de impacto ambiental a las tres propuestas se concluye que la magnitud de la construcción del proyecto posee una relevancia de impacto no significativo. La ubicación del terreno no intercepta áreas protegidas, información brindada por el SUIA.
- Mediante el análisis de los costos unitarios, se estableció que la construcción de los reservorios se llevará a cabo durante 19 días con un costo de \$63.528,63. Con un valor de la geomembrana HDPE de \$33.885,74 debido a la necesidad de retener la mayor cantidad de agua posible.
- Con el propósito de efectuar un proyecto de la manera más viable posible se ha propuesto una alternativa de construcción de la obra por fases que permita al propietario tener la posibilidad de realizar inversiones por partes, de manera que se ajusten a la disponibilidad de su capital.

## **Recomendaciones**

Por razones financieras la ejecución de este proyecto puede llevarse a cabo en una sola etapa o en dos como se ha propuesto en el informe. Se recomienda seguir las siguientes indicaciones para optimizar los costos y asegurar la captación de aguas lluvias en los reservorios.

- Durante los movimientos de tierra se debe seguir su proceso evitando contaminación por polvo y ruido propuesta en el capítulo 4. Además de ser precavidos con las especies de animales que habitan la zona y las especies de flora que se remuevan durante la fase de excavación, se considera reubicar las plantas.
- Para la elaboración del camino vial de acceso a la propiedad, se debe comenzar con la extracción de tierra del reservorio B para poder obtener el material arcilloso, el cual debe ser mezclado con material limoso proveniente del reservorio A. La mezcla del volumen total será del 25% y el 75% de los materiales obtenidos de los reservorios B y A respectivamente. Es importante tener en cuenta dichos porcentajes para lograr una buena compactación del terraplén.
- Definir en sitio el nivel y el área que se desea cubrir con el material que se extraerá de la primera capa superficial de los reservorios. La capa vegetal posee biomasa y se encuentra desde la superficie del terreno hasta 1 metro de profundidad, un suelo muy apto para los cultivos. Además, se puede elevar el nivel de superficie en la parte inicial del terreno donde se encuentran cultivados árboles de tecas.
- Es conveniente despejar área para movimiento interno de maquinaria pesada, volquetas y retroexcavadoras, con el fin de permitir mayor eficiencia en los trabajos de movimiento de tierra dentro del predio.
- Se sugiere al propietario que considere adquirir una extensión extra adyacente al terreno, con el propósito de disponer un área mayor de cultivo y aprovechar los volúmenes de agua que es posible almacenar en los reservorios.
- Se recomienda cercar y controlar el área perimetral a los reservorios, para que no ingresen contaminantes como: coliformes, residuos de grasas y aceites provenientes de la carretera para que no afecten la calidad del agua.
- Se sugiere realizar mantenimiento preventivo de toda la superficie de los canales colectores y reservorios, para limpiar y extraer material que ha sido arrastrado por el flujo de agua como puede ser palizada, basura o sedimentos, que afecten el

recubrimiento de geomembrana y el funcionamiento correcto de los canales colectores y los reservorios.

• Se recomienda vender el material excavado sobrante que no se utilizará como relleno de biomasa para el terreno. Ya que puede servir como materia prima para elaborar ladrillos.

## **BIBLIOGRAFÍA**

Setiono & Hadiani, R. (2015). Analysis of Rainfall-runoff Neuron Input Model with Artificial Neural Network for Simulation for Availability of Discharge at Bah Bolon Watershed. *Procedia Engineering*, *125*, 150-157.<https://doi.org/10.1016/j.proeng.2015.11.022>

Fernanda Julia Gaspari, Alfonso Martín Rodríguez Vagaría, Gabriela Elba Senisterra, Gerardo Andrés Denegri, María Isabel Delgado & Sebastián Ignacio Besteiro. (2011). Caracterización morfométrica de la cuenca alta del río Sauce Grande, Buenos Aires, Argentina. *VII Congreso de Medio Ambiente*, *4*(4), 143-158.

Aceves Quesada, J. F., Legorreta Paulín, G., Lugo Hubp, J., Umaña Romero, J. & Legorreta Cuevas, H. A. (2016). Sistemas de información geográfica y cartografía geomorfológica aplicados al inventario de deslizamientos y cartografía de susceptibilidad en la cuenca del río El Estado, Pico de Orizaba, México. *Investigaciones Geográficas*, *91*.<https://doi.org/10.14350/rig.46503>

Francisco, C. A. D. (2015). Aplicación de la distribución de probabilidades no acotada del Sistema Johnson para estimación de crecientes. *Ingeniería, Investigación y Tecnología*, *16*(4), 527-537.<https://doi.org/10.1016/j.riit.2015.09.005>

Fernando García-Páez & Isidro Roberto Cruz-Medina. (2009). Variabilidad de la precipitación pluvial en la región Pacífico Norte de México. *Agrociencia*, *43*(1), 1-9.

Pulgarín E., Poveda G. (2008). *Estimación de curvas IDF basadas en las propiedades*  de escala de la lluvia.

https://www.google.com/url?sa=t&rct=j&q=&esrc=s&source=web&cd=&cad=rja&uact=8 &ved=2ahUKEwjzhN7kqrH7AhViSTABHZj\_CFIQFnoECBMQAQ&url=https%3A%2F%2 Fwww.researchgate.net%2Fpublication%2F237046111\_Estimacion\_de\_curvas\_IDF\_ba sadas\_en\_las\_propiedades\_de\_escala\_de\_la\_lluvia&usg=AOvVaw3XdGp8meQ\_gglq0Fv5F-3

Forero Buitrago, G., Ramírez Barreto, J., & Ramírez Feo, G. (2020). Propuesta de almacenamiento de agua lluvia para suministrarla al municipio de Albán utilizando HEC-
GeoHMS. Avances: Investigación En Ingeniería, 17(1). [https://doi.org/10.18041/1794-](https://doi.org/10.18041/1794-4953/avances) [4953/avances.](https://doi.org/10.18041/1794-4953/avances)

Daniel Francisco, C. A. (2013). Modelado empírico simple del rompimiento de presas pequeñas de tierra (hidrograma de salidas). *Ingeniería, Investigación y Tecnología*, *14*(3), 377-388. [https://doi.org/10.1016/s1405-7743\(13\)72251-0](https://doi.org/10.1016/s1405-7743(13)72251-0)

José Carlos, Q. Q., Ernesto, F. G., Víctor, Q. A. & Jorge, B. L. (2014). Diseño e implementación de un sistema de control y monitoreo basado en HMI-PLC para un pozo de agua potable. *Ingeniería, Investigación y Tecnología*, *15*(1), 41-50. [https://doi.org/10.1016/s1405-7743\(15\)30005-6](https://doi.org/10.1016/s1405-7743(15)30005-6)

Valdez F. (2006). *Agricultura ancestral camellones y albarradas*. [https://books.google.es/books?hl=es&lr=&id=M2x6gddL7BMC&oi=fnd&pg=PP5&dq=alb](https://books.google.es/books?hl=es&lr=&id=M2x6gddL7BMC&oi=fnd&pg=PP5&dq=albarradas&ots=vYjTPQ8qKV&sig=TWAapAak-KEiJUi1ODRZd2TwBTE#v=onepage&q=albarradas&f=false) [arradas&ots=vYjTPQ8qKV&sig=TWAapAak-](https://books.google.es/books?hl=es&lr=&id=M2x6gddL7BMC&oi=fnd&pg=PP5&dq=albarradas&ots=vYjTPQ8qKV&sig=TWAapAak-KEiJUi1ODRZd2TwBTE#v=onepage&q=albarradas&f=false)[KEiJUi1ODRZd2TwBTE#v=onepage&q=albarradas&f=false](https://books.google.es/books?hl=es&lr=&id=M2x6gddL7BMC&oi=fnd&pg=PP5&dq=albarradas&ots=vYjTPQ8qKV&sig=TWAapAak-KEiJUi1ODRZd2TwBTE#v=onepage&q=albarradas&f=false)

Caamaño Nelli, G.; Dasso, C. y Mascuka, E. 2009b. Predicción de hietogramas tipo en ausencia de regis-tros históricos. XXII Congreso Nacional del Agua. CPCNA. Trelew.

Villón M. (2002). *Hidrología*. [https://pdfslide.net/documents/hidrologia-maximo-villon](https://pdfslide.net/documents/hidrologia-maximo-villon-bejarpdf.html?page=1)[bejarpdf.html?page=1](https://pdfslide.net/documents/hidrologia-maximo-villon-bejarpdf.html?page=1)

Montes de Oca, (1989). *Topografía*, Ed. Alfaomega, México.

E. Quiros Rosado, (2019). *Introducción a la fotogrametría y cartografía aplicadas a la ingeniería civil*, Universidad de Extremadura, España.

A. Barrientos, et. Al, (2007). *Vehículos aéreos no tripulados para uso civil. Tecnología y aplicaciones*, Universidad Politécnica de Madrid, España.

Fernández-Lozano, Javier & Gutiérrez-Alonso, Gabriel. (2016). *Aplicaciones Geológicas de los Drones - Geological Applications of UAVs*. Revista de la Sociedad Geológica de España. 29. 89-105.

Iriondo, Martín. (2020). *Introducción a la Geología* - Con Ejemplos Latinoamericanos. Escobar Potes, C y Duque Escobar, G. (2016). *Geotecnia para el trópico andino*.

Budhu, M. (2011). *Soil mechanics and foundations (3rd ed.).* John Wiley & Sons.

Ferrer, M., & Gonzalez de Vallejo, L. (2012). *Geological Engineering*. CRC Press.

Te Chow, V., Maidment, D. R., & Mays, L. W. (2013). *Applied Hydrology* (2nd ed.). McGraw-Hill Professional.

Food and Agriculture Organization FAO. (2013). Captación y Almacenamiento de Agua de Lluvia. In *Santiago de Chile.* <https://www.bivica.org/files/agua-lluvia-captacion.pdf>

Arcila, J., Farfán, F., Moreno, A., Salazar, L., & Hincapié, E. (2006). Sistemas de producción de café en Colombia (1.a ed.). Héctor Ospina.

## **PLANOS Y ANEXOS**

# **APÉNDICE 1**

**PLANOS**

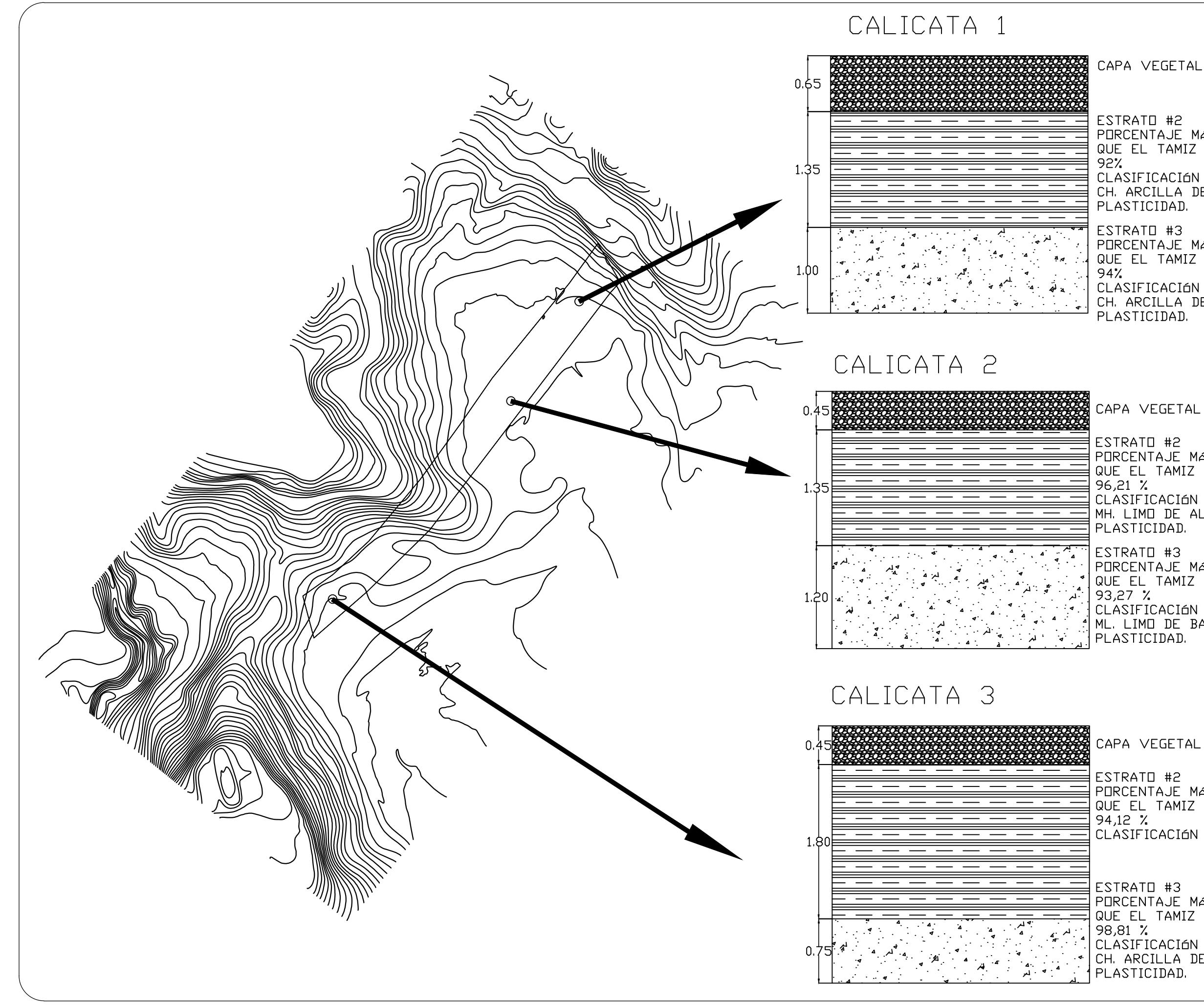

ESTRATO #2 PORCENTAJE MAS FIND QUE EL TAMIZ No. 200 CLASIFICACIÓN SUCS CH. ARCILLA DE ALTA PLASTICIDAD. ESTRATO #3 PURCENTAJE MAS FIND QUE EL TAMIZ No. 200 CLASIFICACIÓN SUCS CH. ARCILLA DE ALTA PLASTICIDAD. **SIMBOLOGÍA** $\bigcap$  CALICATAS LÍMITE DE TERRENO CAPA VEGETAL ESTRATO #2 PORCENTAJE MAS FIND QUE EL TAMIZ No. 200 CLASIFICACIÓN SUCS MH. LIMO DE ALTA PLASTICIDAD. ESTRATO #3 PORCENTAJE MAS FIND QUE EL TAMIZ No. 200: CLASIFICACIÓN SUCS: ML. LIMO DE BAJA PLASTICIDAD. CAPA VEGETAL ESTRATO #2 PORCENTAJE MAS FIND **POLITÉCNICA DEL LITORAL** QUE EL TAMIZ No. 200: **PROYECTO:** CLASIFICACIÓN SUCS: **CONTENIDO:** ESTRATO #3 **TUTOR: INTEGRANTES:** PORCENTAJE MAS FIND RAMIRO JOSÉ MORALES ROMERO<br>ADAM ANDRÉS TAIPE SANCHÉZ QUE EL TAMIZ No. 200 **FECHA:** enpol

CLASIFICACIÓN SUCS CH. ARCILLA DE ALTA PLASTICIDAD.

**ESCALA:** 1:4500 A - 1/4

**UNIDAD:**

PLANO ESTRATIGRÁFICO Ph.D. Miguel Ángel Chávez Moncayo **CO-TUTOR:**

**LÁMINA:** 19/01/2023 metros Msc. Cristian Alfonso Salas Vazquez

DISEÑO DE RESERVORIOS PARA RIEGO EN RECINTO FRANCISCO DE ORELLANA PARROQUIA LA AMÉRICA, CANTÓN JIPIJAPA

## **ESCUELA SUPERIOR**

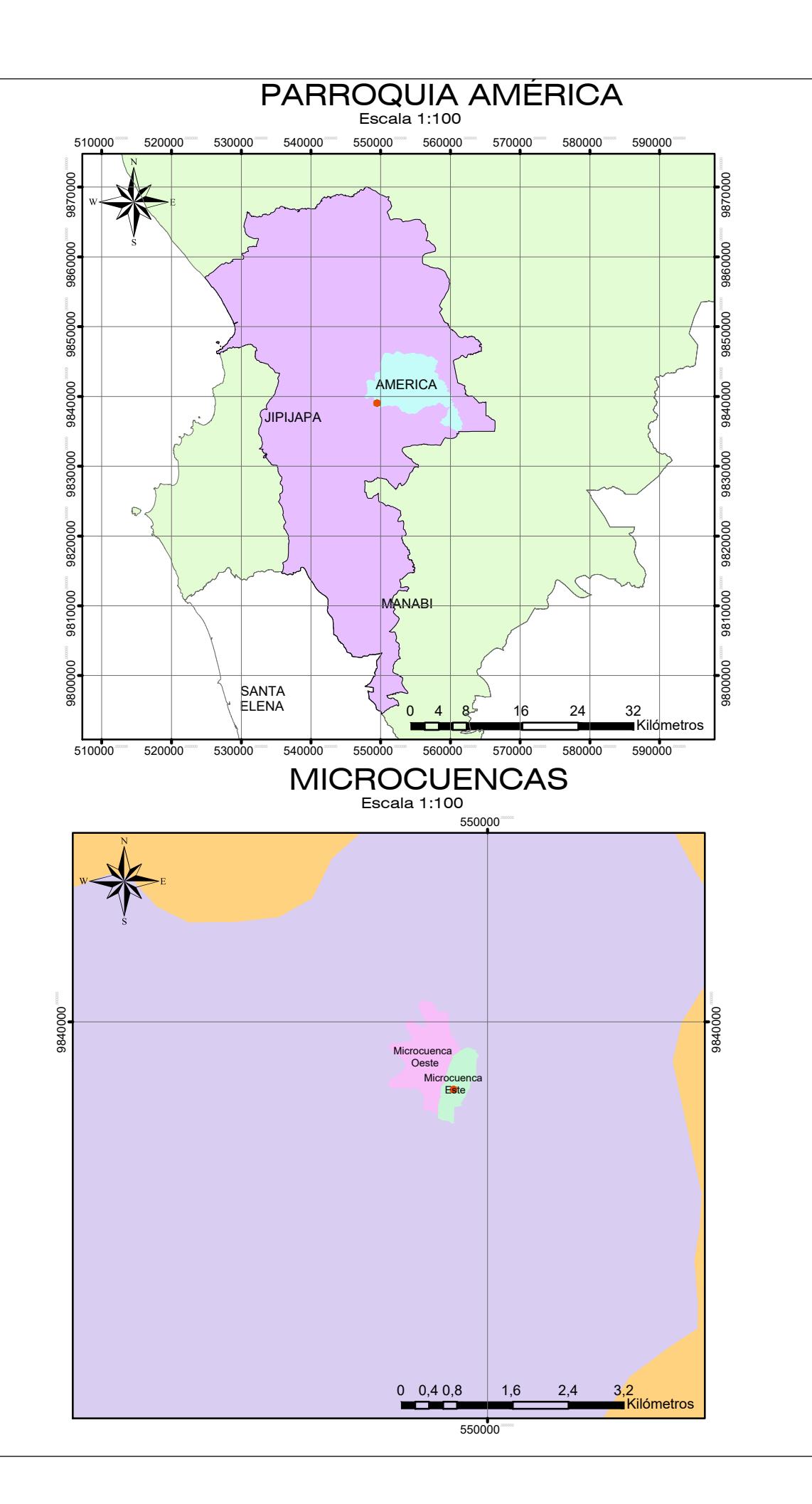

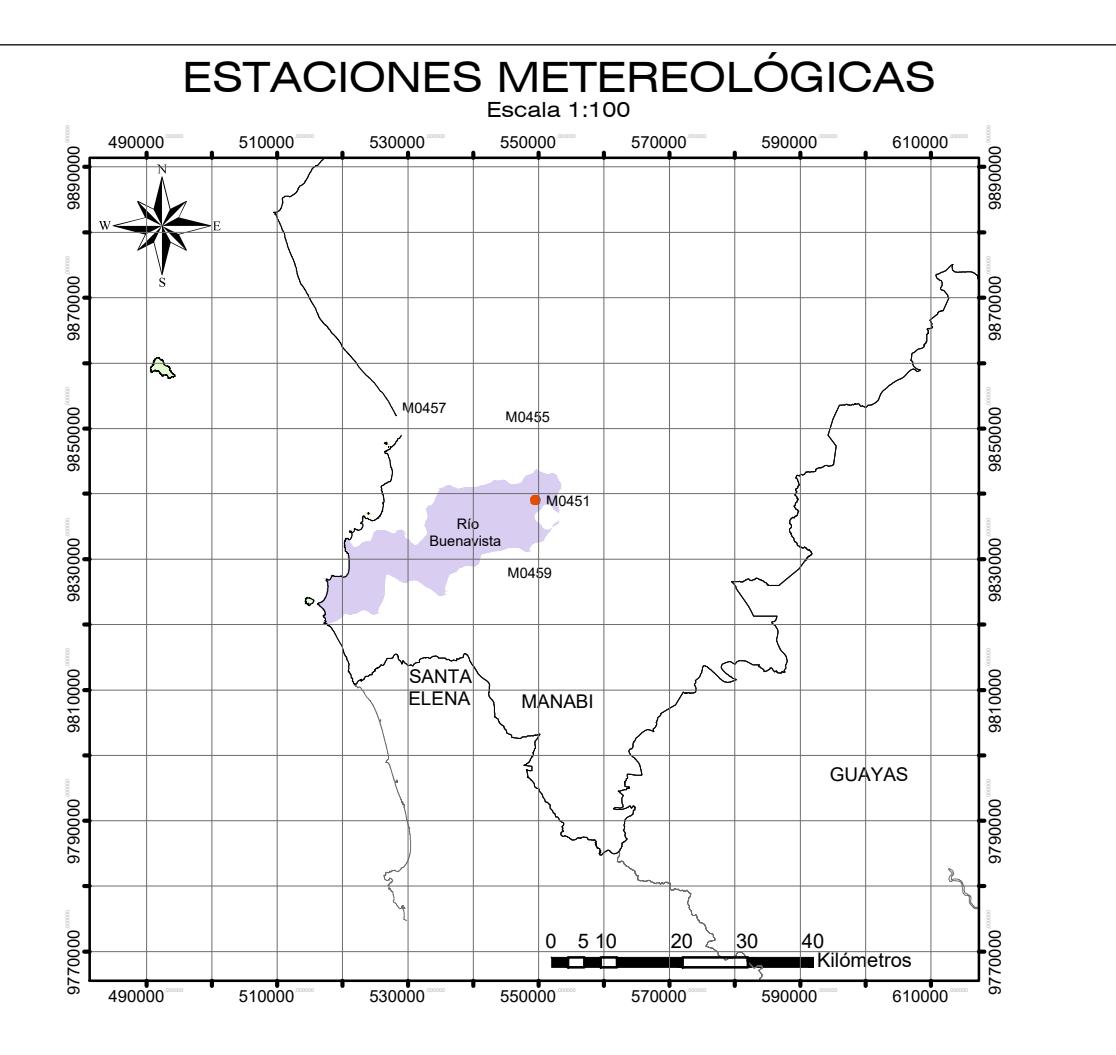

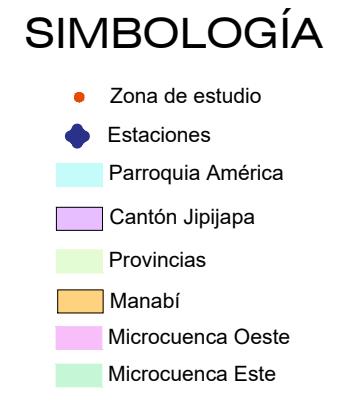

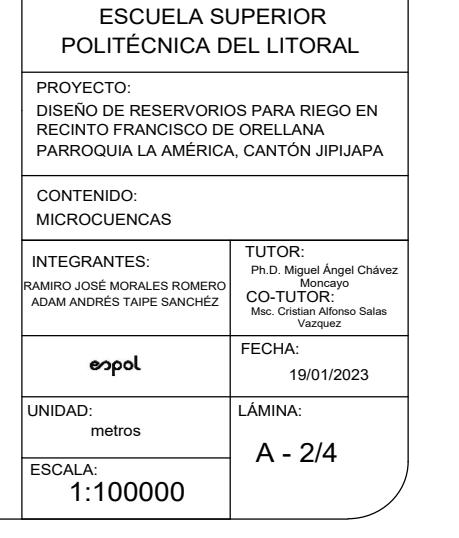

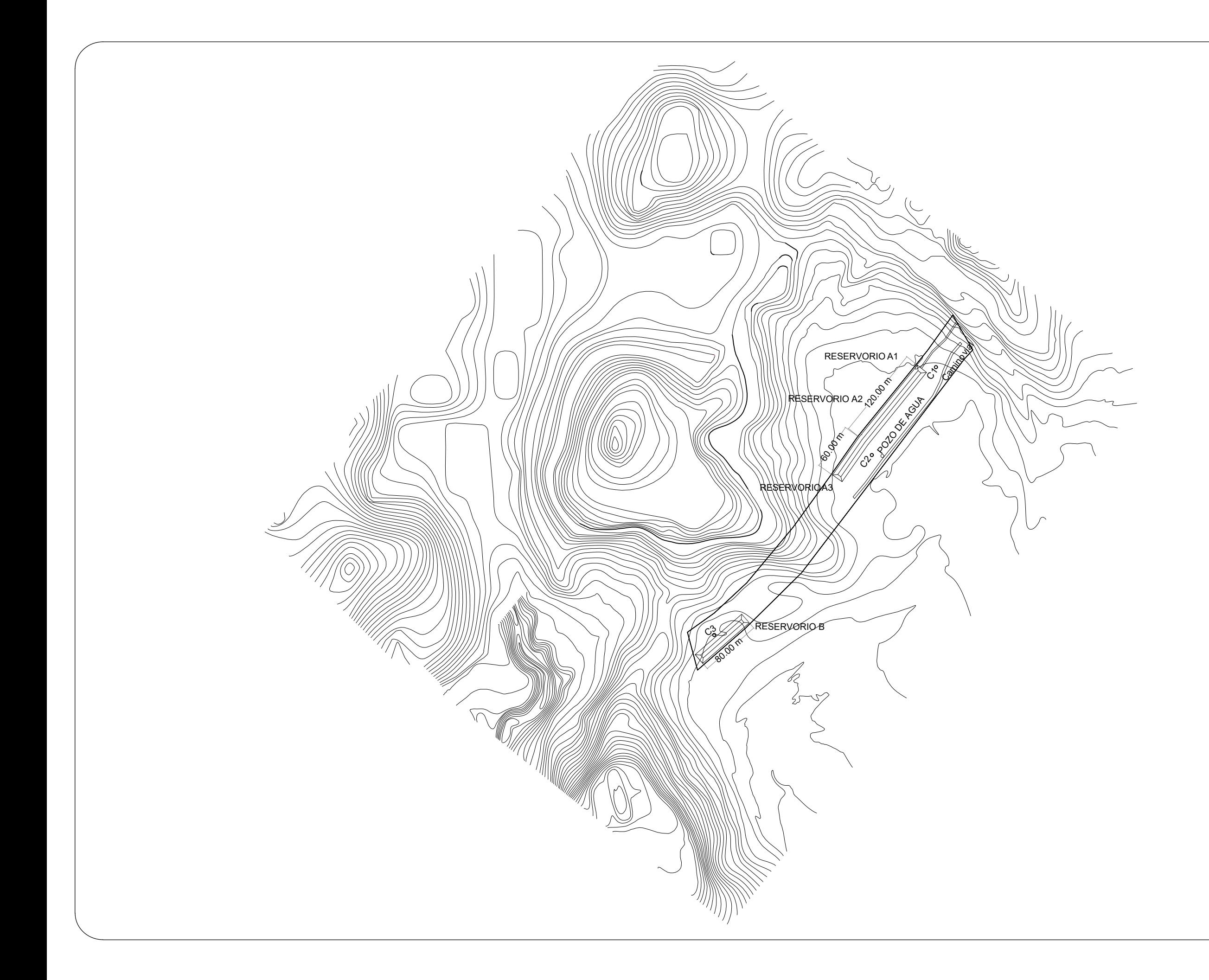

 $\bigcirc$  CALICATAS RESERVORIOS Y CANALES

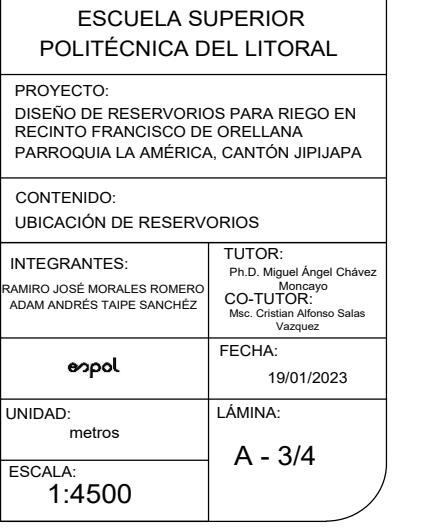

## **SIMBOLOGÍA**

POZO DE AGUA

LÍMITE DE TERRENO

## SECCIÓN TRANSVERSAL DEL RESERVORIO A

Escala 1:100

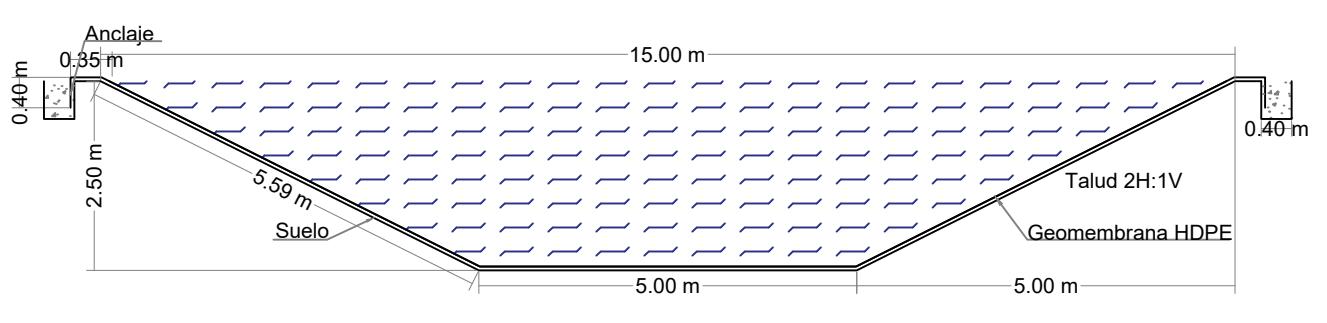

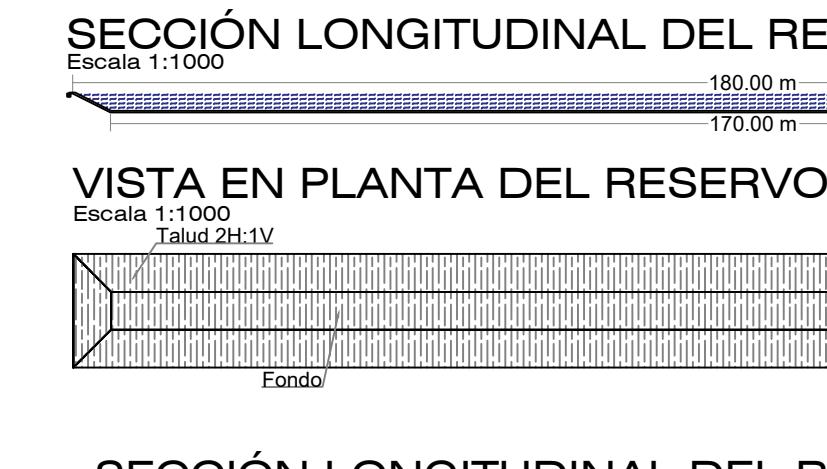

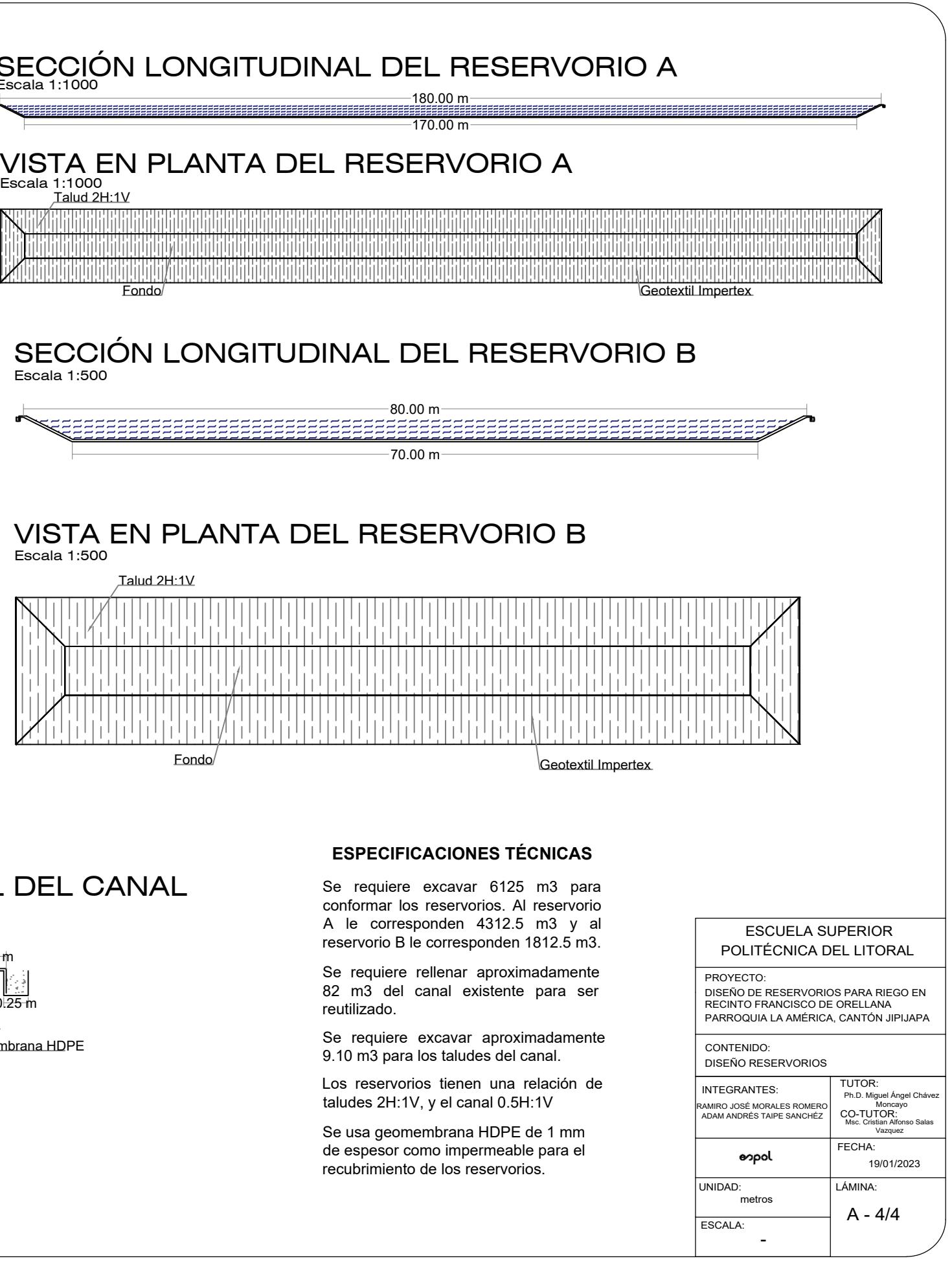

## SECCIÓN TRANSVERSAL DEL RESERVORIO B

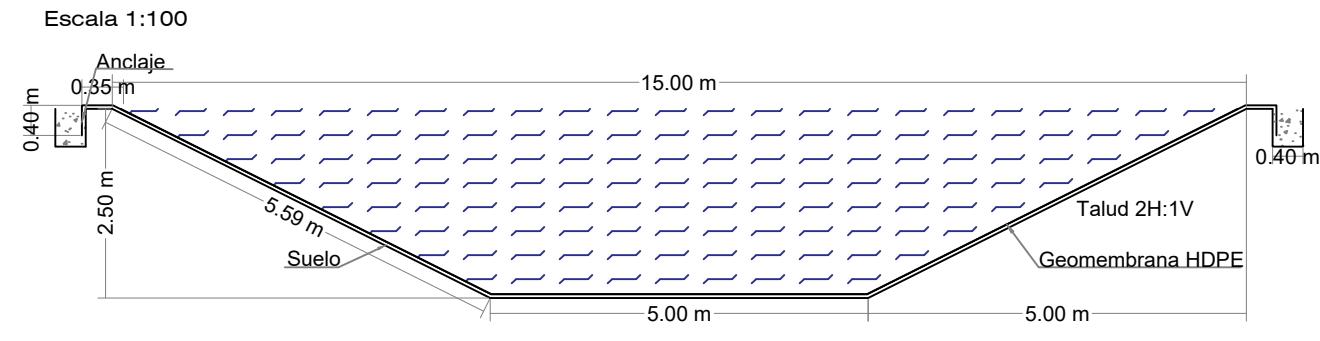

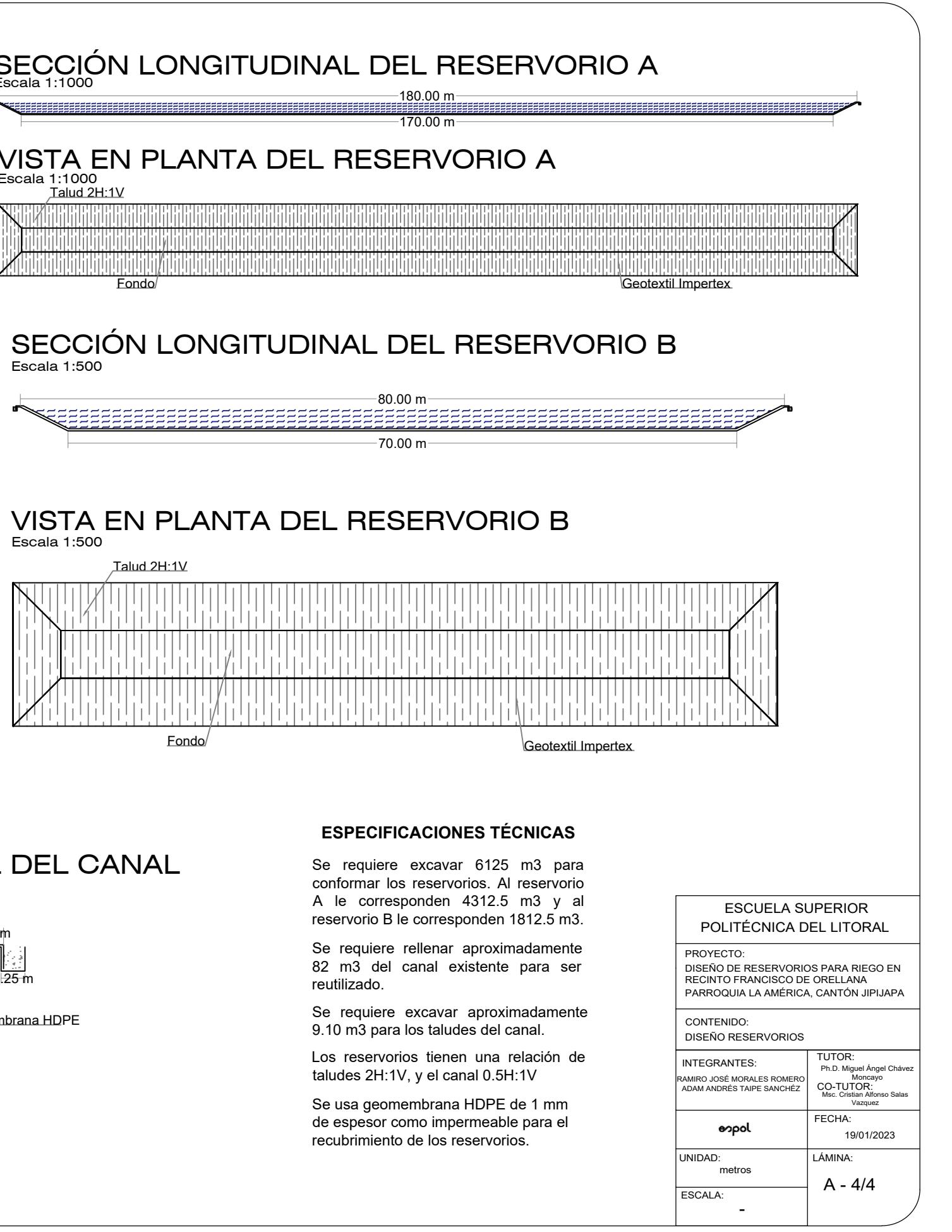

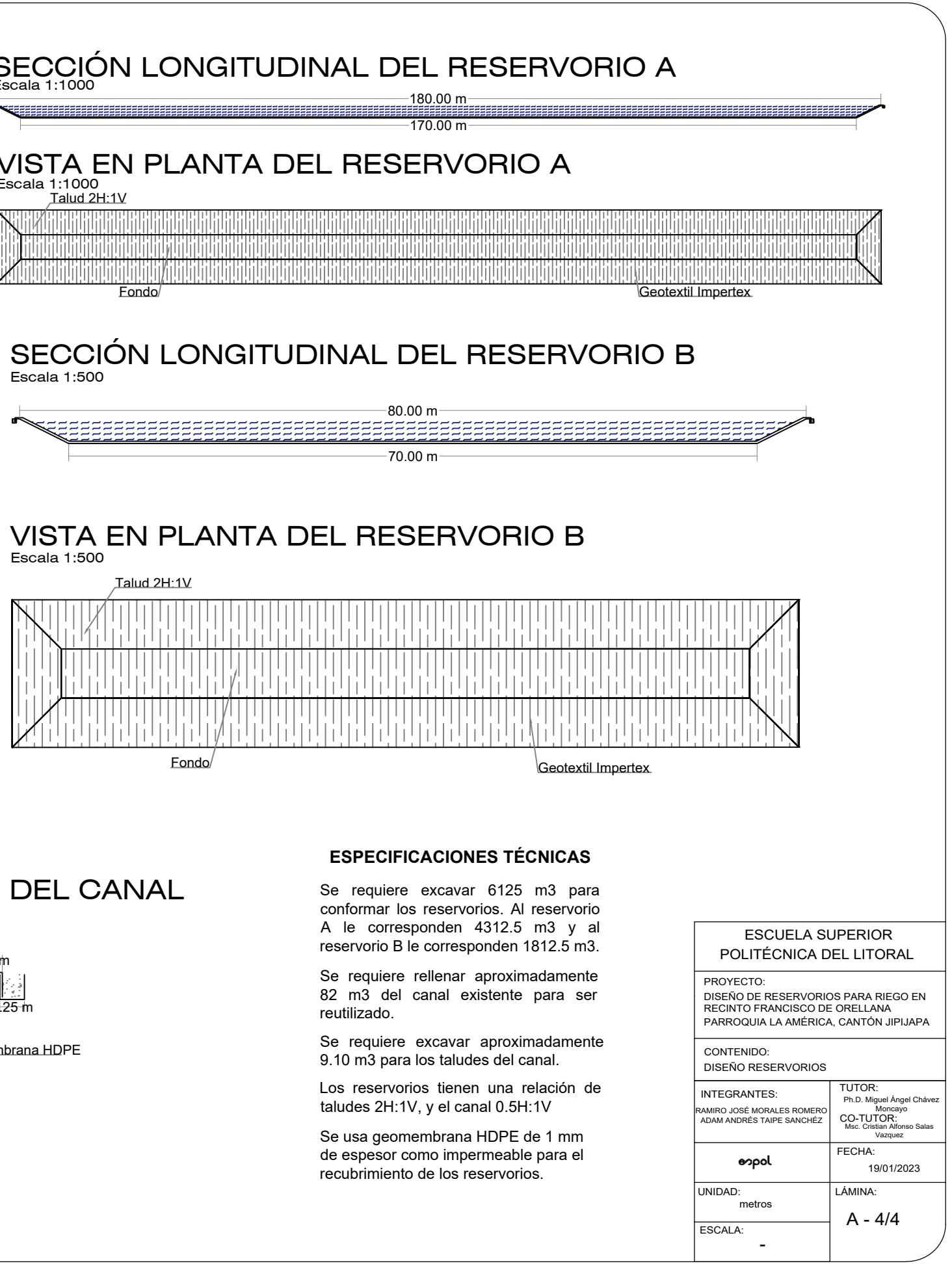

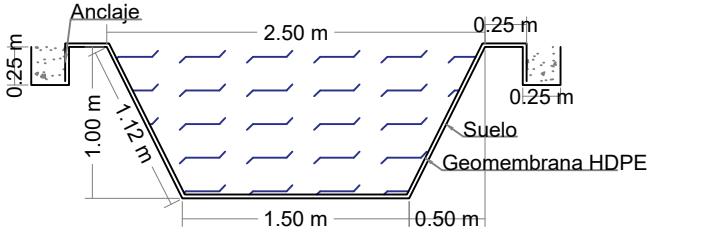

## SECCIÓN TRANSVERSAL DEL CANAL Escala 1:50

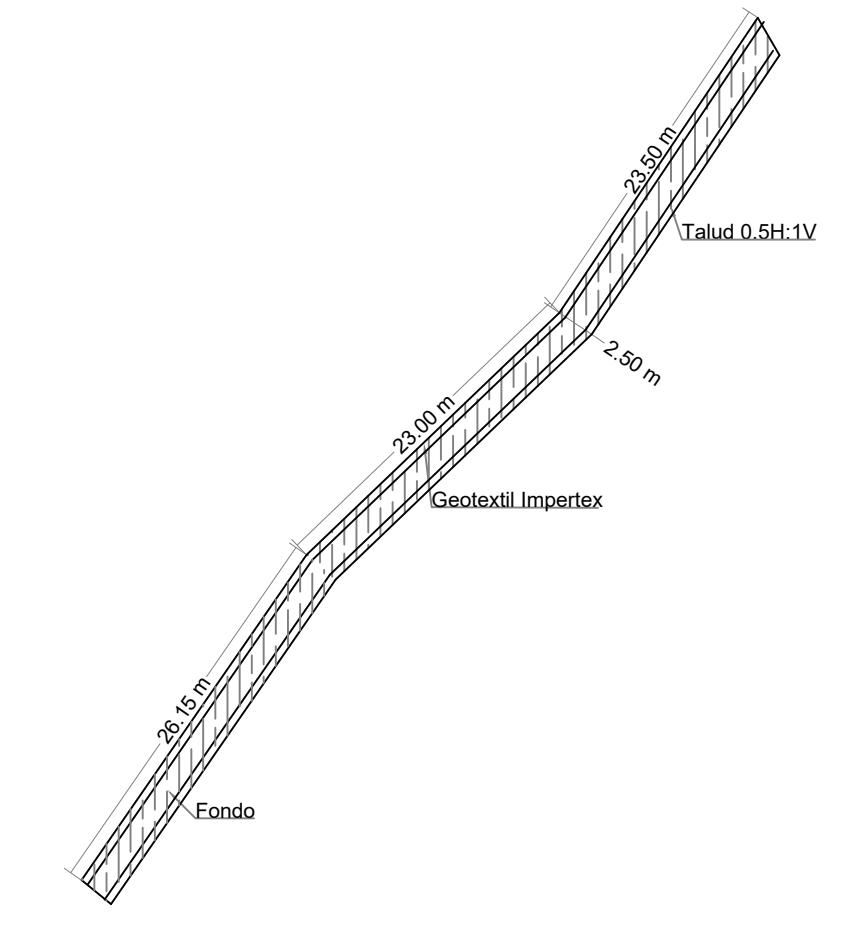

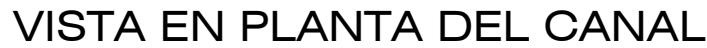

Escala 1:500

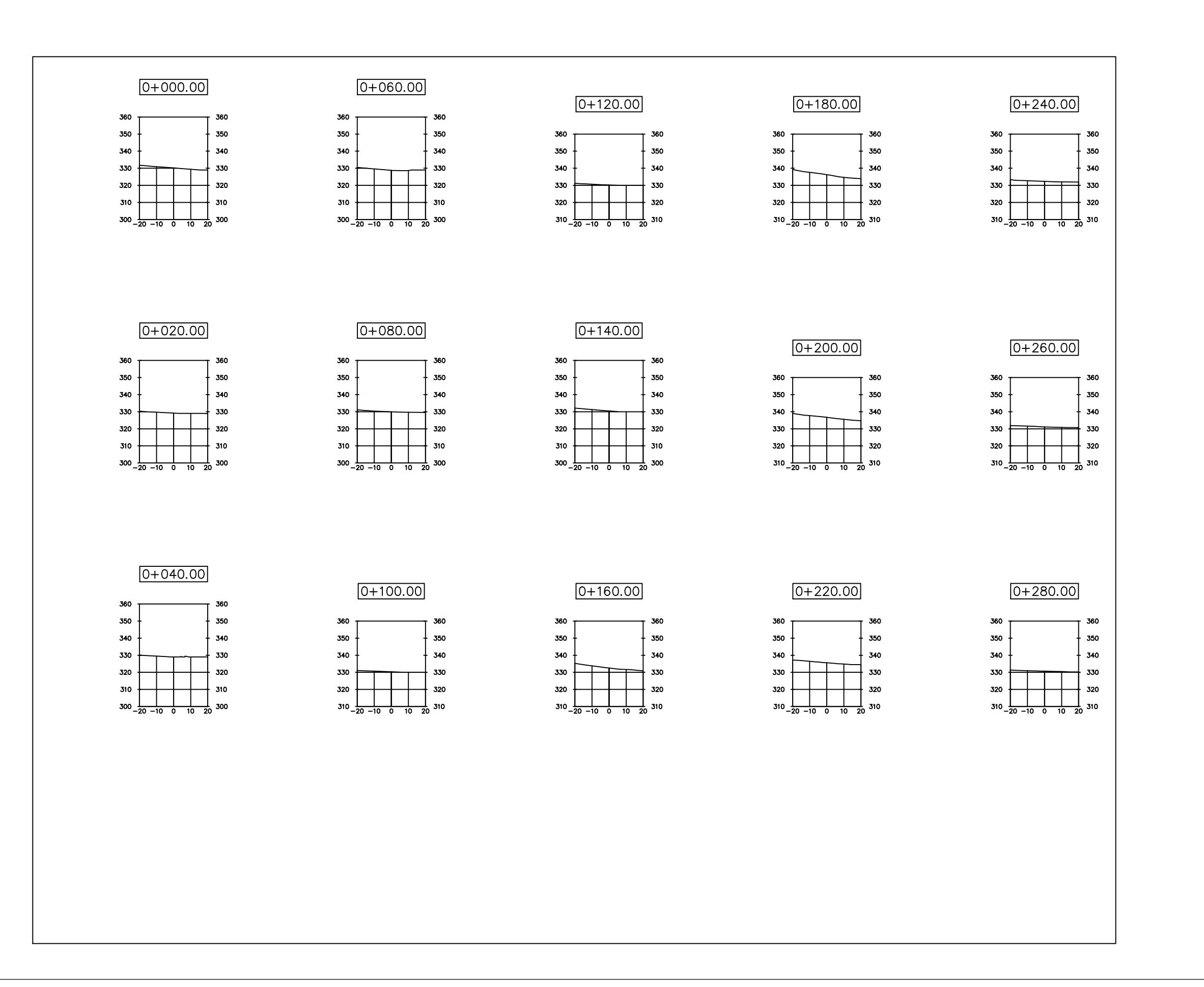

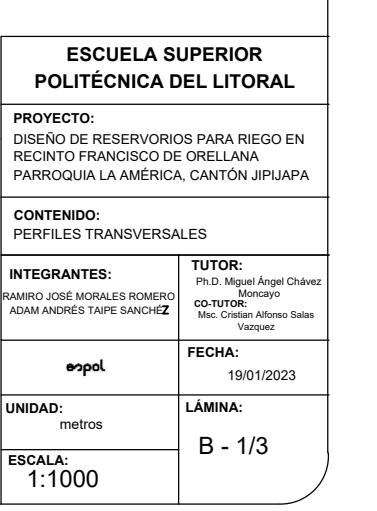

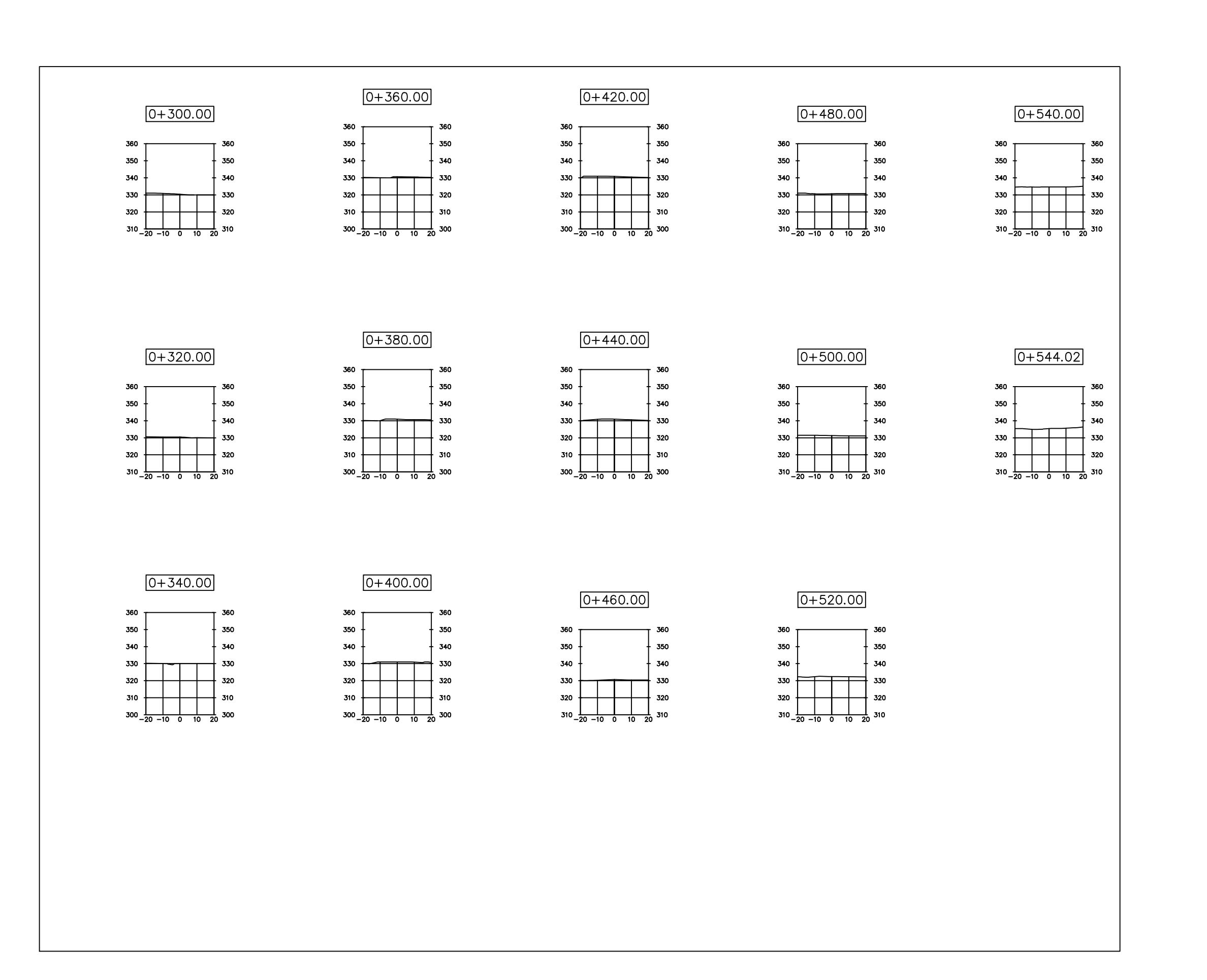

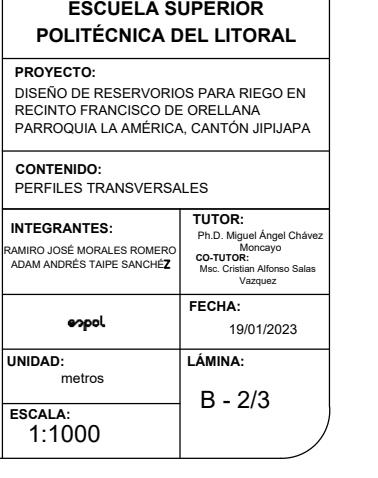

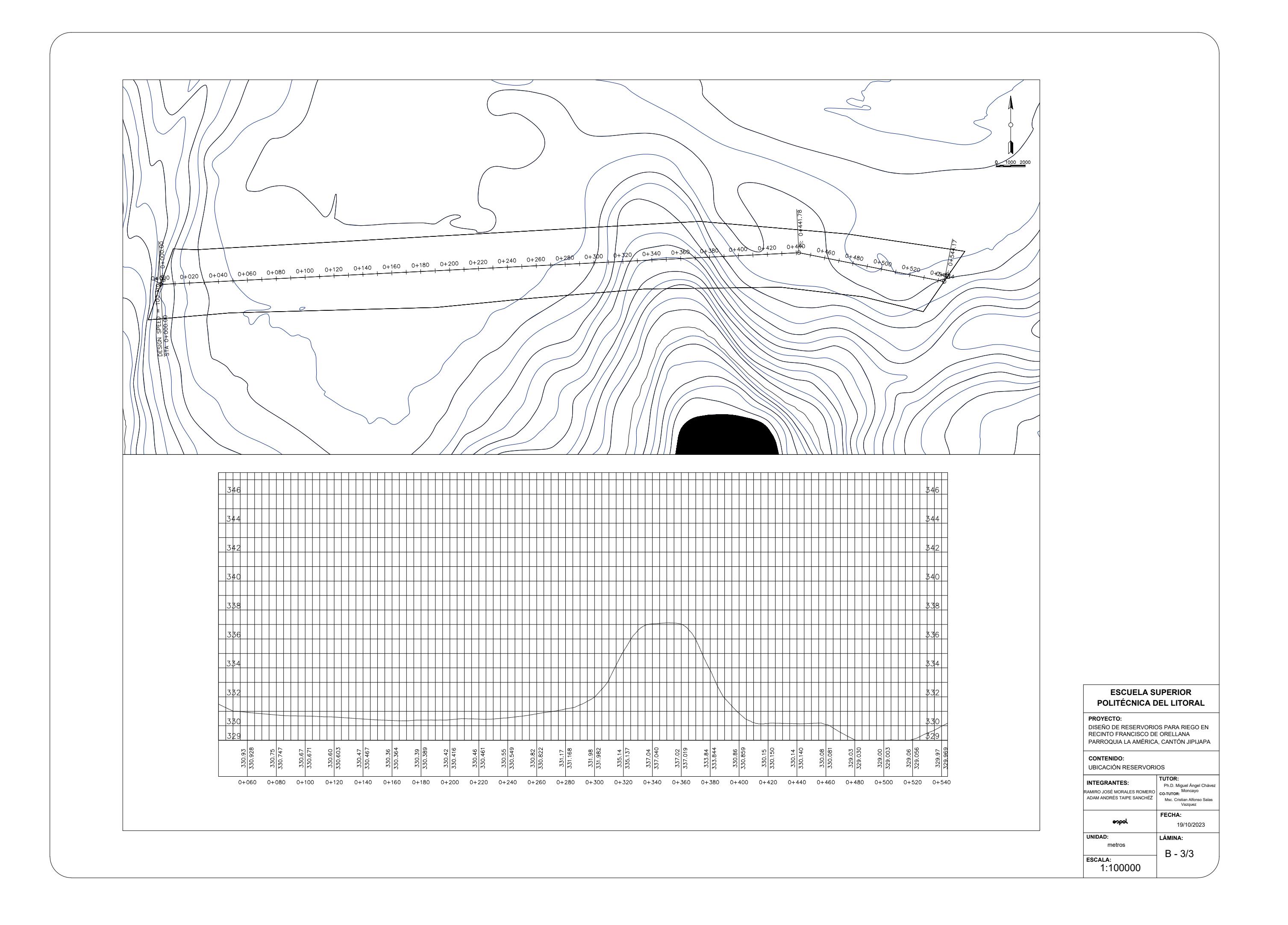

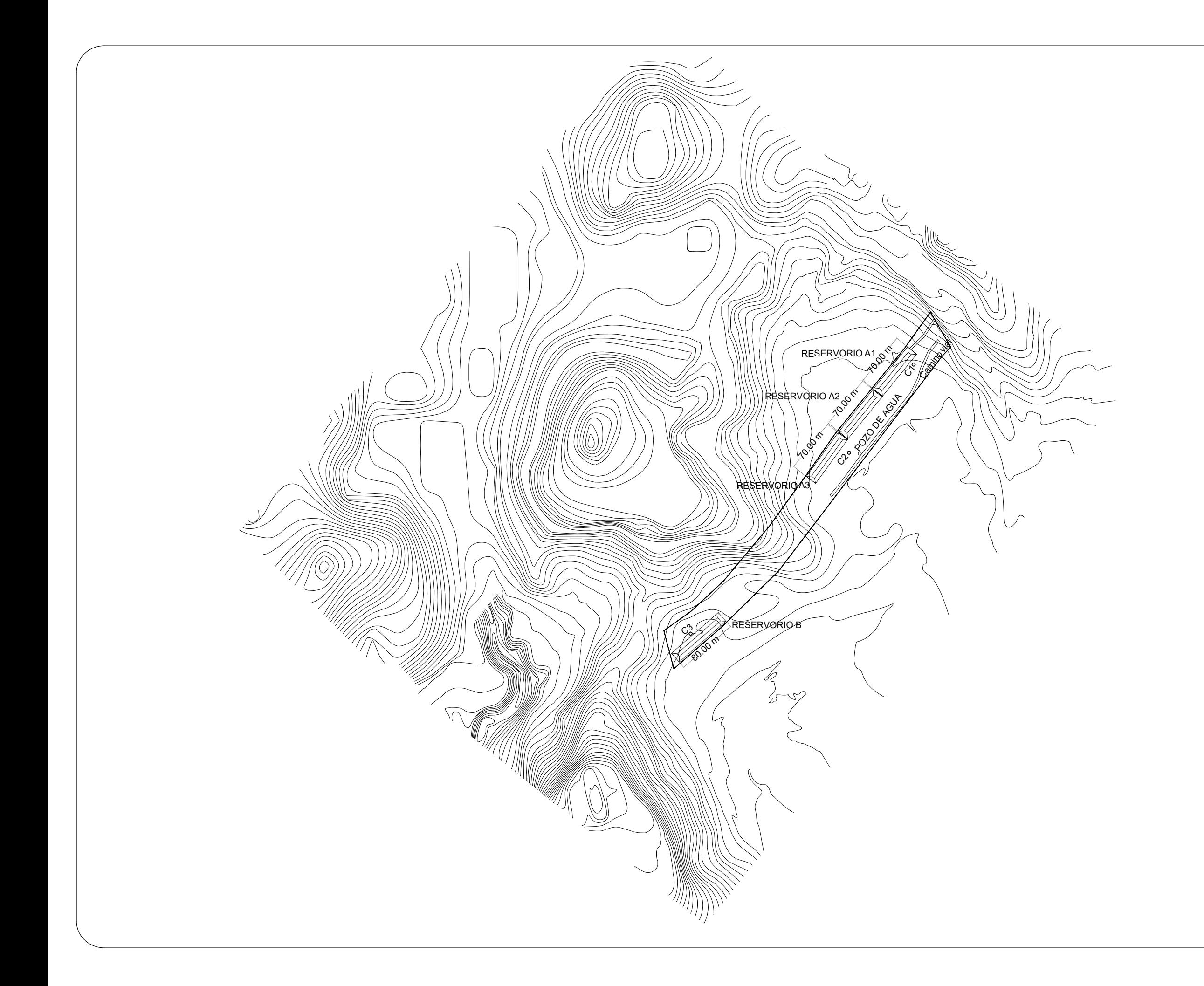

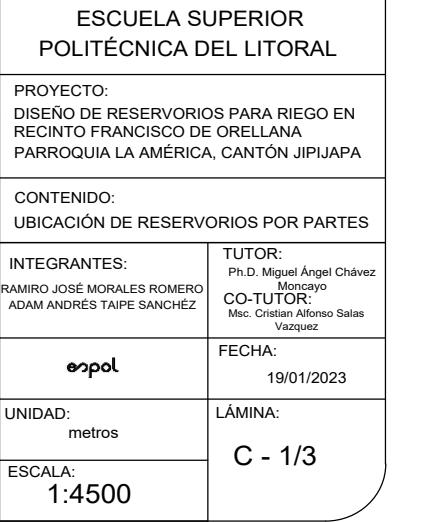

## **SIMBOLOGÍA**

 $\bigcirc$  CALICATAS

- RESERVORIOS Y CANALES
- POZO DE AGUA
- LÍMITE DE TERRENO

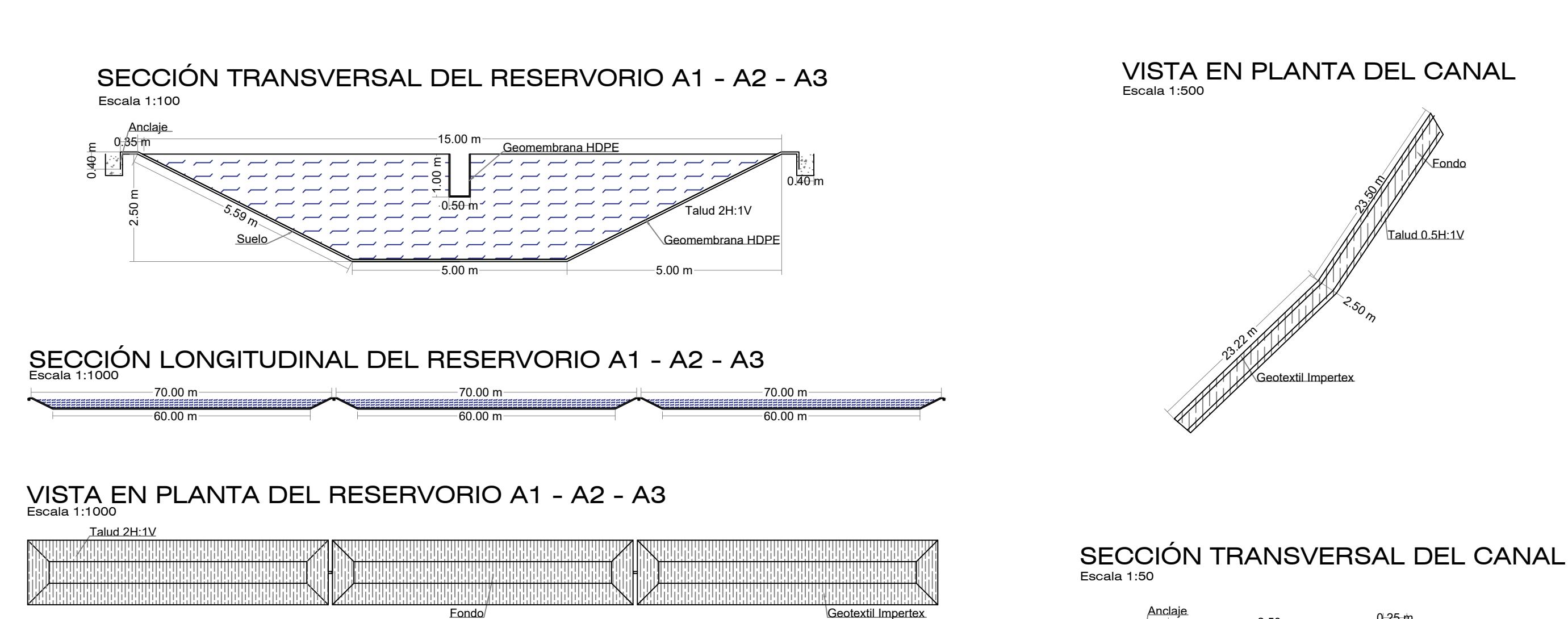

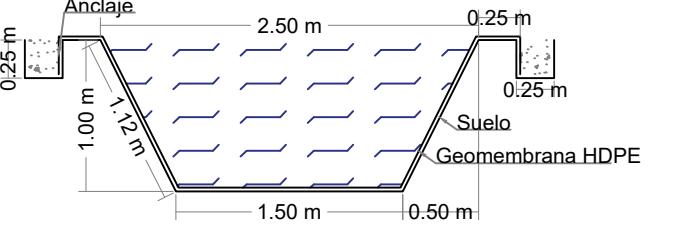

Se requiere excavar 4125 m3 para conformar los reservorios. Al reservorio A1, A2, y A3 le corresponden a cada uno 1375 m3.

### **ESPECIFICACIONES TÉCNICAS**

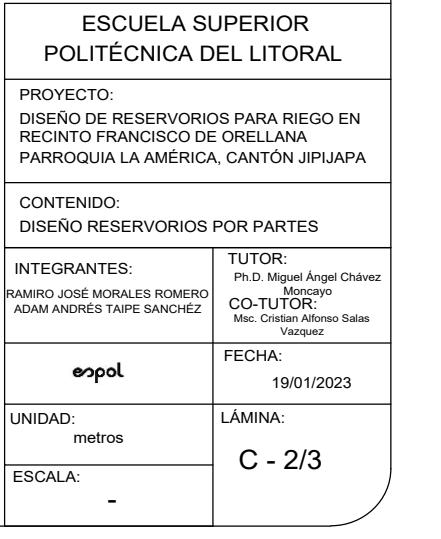

Se requiere rellenar aproximadamente 53 m3 del canal existente para ser reutilizado.

Se requiere excavar aproximadamente 6 m3 para los taludes del canal.

Los reservorios tienen una relación de taludes 2H:1V, y el canal 0.5H:1V

Se usa geomembrana HDPE de 1 mm de espesor como impermeable para el recubrimiento de los reservorios.

El canal de conexión entre reservorios tiene una relación de talud 1H:1V

## VISTA EN PLANTA DEL CAMINO VIAL Escala 1:1000

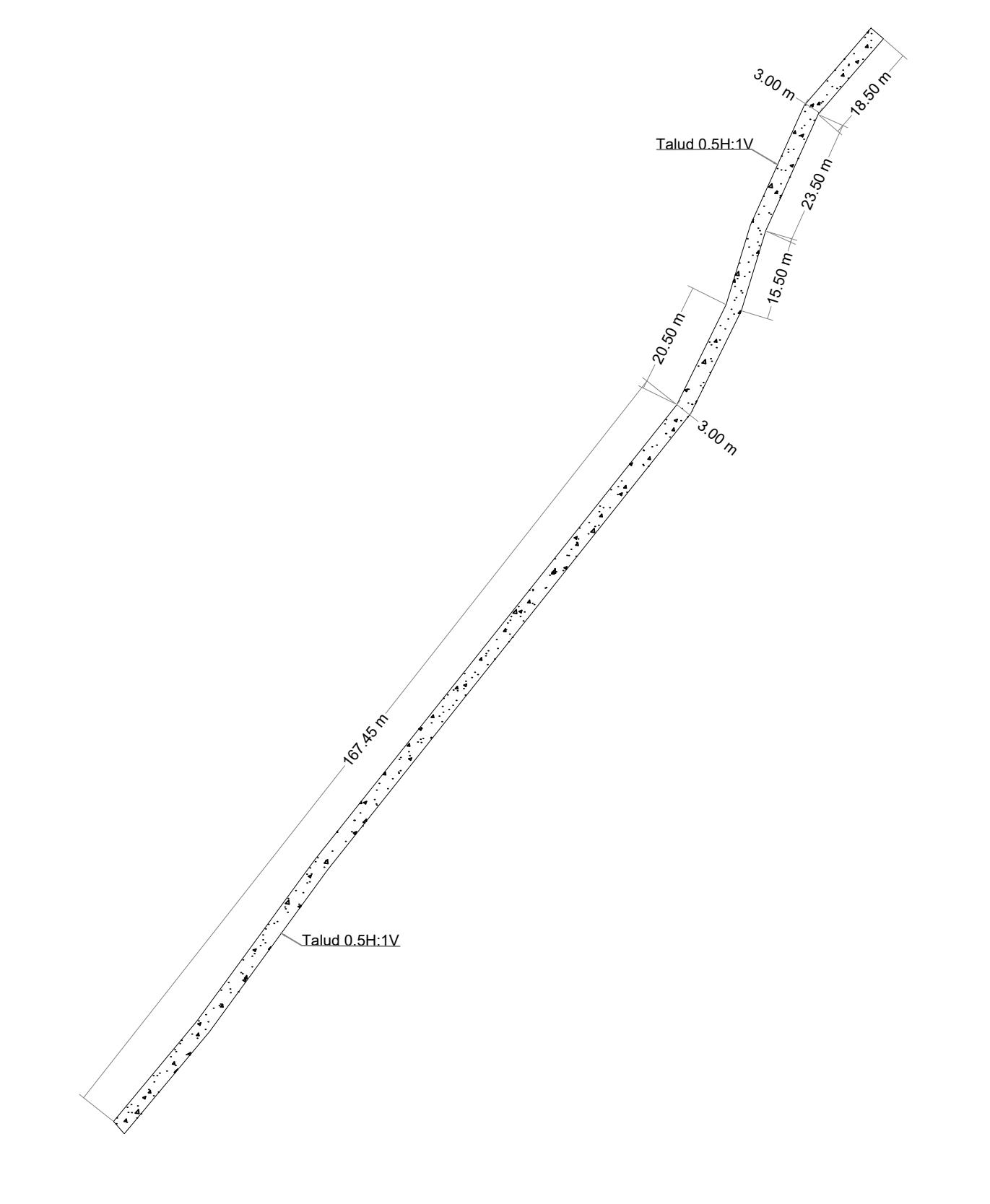

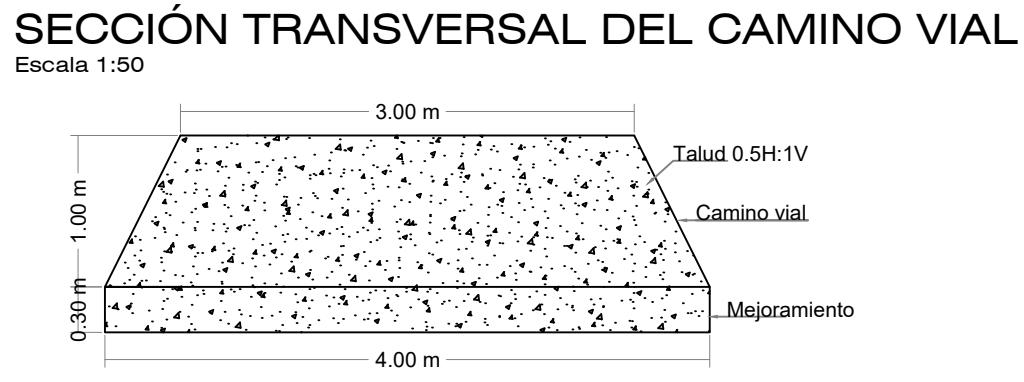

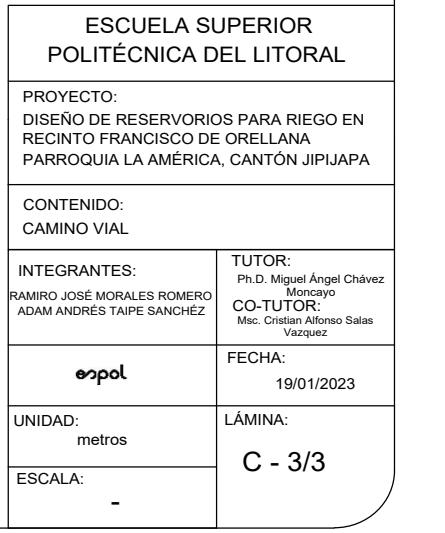

Se requiere excavar 294.54 m3 de la cobertura vegetal para mejorar el sitio del camino vial con material de relleno.

### **ESPECIFICACIONES TÉCNICAS**

Se obtendrá el 25% del material de relleno del reservorio B que posee arcilla, y el 75% del material de relleno del reservorio A que posee limo. Para conformar un 100% de material mejorado, evitando futuros inconvenientes.

La compactación del camino vial se realizará con un rodillo de 2.5 toneladas.

El camino vial tiene una relación de taludes 0.5H:1V.

Se requiere rellenar 1153.62 m3.

## **APÉNDICE 2**

**CANTIDADES DE OBRA Y PRECIOS UNITARIOS**

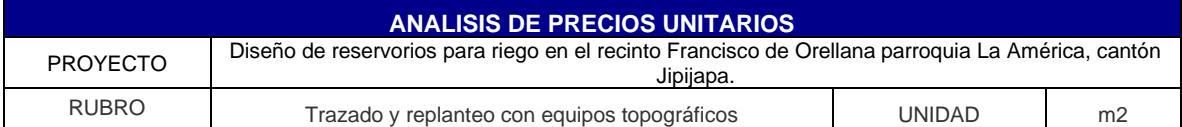

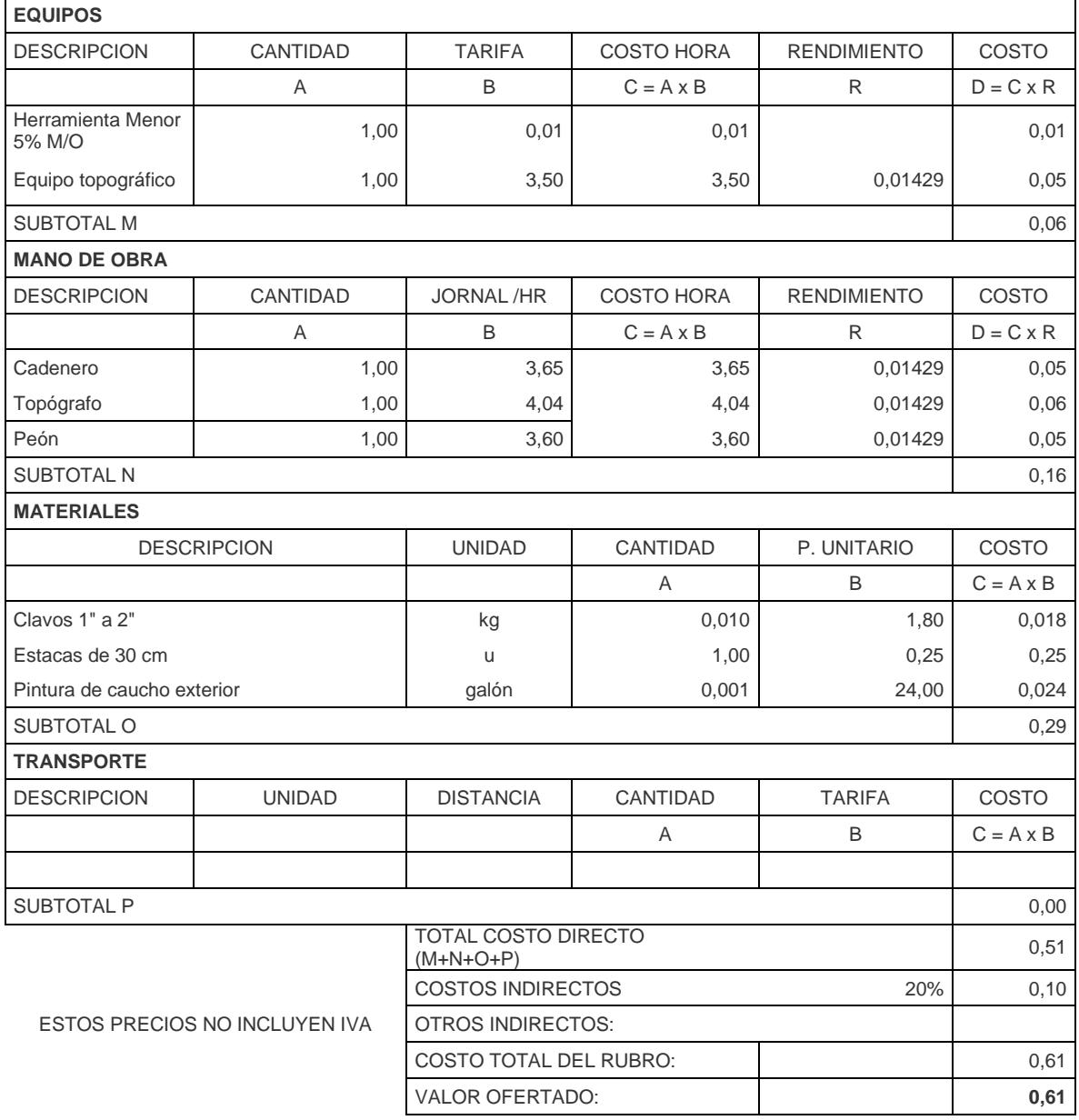

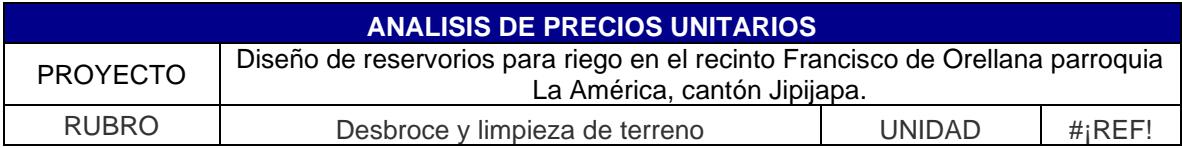

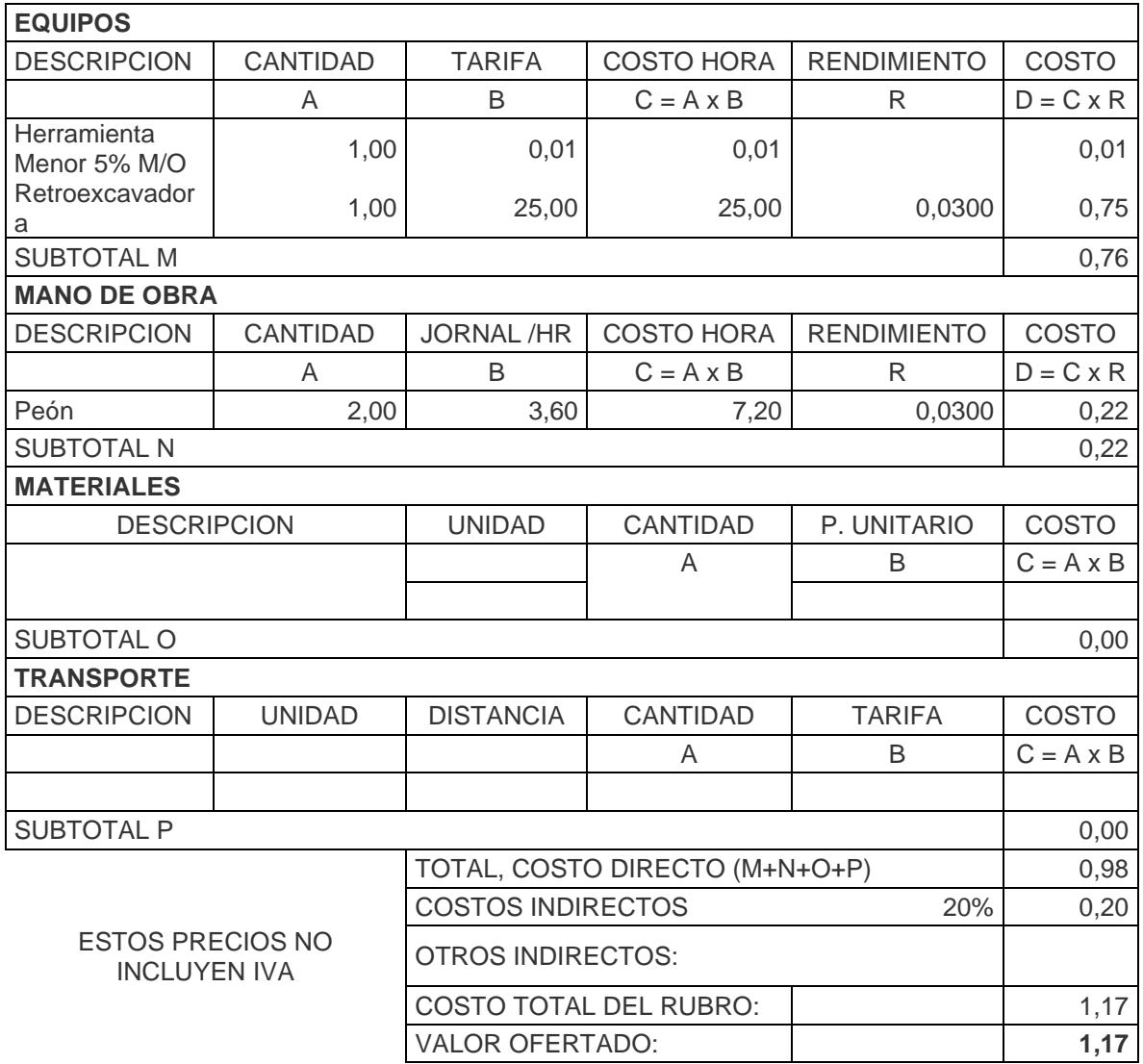

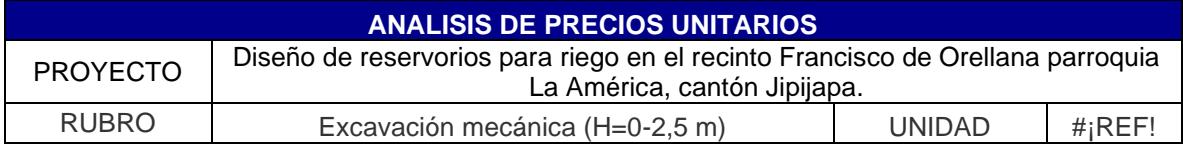

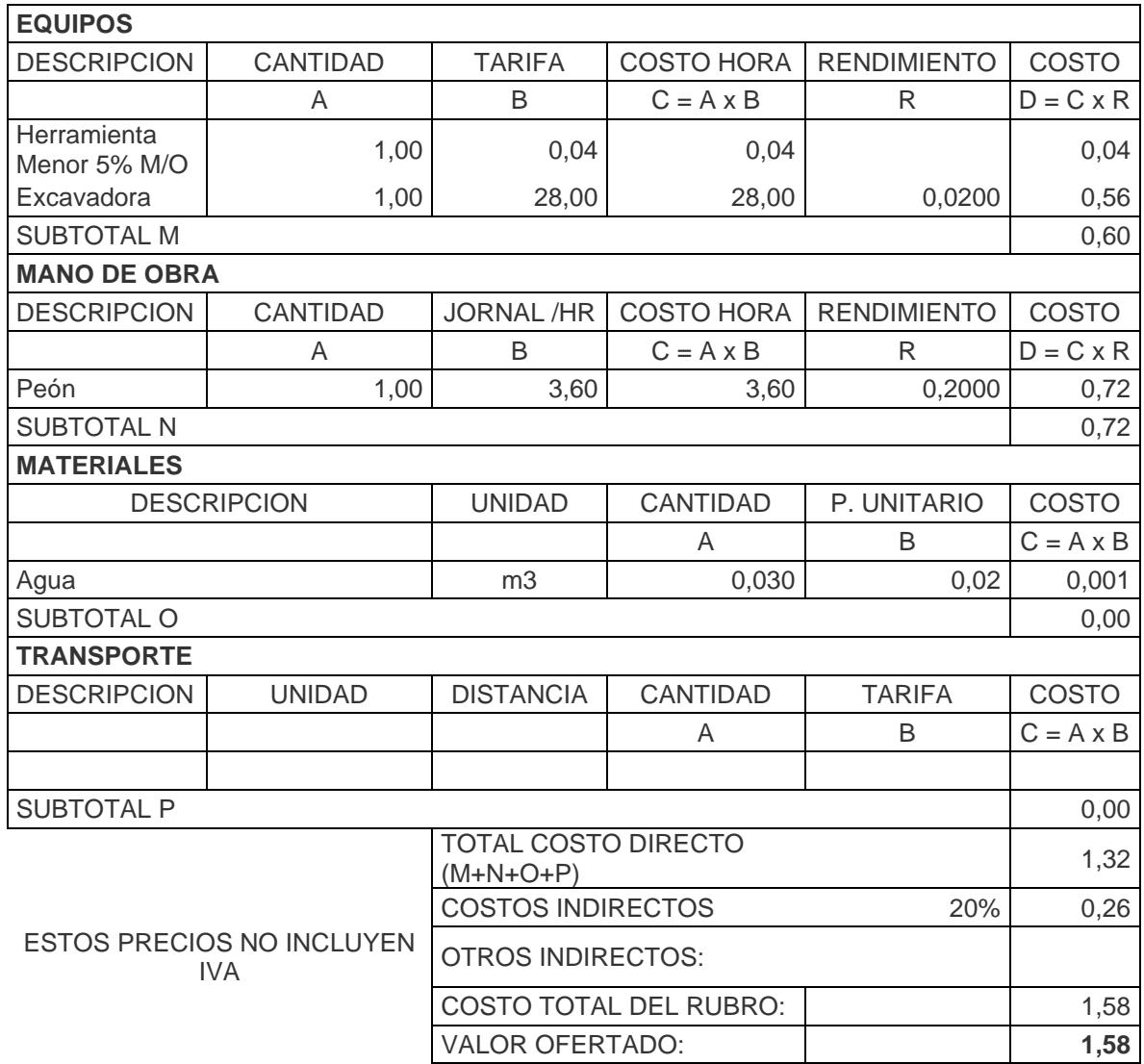

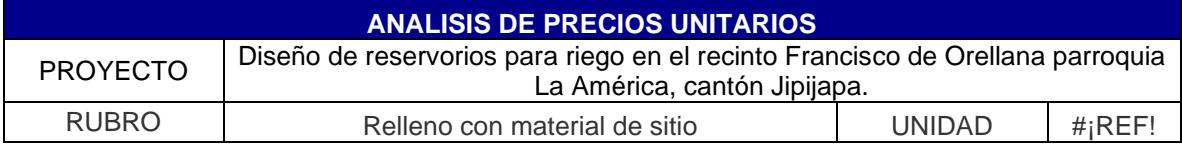

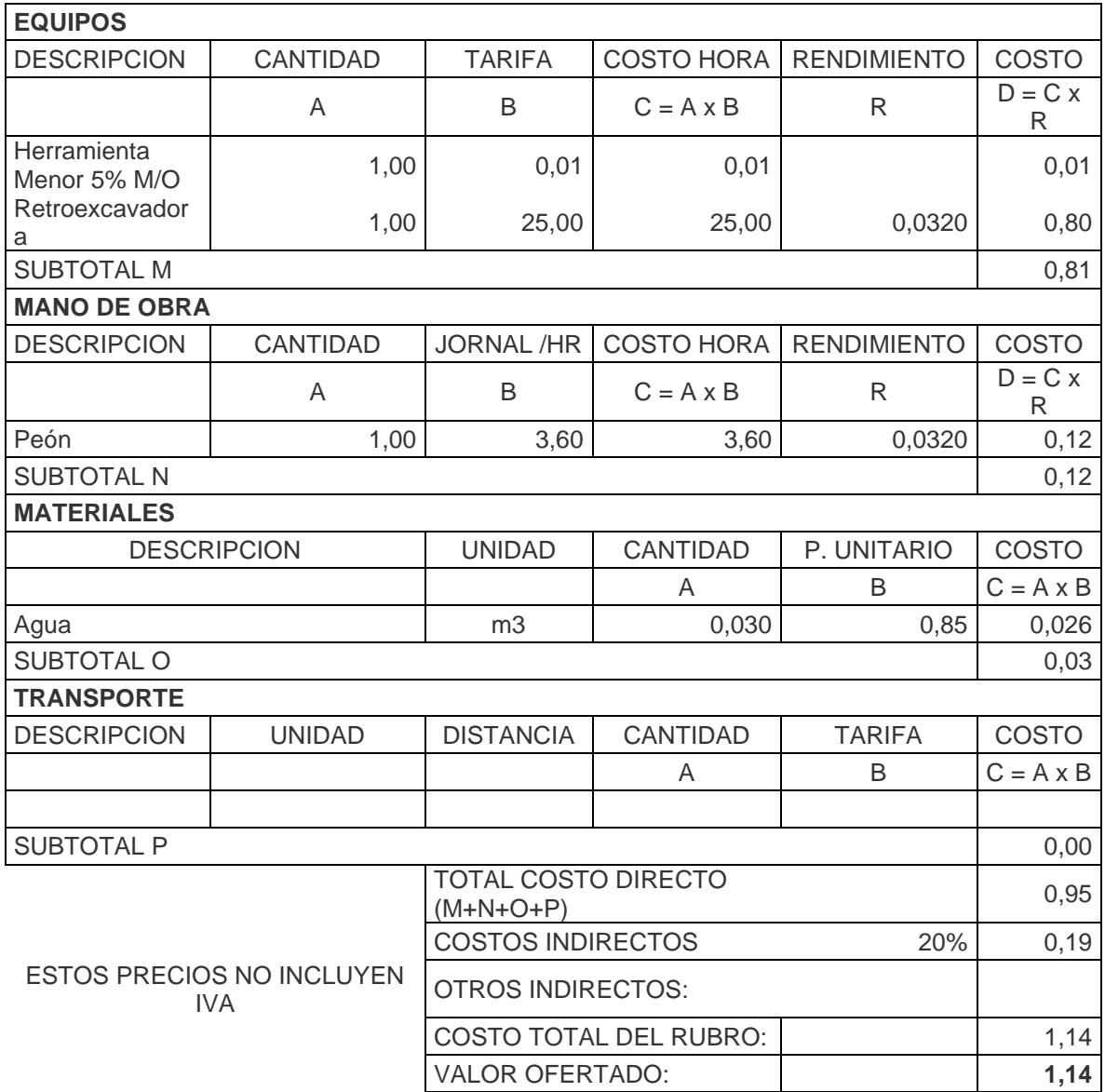

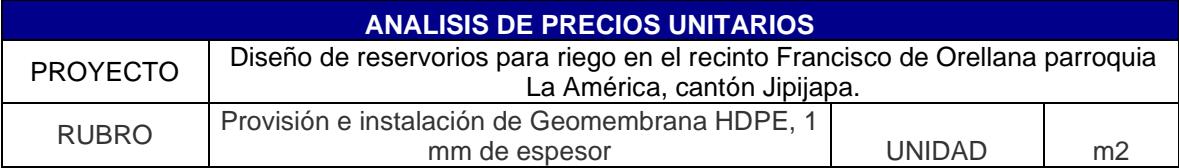

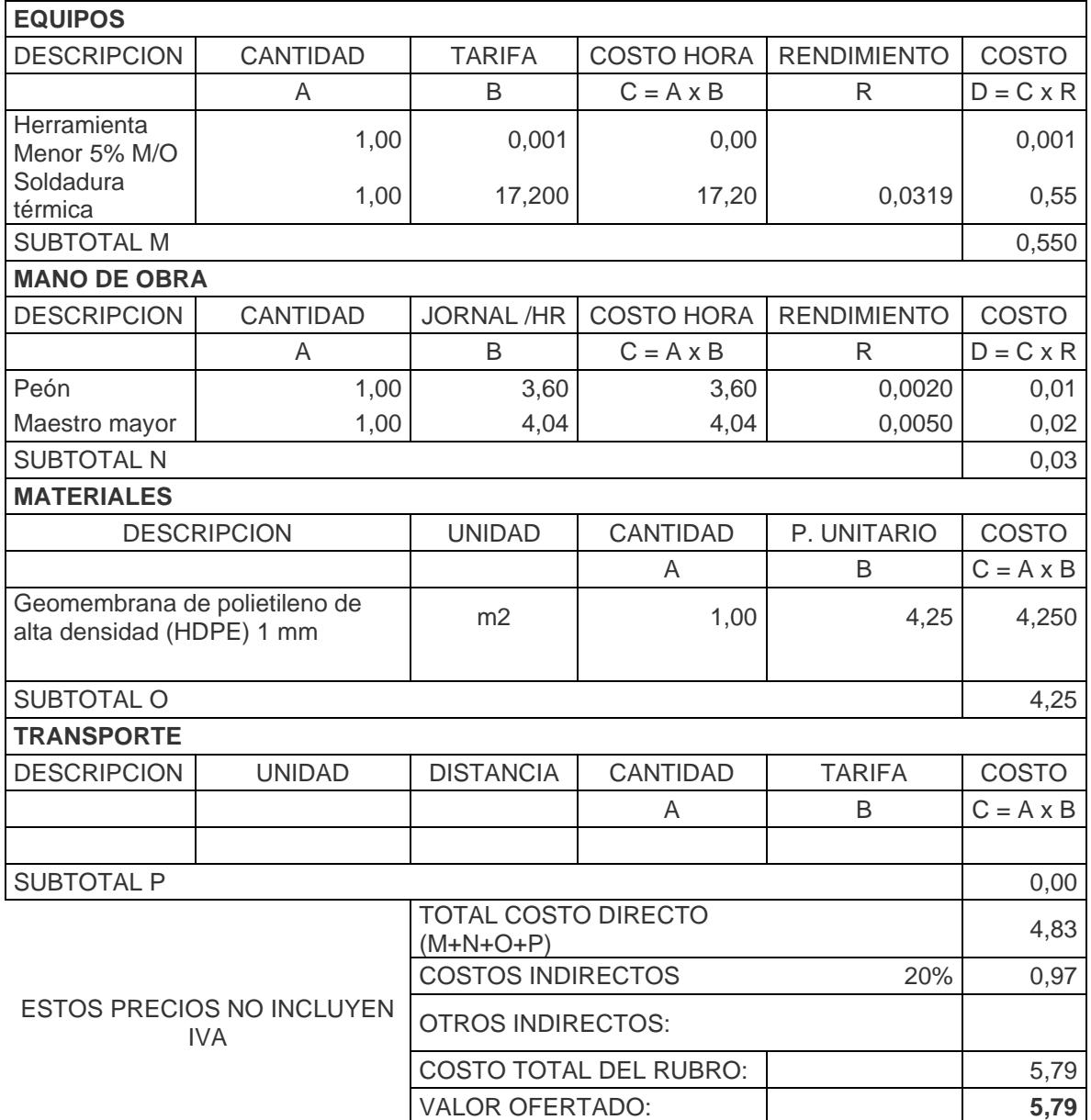

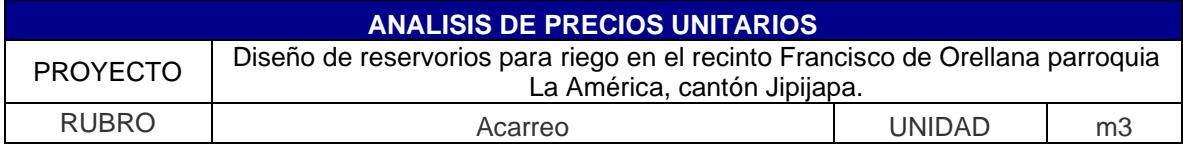

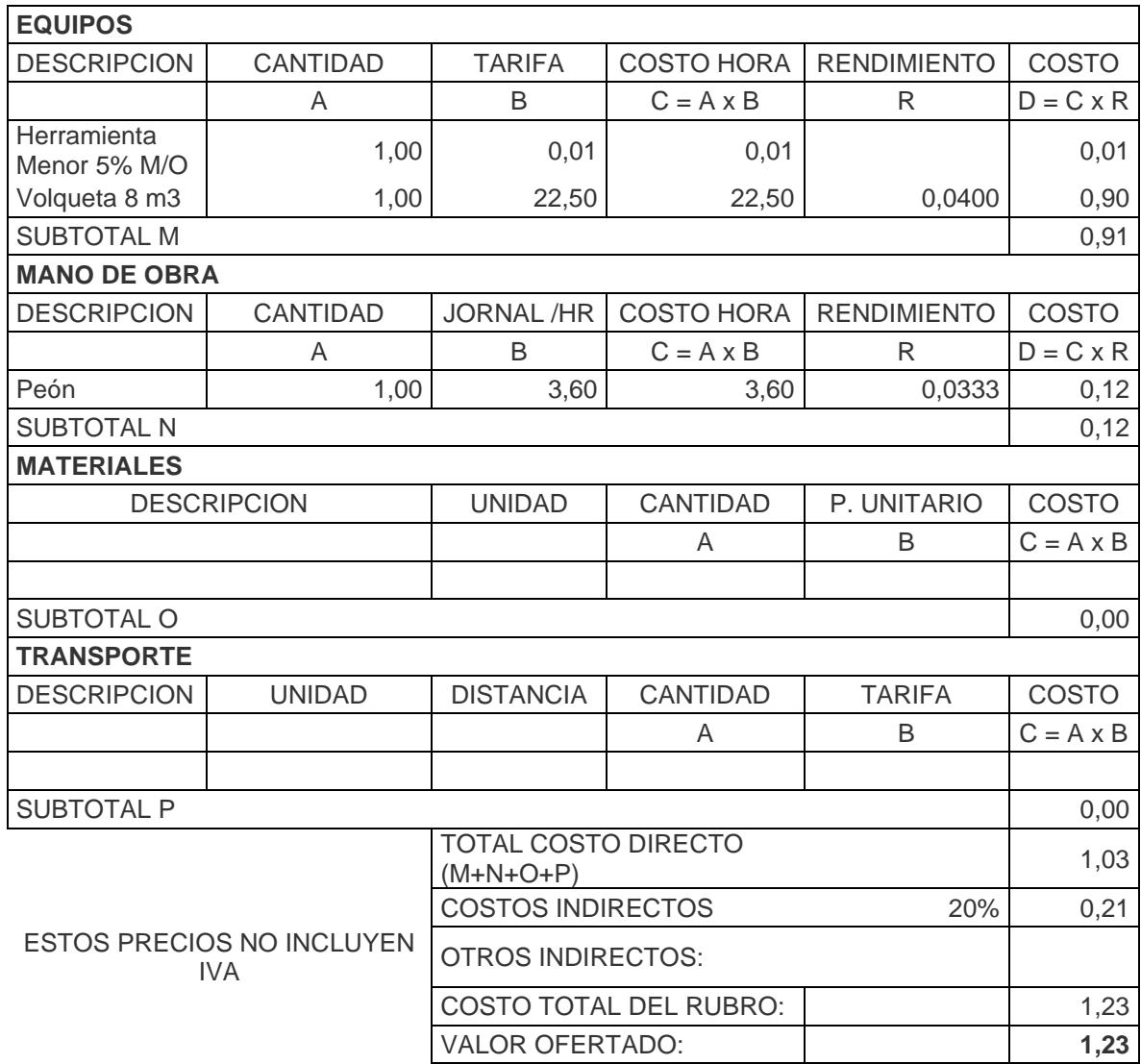

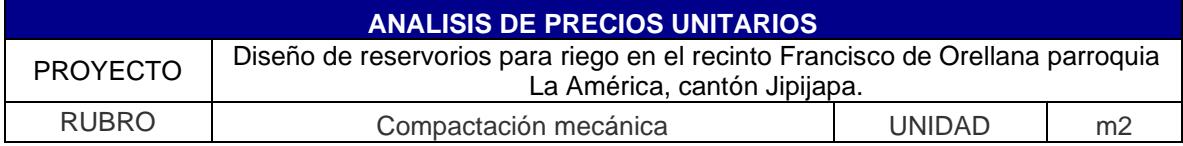

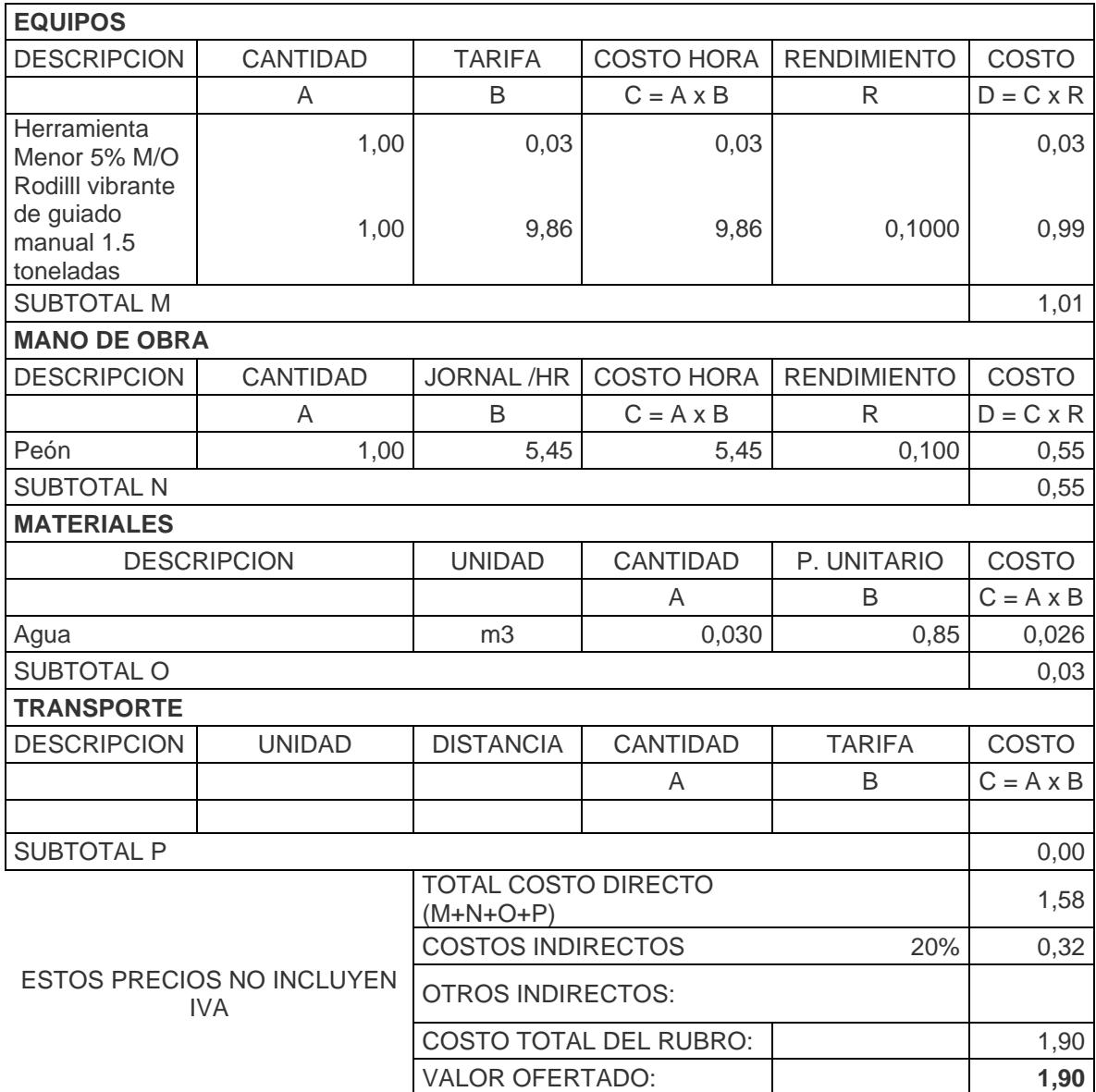

# **APÉNDICE 3**

## **ANALISIS GRANULOMÉTRICO**

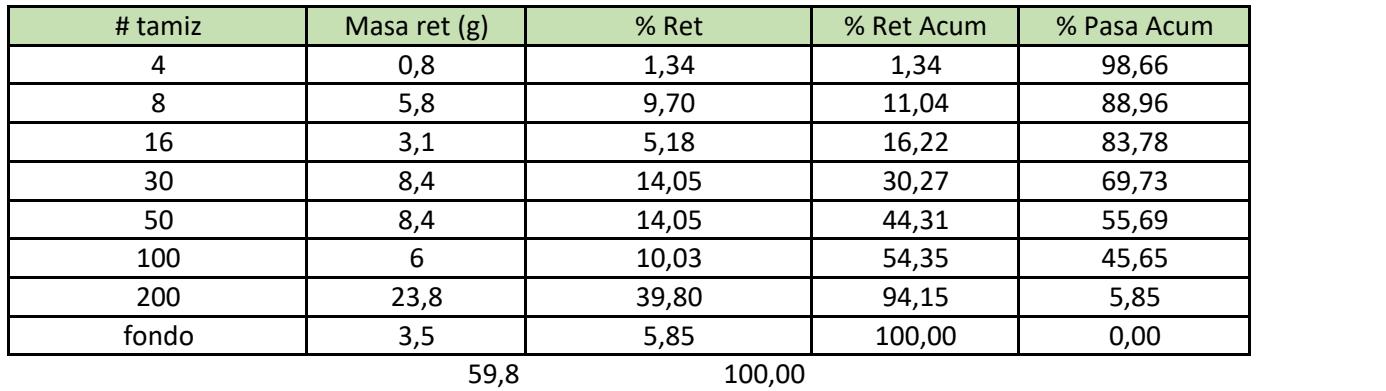

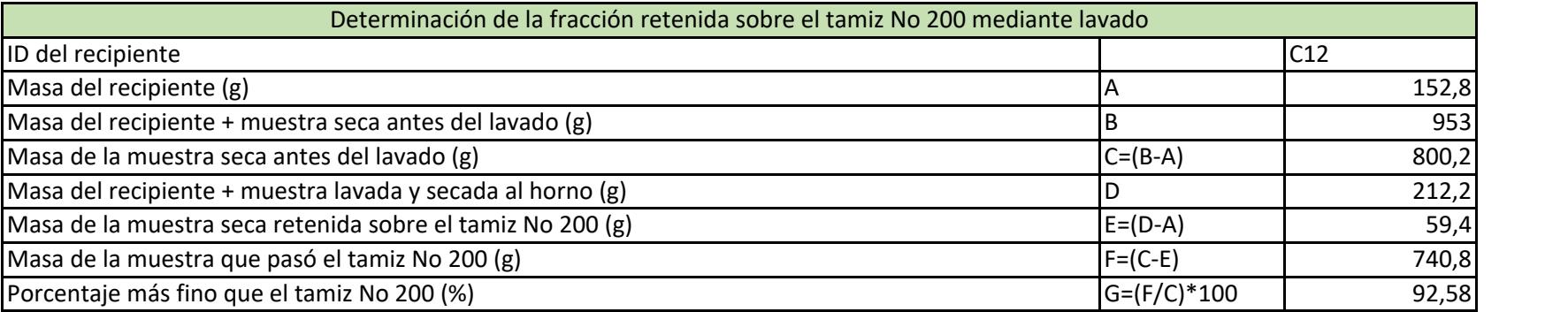

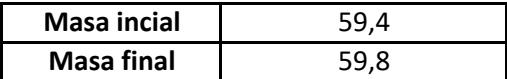

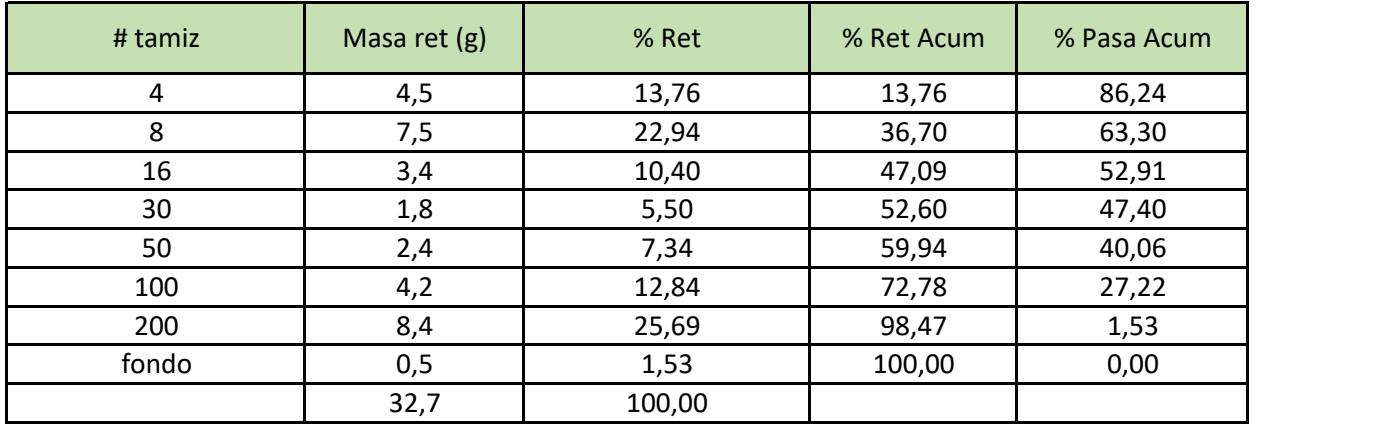

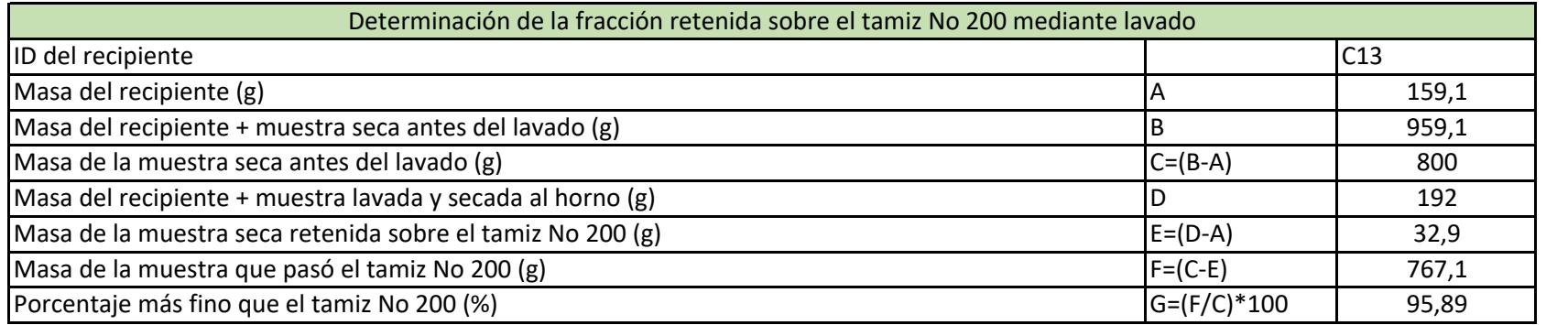

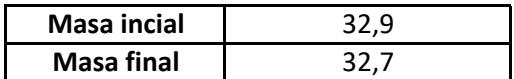

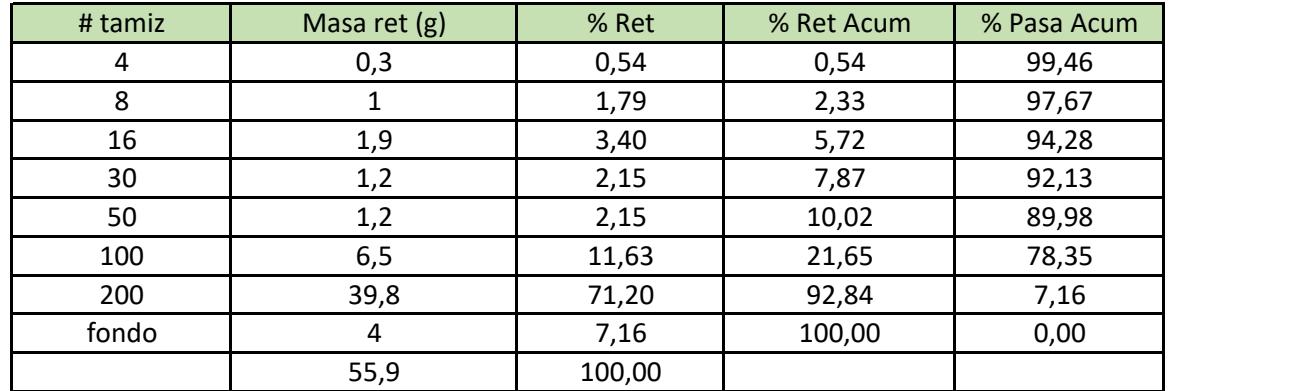

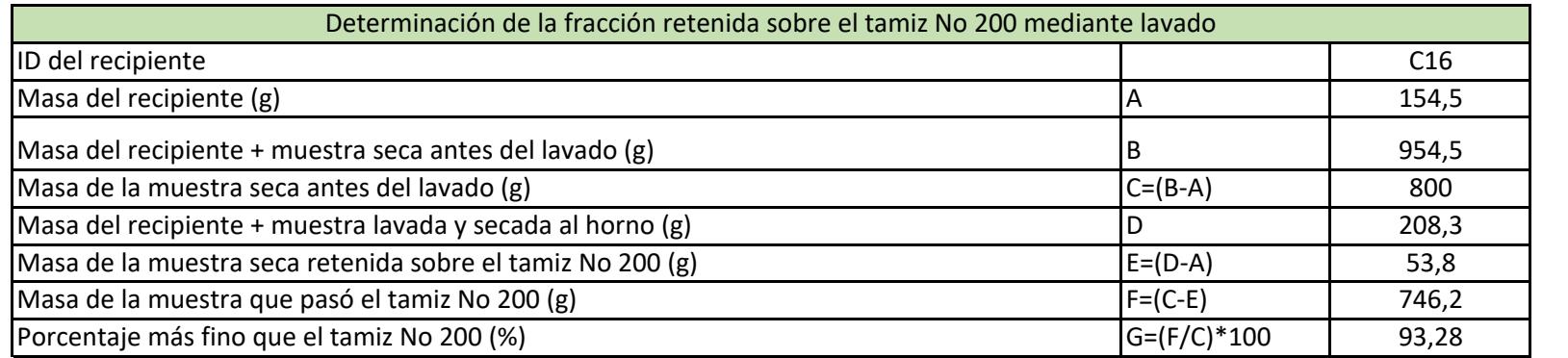

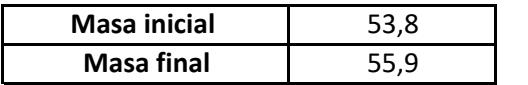

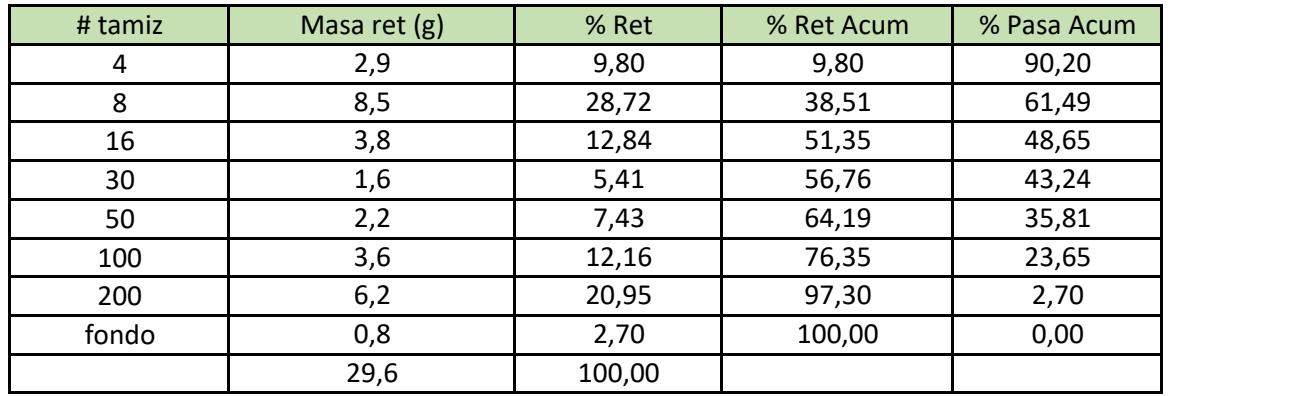

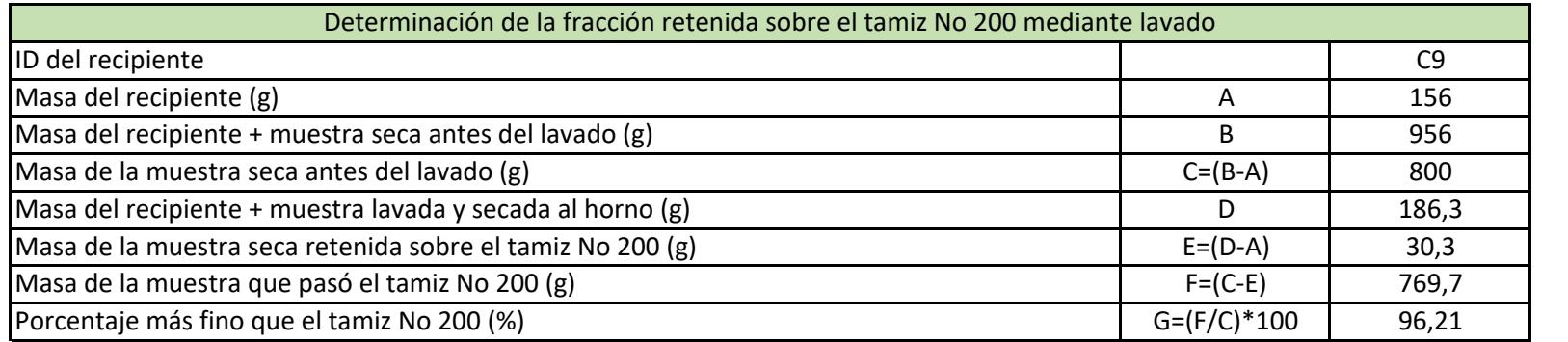

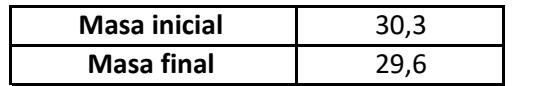

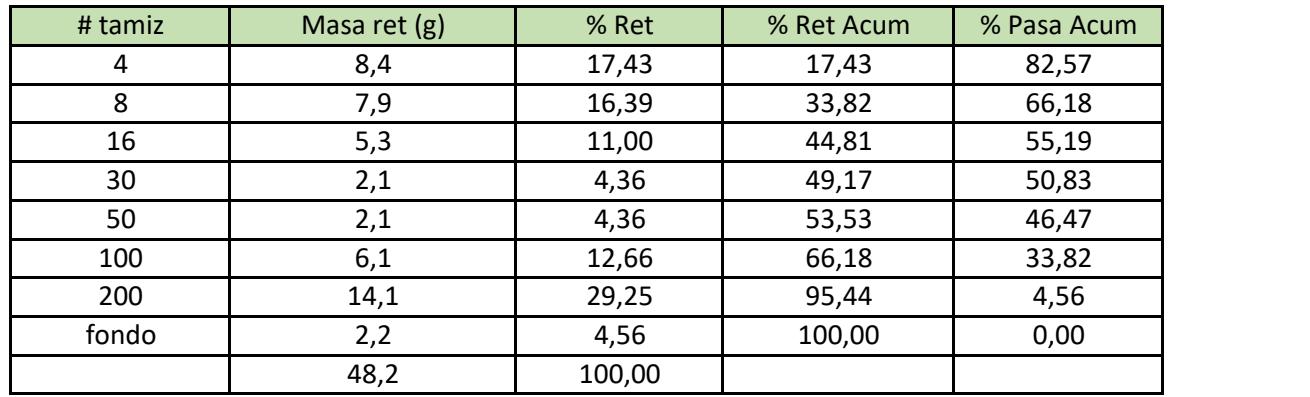

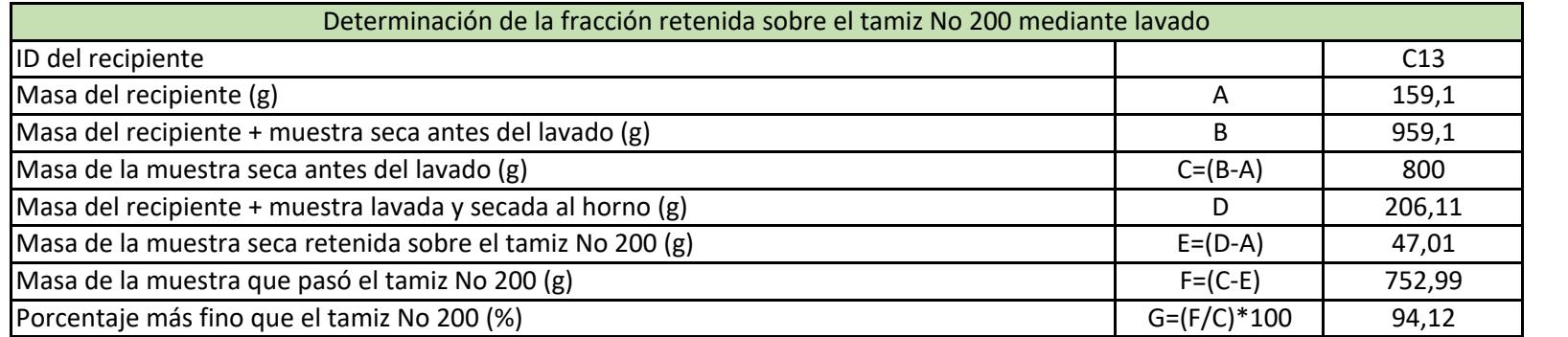

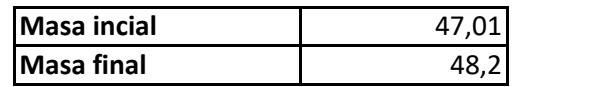

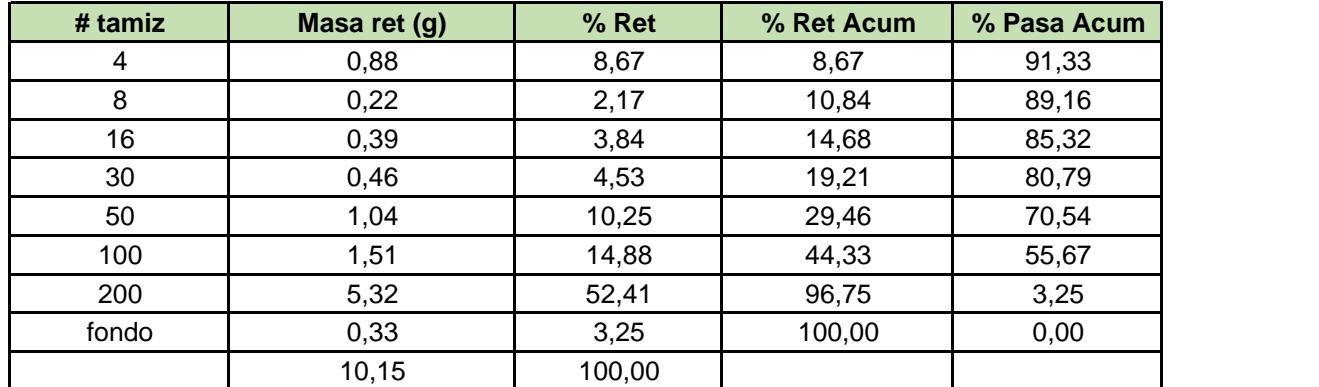

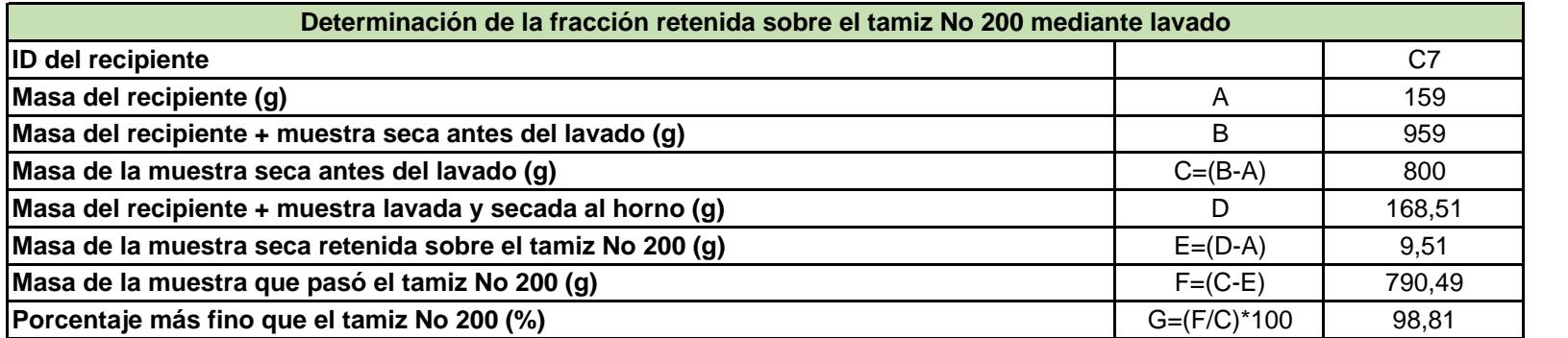

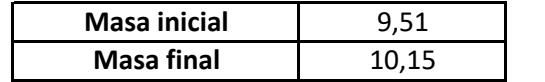

## **LÍMITES DE ATTERBERG**

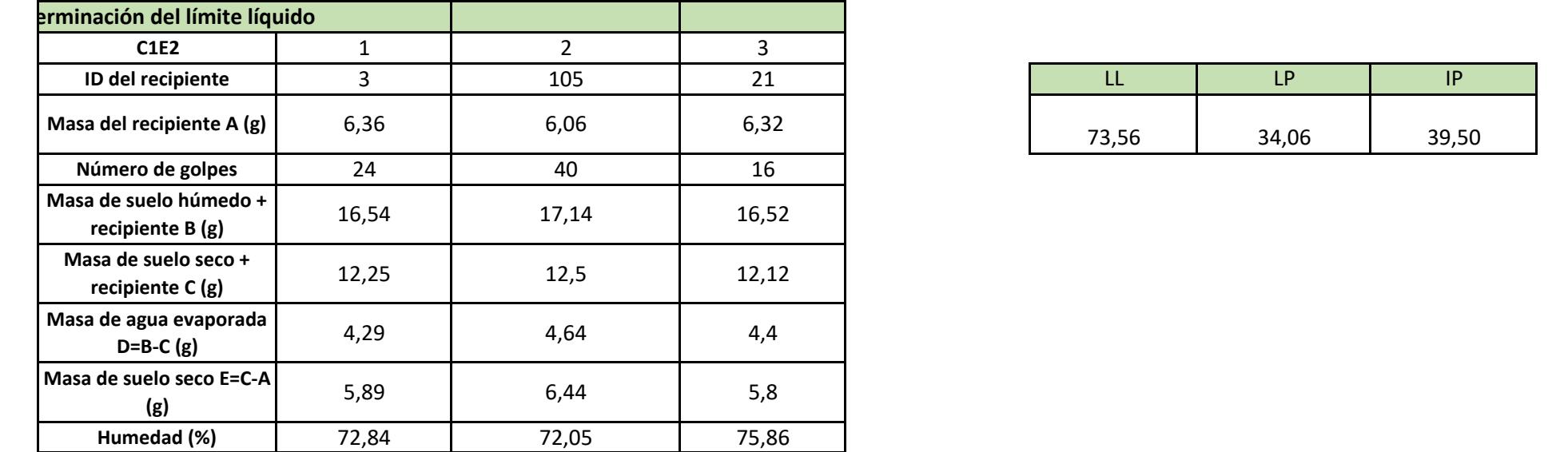

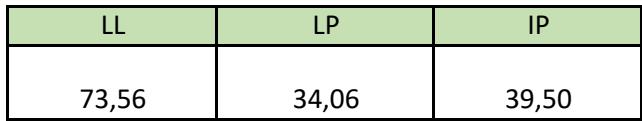

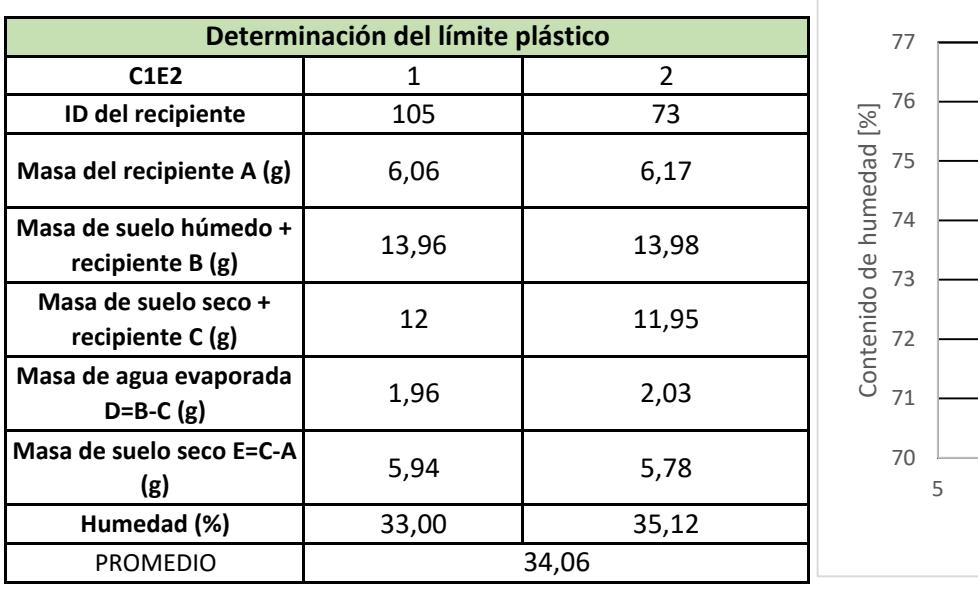

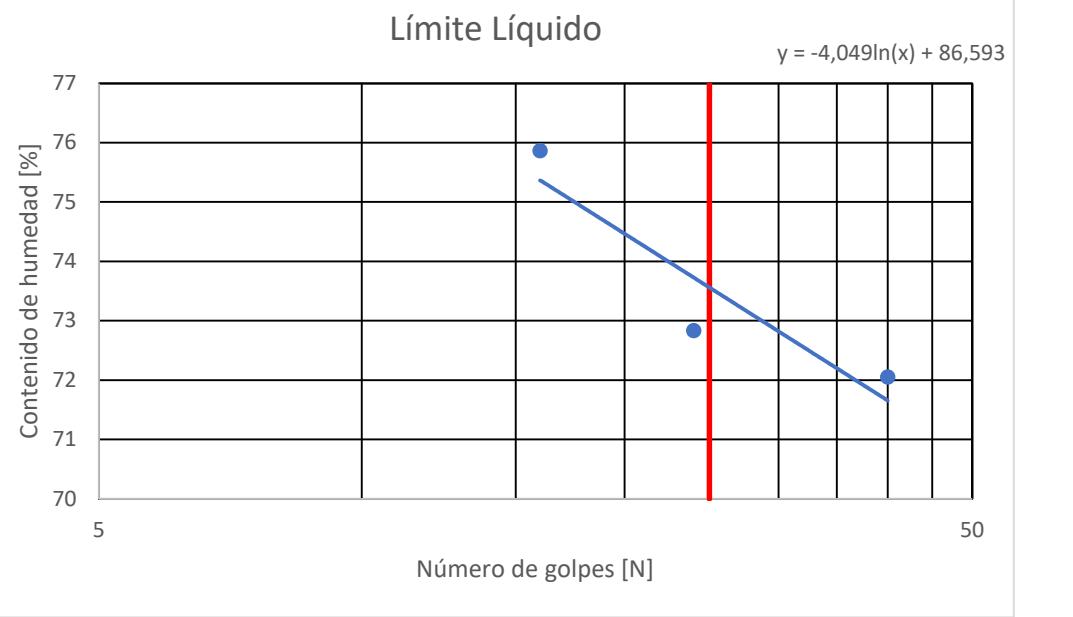

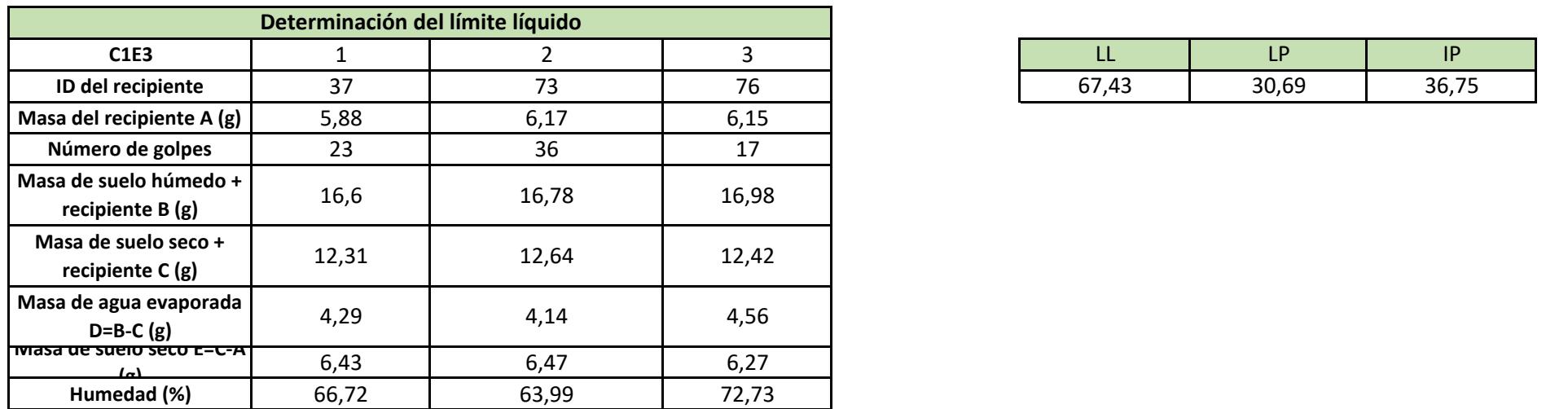

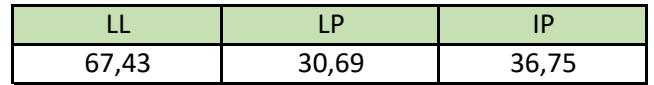

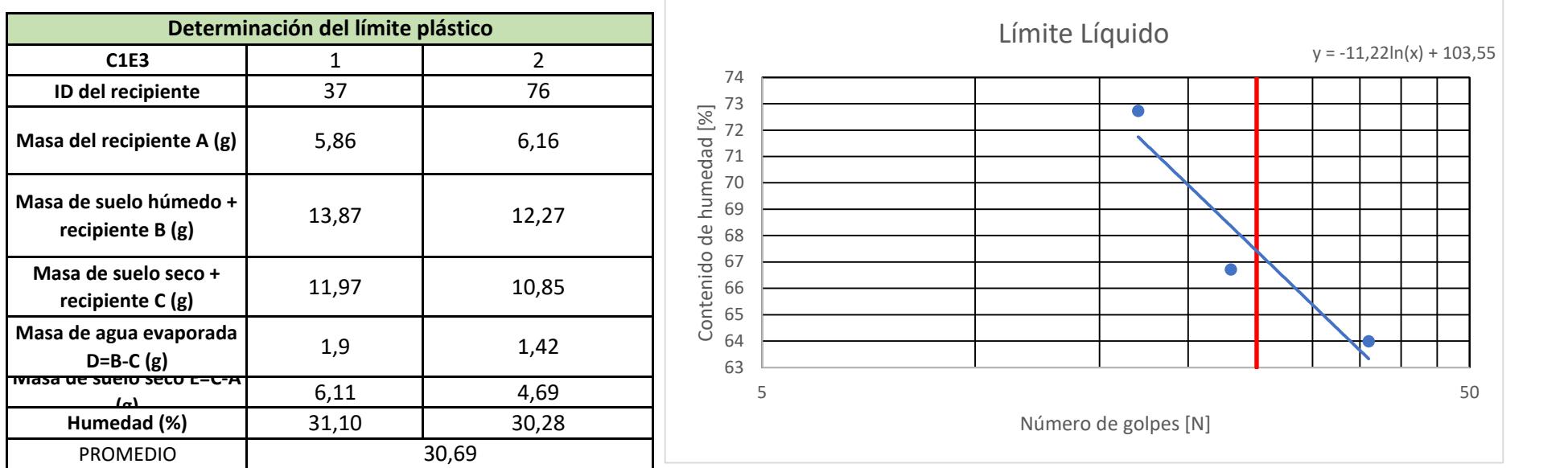

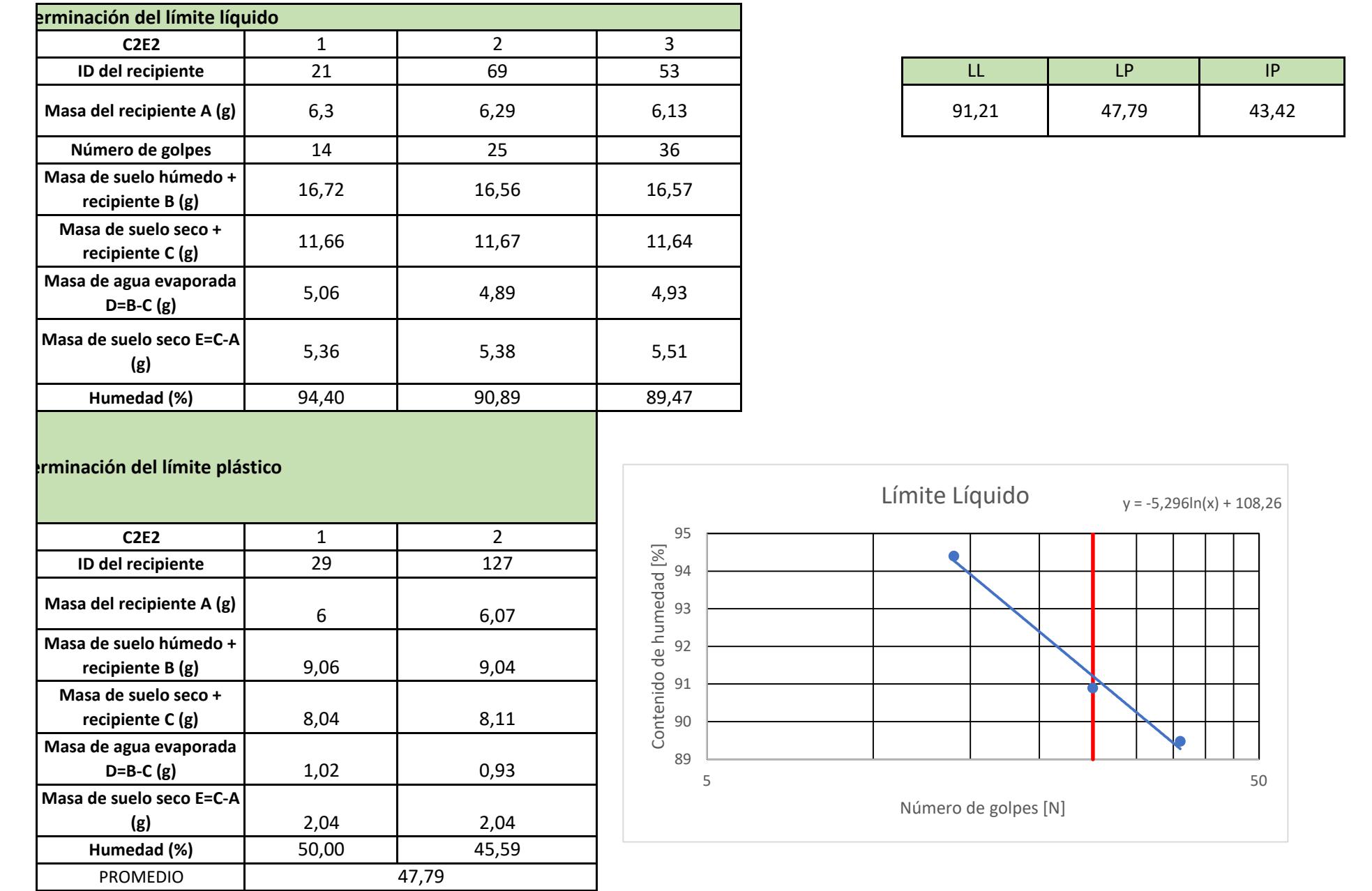

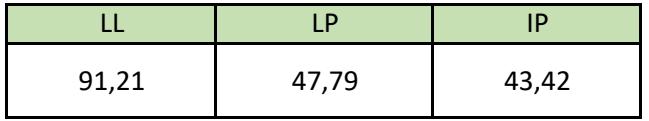

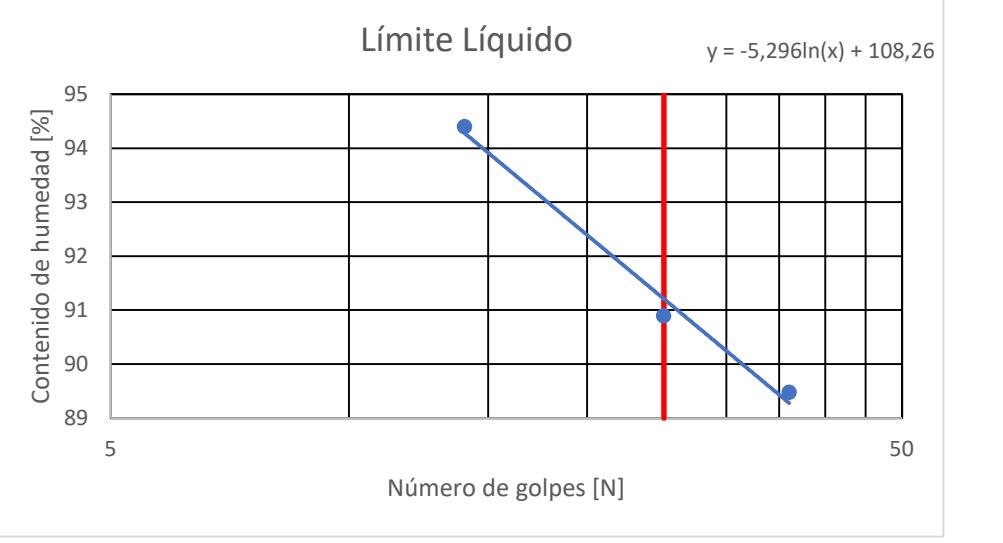

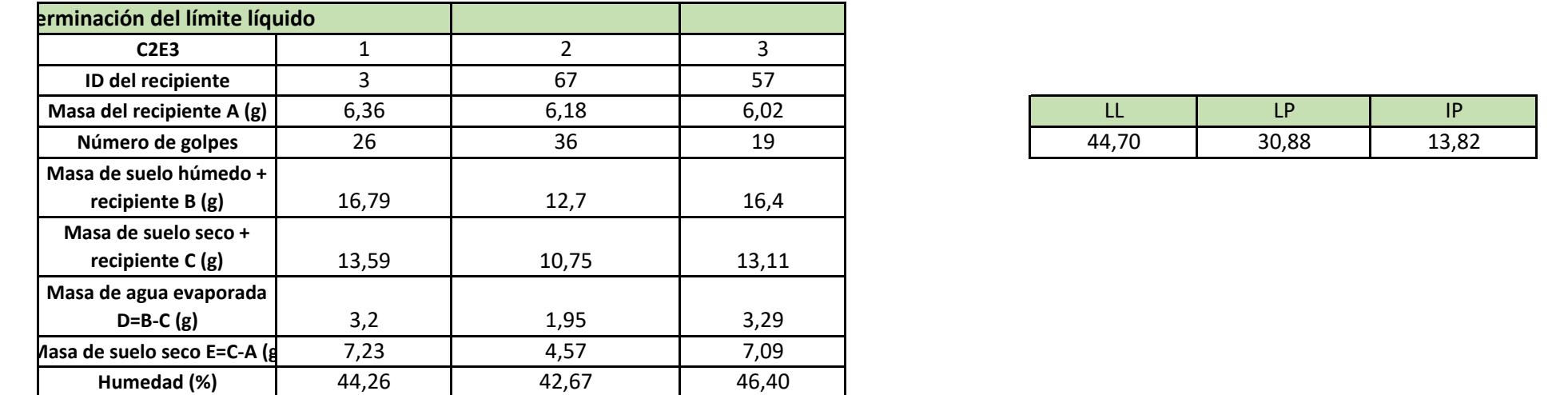

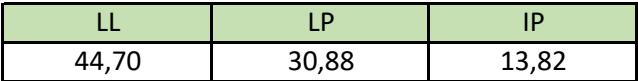

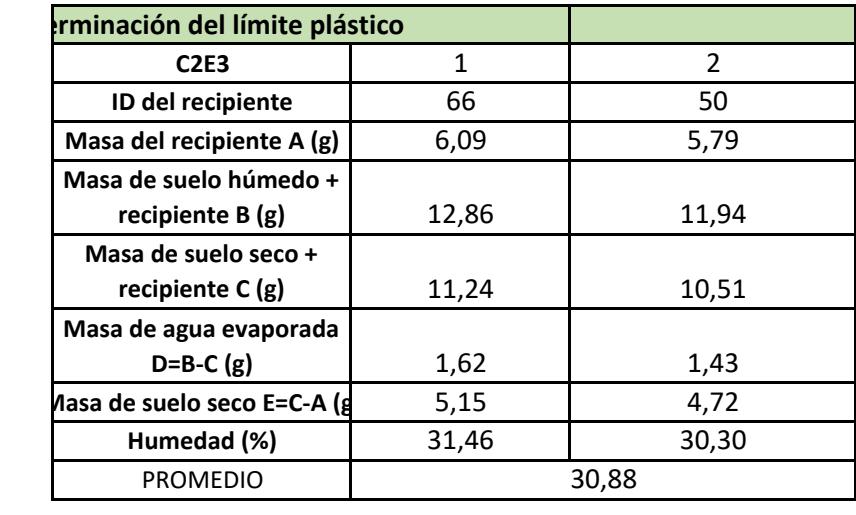

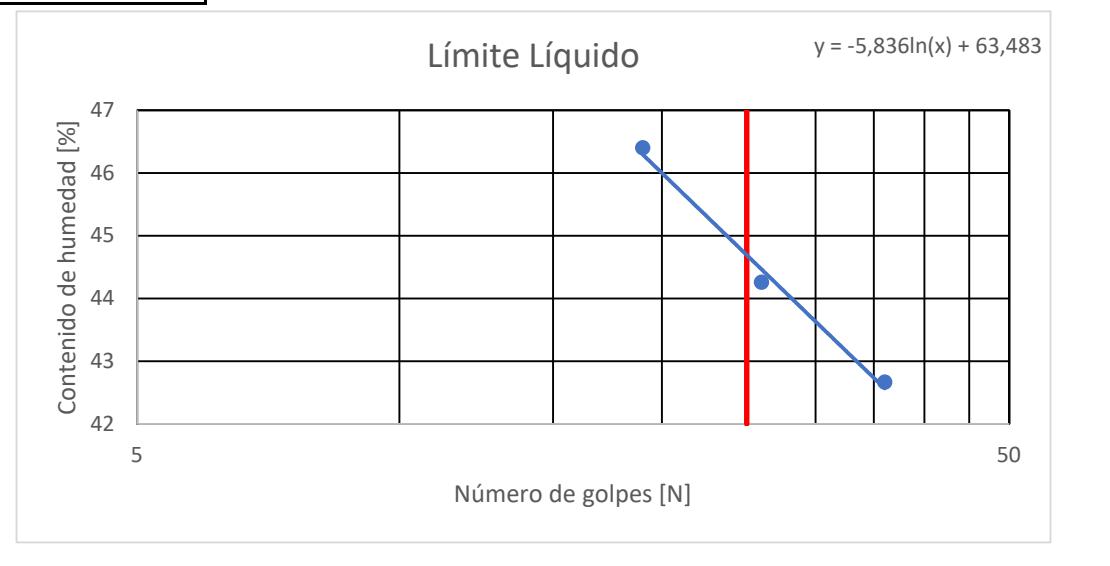

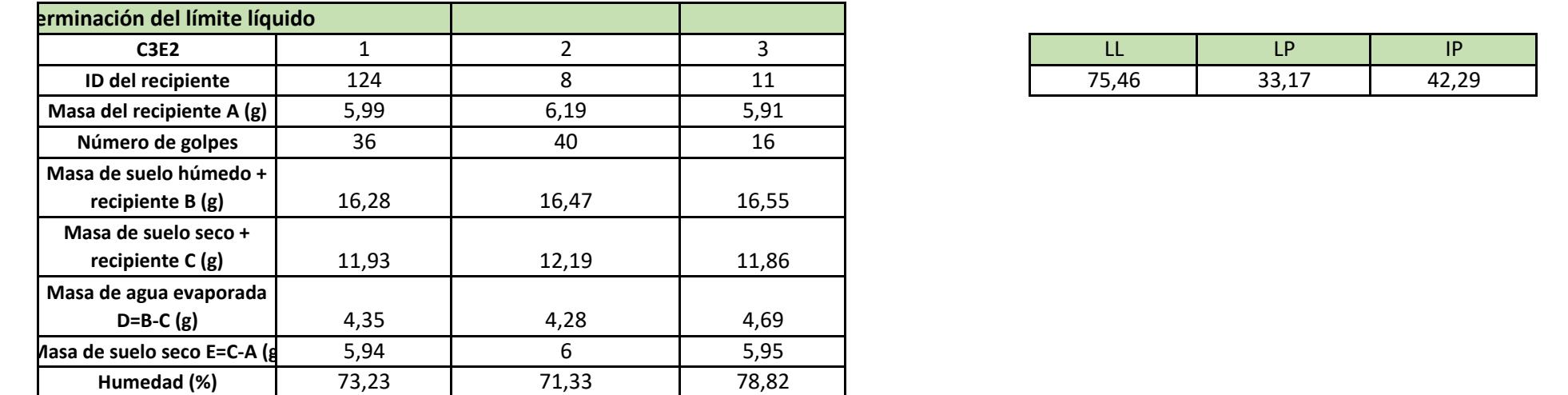

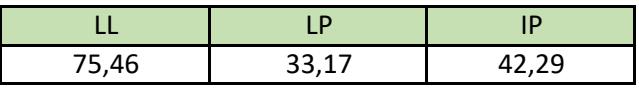

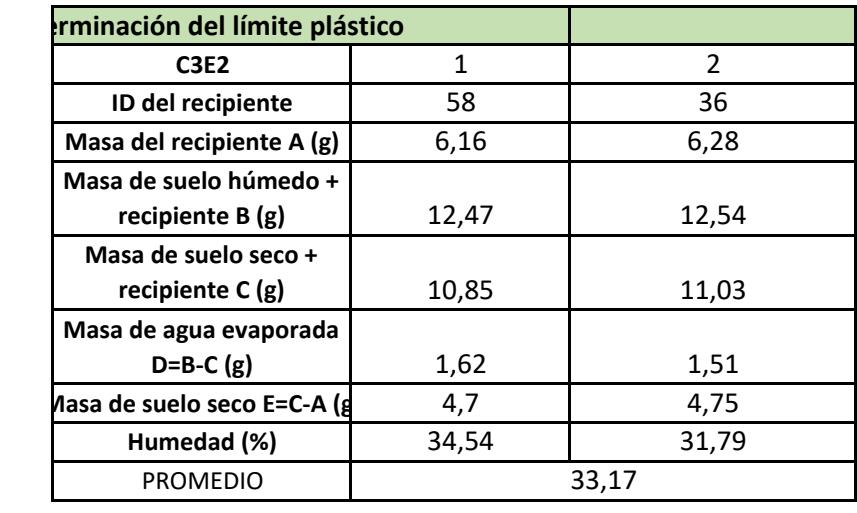

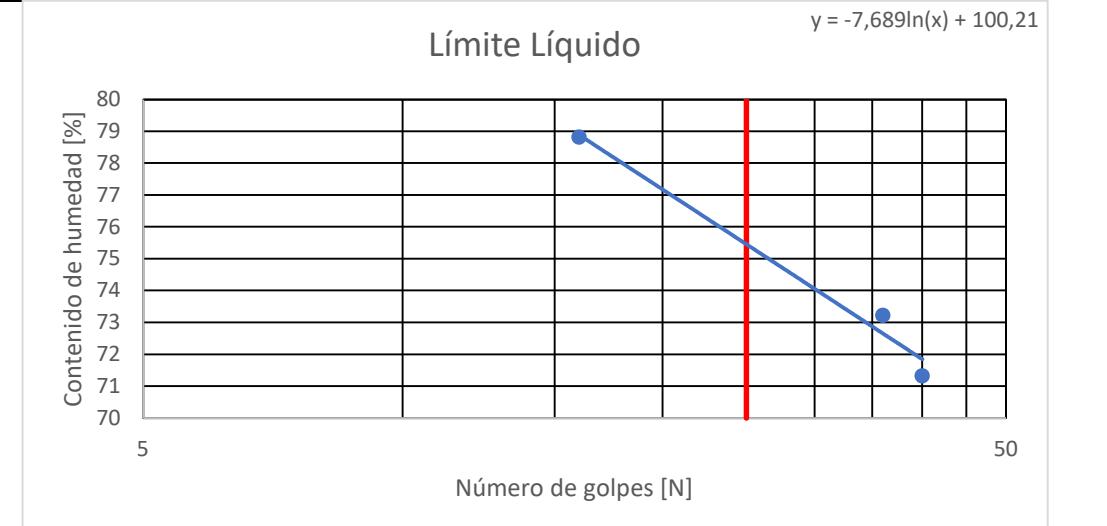

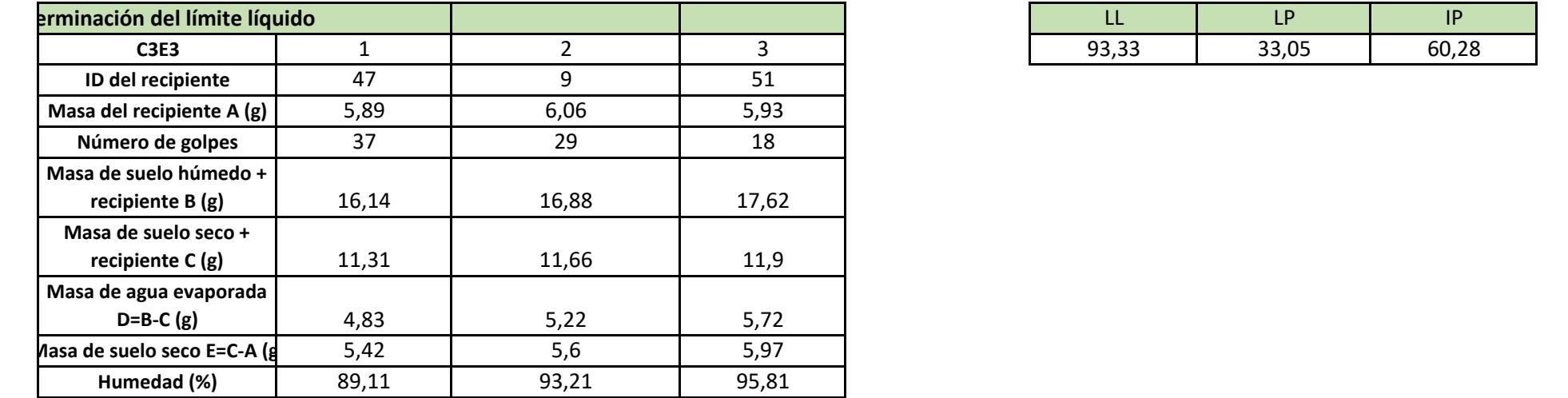

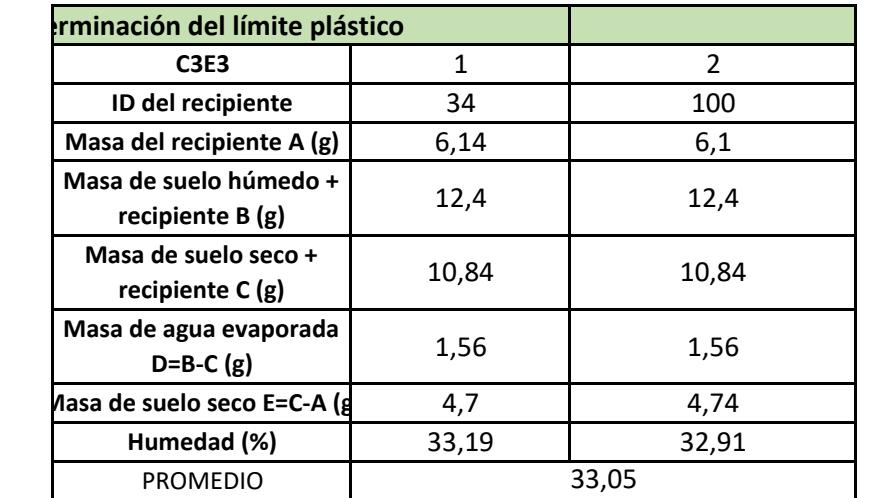

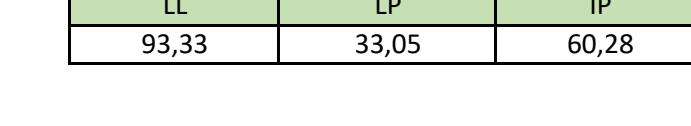

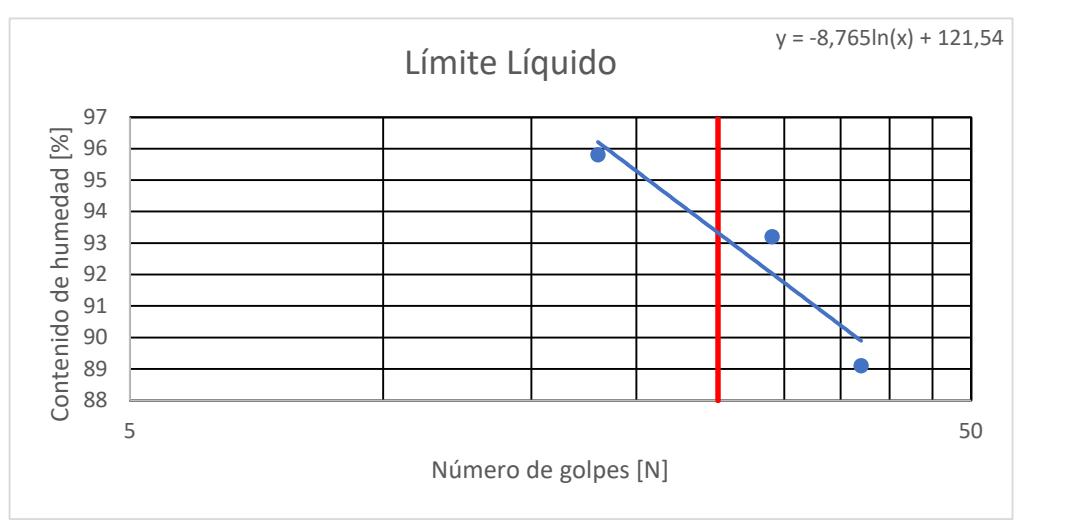

### **CARTA DE PLASTICIDAD**

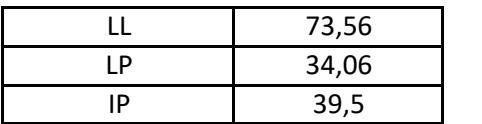

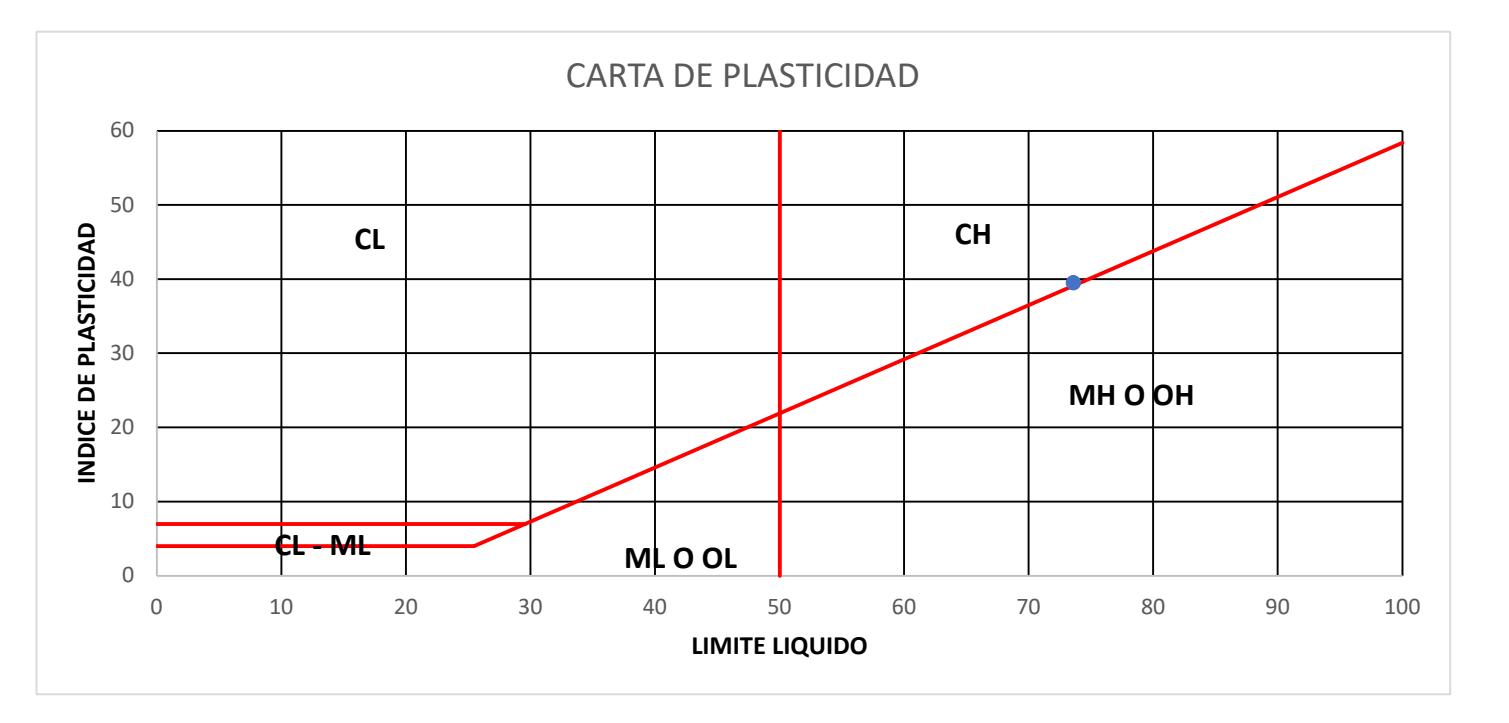
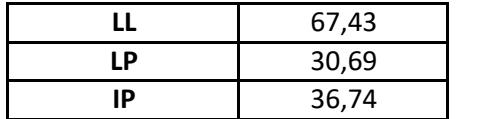

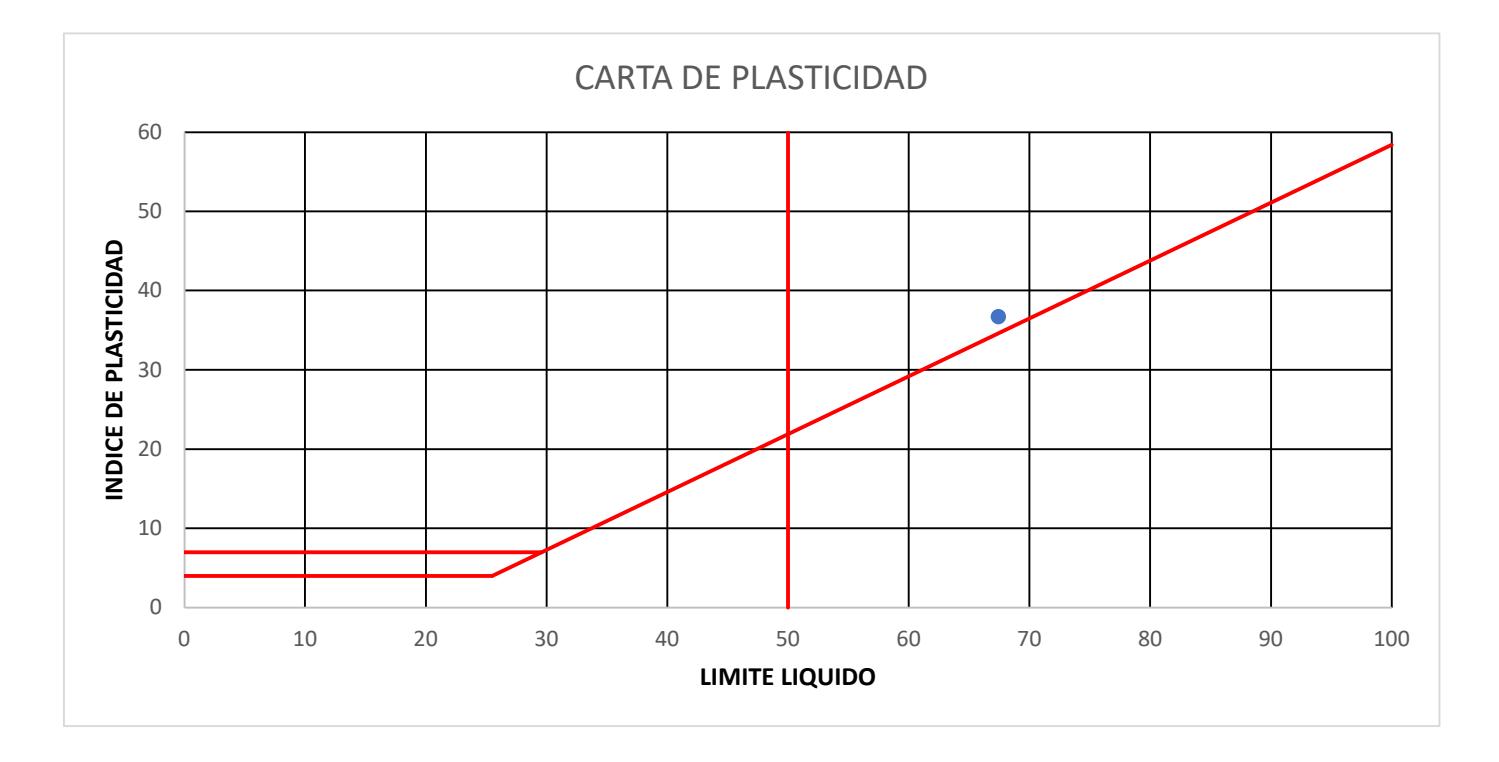

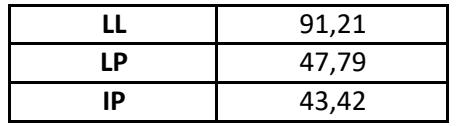

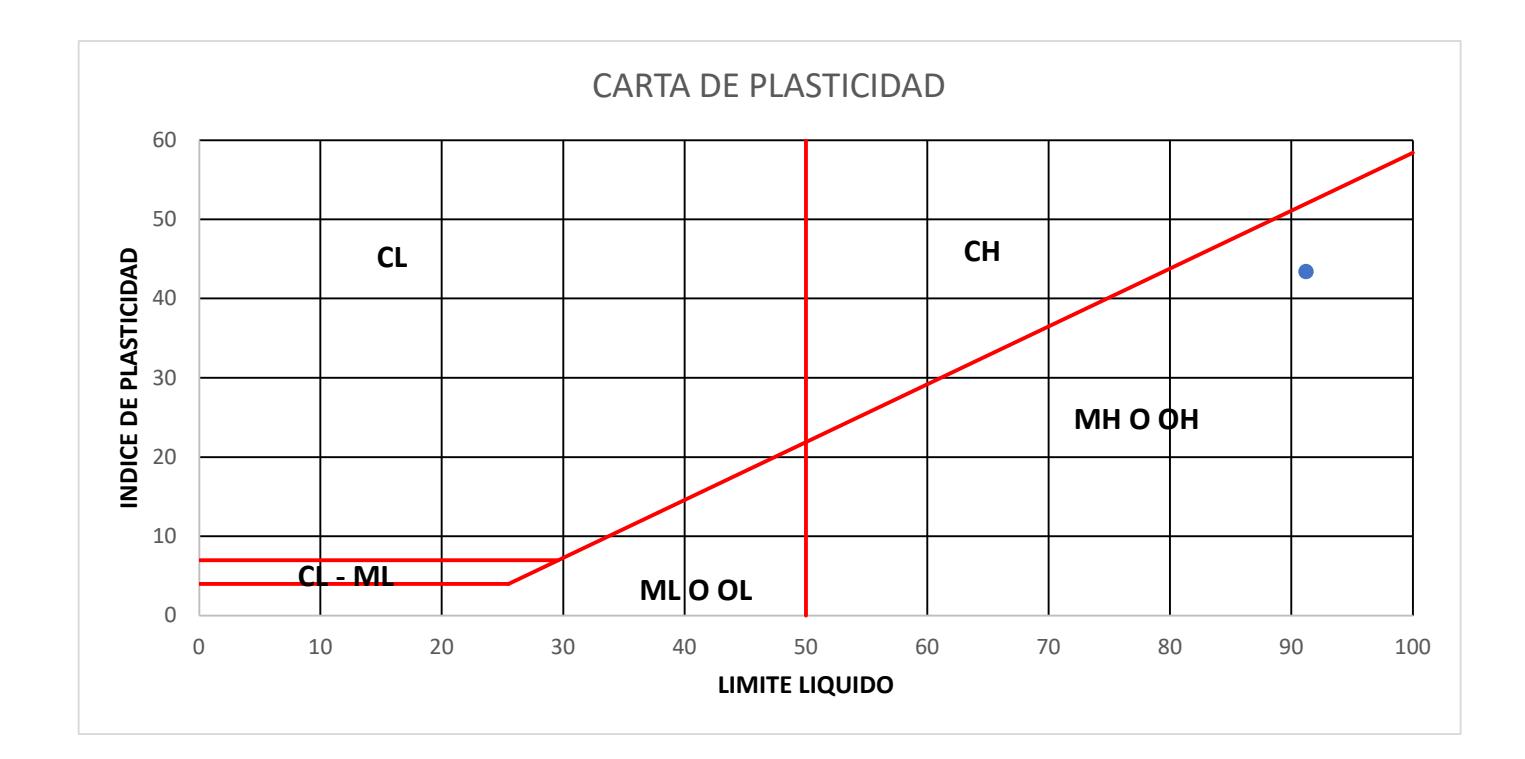

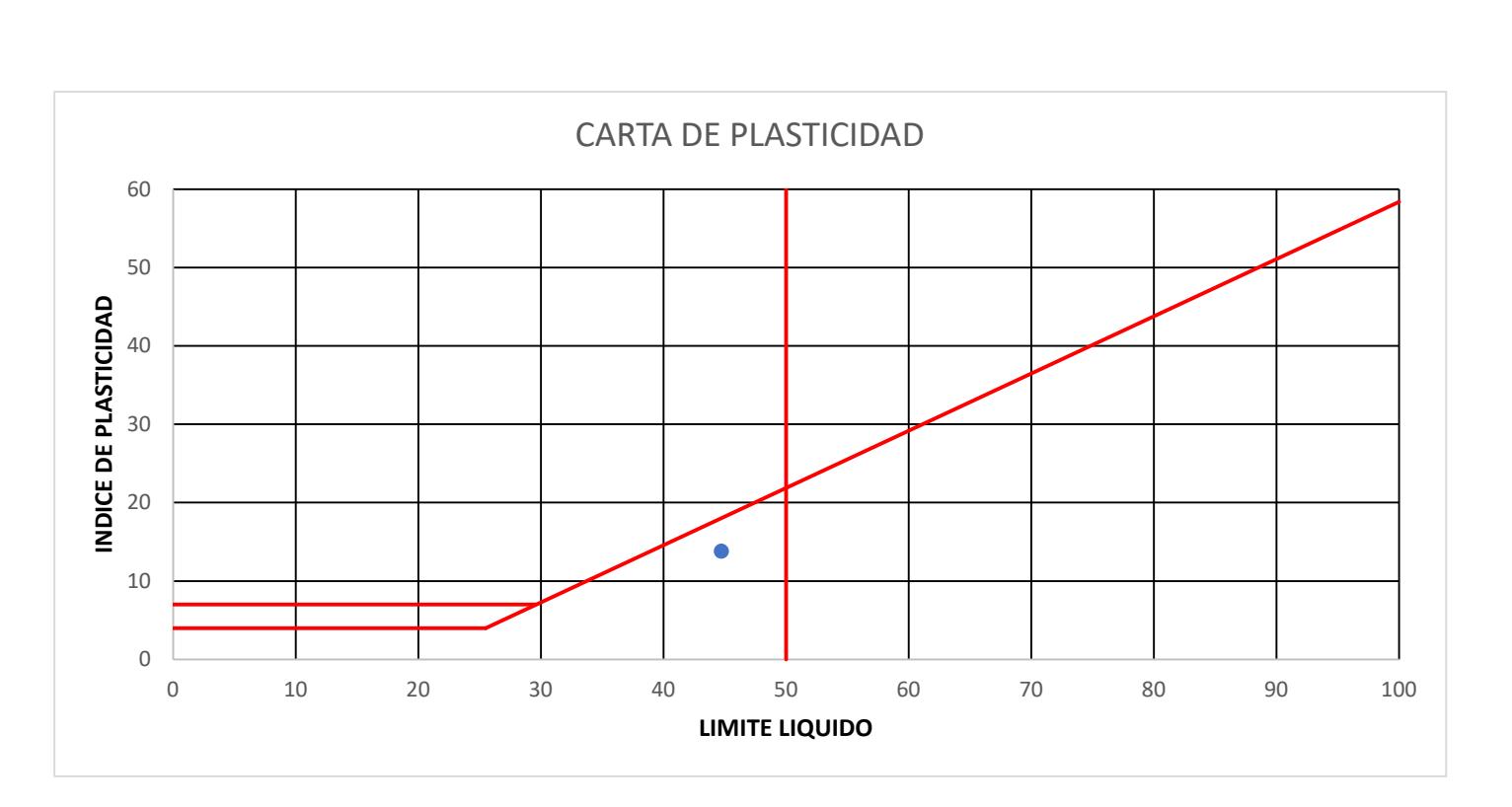

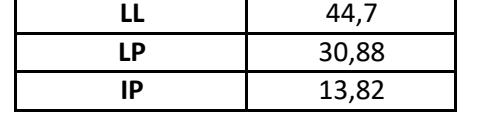

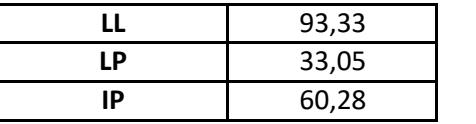

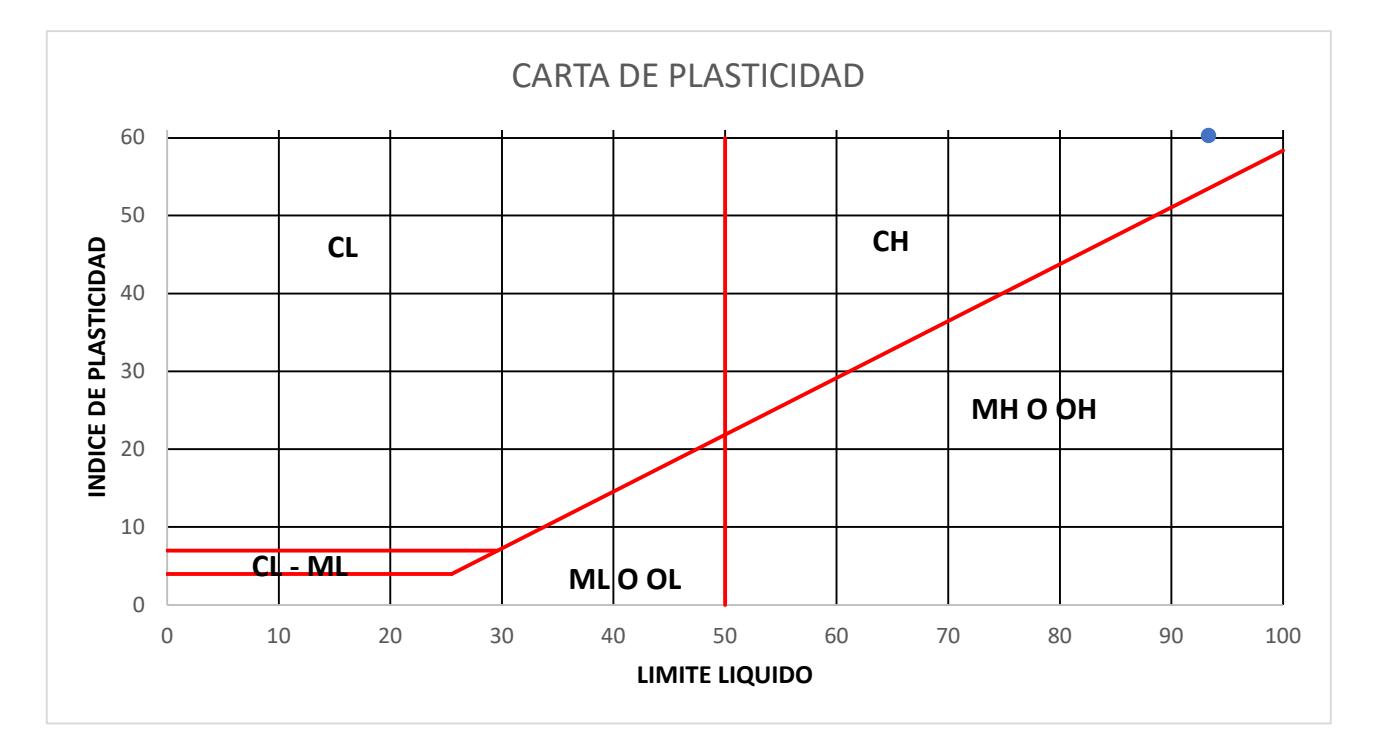

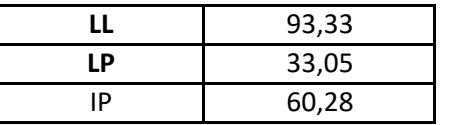

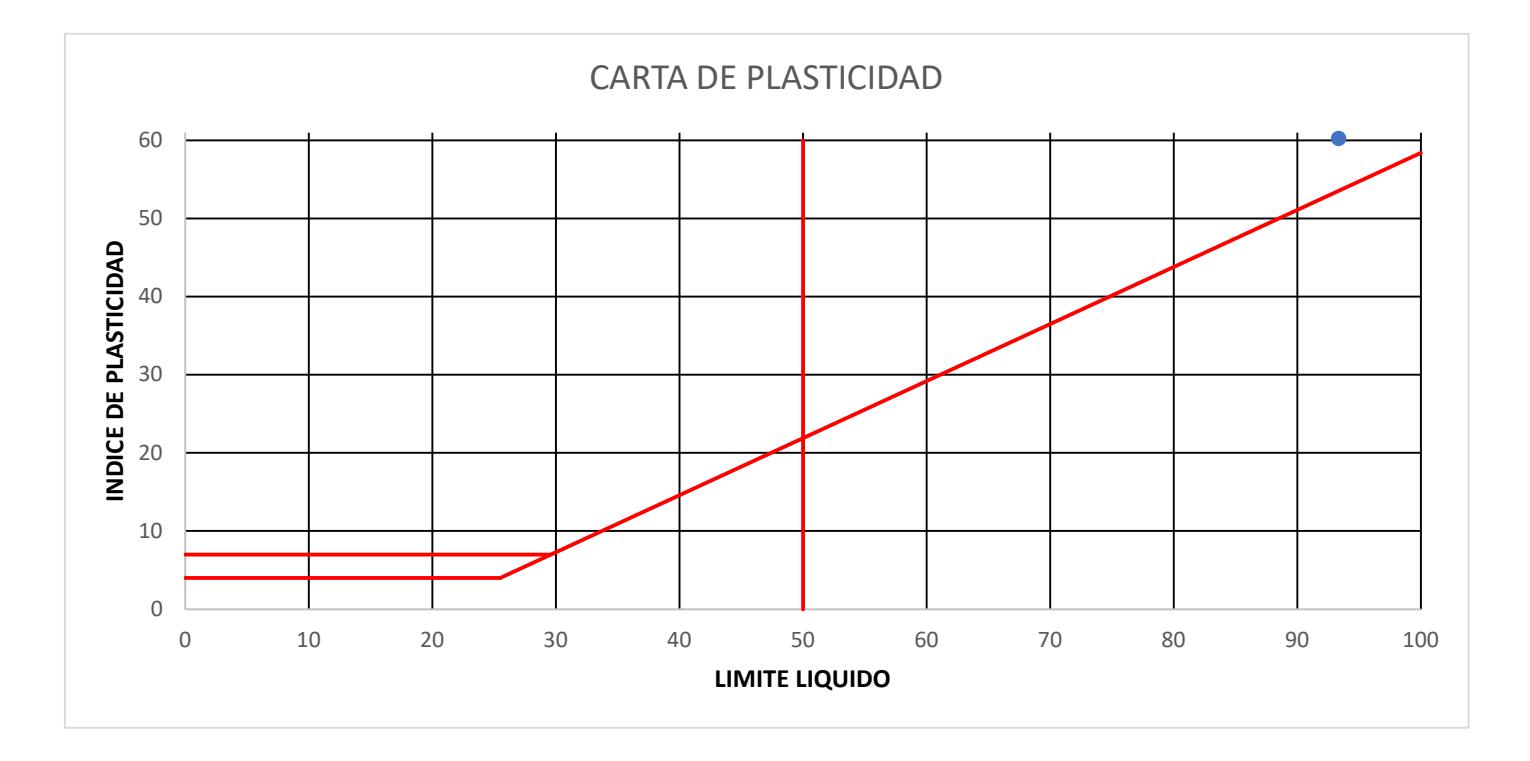

## **ANÁLISIS DE RESULTADOS DEL ENSAYO DE CORTE DIRECTO**

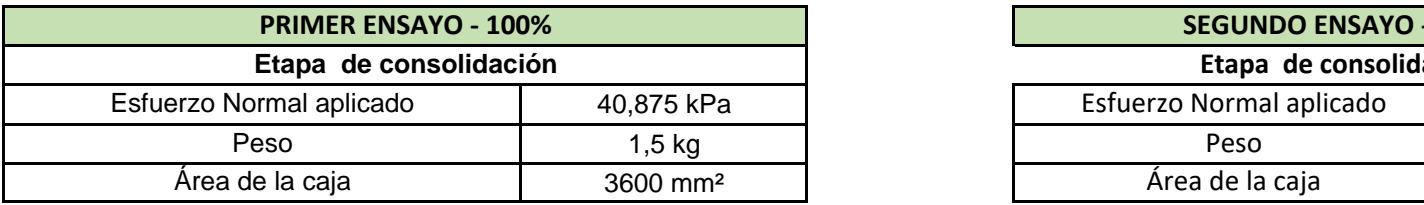

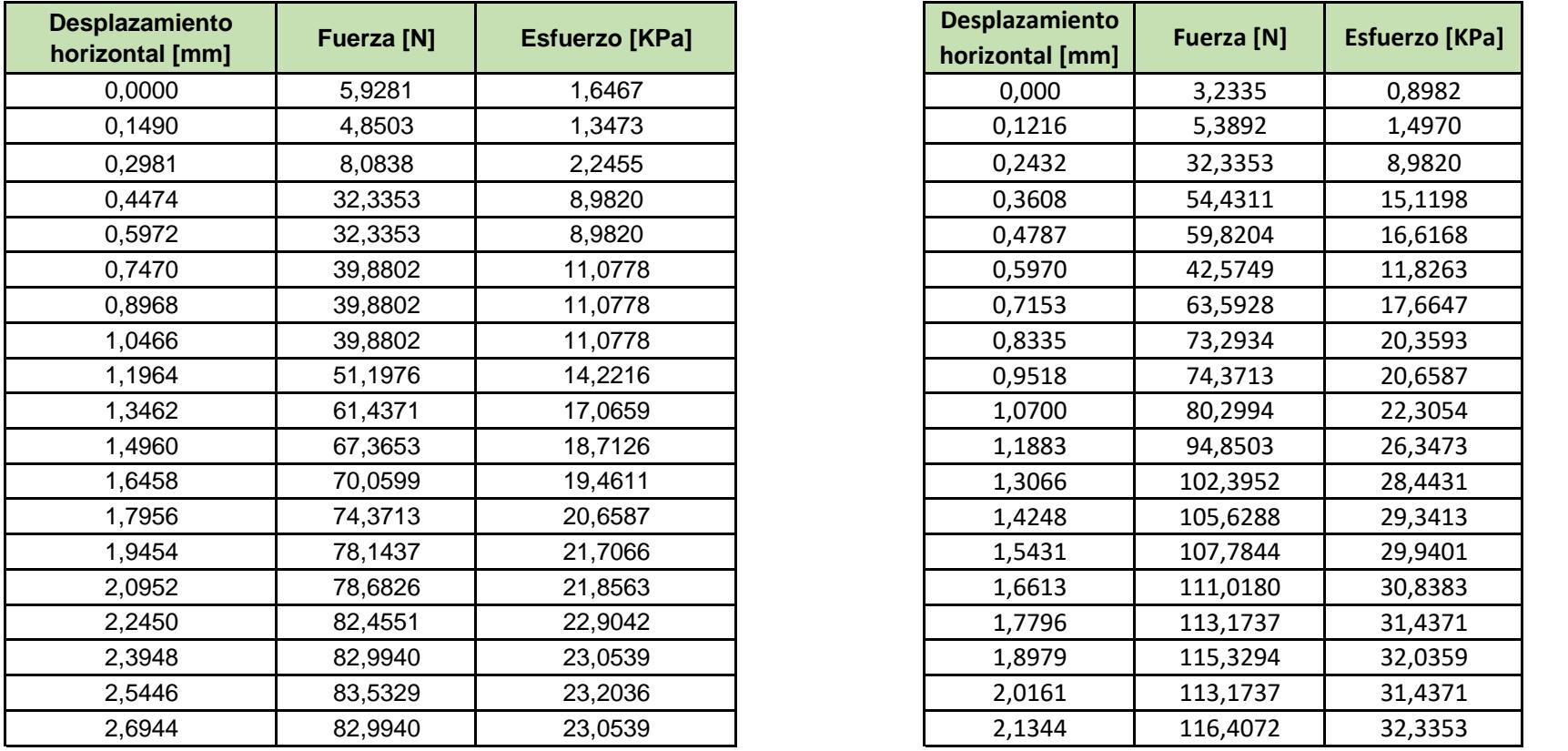

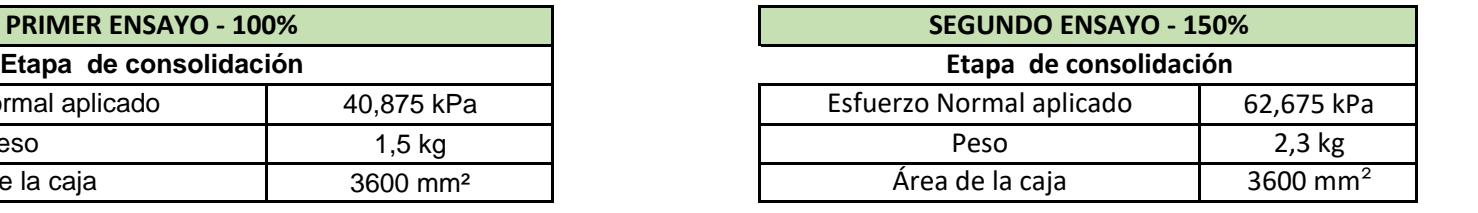

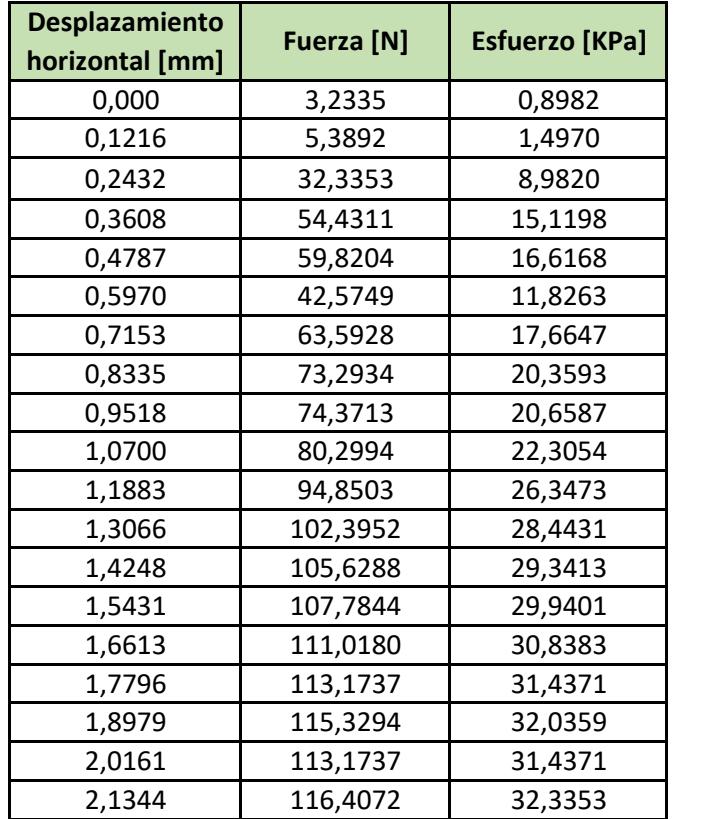

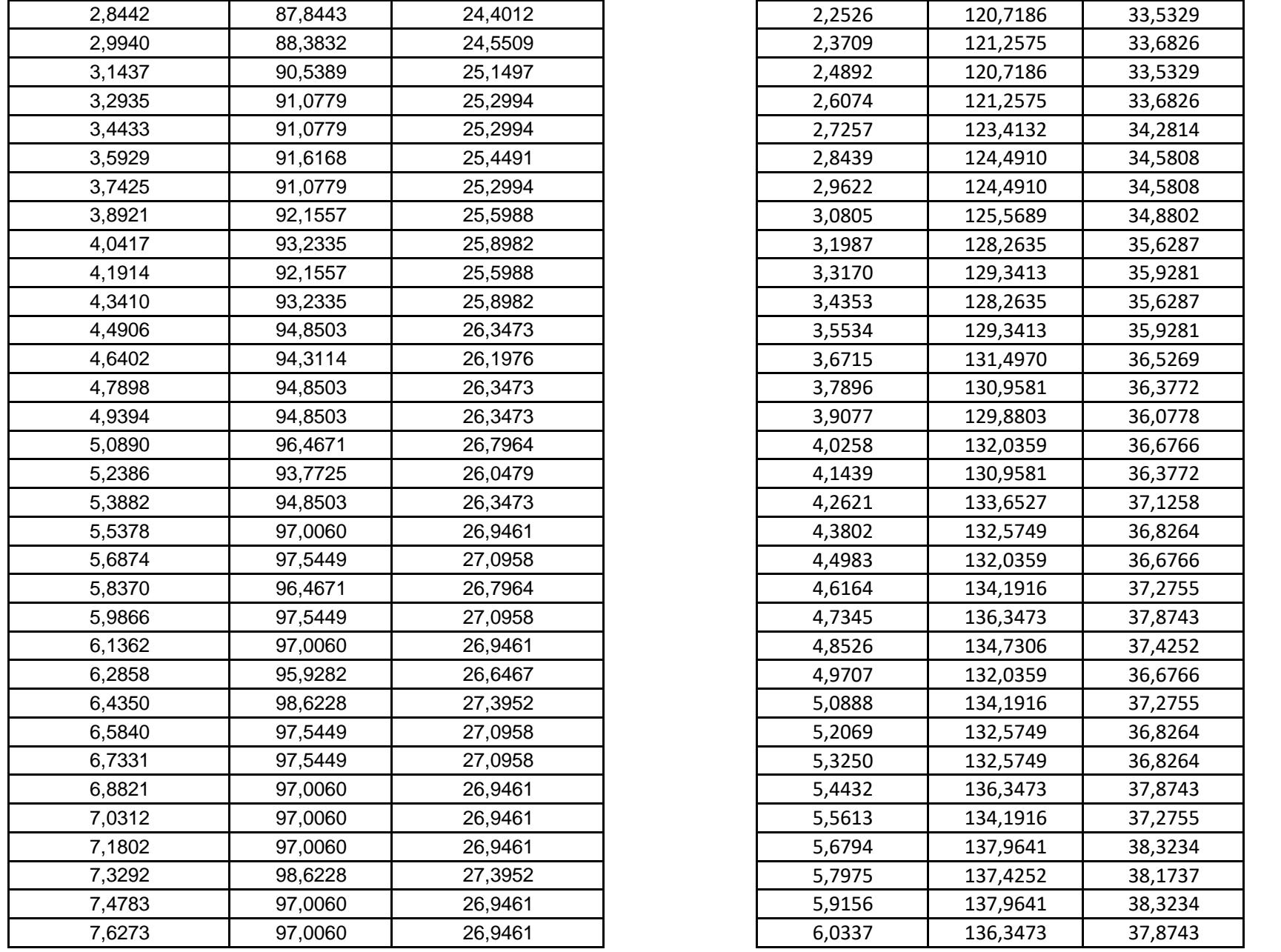

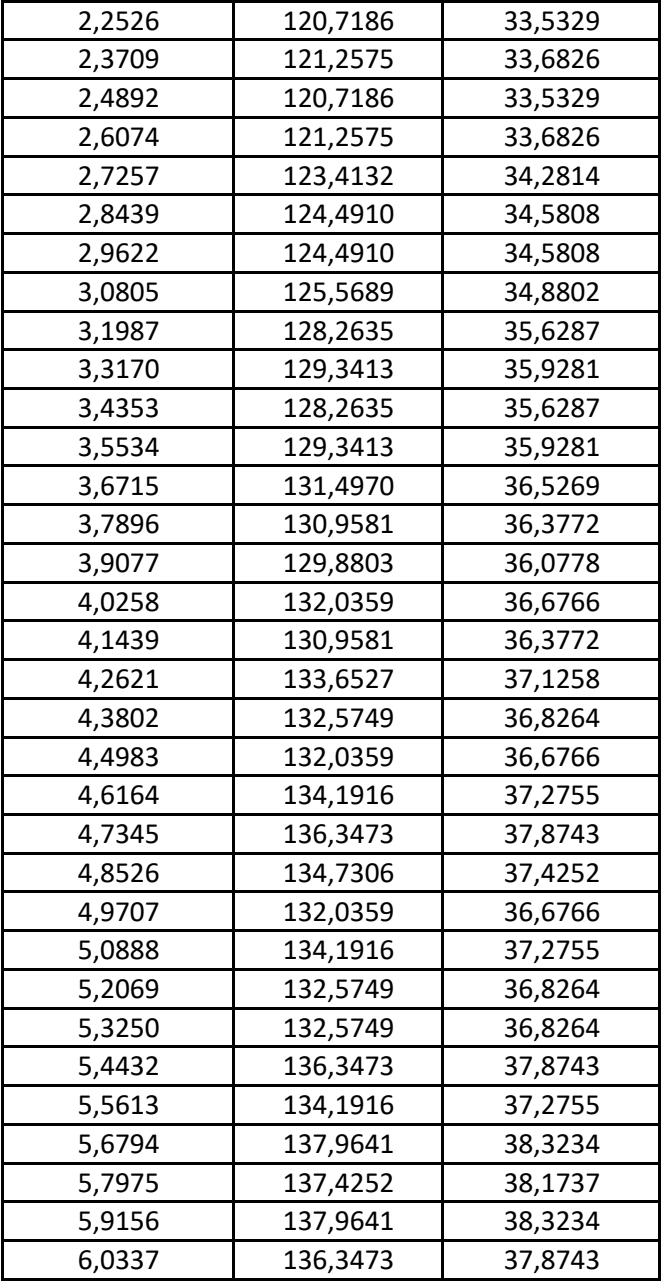

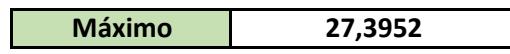

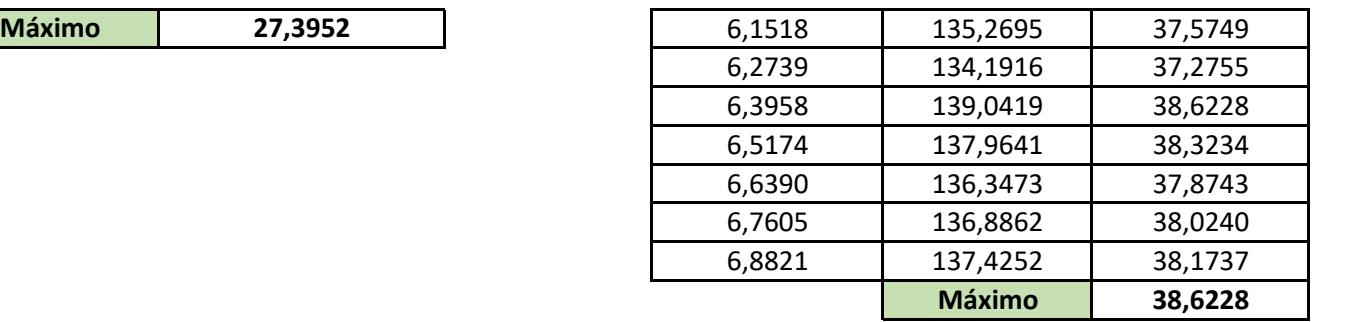

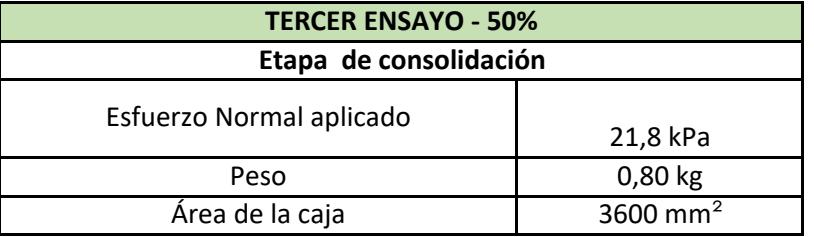

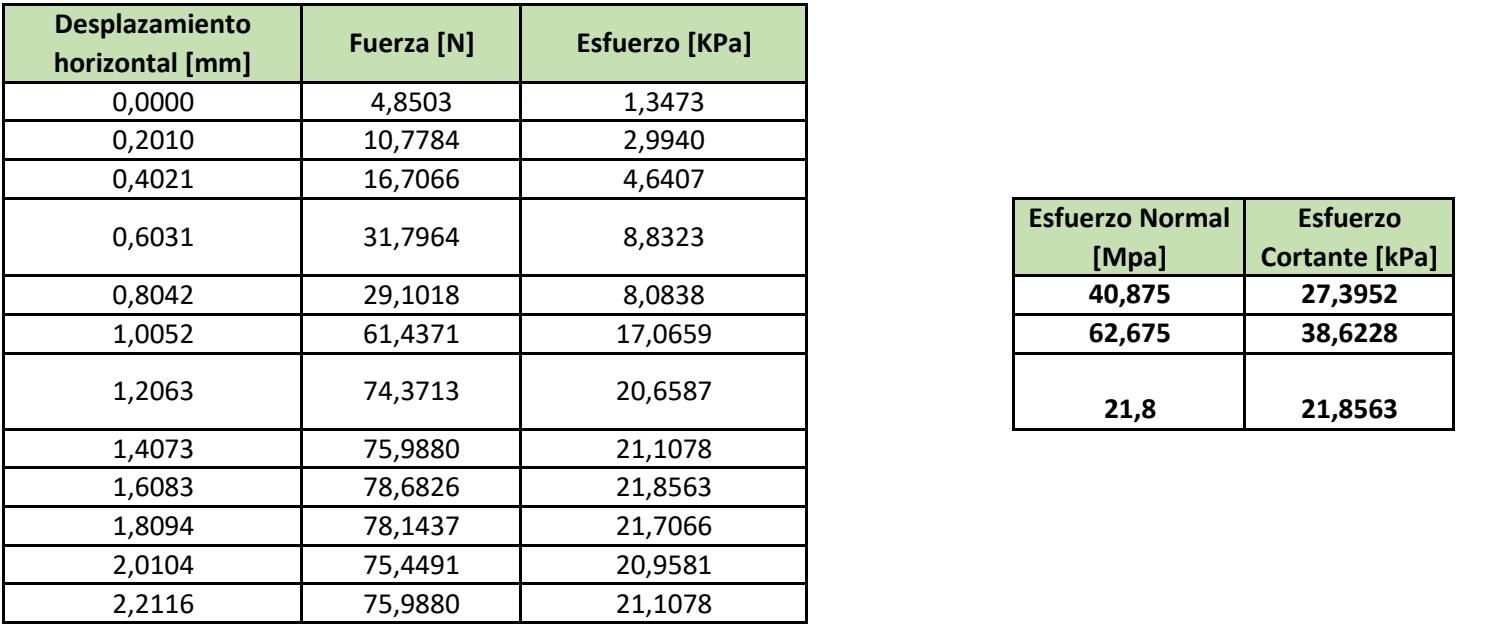

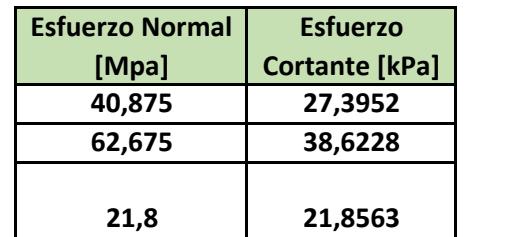

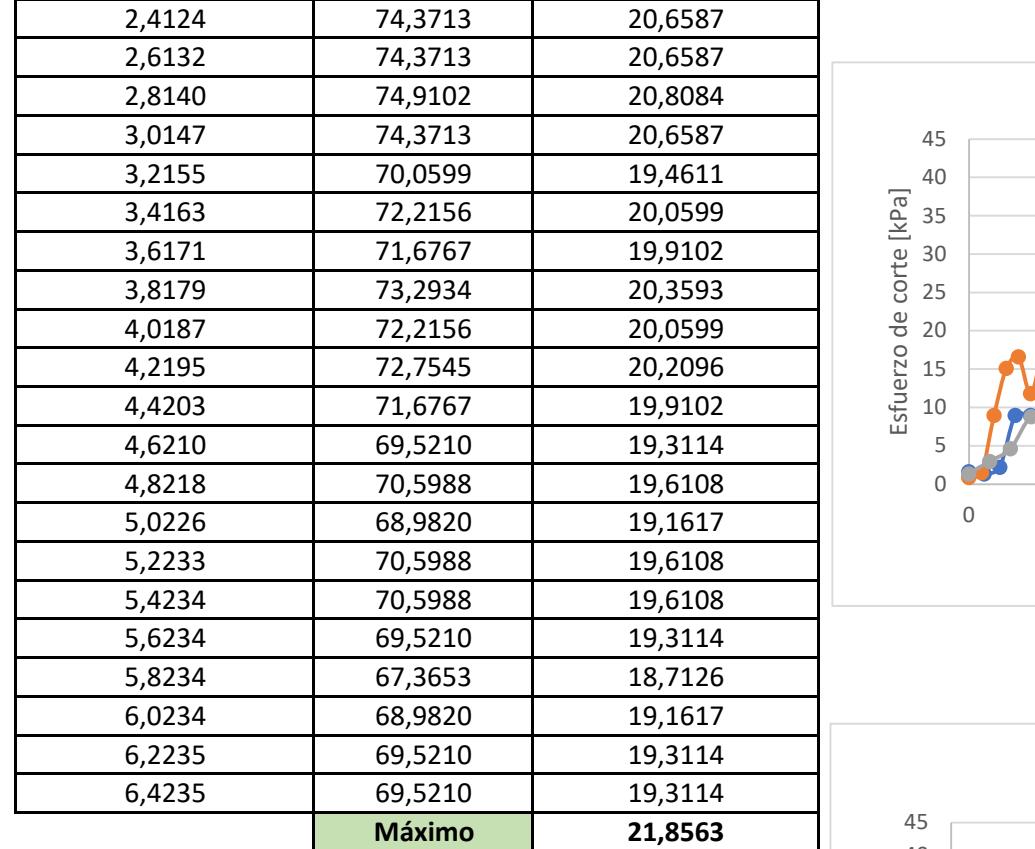

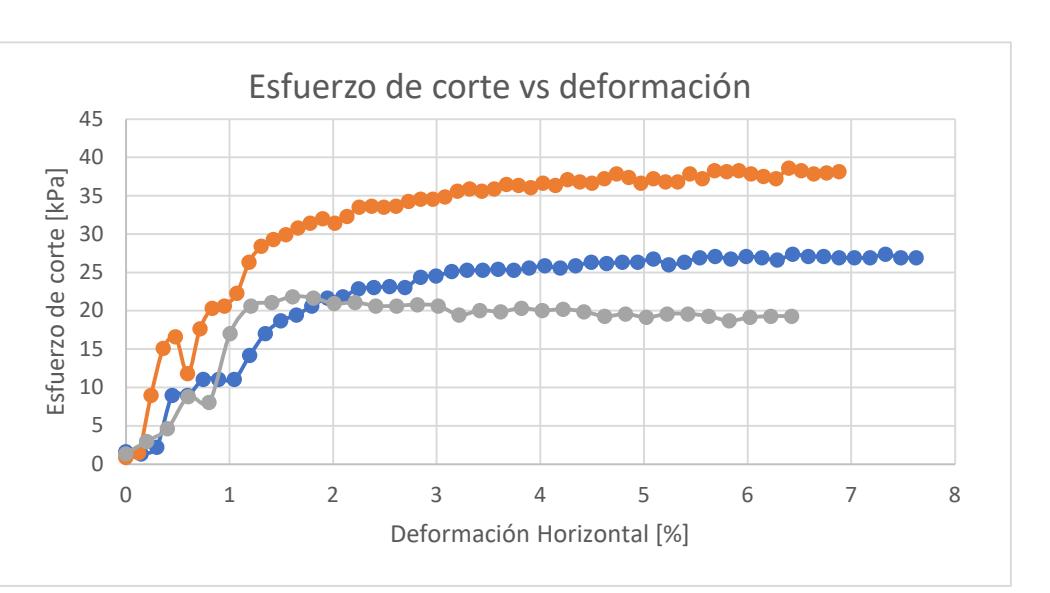

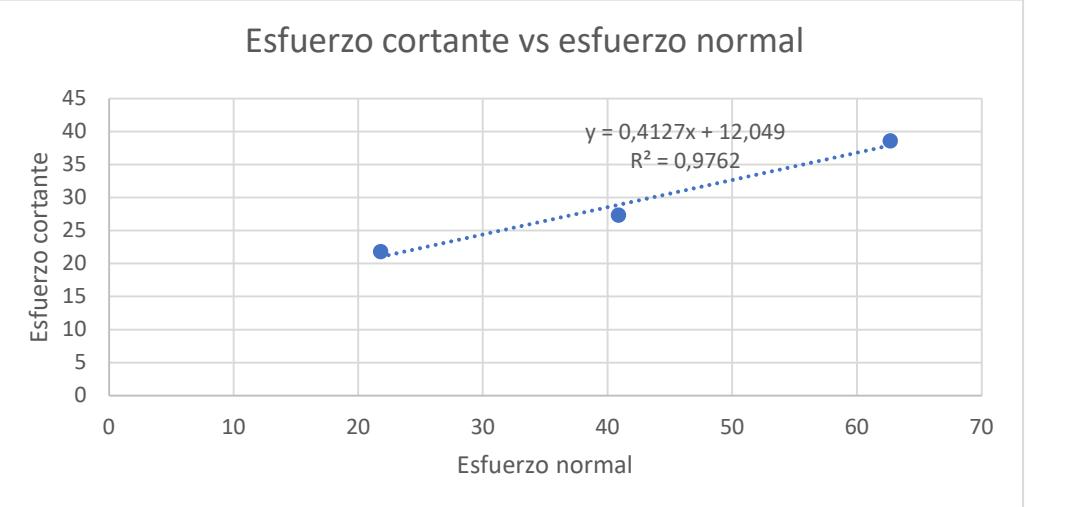

## **HISTOGRAMA**

Estación M451 EL ANEGADO

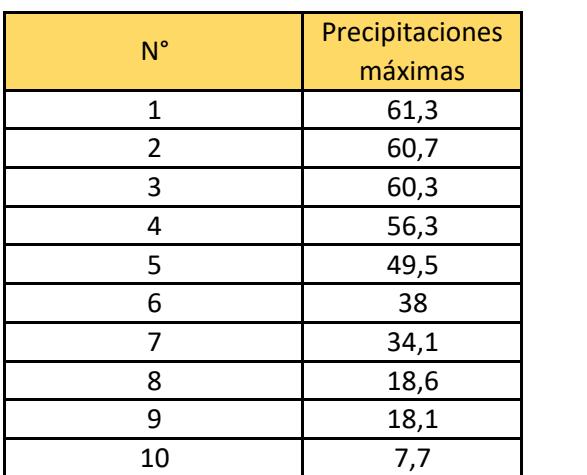

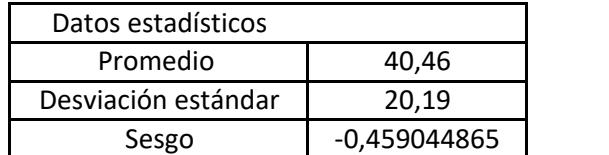

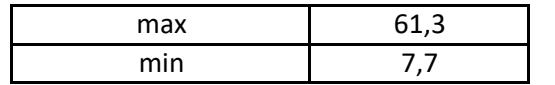

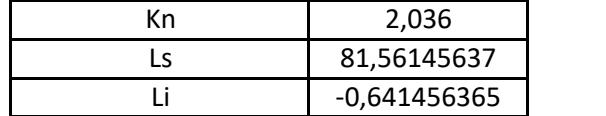

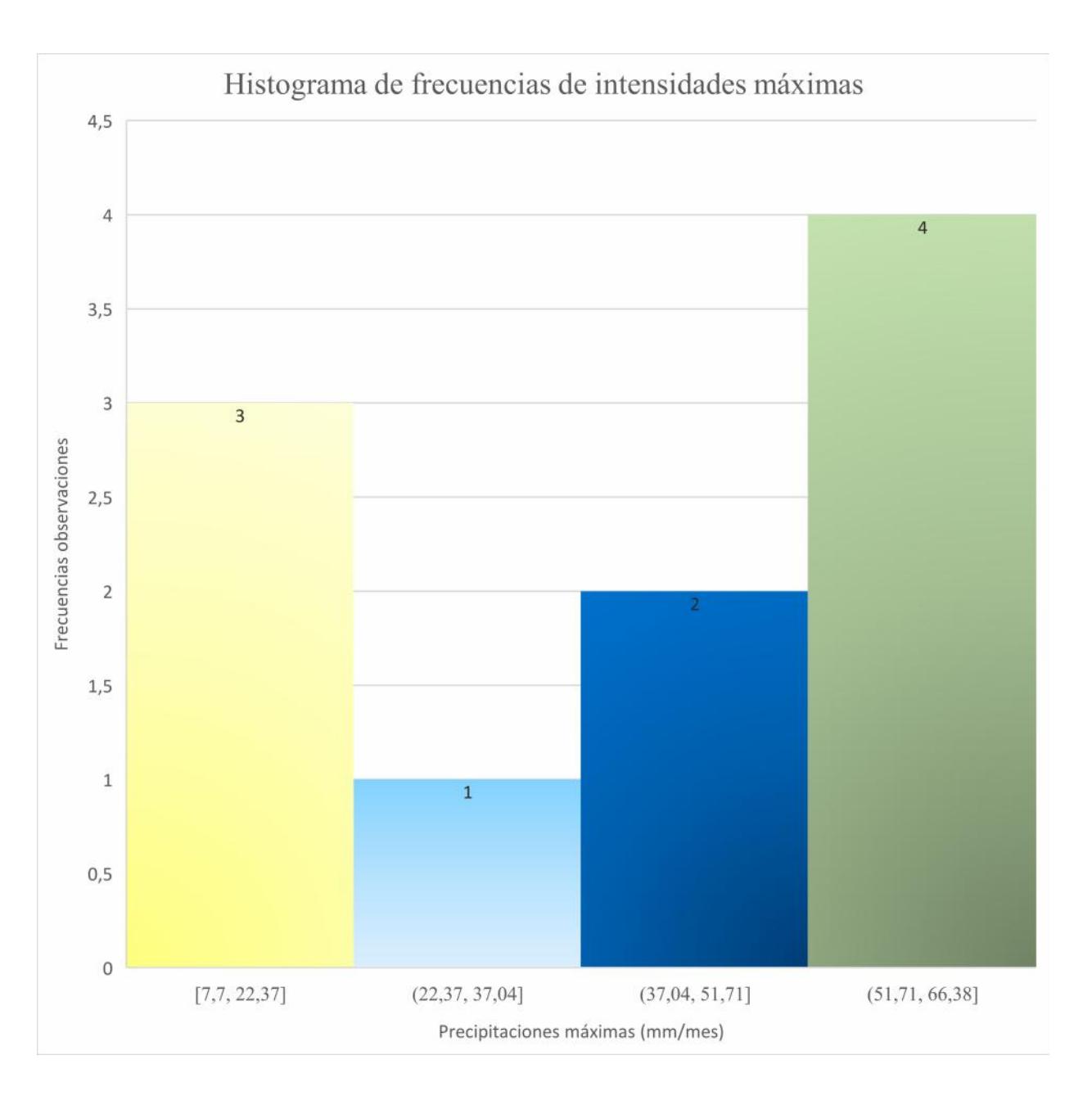

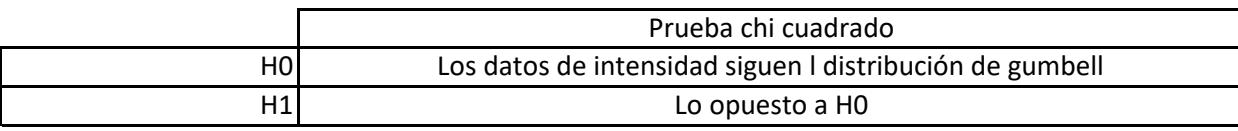

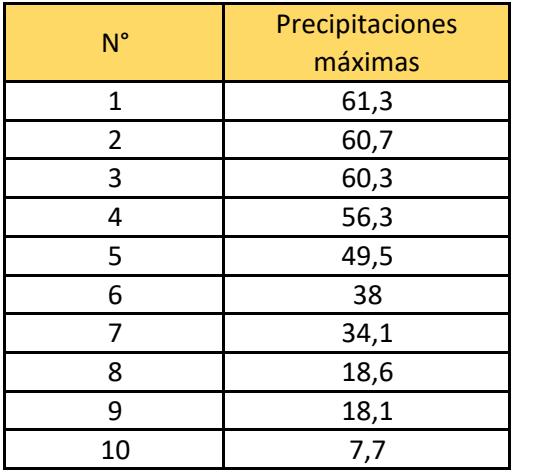

Regla de Sturges  $K = 1 + 3.322(log n)$ 

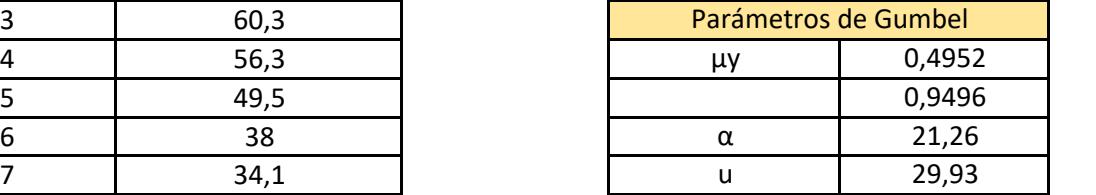

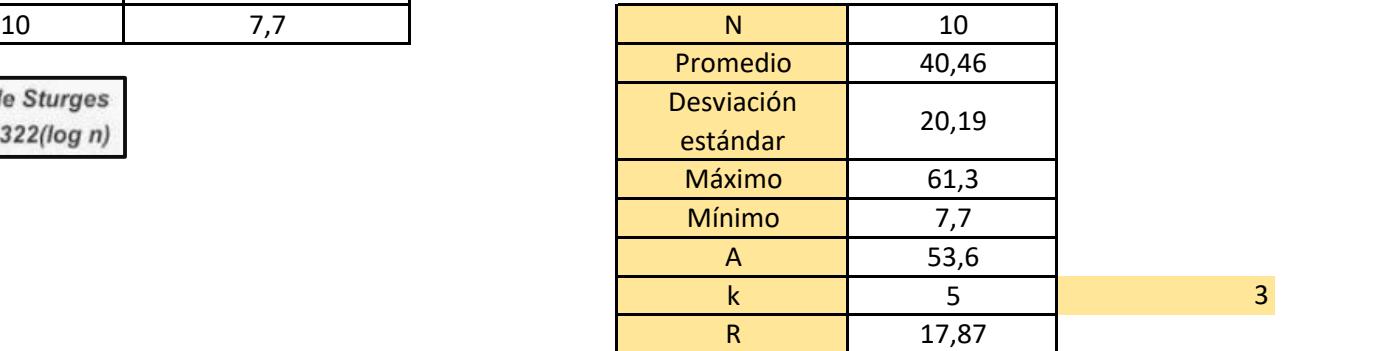

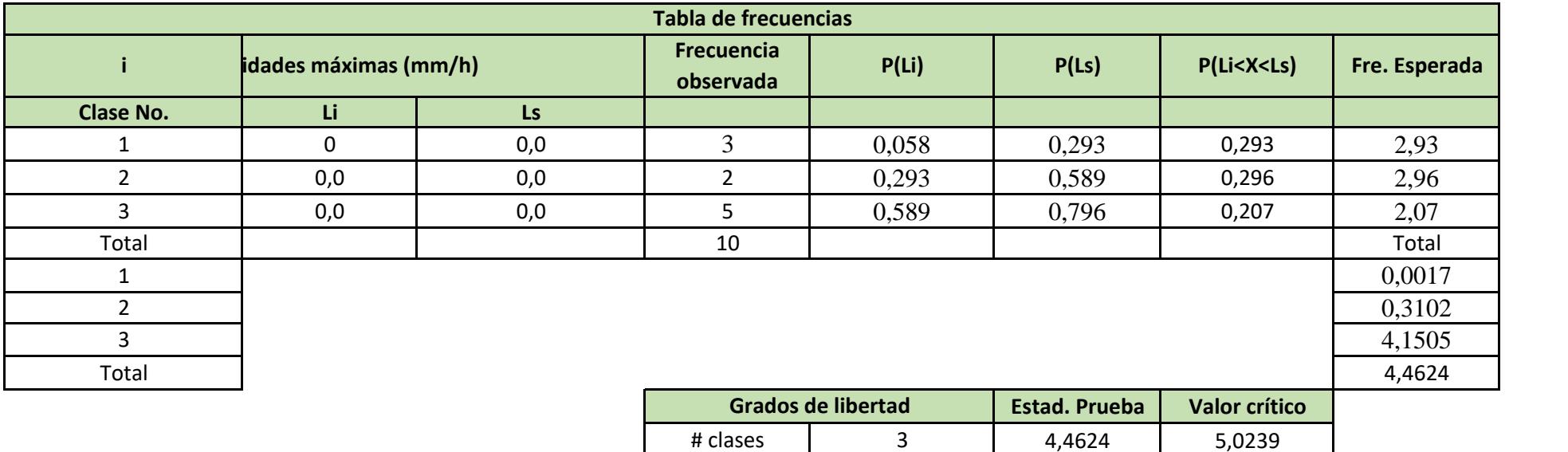

p | 1

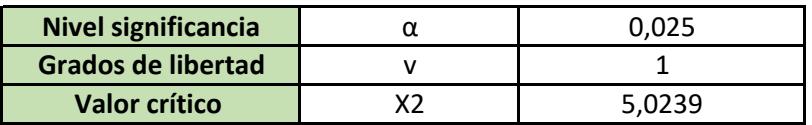

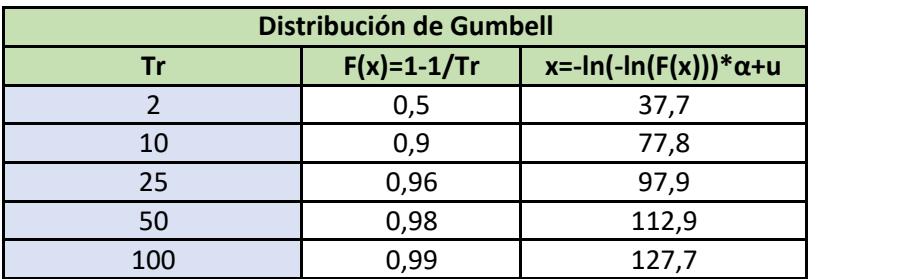

Existe suficiente evidencia estadistica para aprobar la hipotesis nula que significa que los valores de precipitación son lo suficientemente representativos

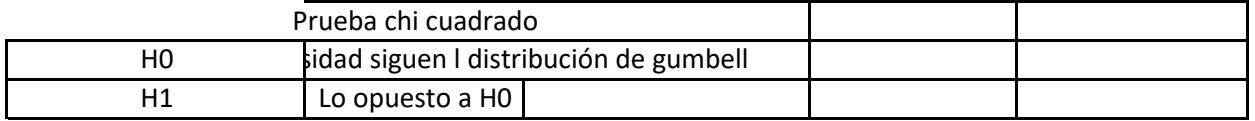

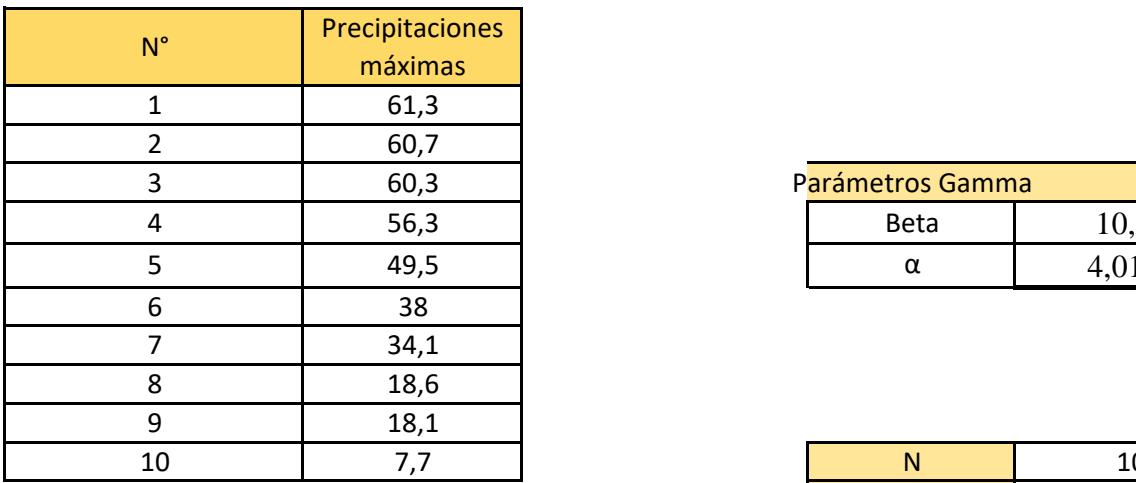

Regla de Sturges<br>K= 1+3.322(log n)

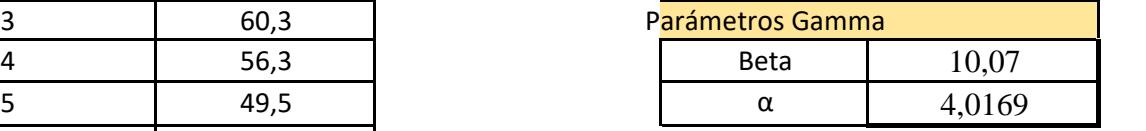

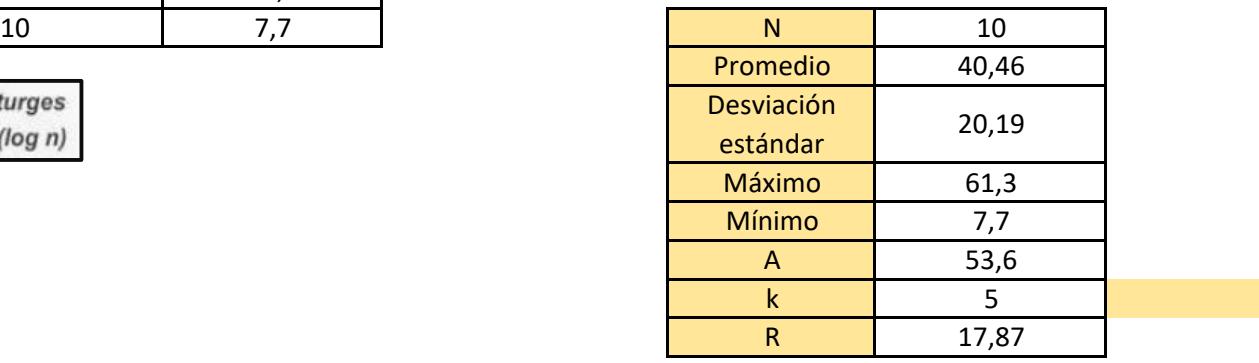

k 5 3

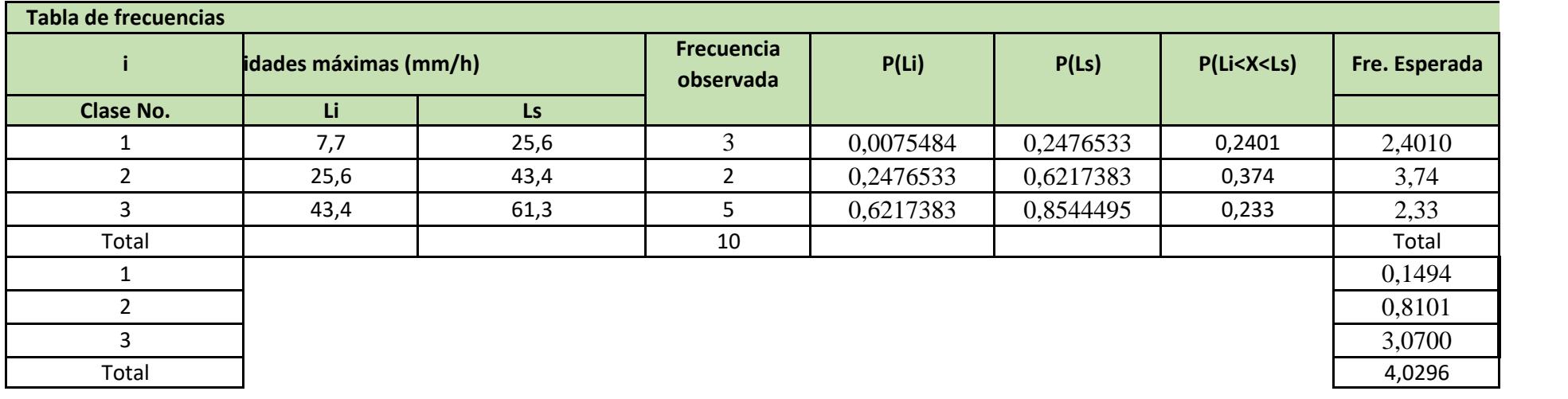

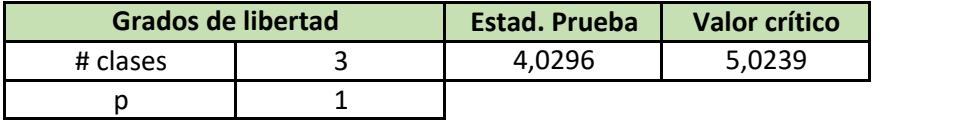

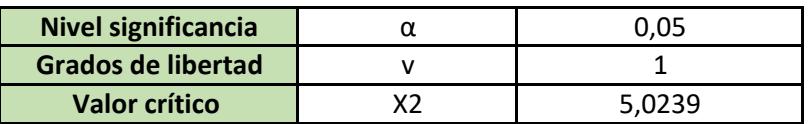

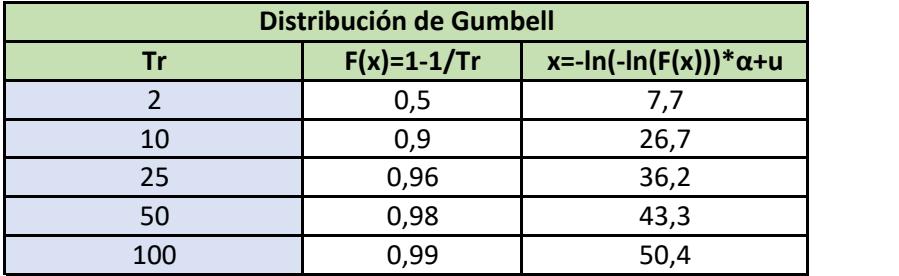

Existe suficiente evidencia estadistica para aprobar la hipotesis nula que significa que los valores de precipitación son lo suficientemente representativos

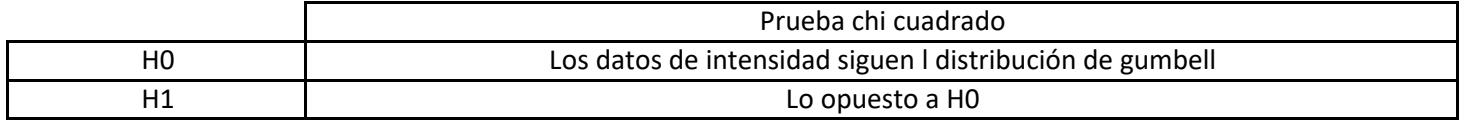

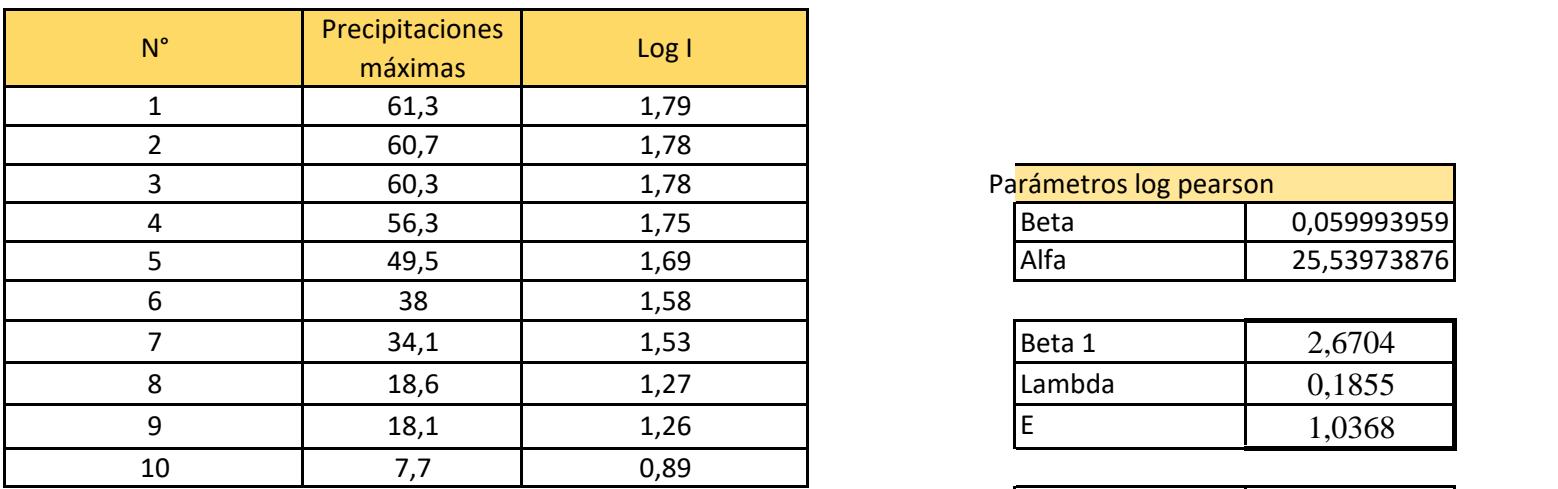

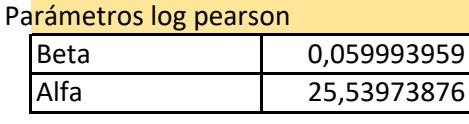

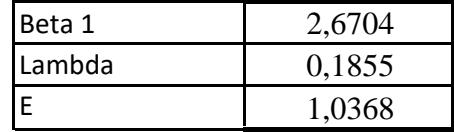

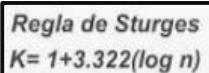

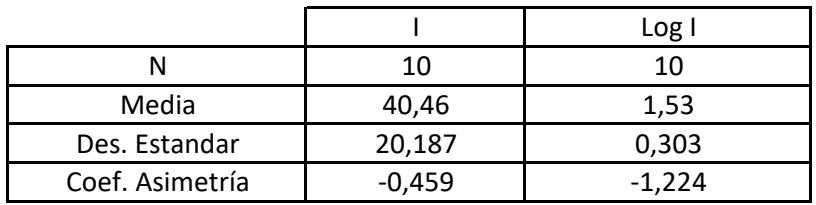

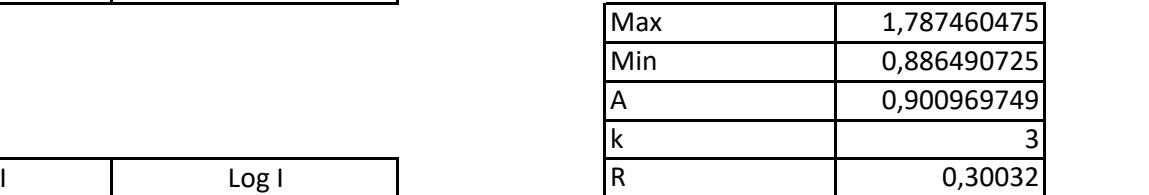

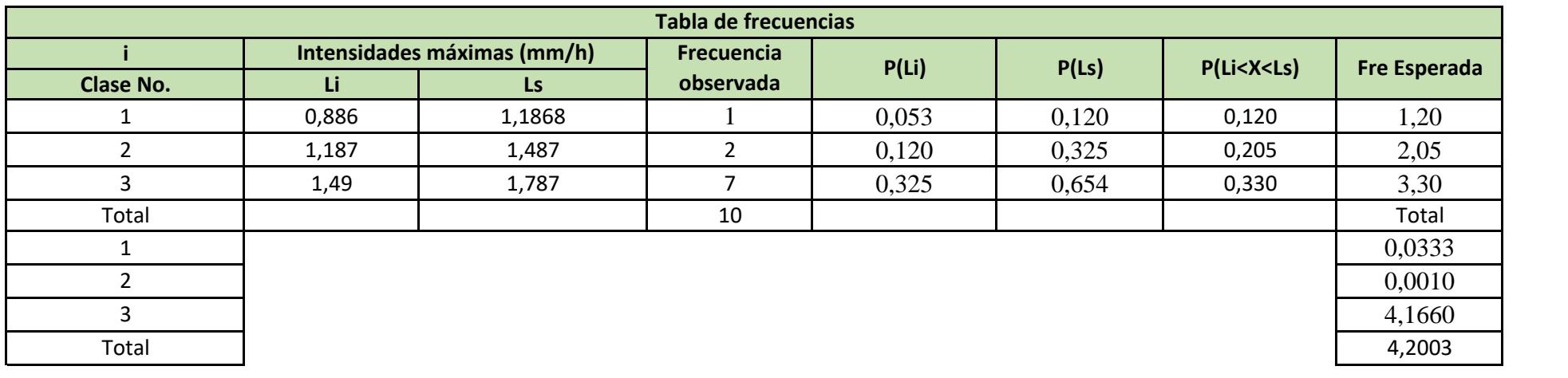

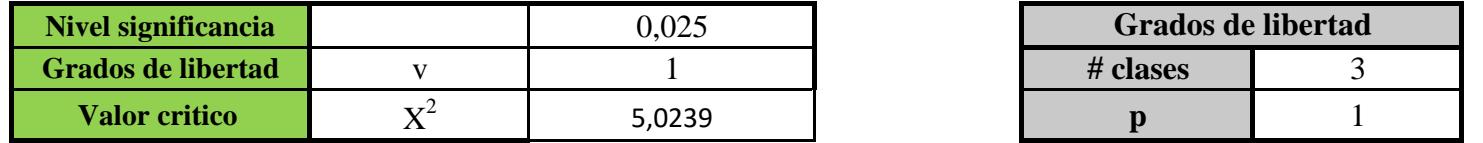

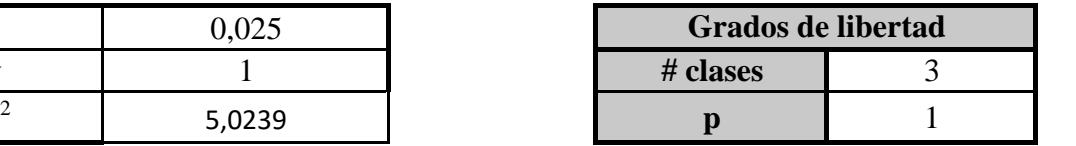

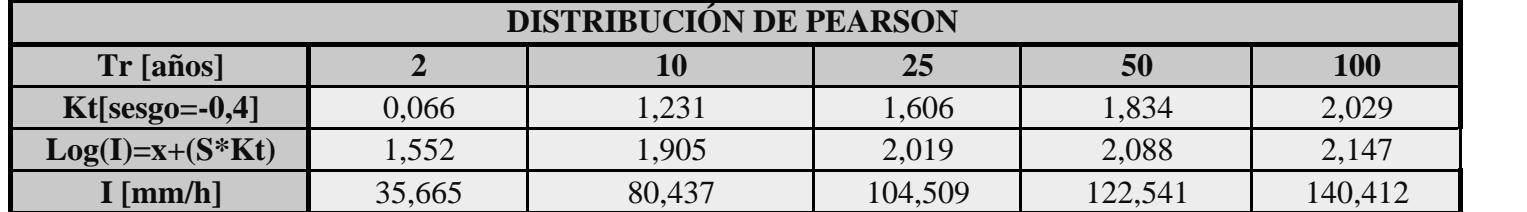

Existe suficiente evidencia estadistica para aprobar la hipotesis nula que significa que los valores de precipitación son lo suficientemente representativos

## **ANÁLISIS DE CURVAS IDF**

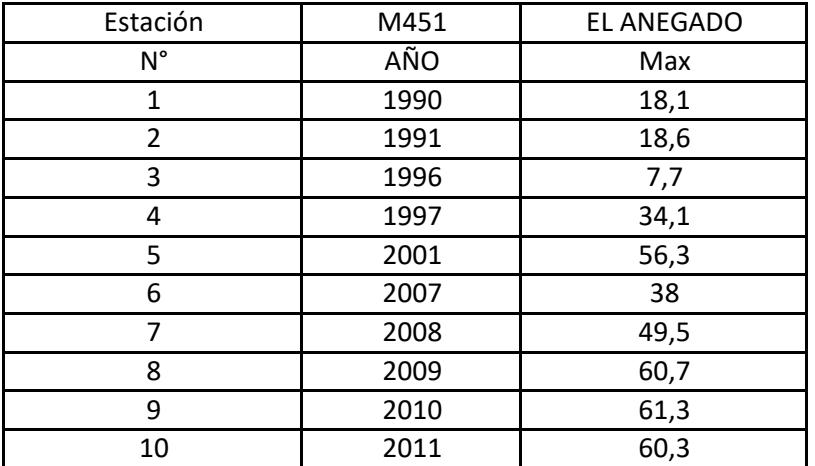

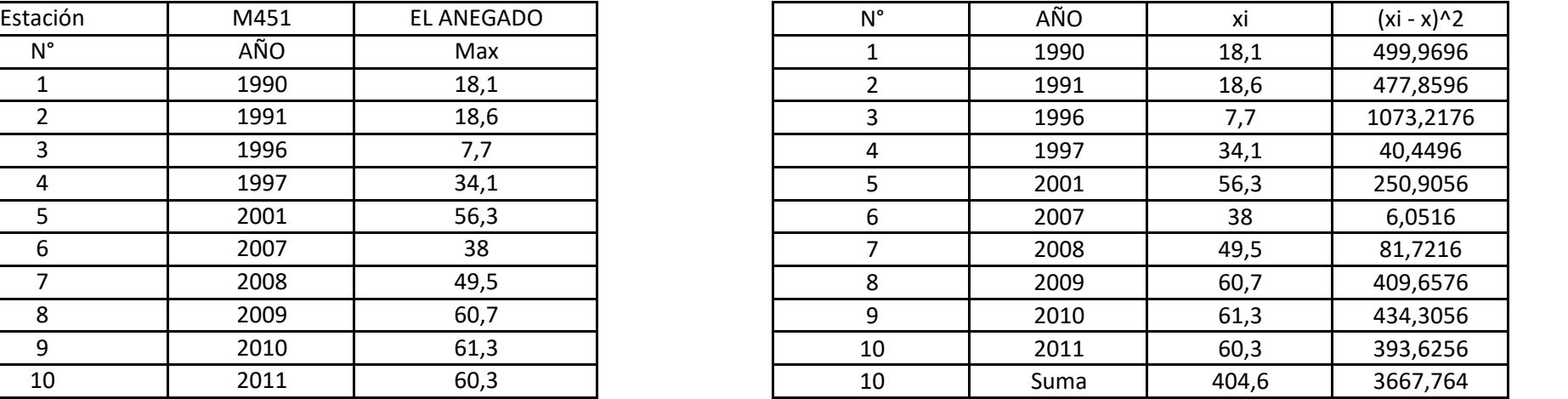

$$
\bar{x} = \frac{\sum x_i}{n} =
$$

 $S = \sqrt{\frac{\sum_{i=1}^{n} (x_i - \overline{x})^2}{n-1}} =$ <br> $\alpha = \frac{\sqrt{6}}{\pi} * s =$ 

$$
u=\overline{x}-0.5772*\alpha=
$$

$$
F_{(x)}=e^{-e^{-\left(\frac{x-u}{\alpha}\right)}}
$$

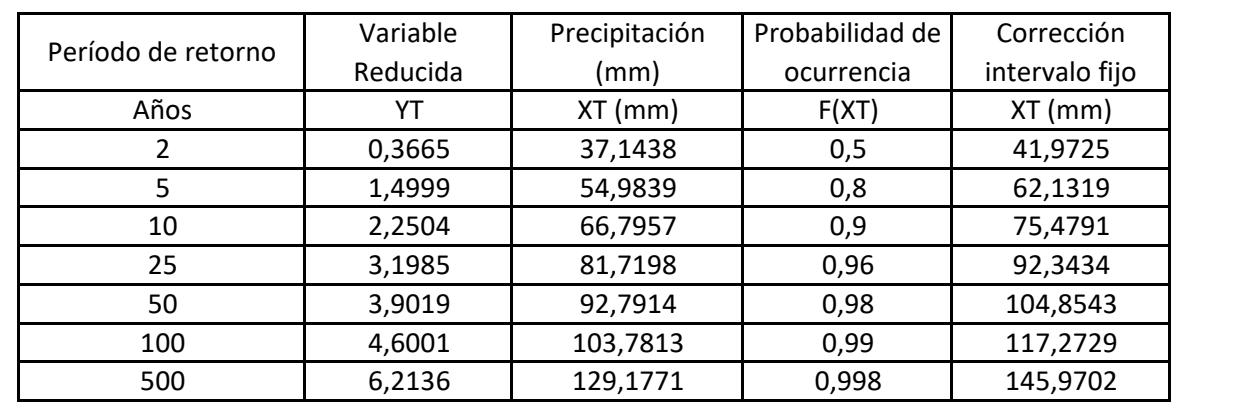

**Cálculo de las Precipitaciones Diarias Máximas Probables para distintas frecuencias**

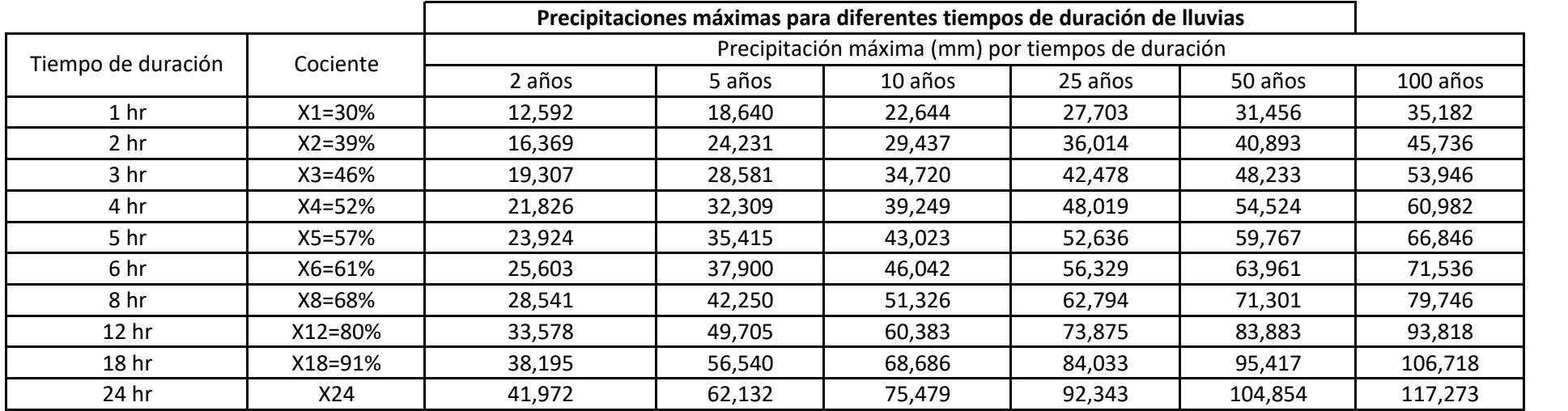

**Intensidades de lluvia a partir de Pd, según Duración de precipitación y Frecuencia de la misma**

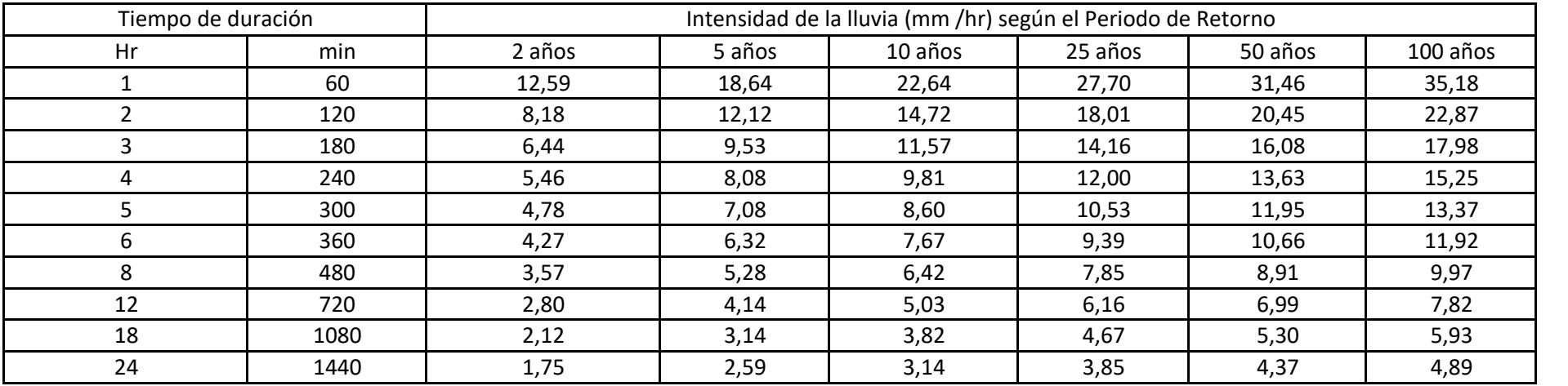

## Representación matemática de las curvas Intensidad - Duración - Período de retorno:

Con lo que de la anterior expresión se obtiene:  $\begin{array}{c} \n\mathbb{P} \begin{bmatrix} \mathbb{P} \\ \mathbb{P} \end{bmatrix} & \mathbb{P} \begin{bmatrix} \mathbb{P} \\ \mathbb{P} \end{bmatrix} & \mathbb{P} \begin{bmatrix} \mathbb{P} \\ \mathbb{P} \end{bmatrix} & \mathbb{P} \begin{bmatrix} \mathbb{P} \\ \mathbb{P} \end{bmatrix} & \mathbb{P} \begin{bmatrix} \mathbb{P} \\ \mathbb{P} \end{bmatrix} & \mathbb$ 

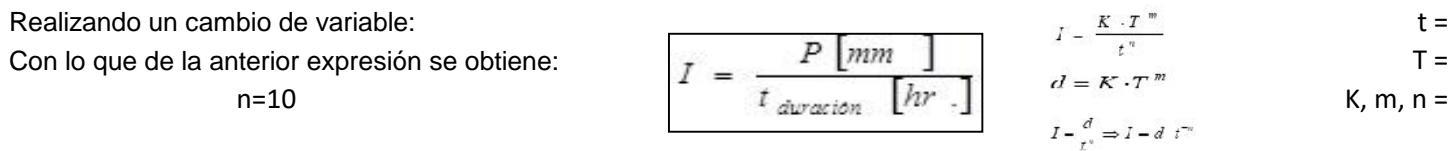

Intensidad (mm/hr)

Duración de la lluvia (min)

Período de retorno (años)

Parámetros de ajuste

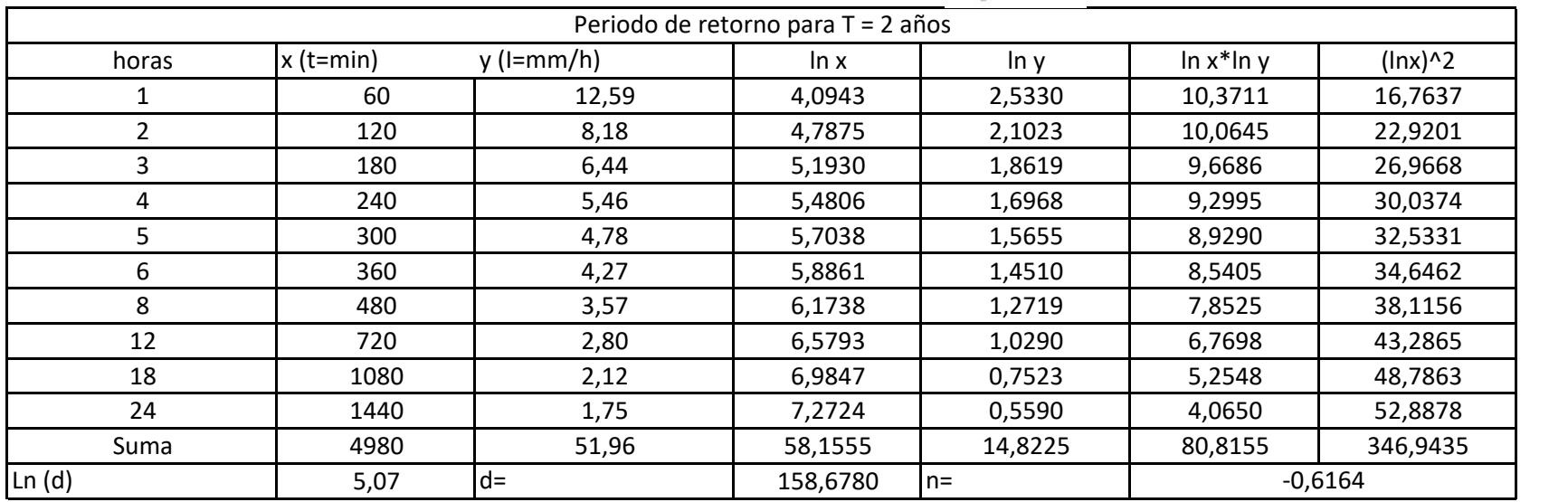

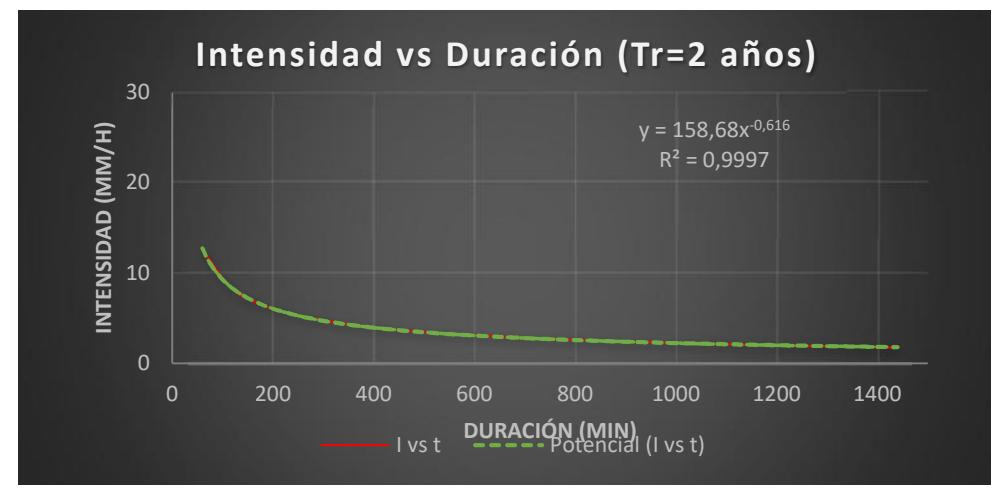

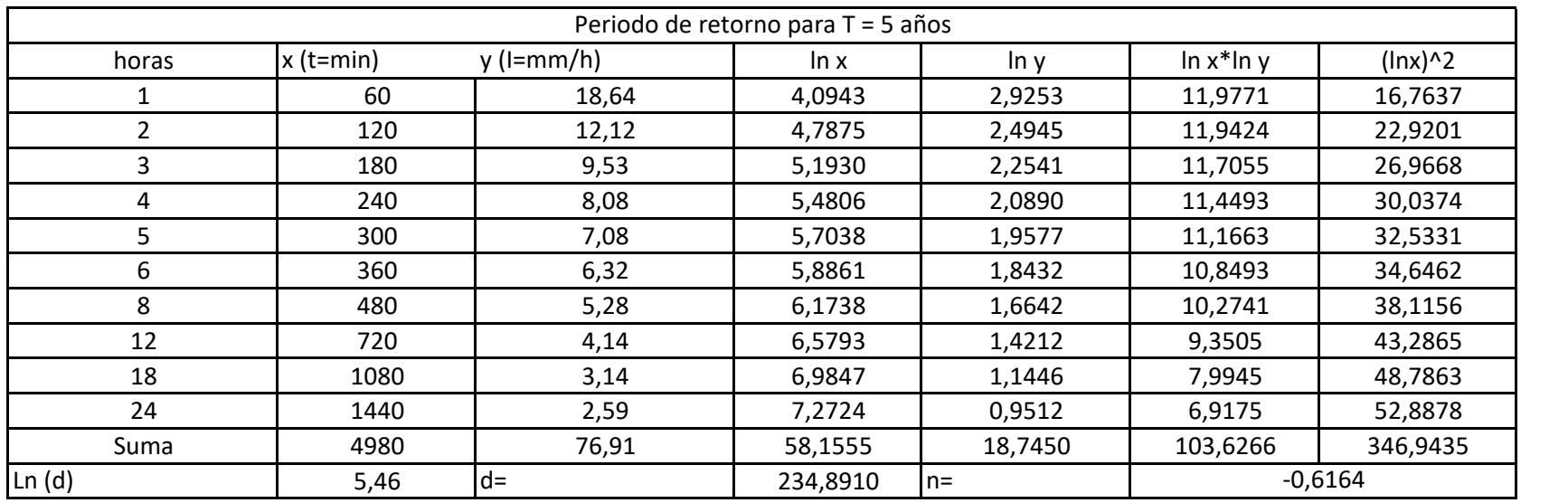

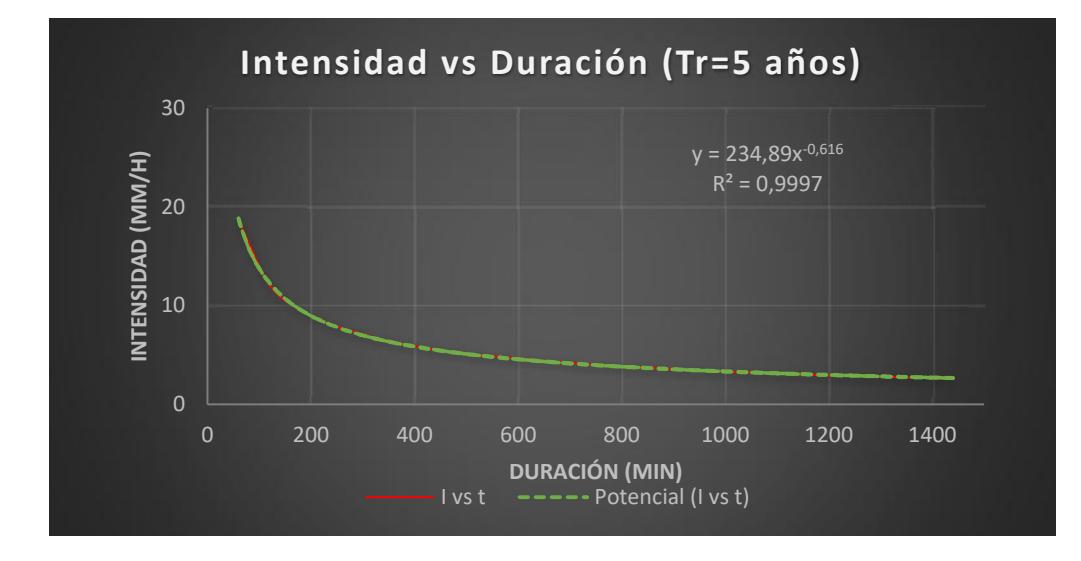

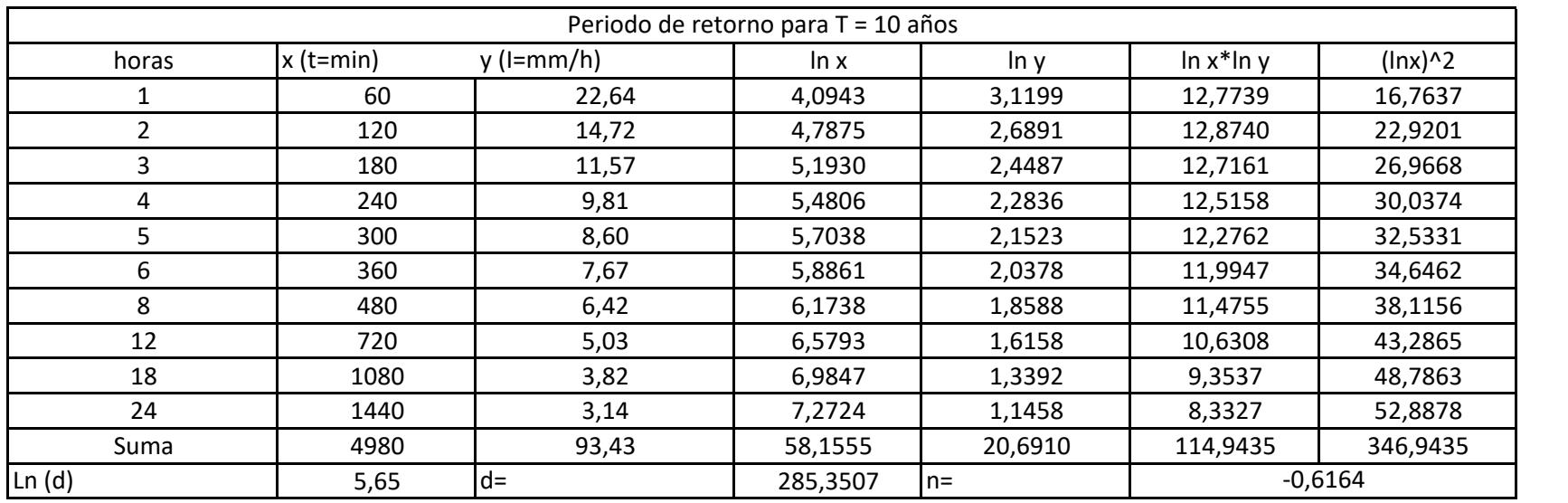

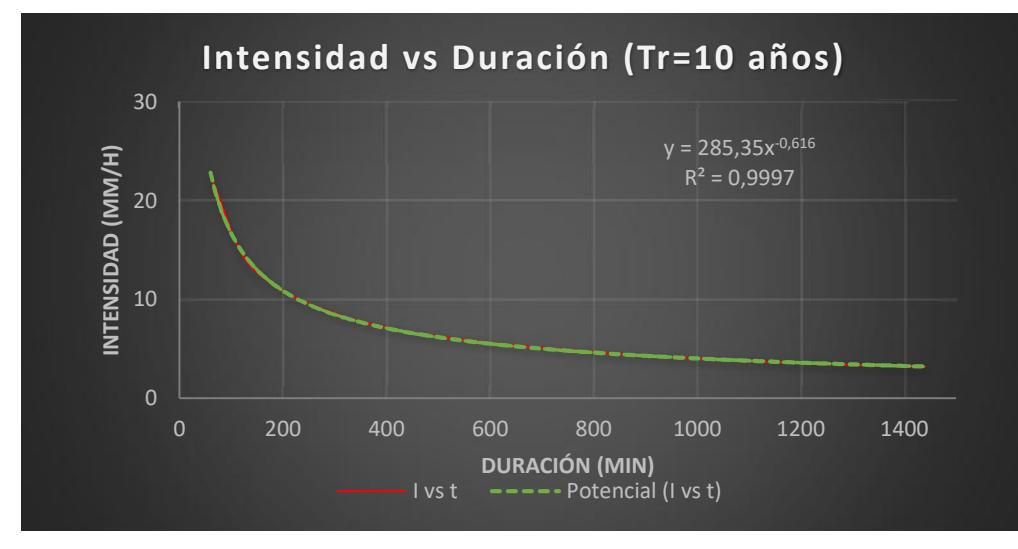

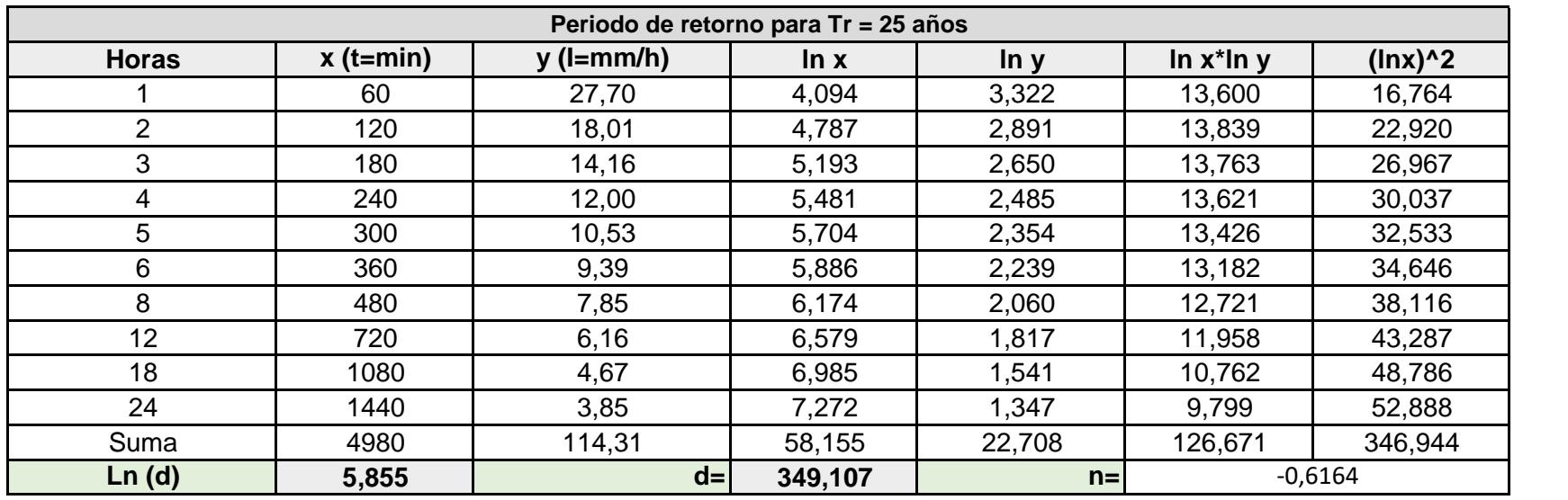

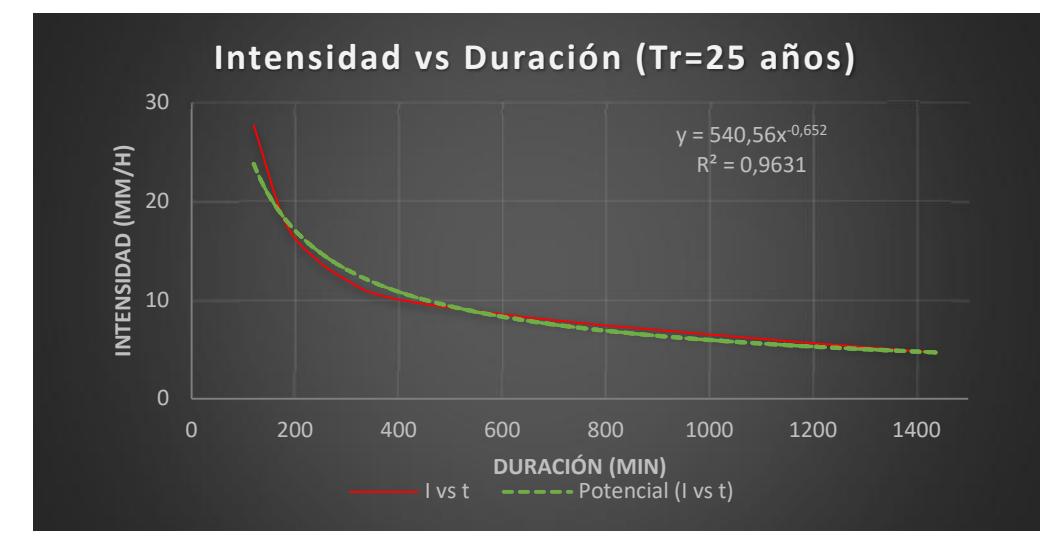

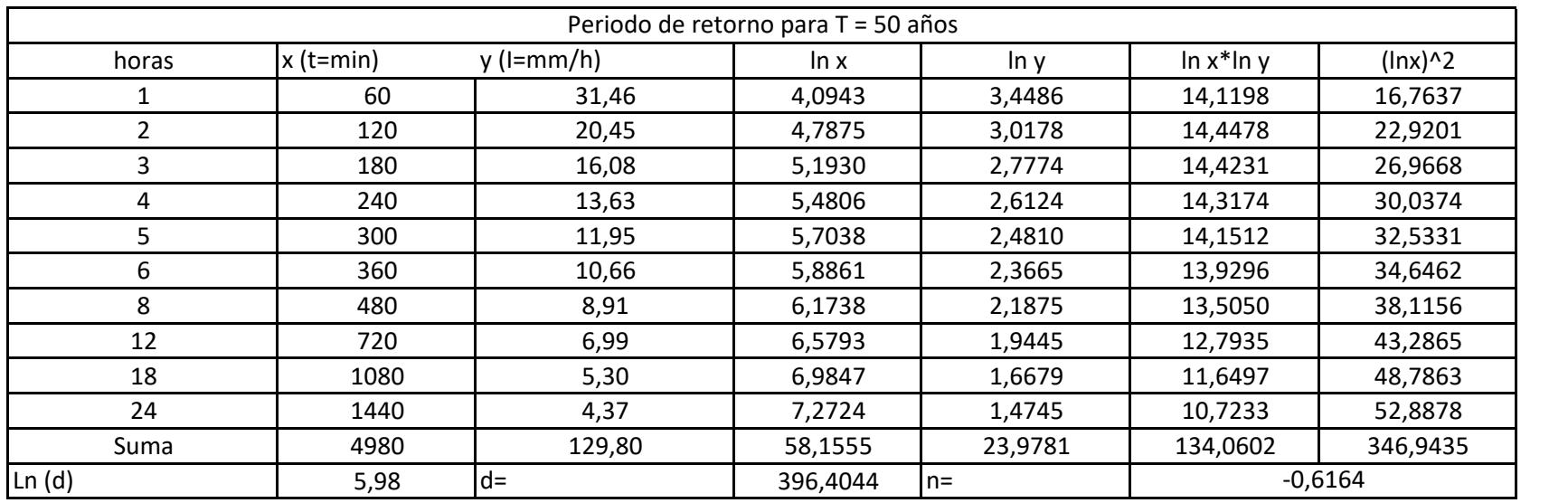

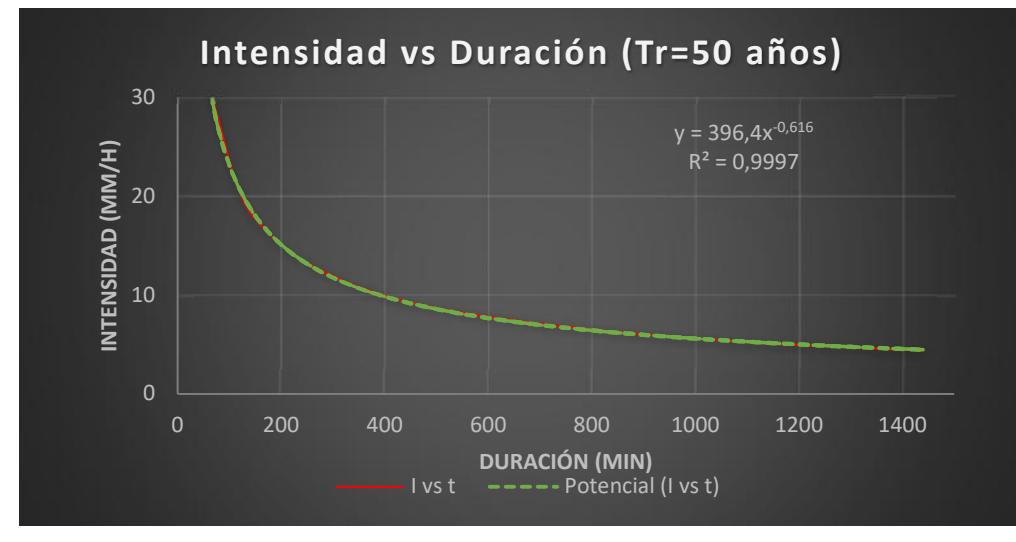

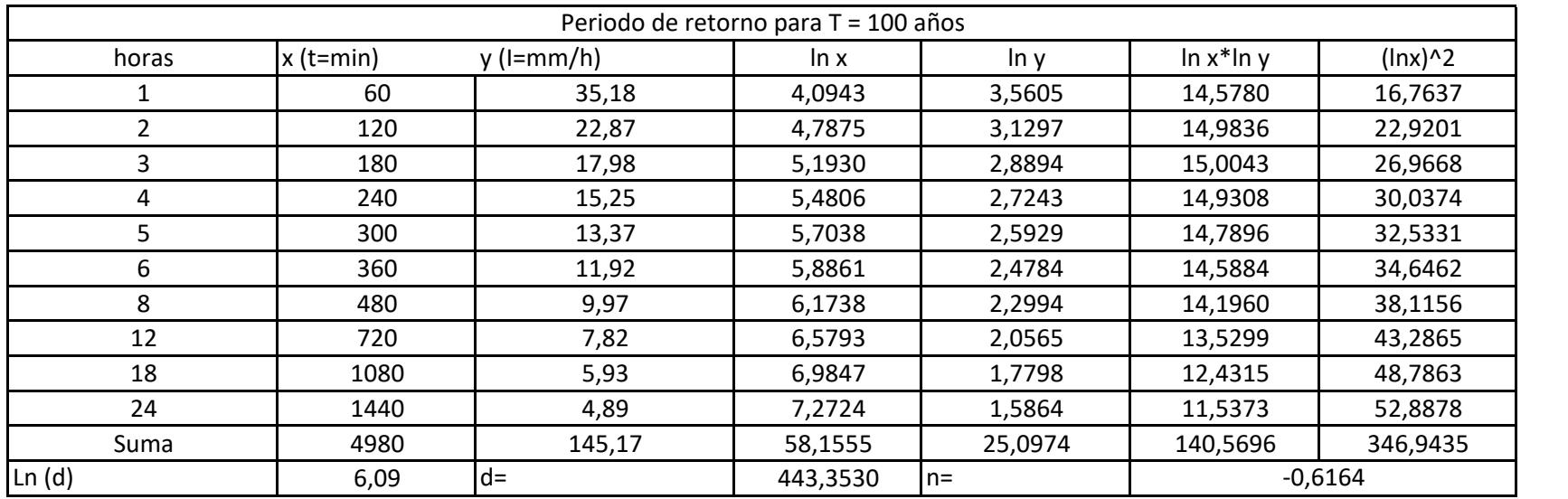

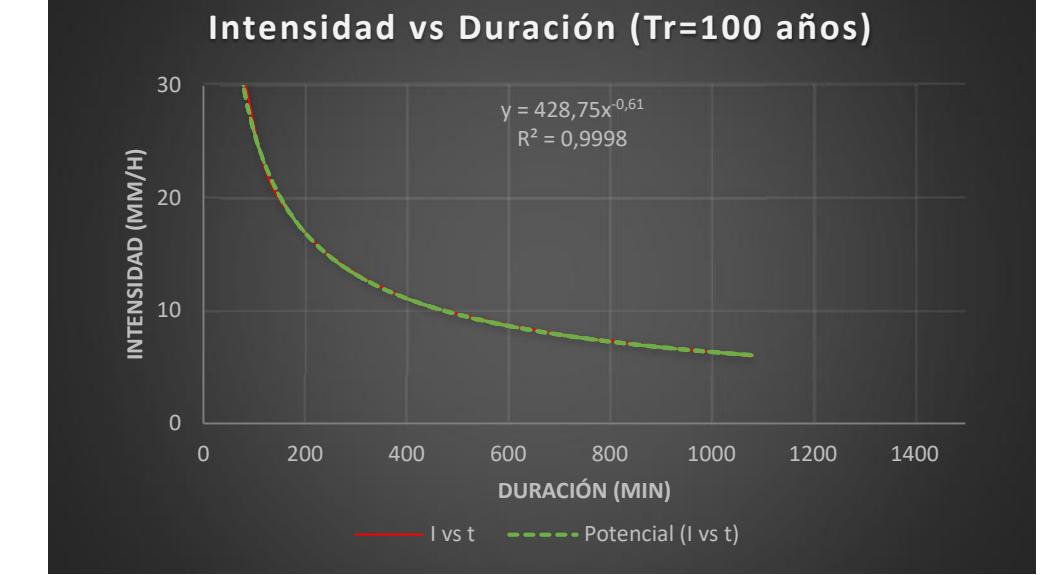

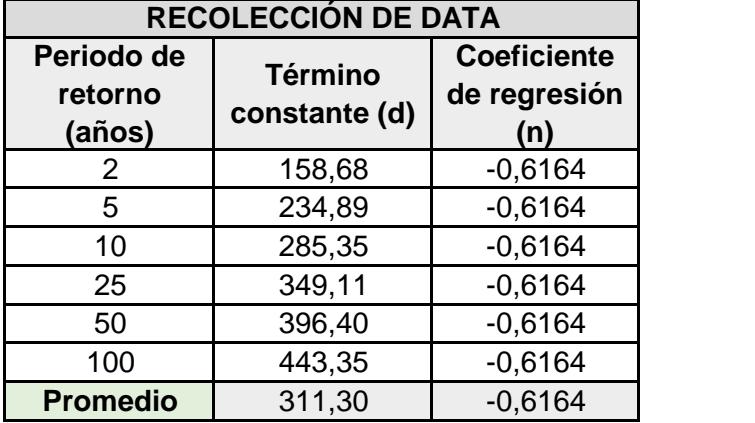

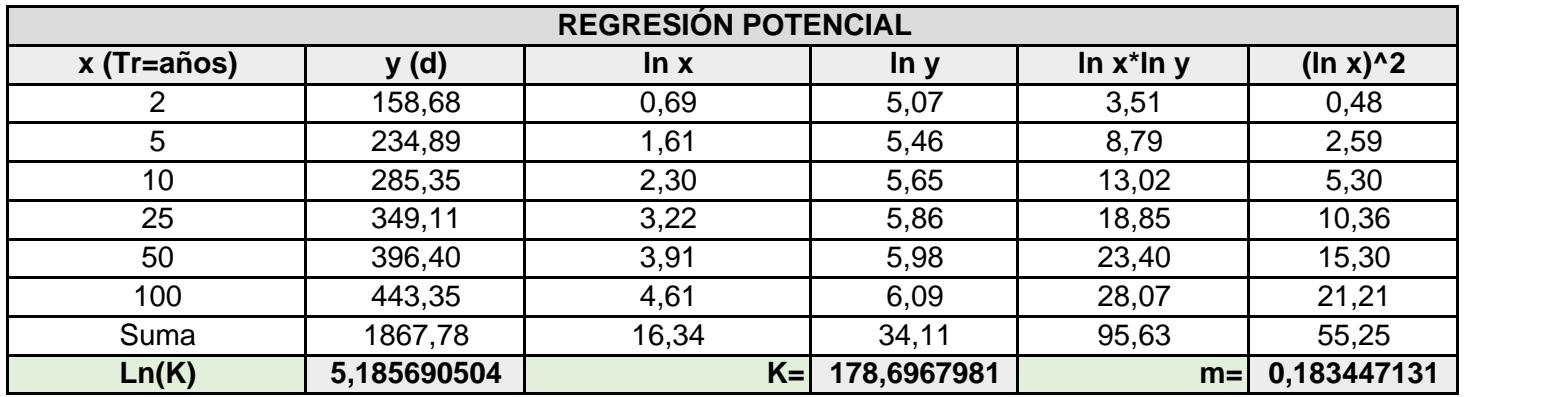

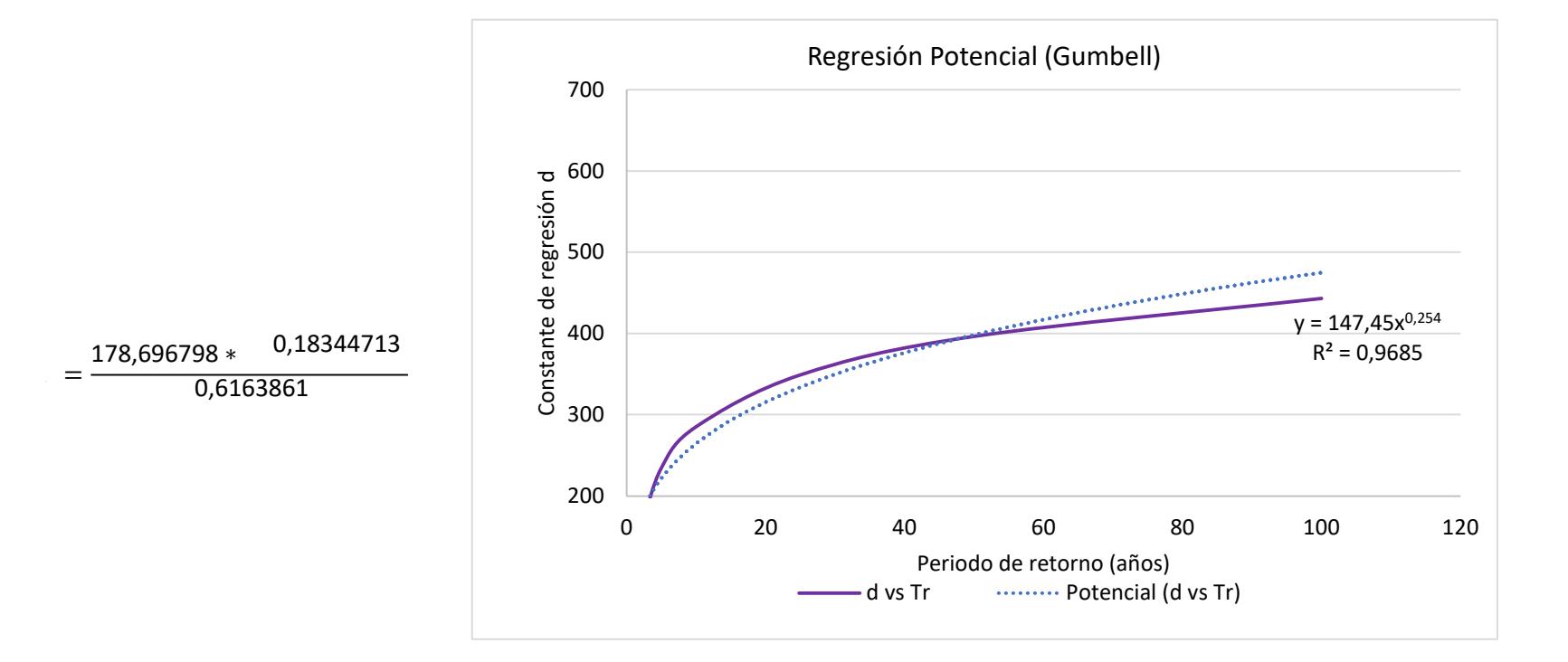

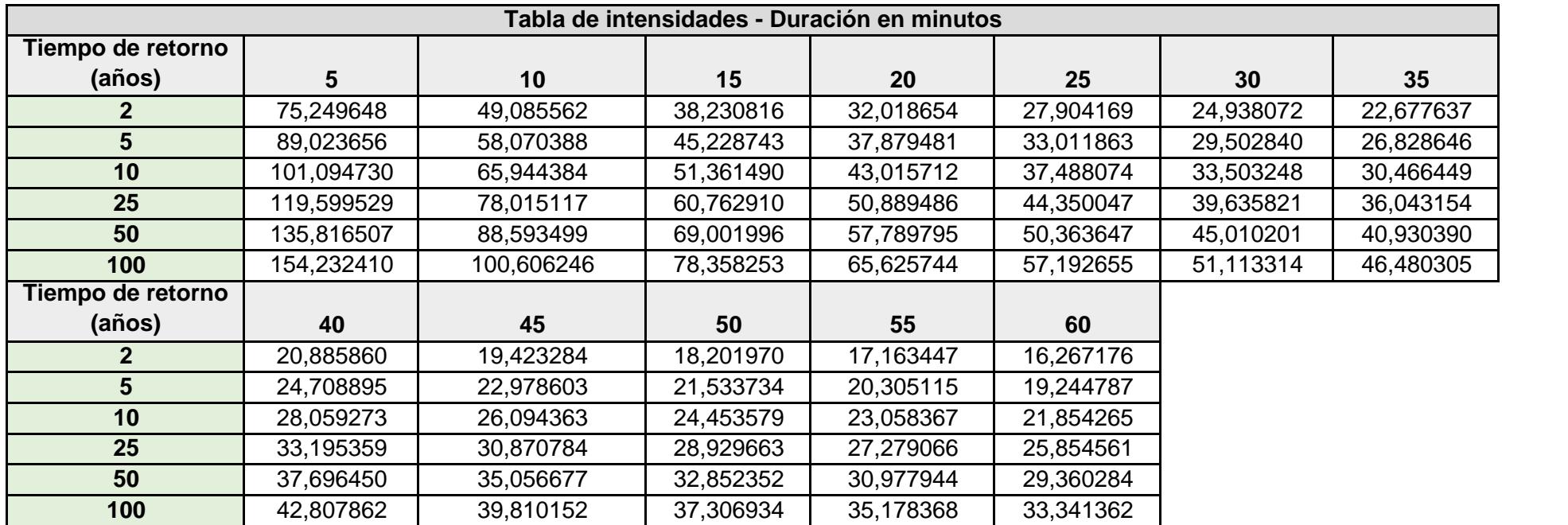

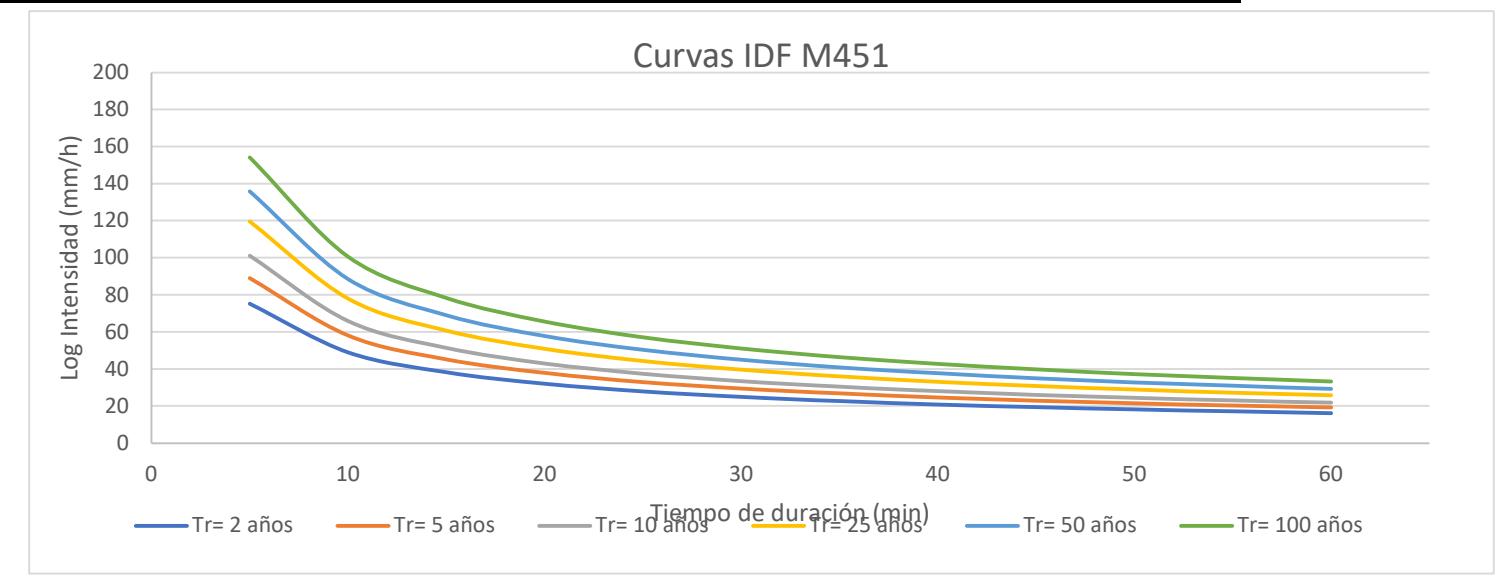

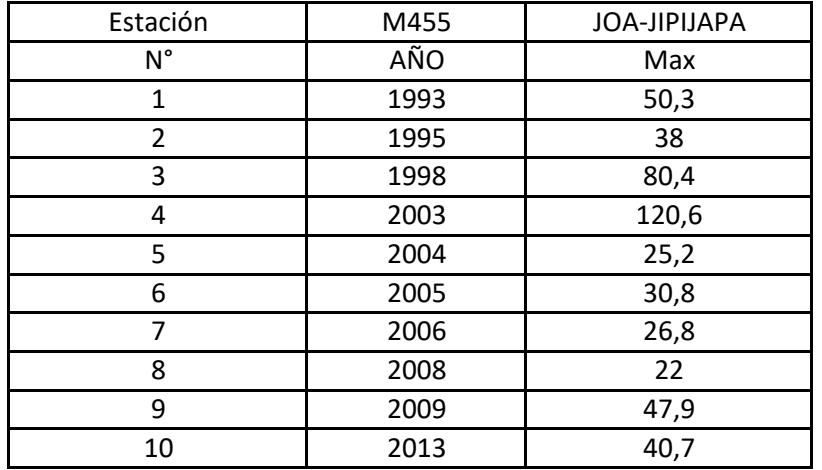

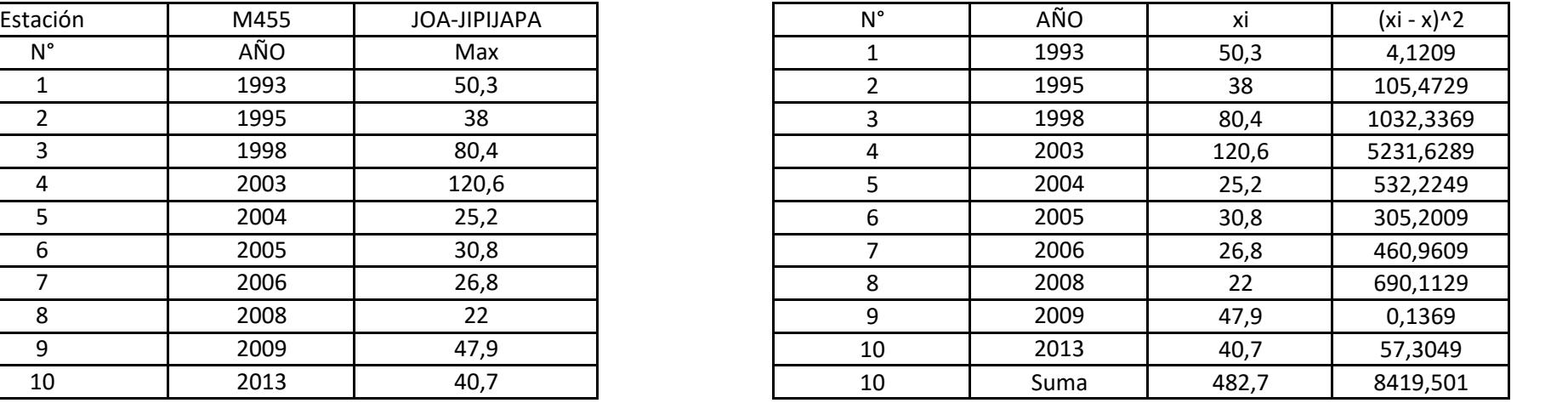

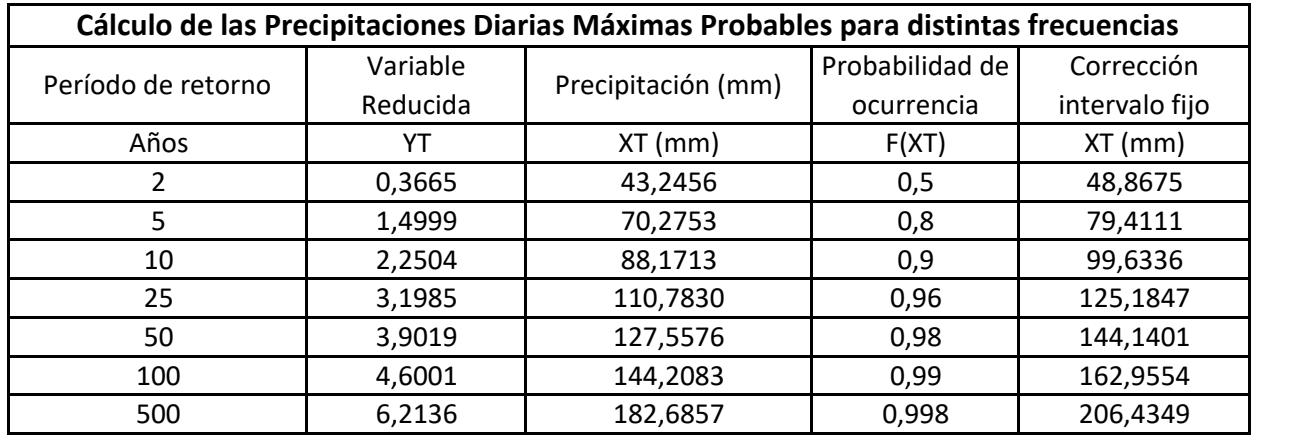

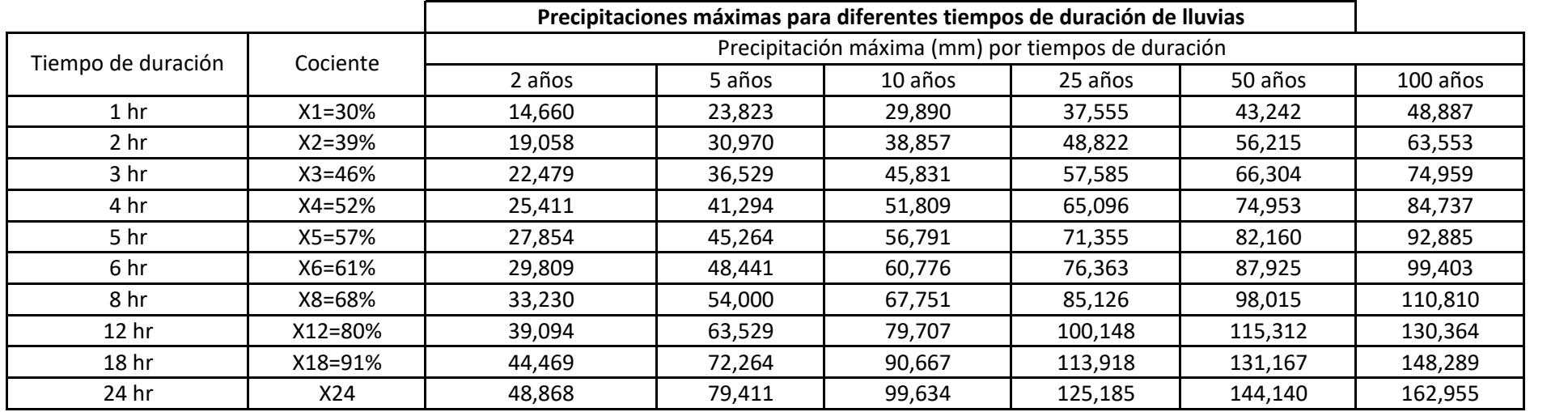

**Intensidades de lluvia a partir de Pd, según Duración de precipitación y Frecuencia de la misma**

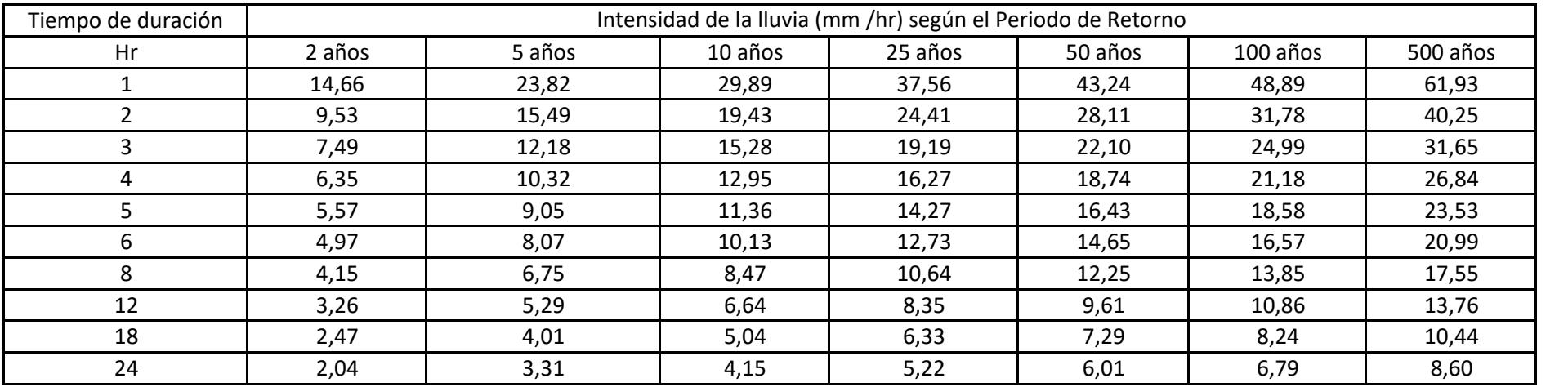

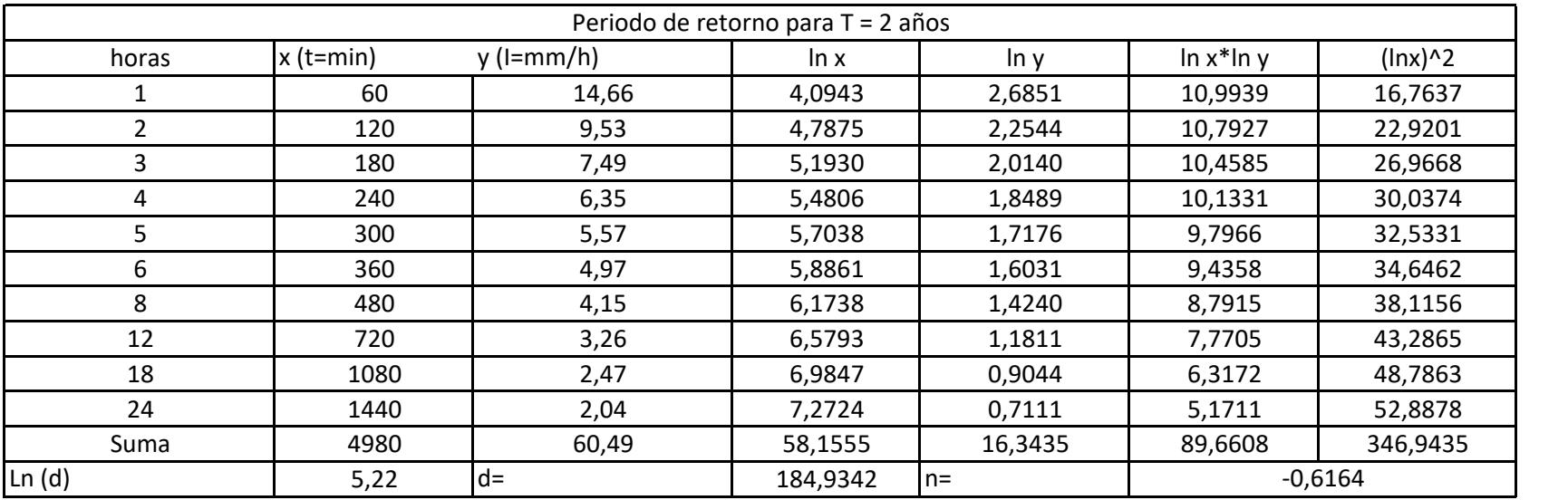

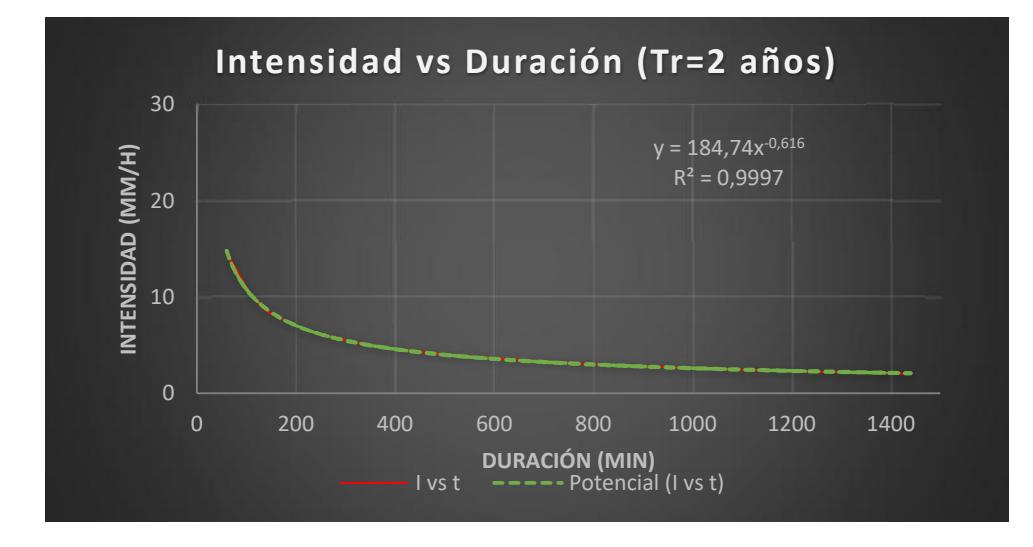

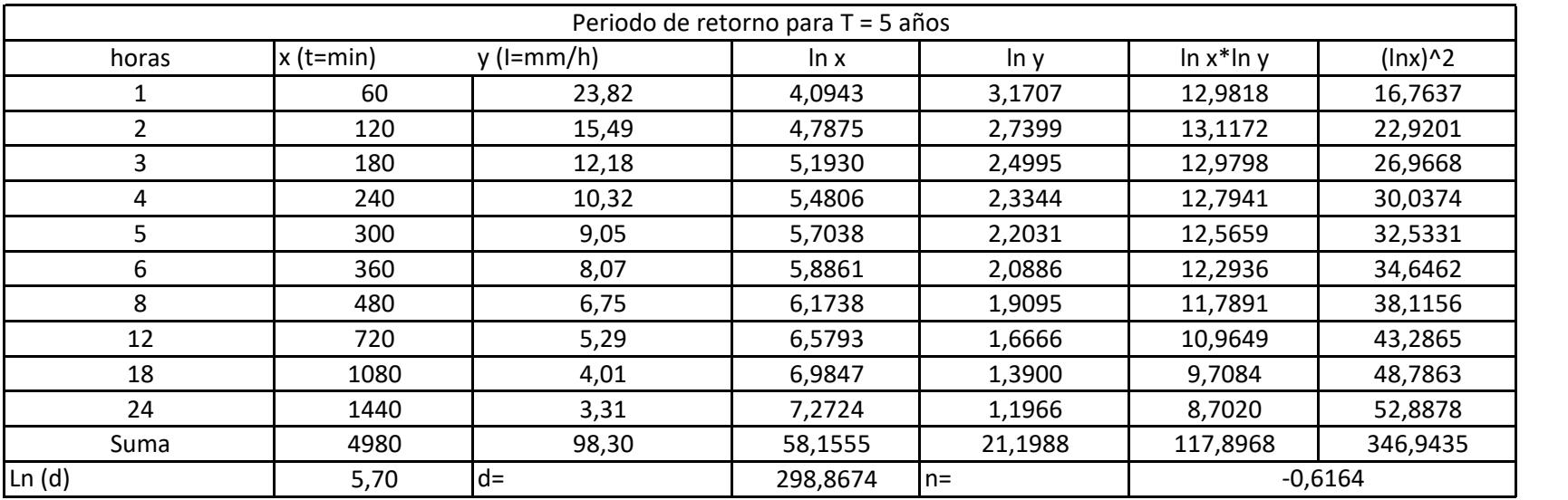

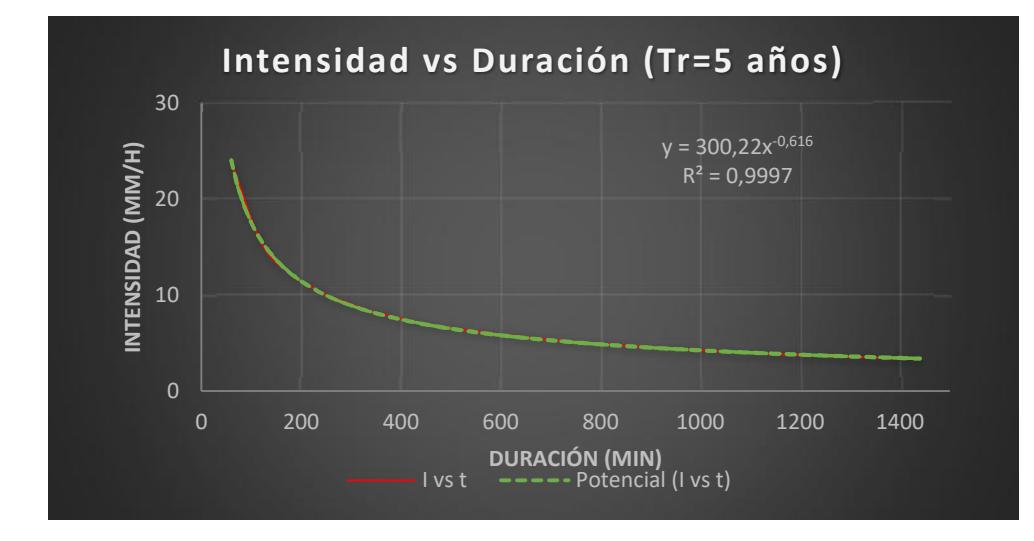

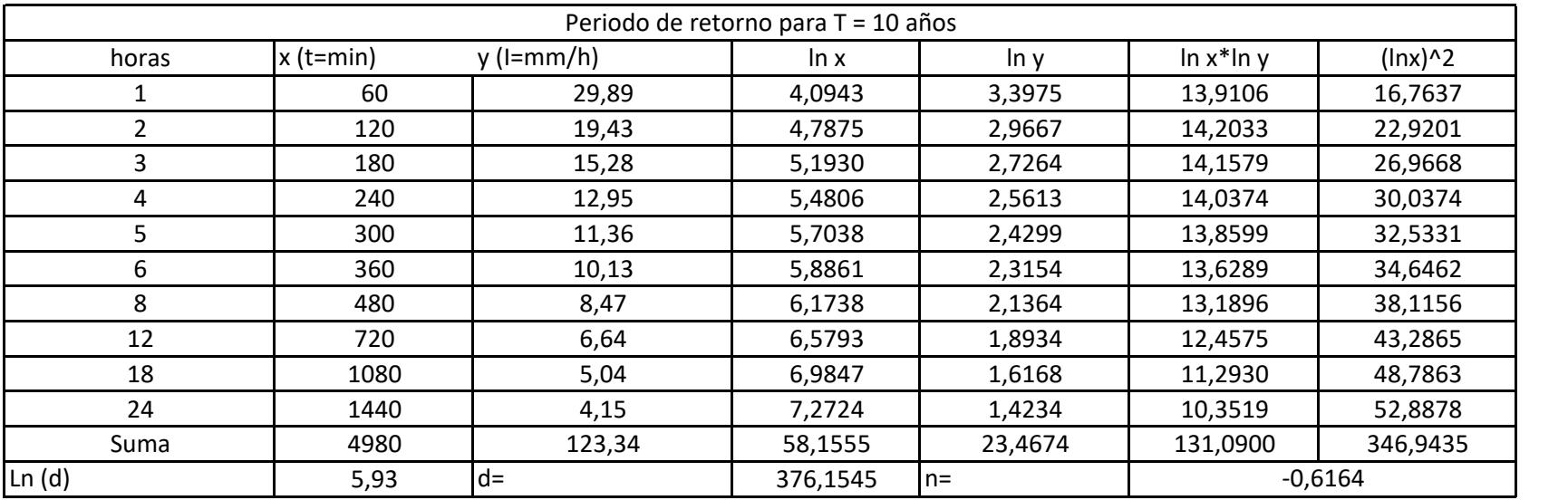

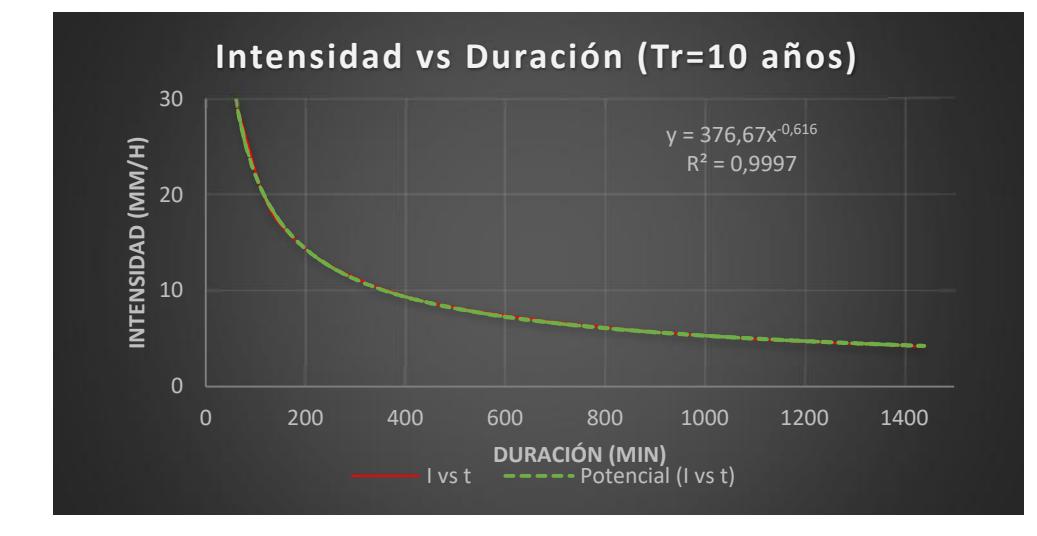

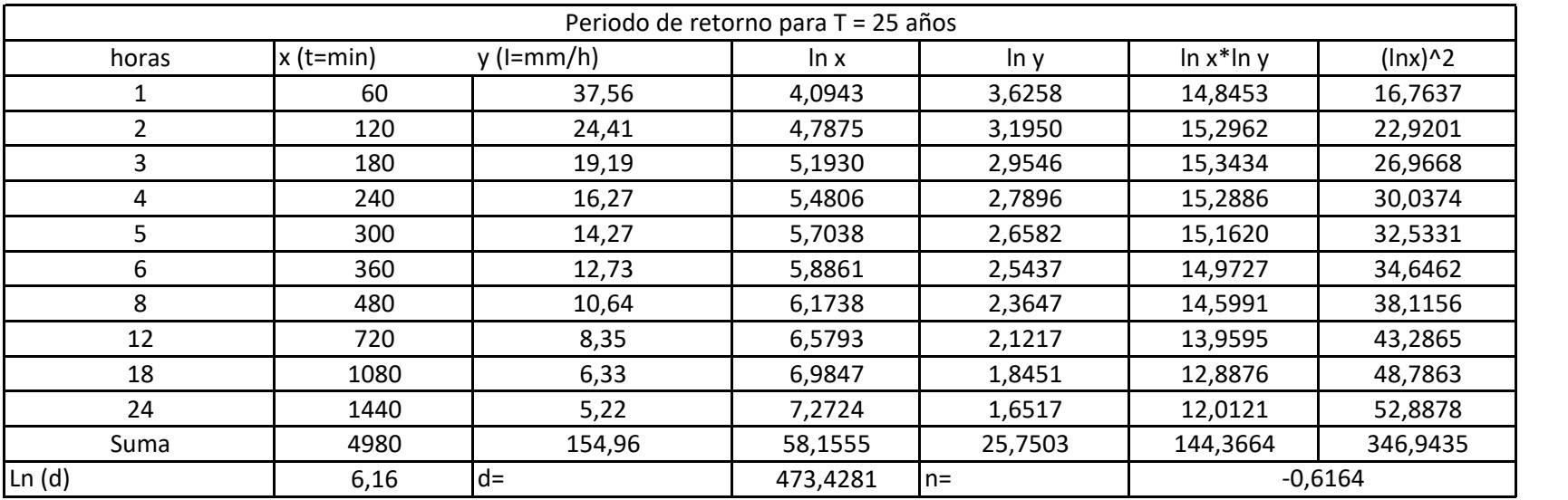

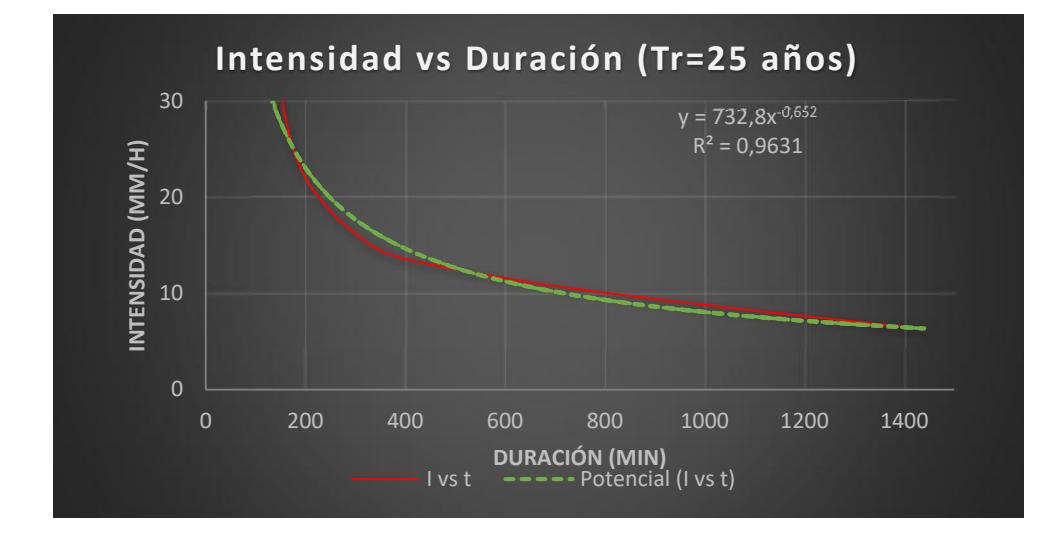

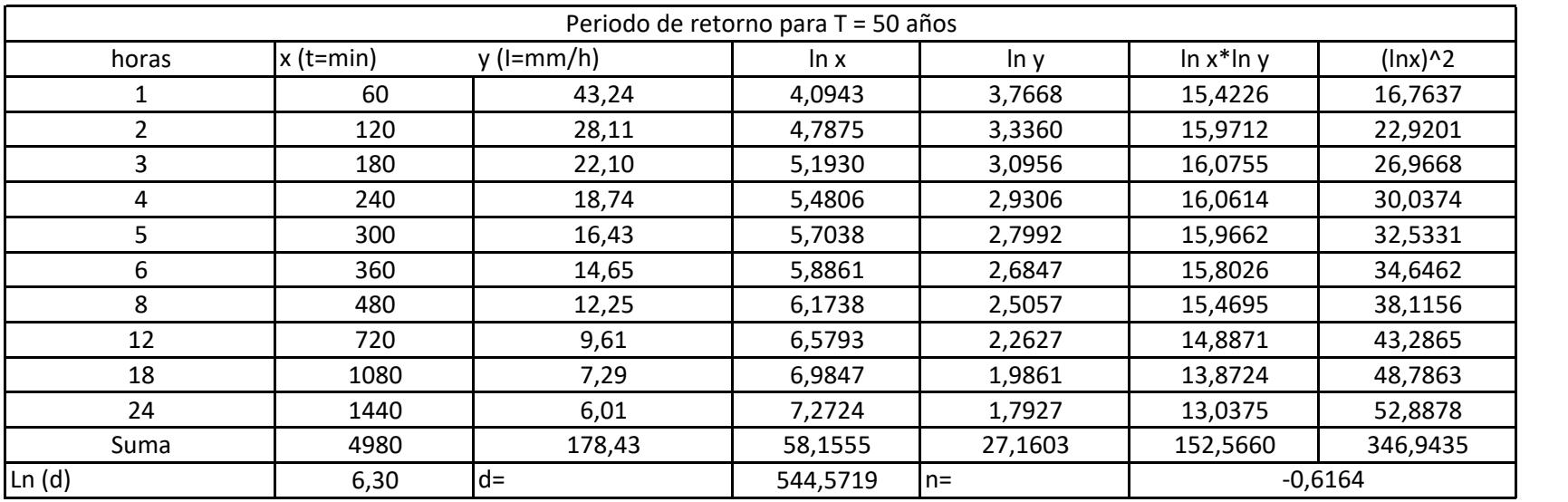

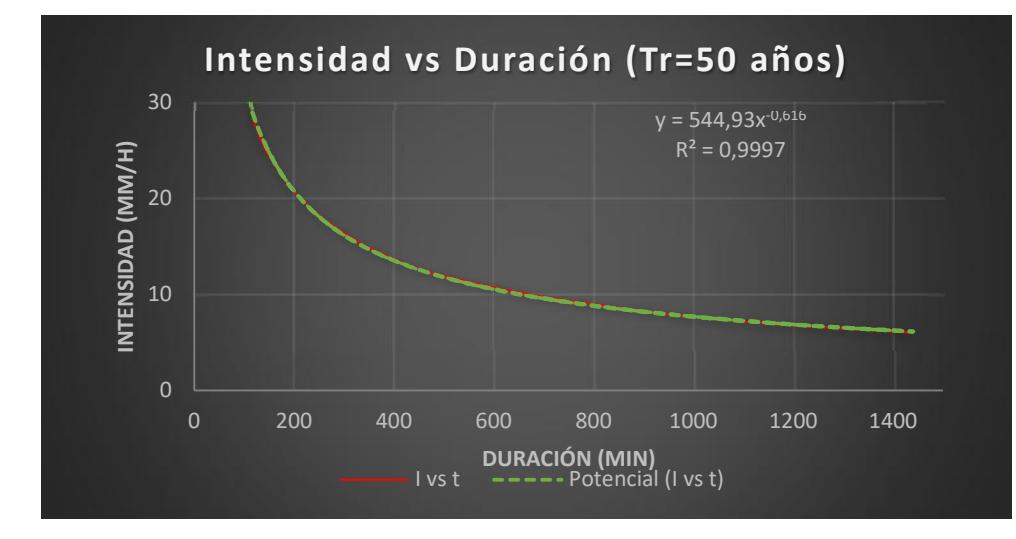

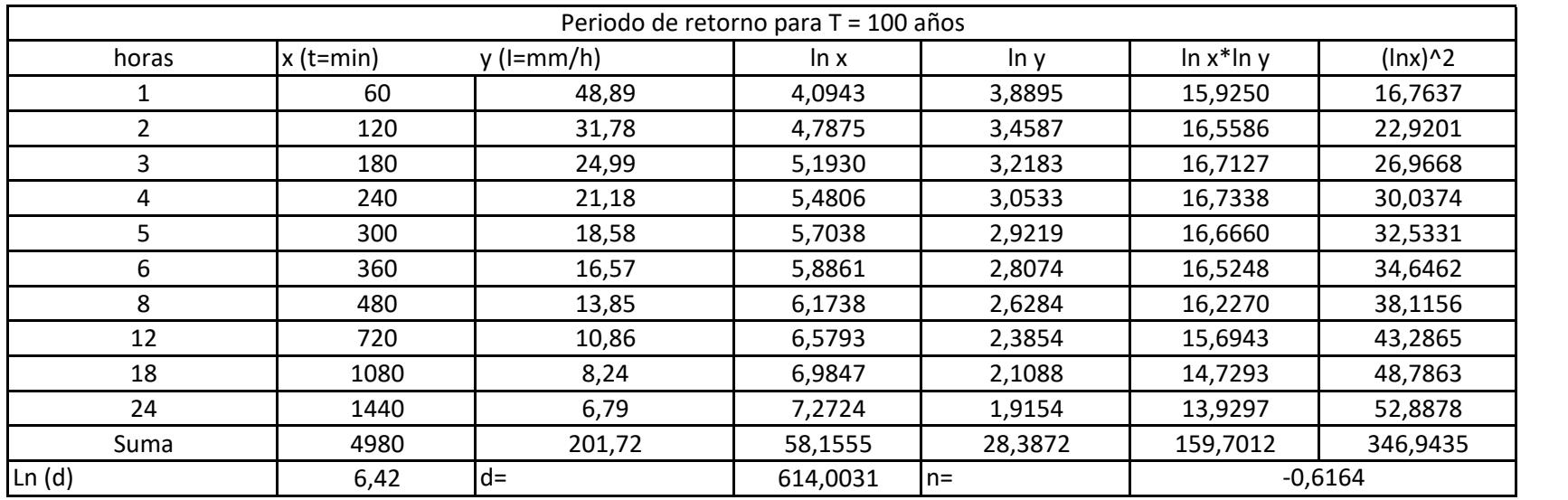

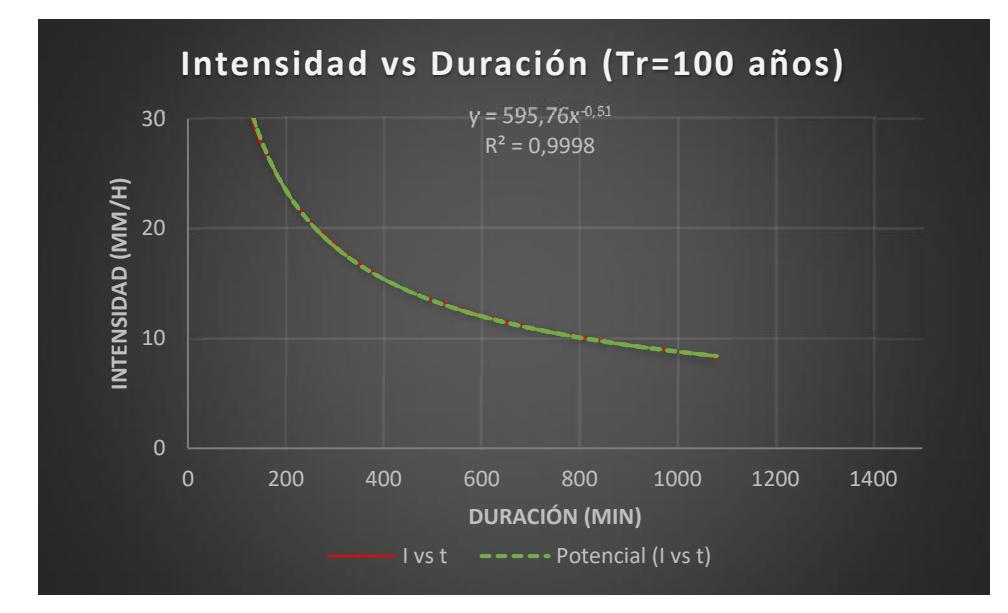

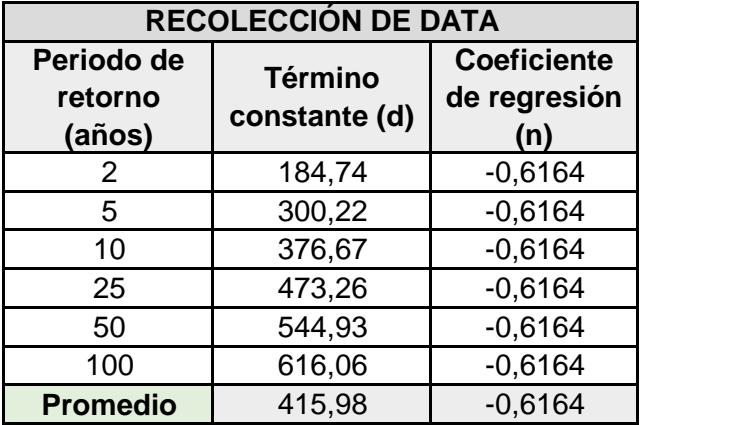

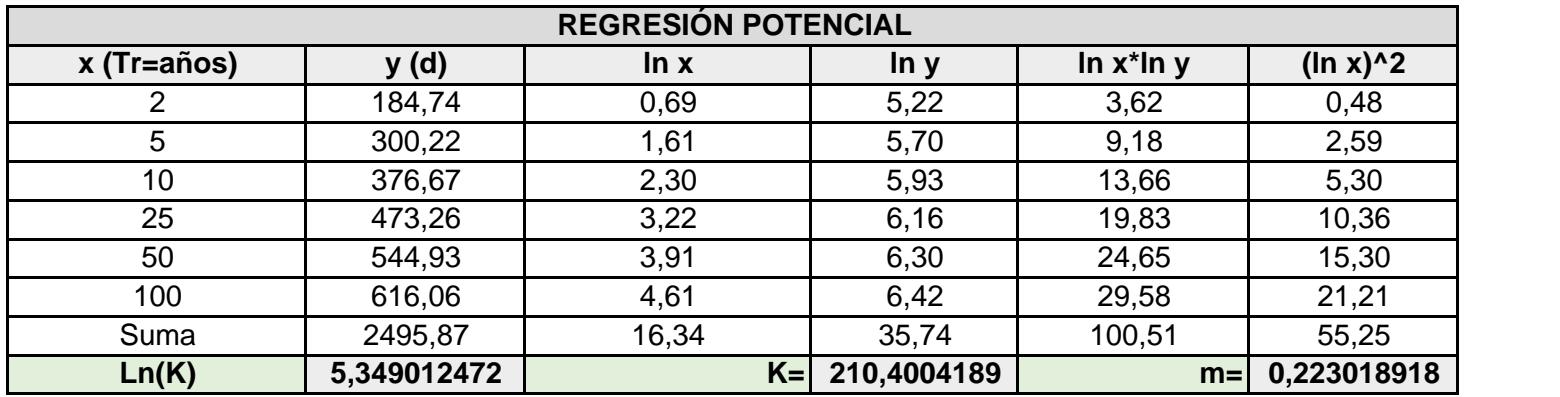

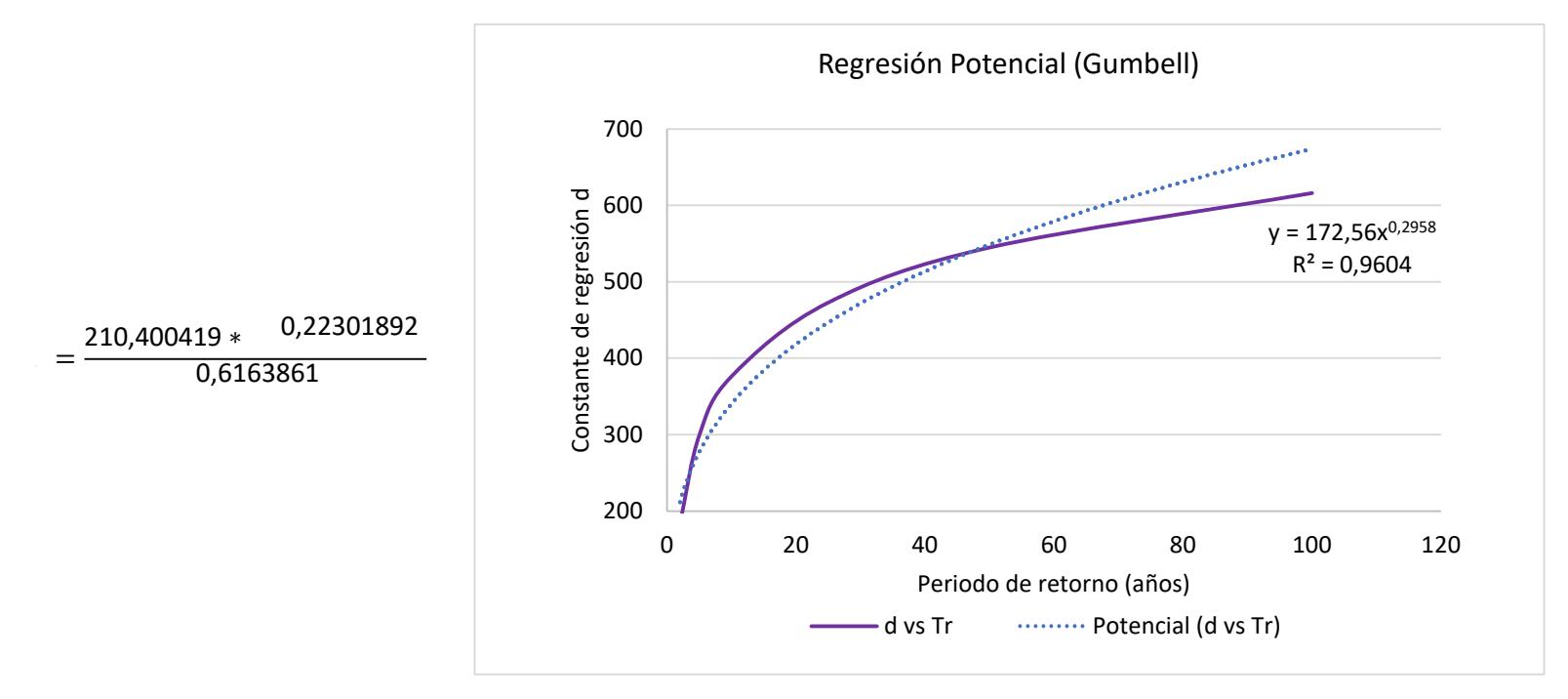

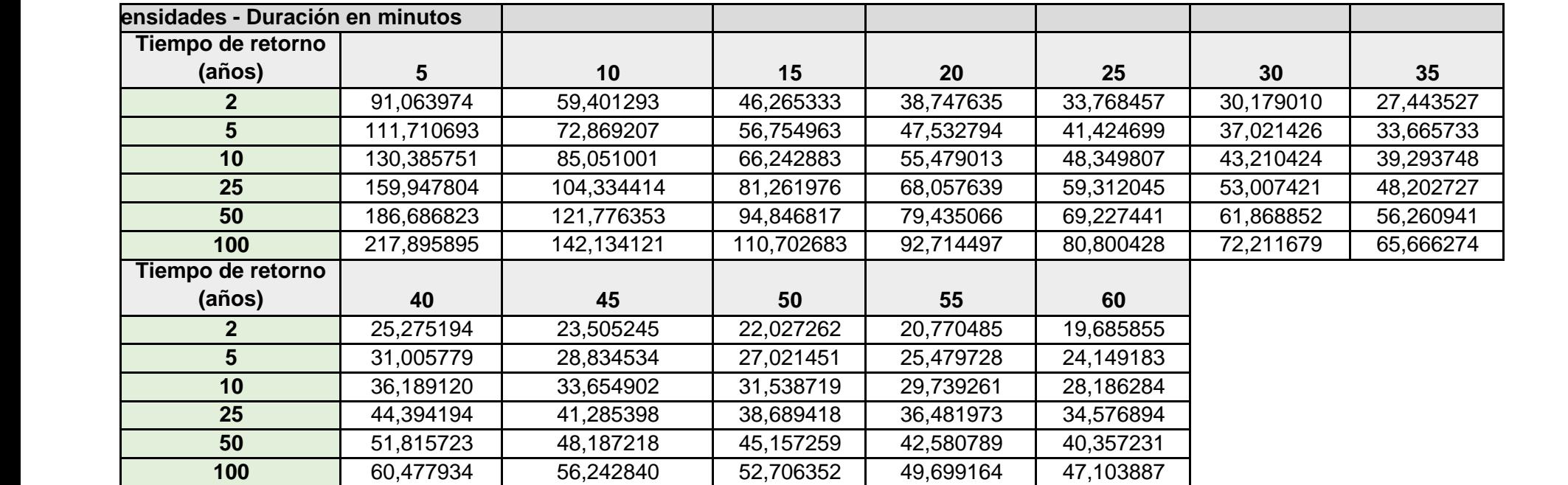

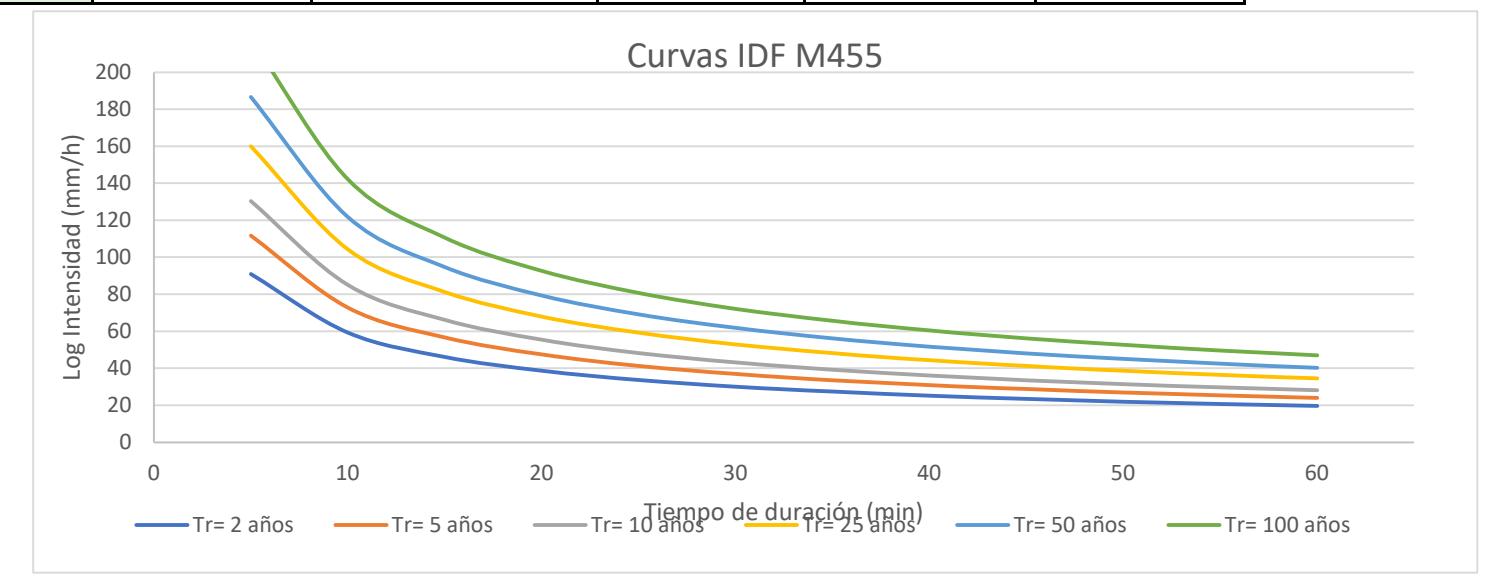
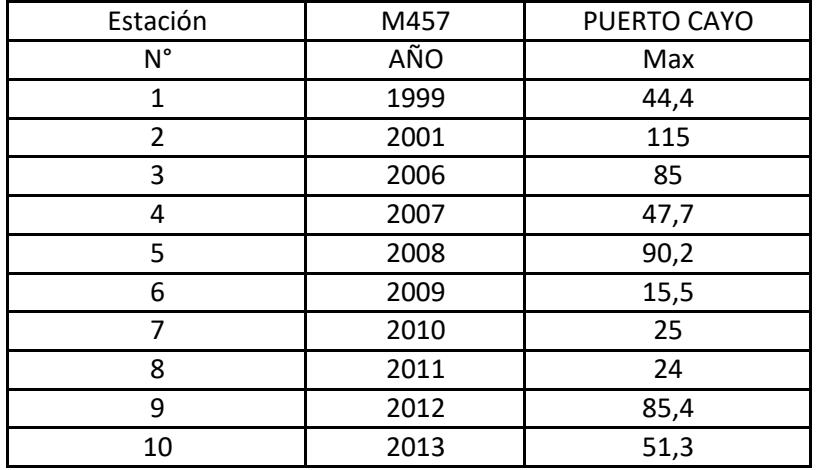

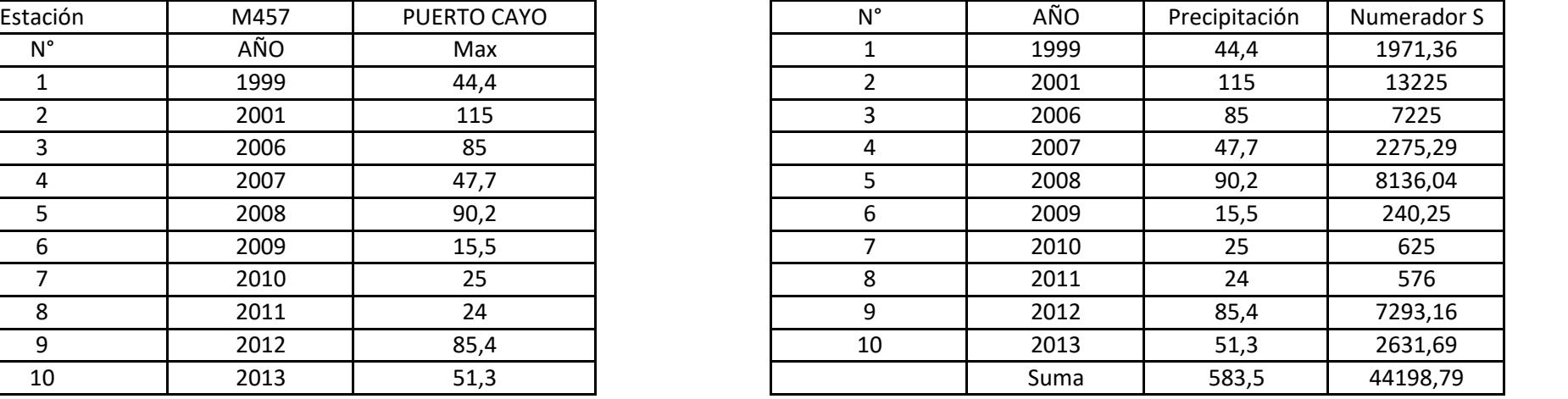

# **PRECIPITACIONES DIARIAS MÁXIMAS PROBABLES (TIEMPO DE RETORNO)**

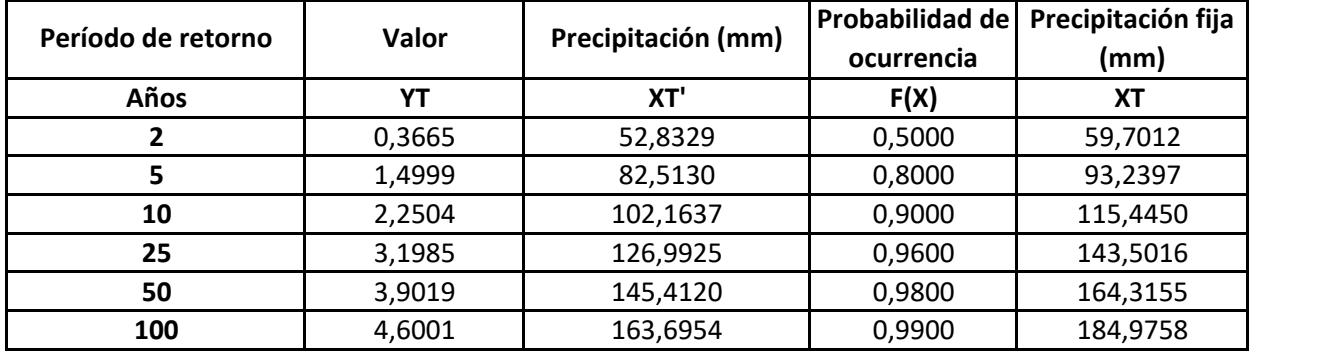

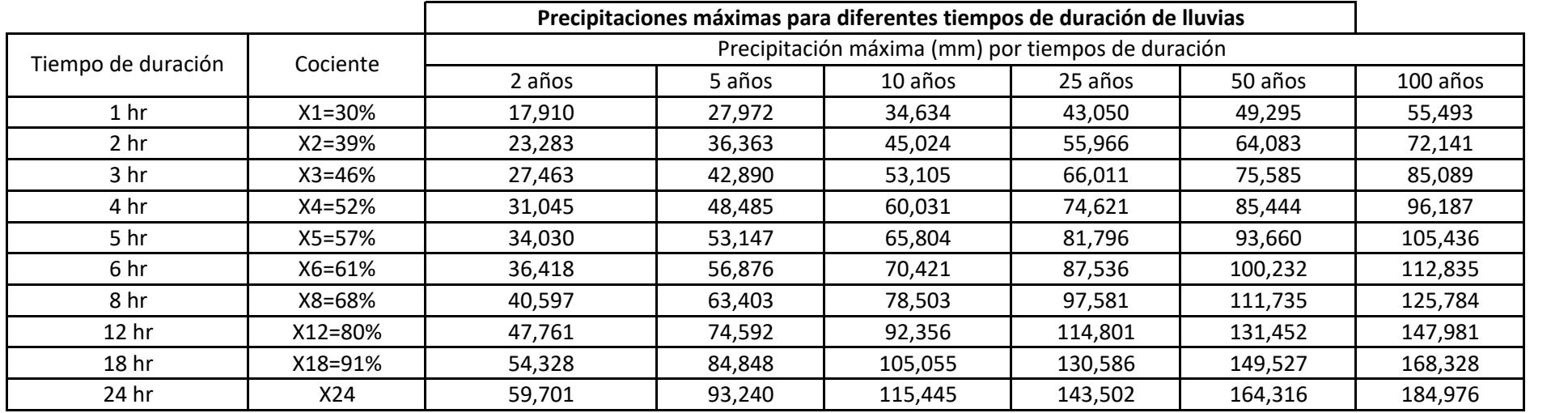

**Intensidades de lluvia a partir de Pd, según Duración de precipitación y Frecuencia de la misma**

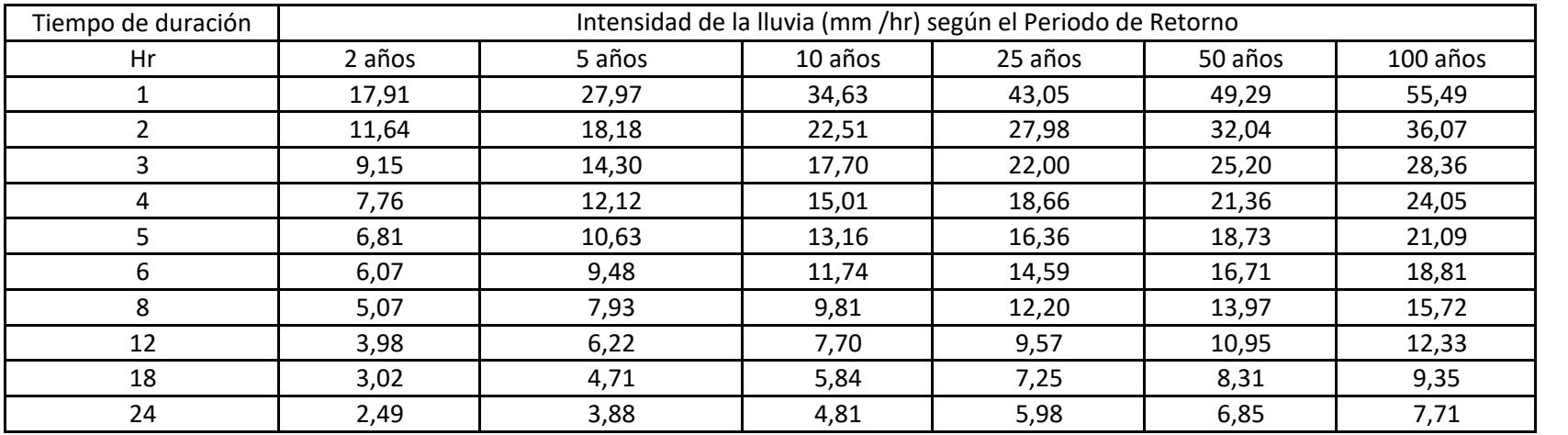

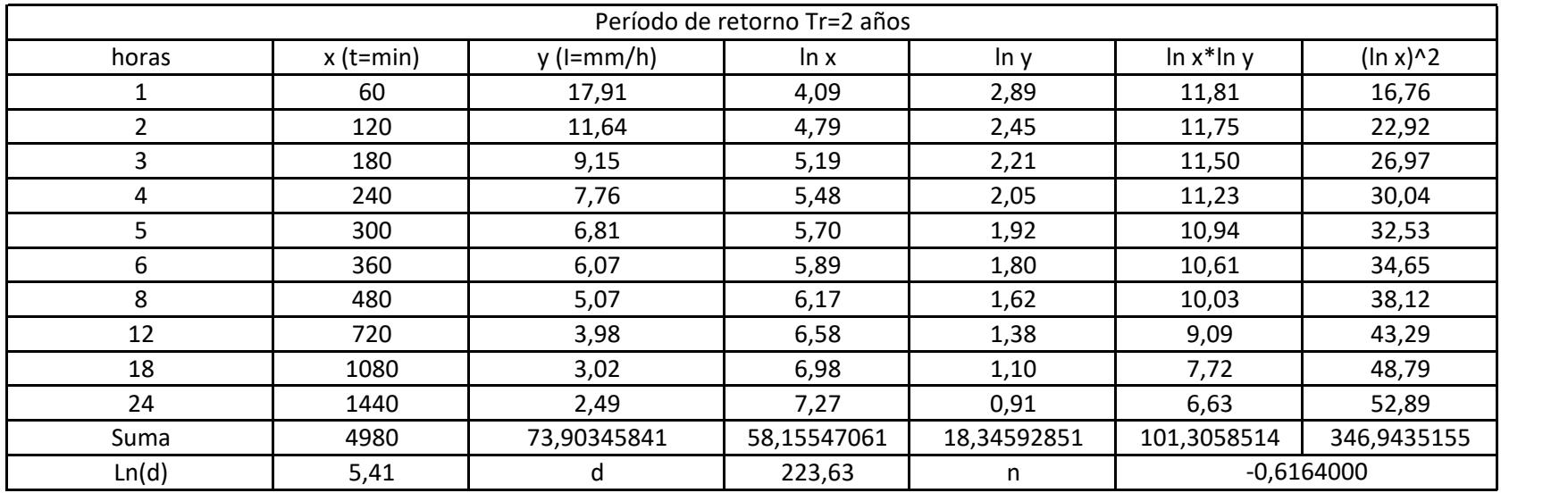

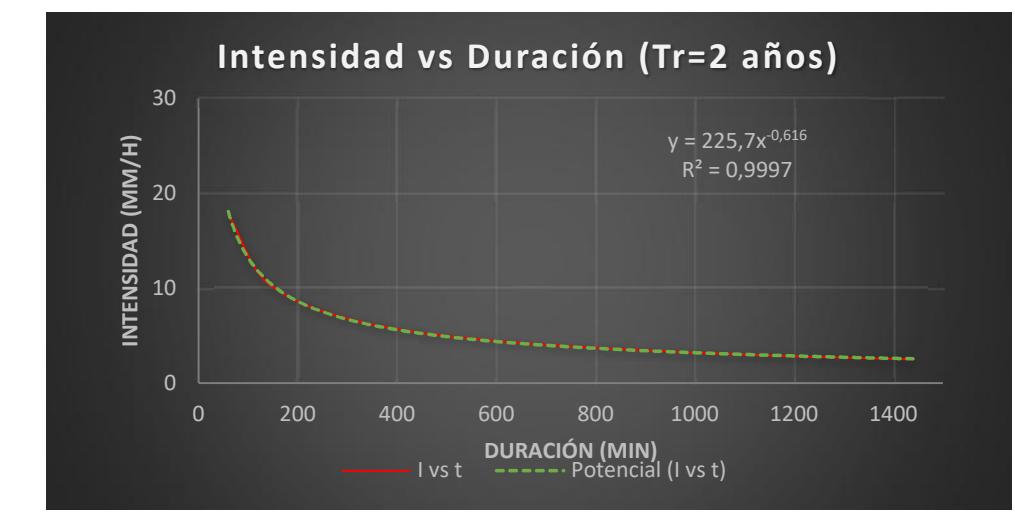

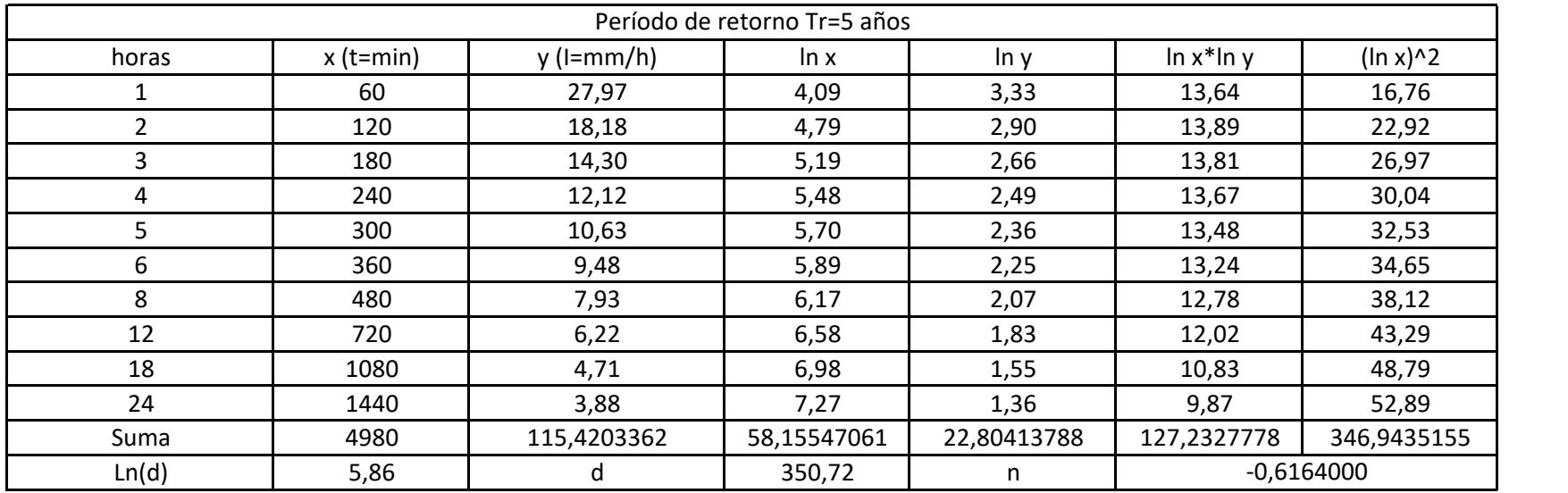

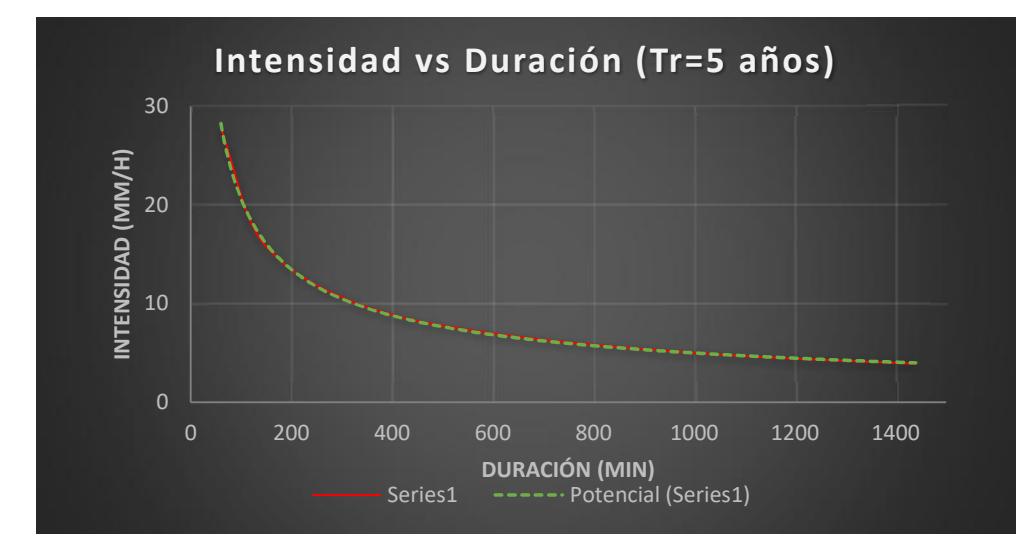

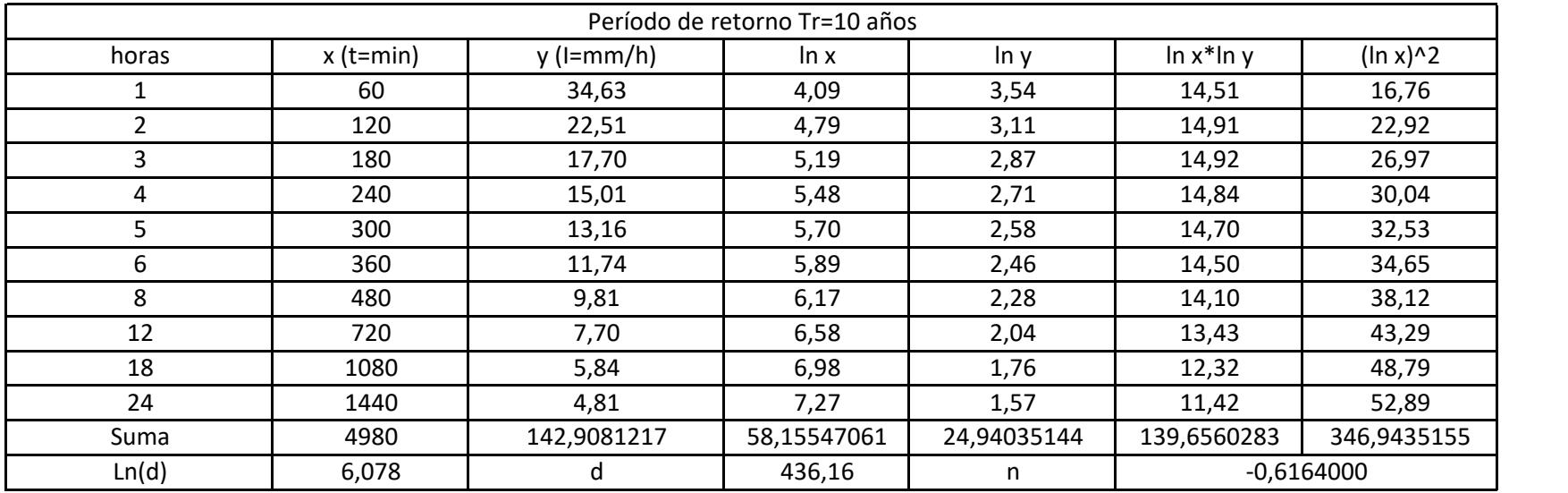

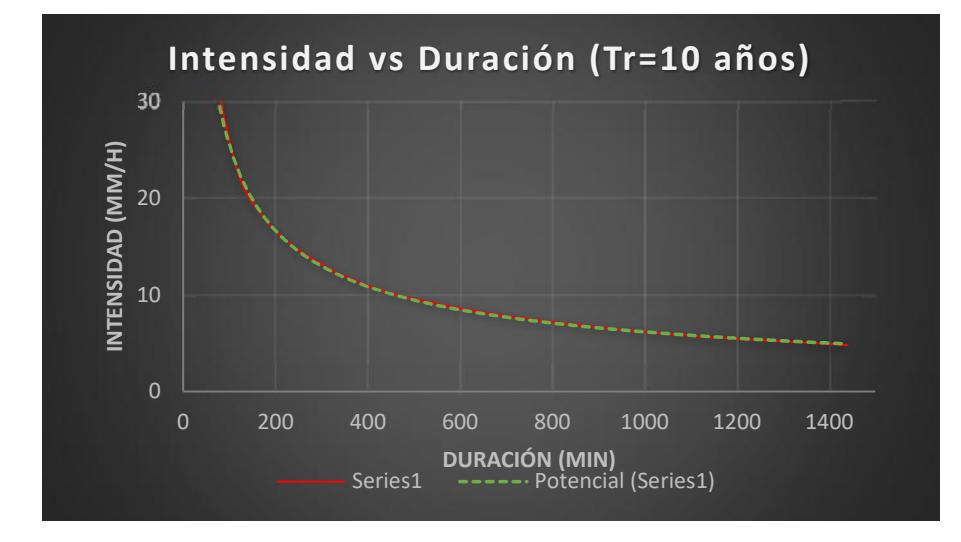

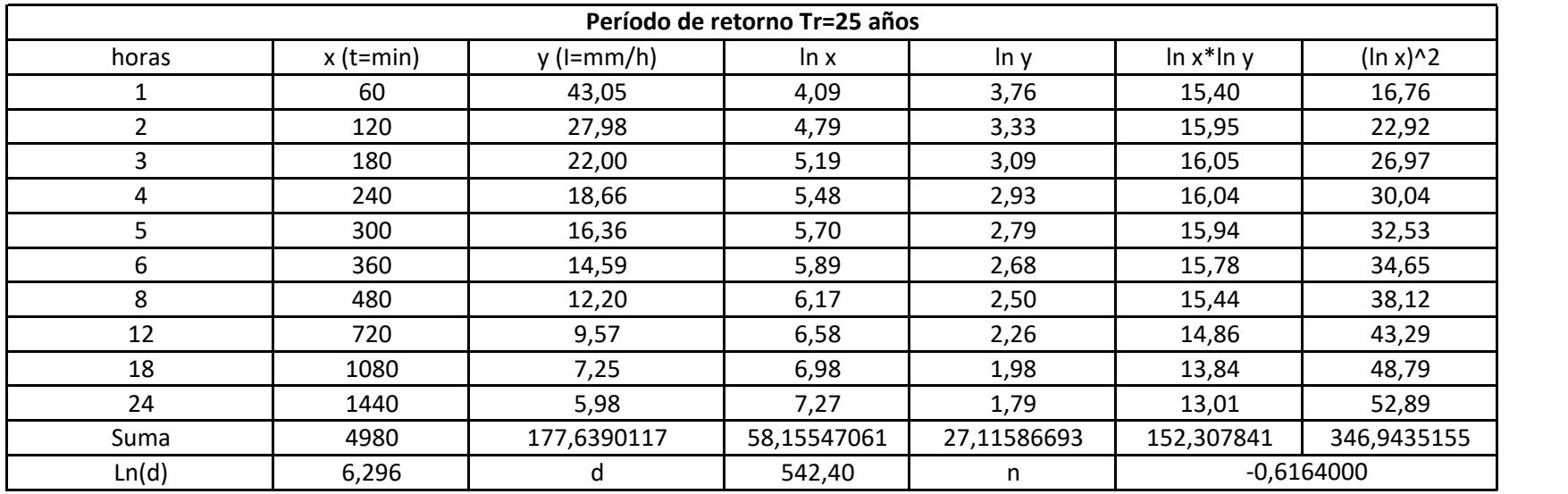

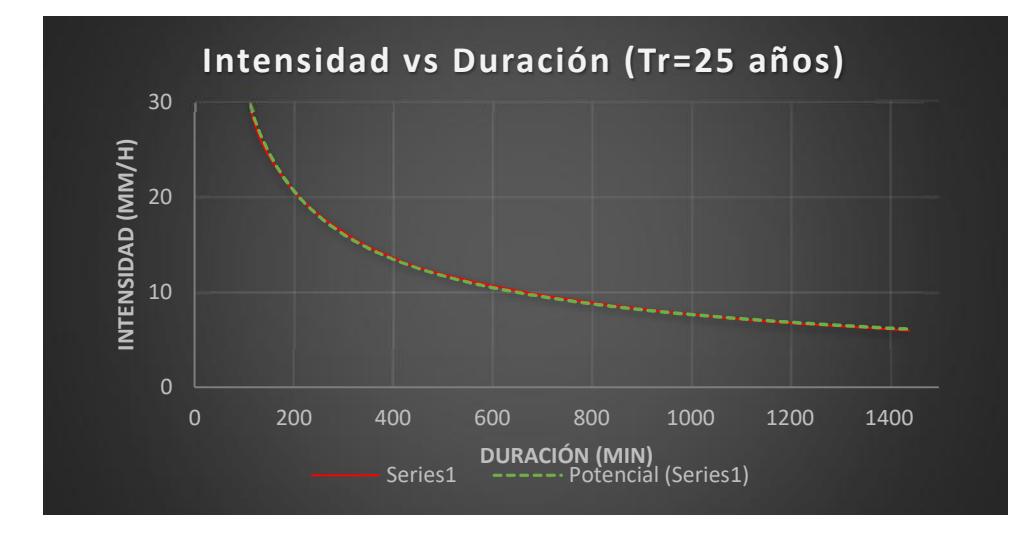

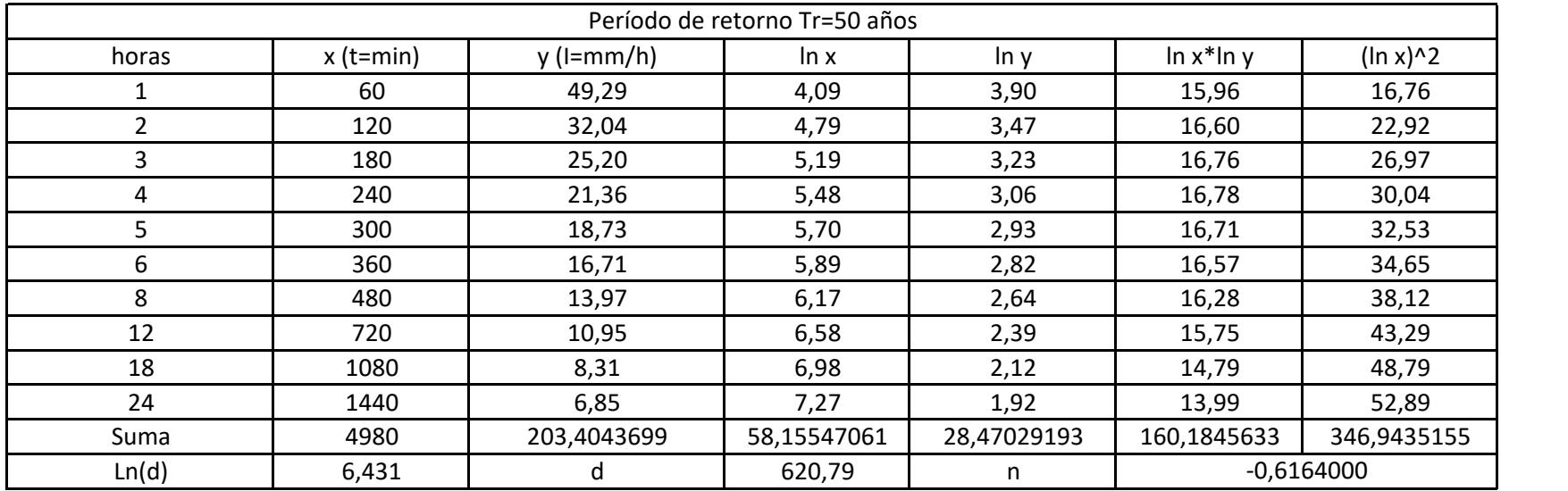

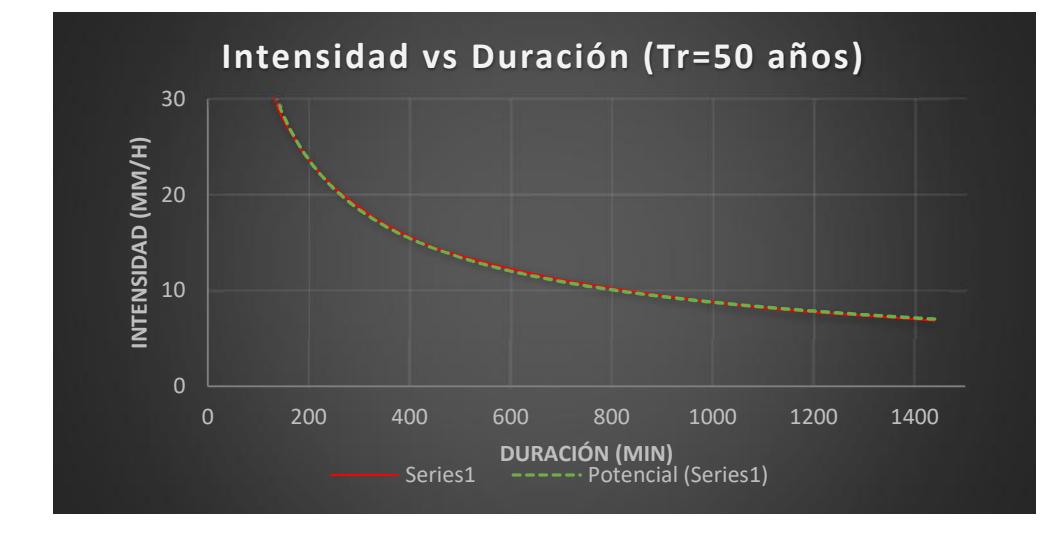

| Período de retorno Tr=100 años |             |              |             |             |                 |             |  |  |  |
|--------------------------------|-------------|--------------|-------------|-------------|-----------------|-------------|--|--|--|
| horas                          | $x$ (t=min) | $y$ (I=mm/h) | ln x        | In y        | $\ln x^* \ln y$ | $(ln x)^2$  |  |  |  |
|                                | 60          | 55,49        | 4,09        | 4,02        | 16,44           | 16,76       |  |  |  |
| $\overline{2}$                 | 120         | 36,07        | 4,79        | 3,59        | 17,17           | 22,92       |  |  |  |
| 3                              | 180         | 28,36        | 5,19        | 3,35        | 17,37           | 26,97       |  |  |  |
| 4                              | 240         | 24,05        | 5,48        | 3,18        | 17,43           | 30,04       |  |  |  |
| 5                              | 300         | 21,09        | 5,70        | 3,05        | 17,39           | 32,53       |  |  |  |
| 6                              | 360         | 18,81        | 5,89        | 2,93        | 17,27           | 34,65       |  |  |  |
| 8                              | 480         | 15,72        | 6,17        | 2,76        | 17,01           | 38,12       |  |  |  |
| 12                             | 720         | 12,33        | 6,58        | 2,51        | 16,53           | 43,29       |  |  |  |
| 18                             | 1080        | 9,35         | 6,98        | 2,24        | 15,61           | 48,79       |  |  |  |
| 24                             | 1440        | 7,71         | 7,27        | 2,04        | 14,85           | 52,89       |  |  |  |
| Suma                           | 4980        | 228,9794807  | 58,15547061 | 29,65465621 | 167,0722895     | 346,9435155 |  |  |  |
| Ln(d)                          | 6,55        | d            | 699,24      | n           | $-0,6164000$    |             |  |  |  |

**Intensidad vs Duración (Tr=100 años)**

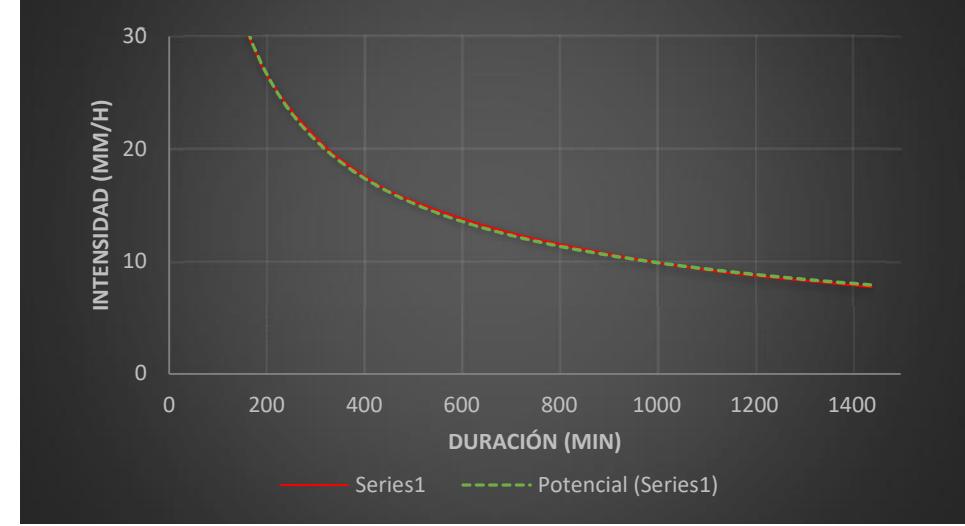

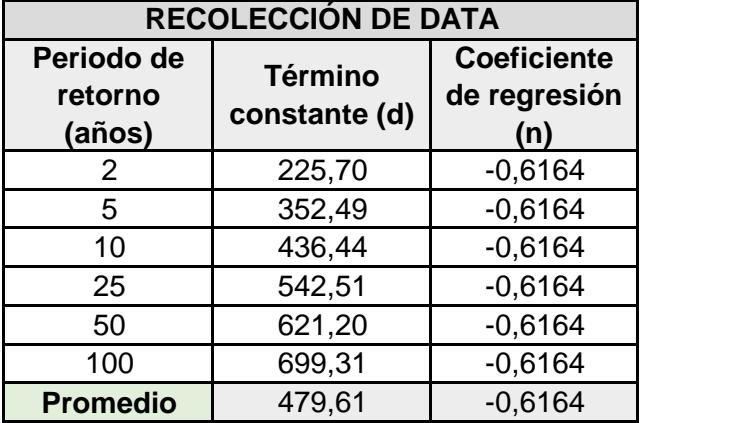

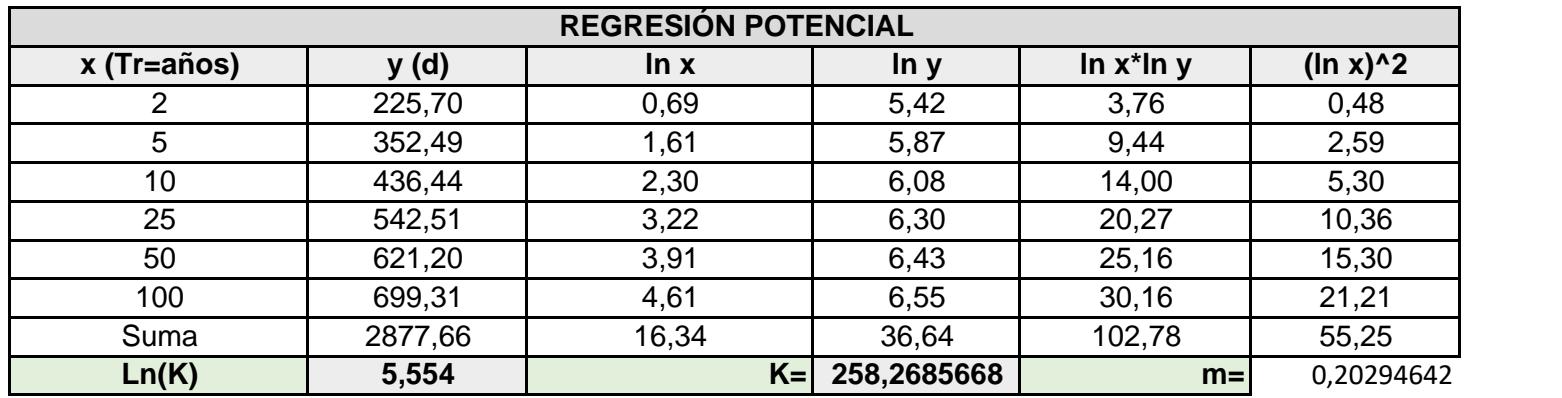

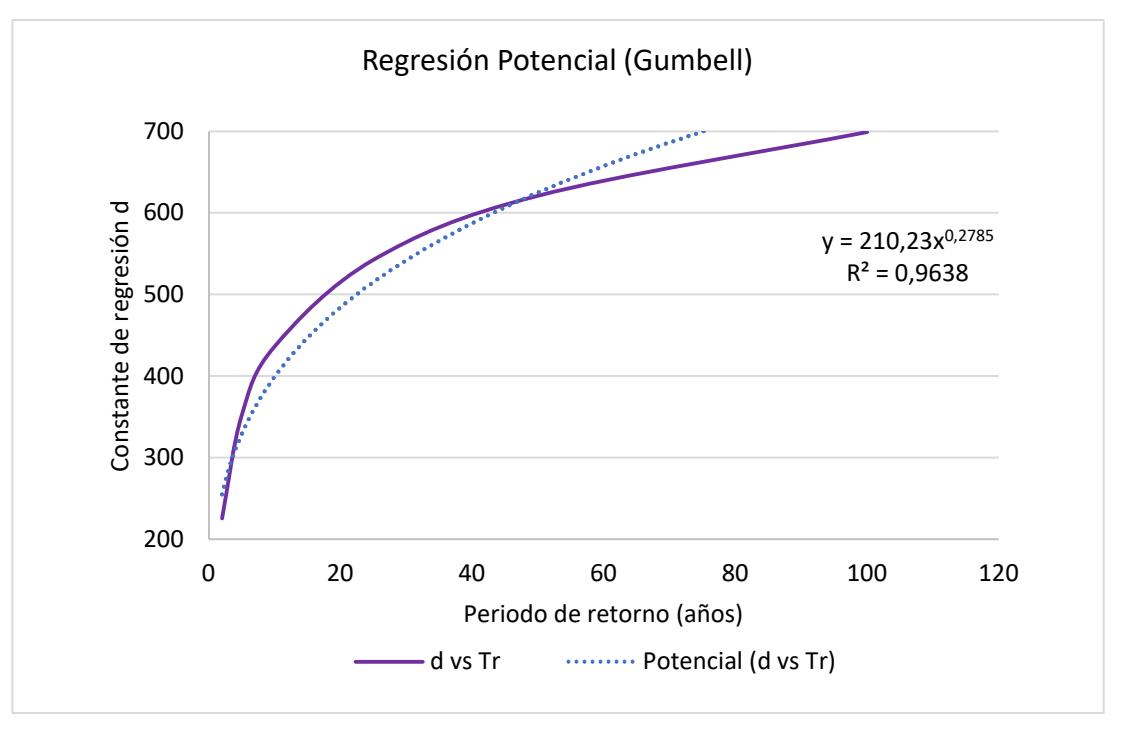

= <del>- - - - - - - -</del> 258,288416280101 <sup>∗</sup> 0,20294641981274 *0,616386088089758*

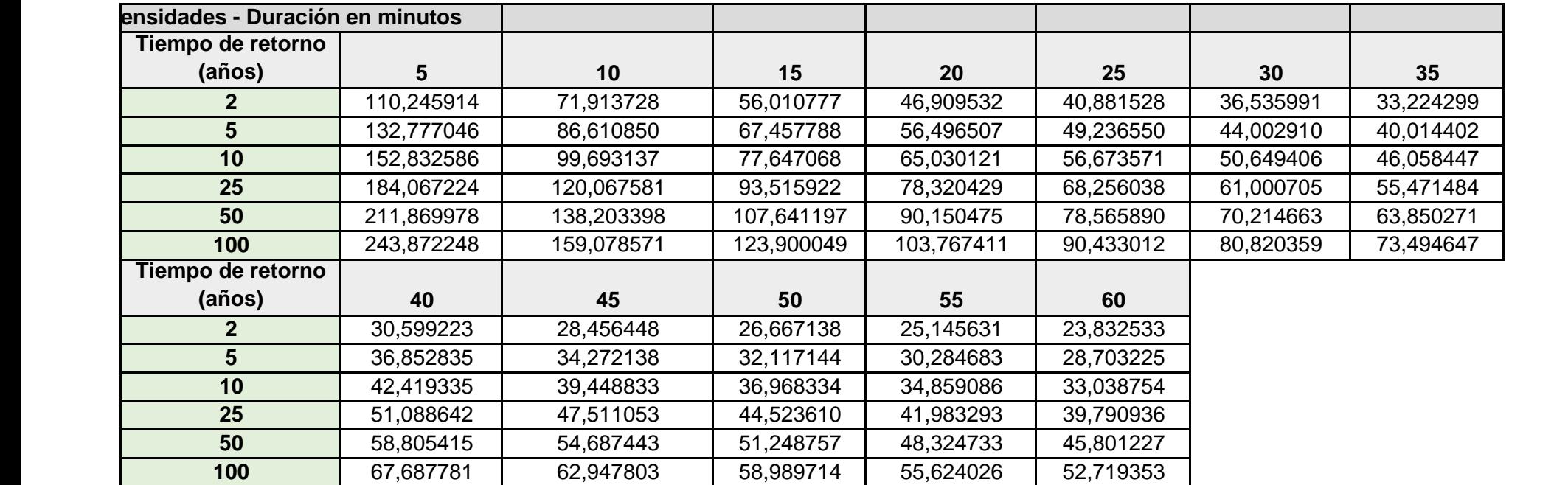

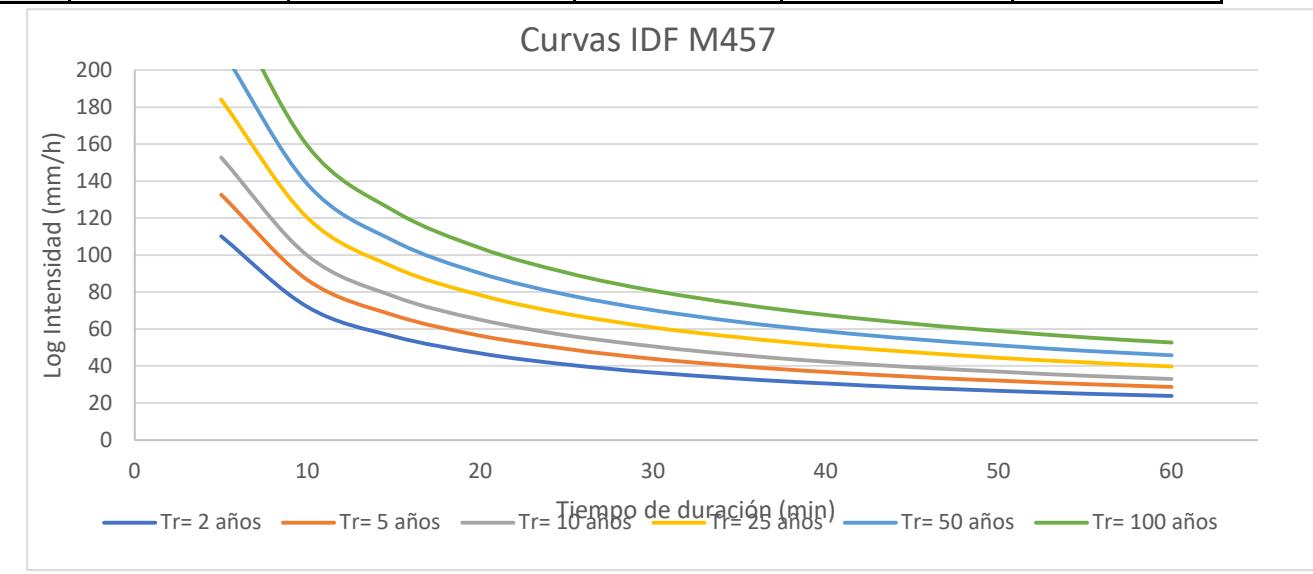

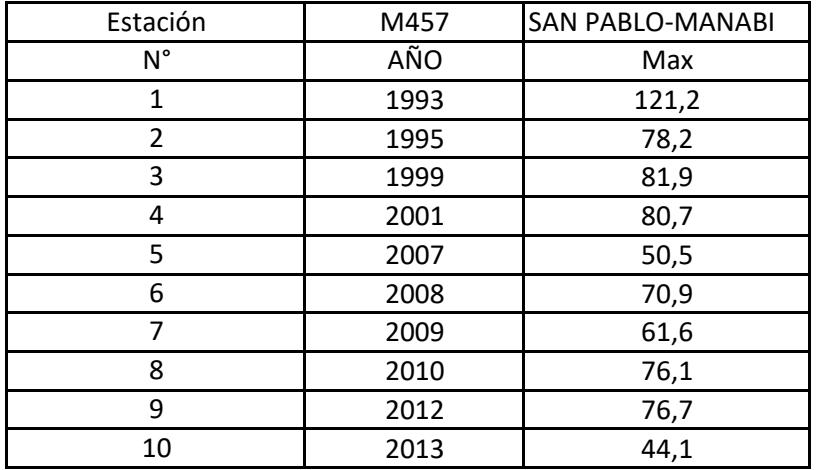

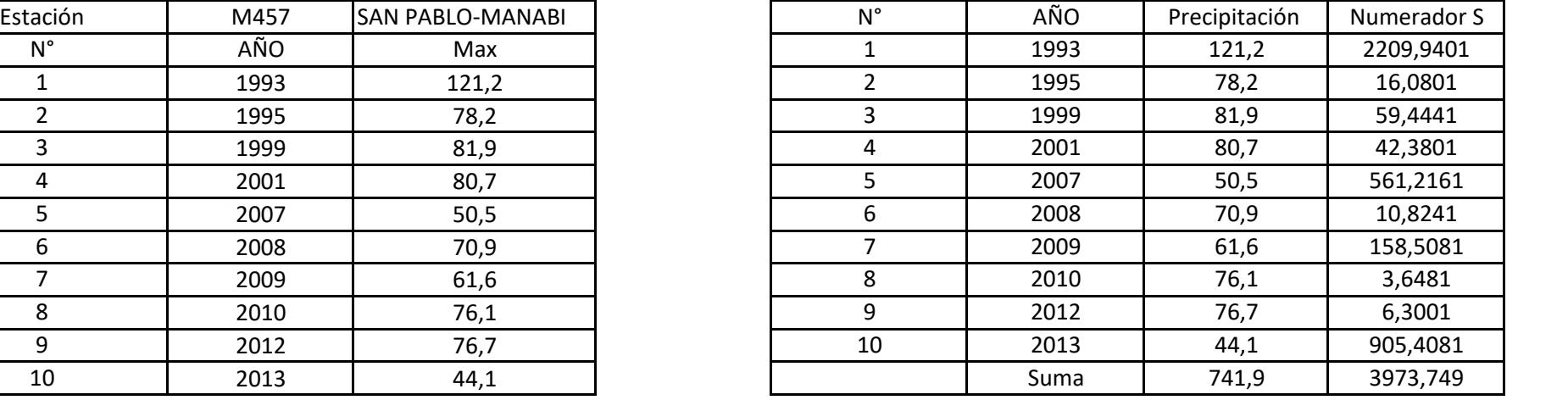

# **PRECIPITACIONES DIARIAS MÁXIMAS PROBABLES (TIEMPO DE RETORNO)**

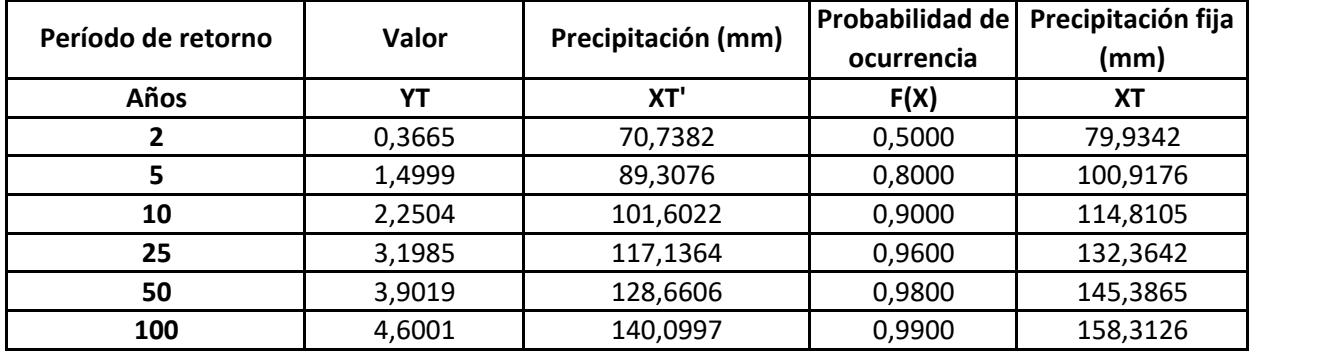

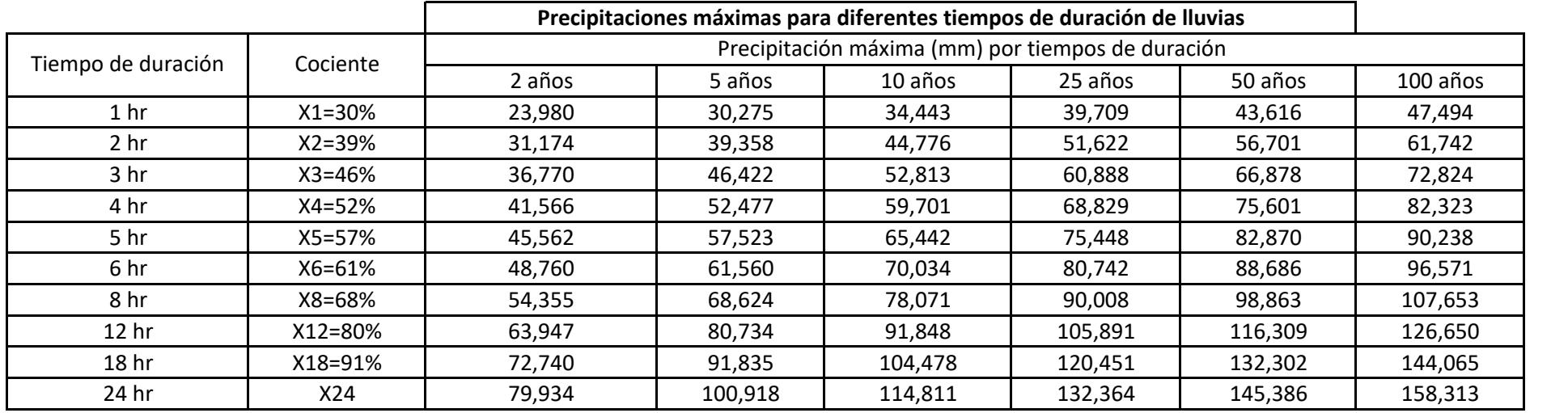

**Intensidades de lluvia a partir de Pd, según Duración de precipitación y Frecuencia de la misma**

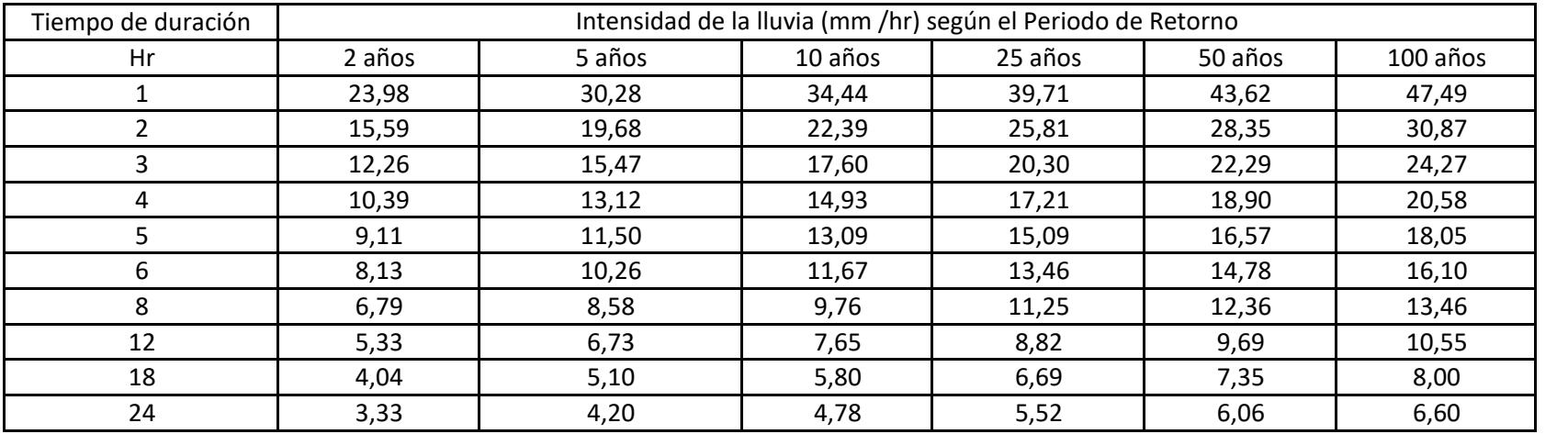

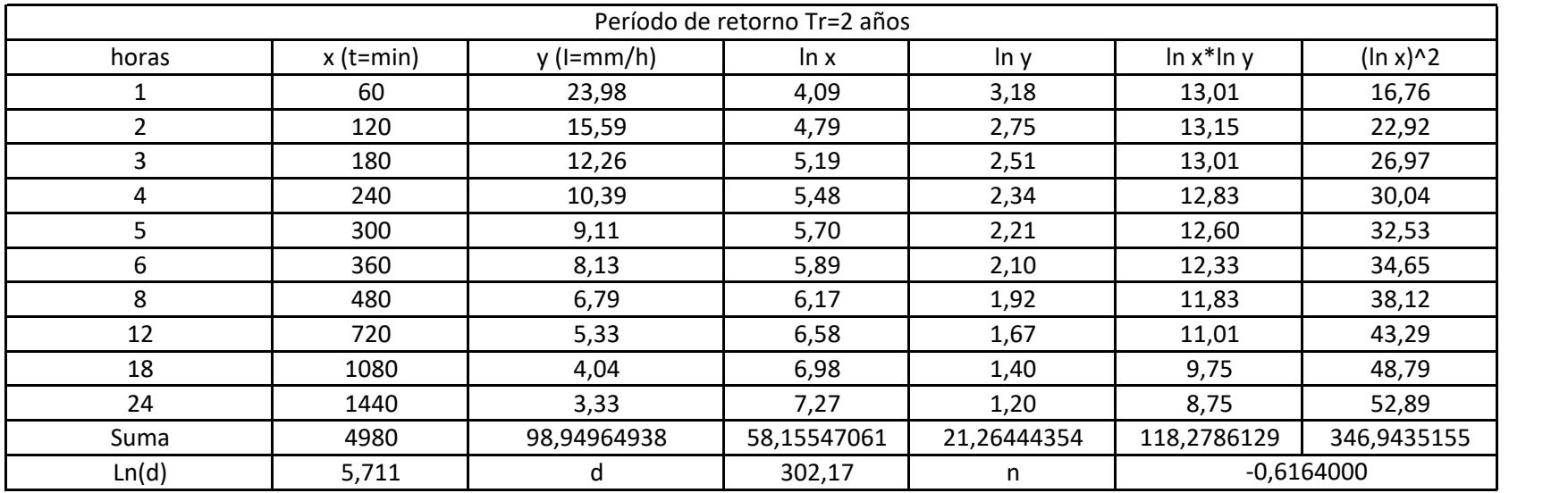

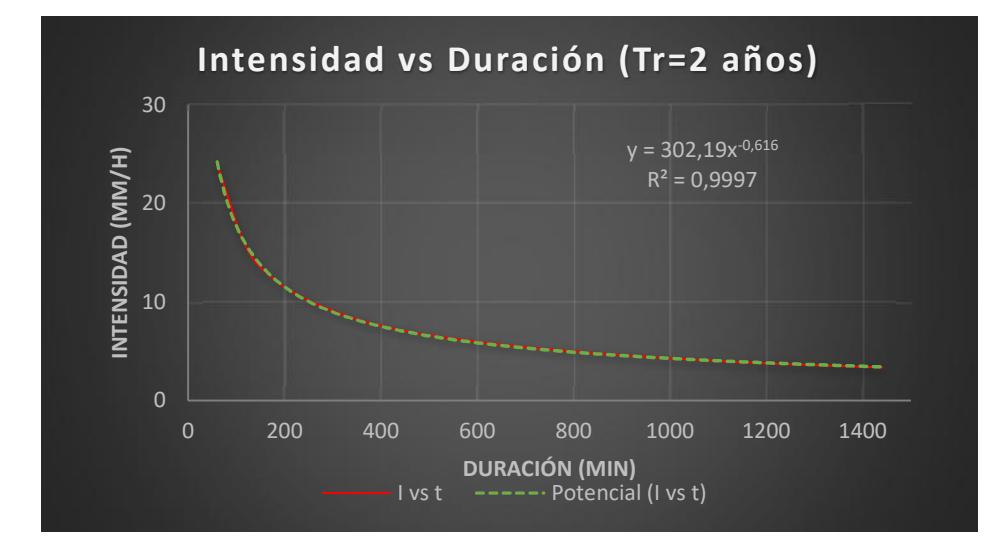

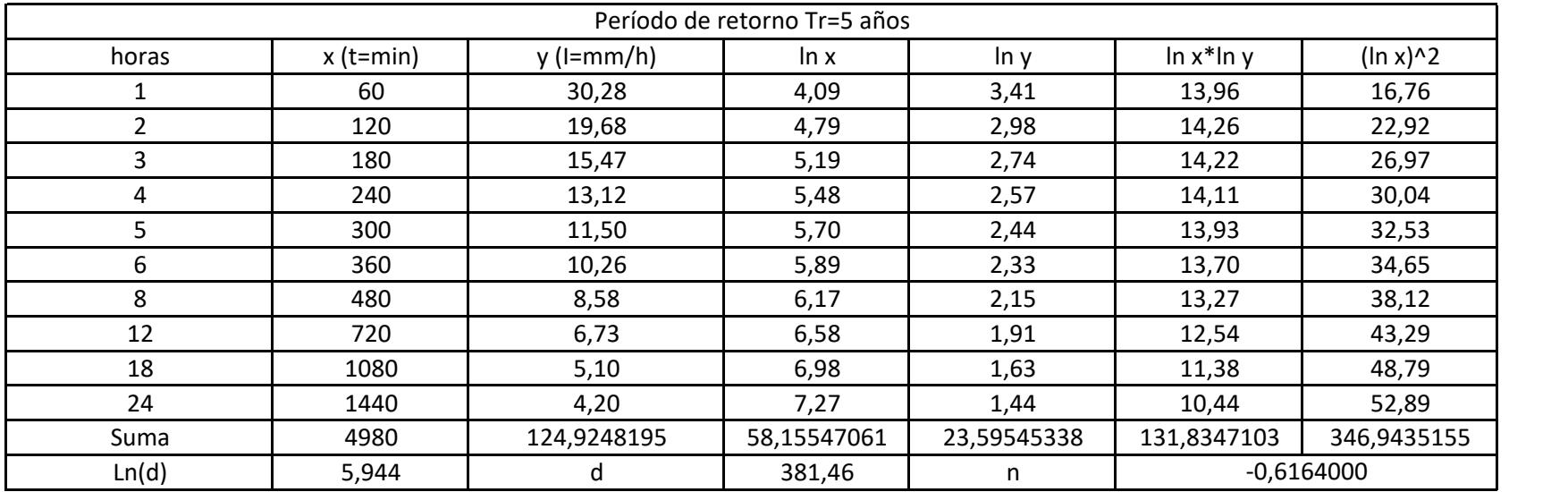

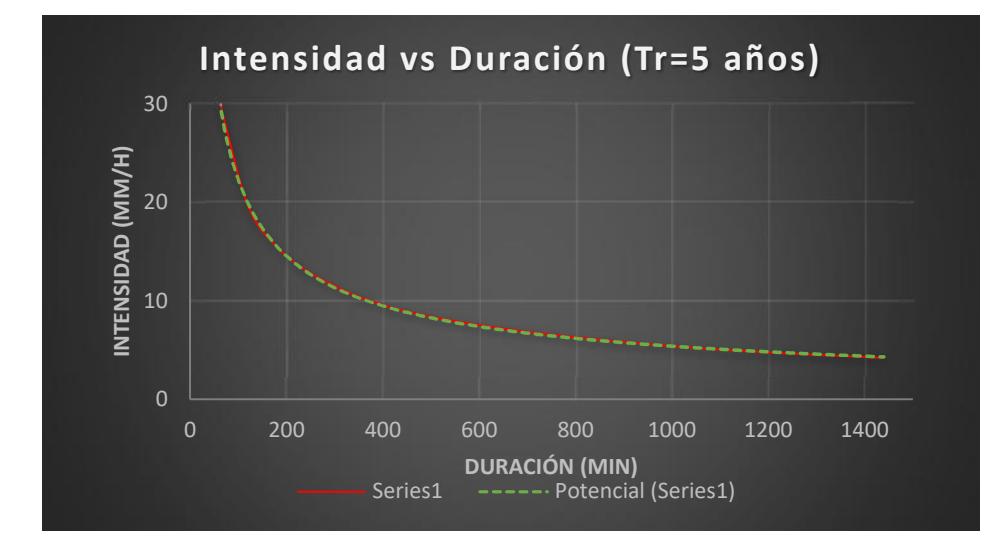

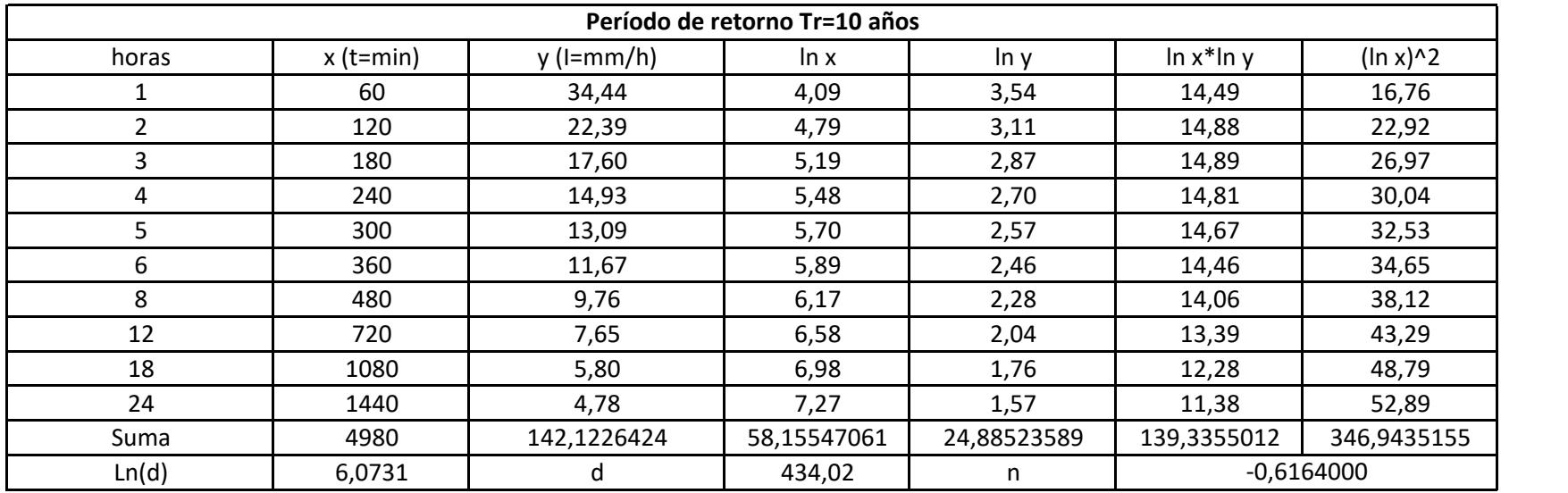

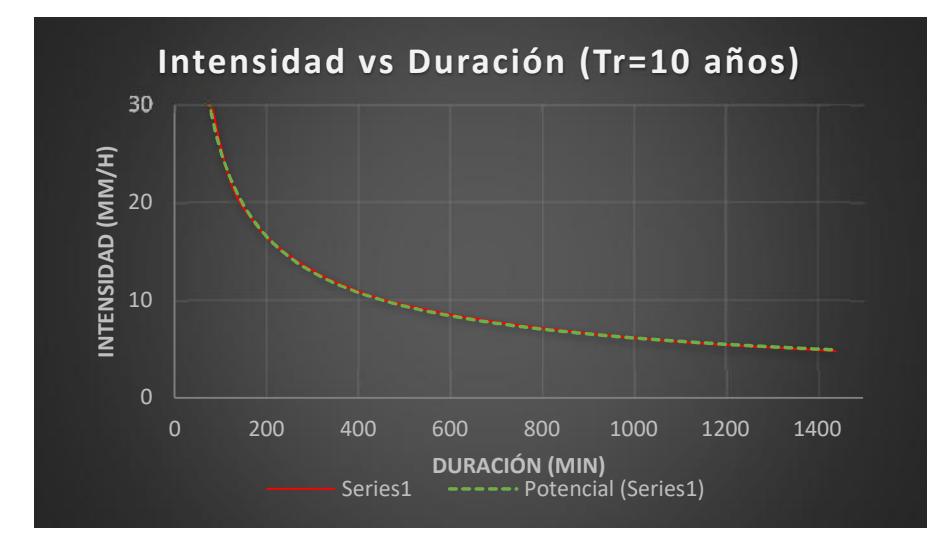

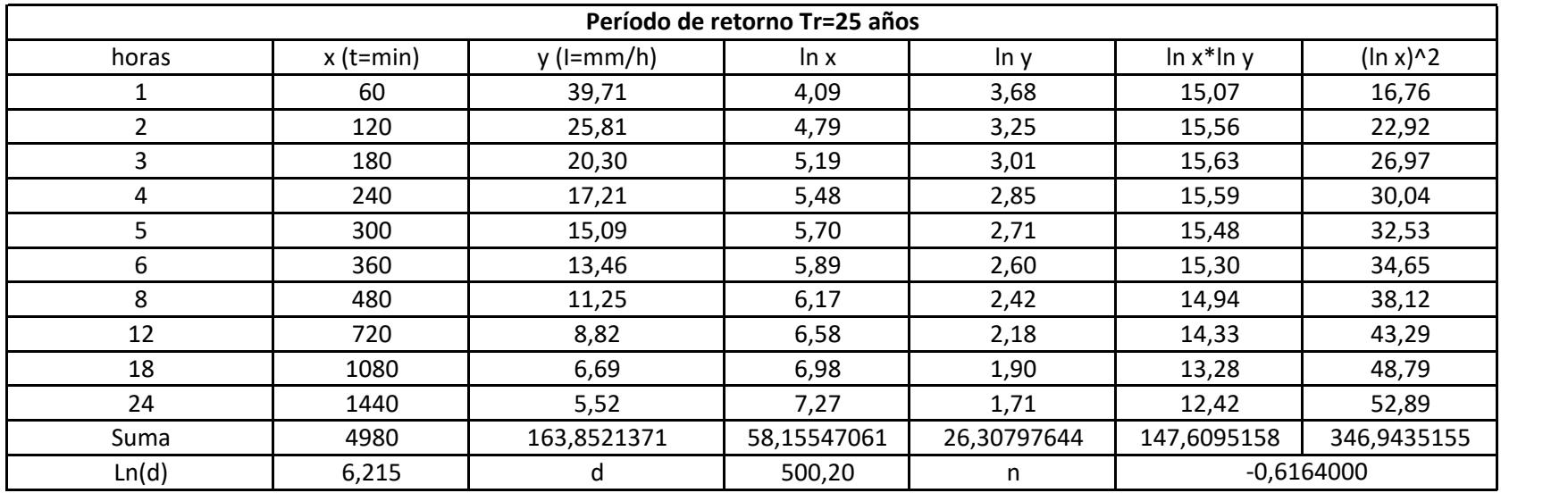

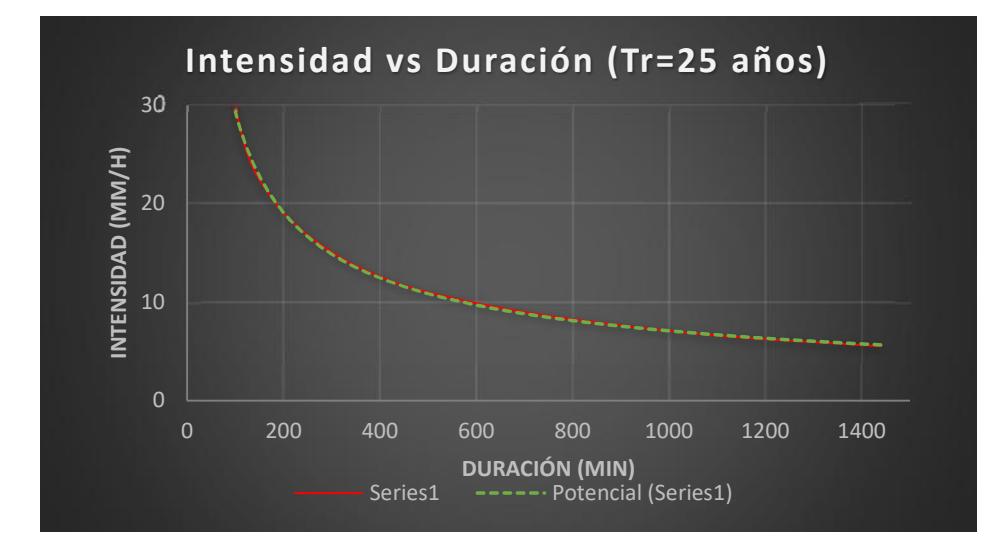

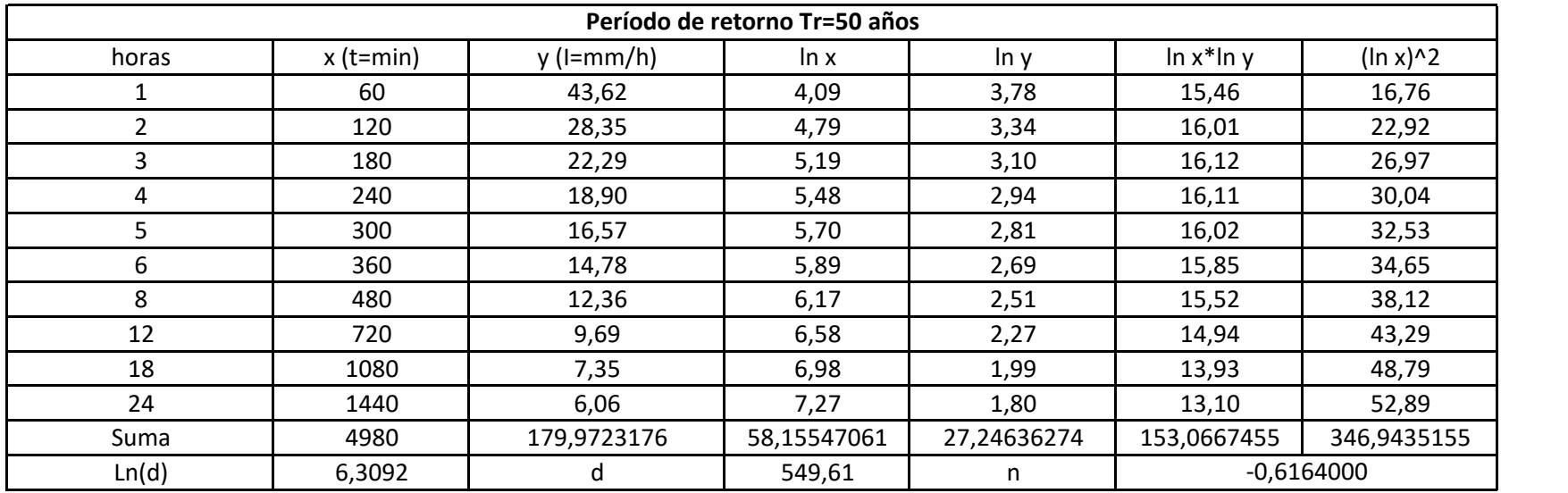

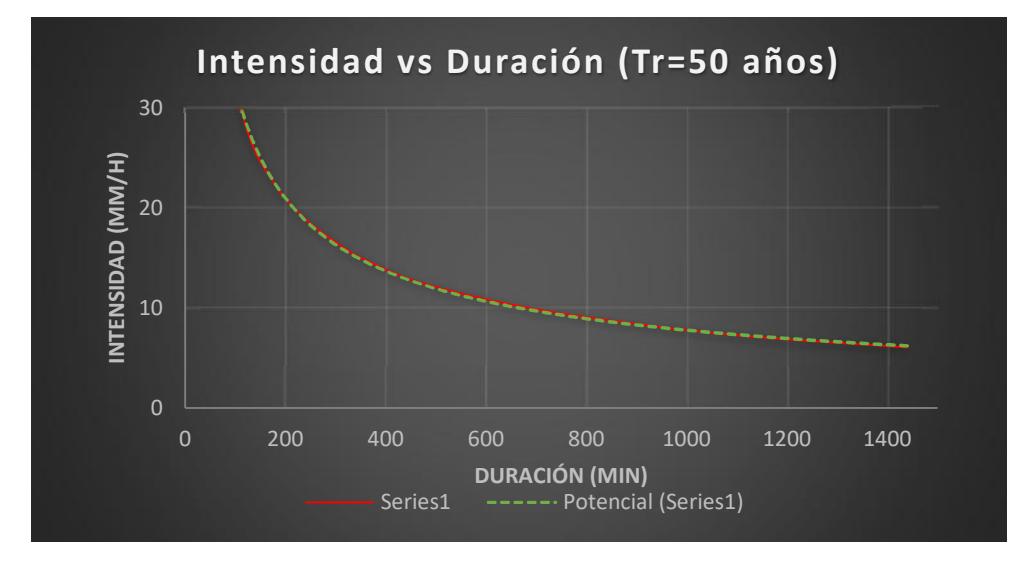

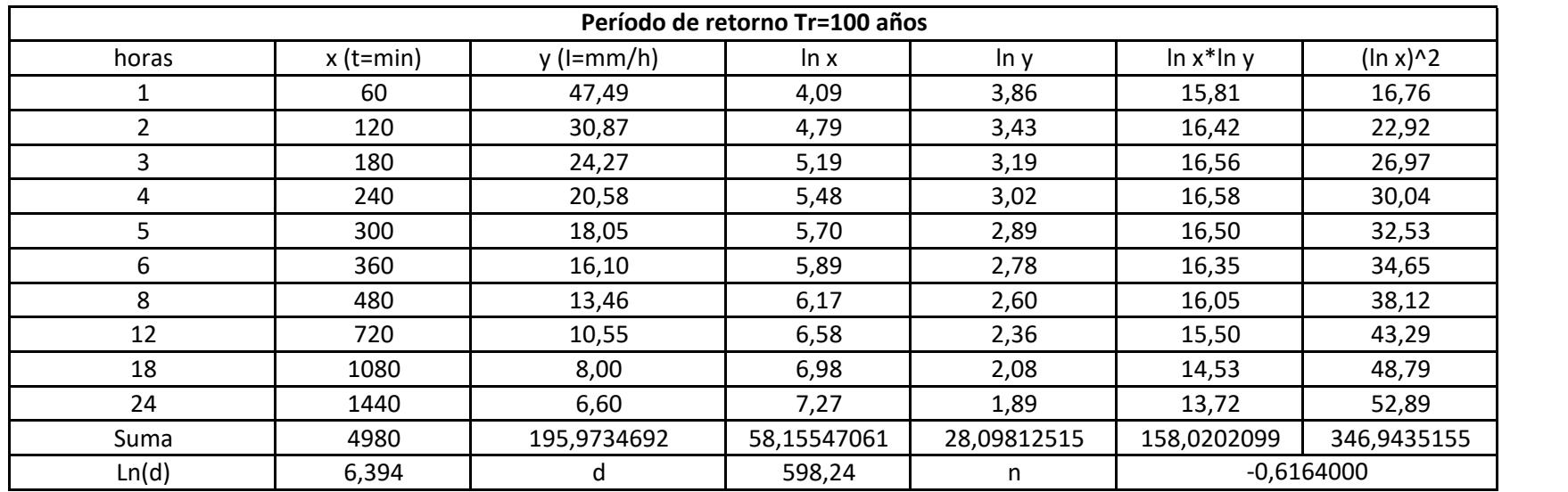

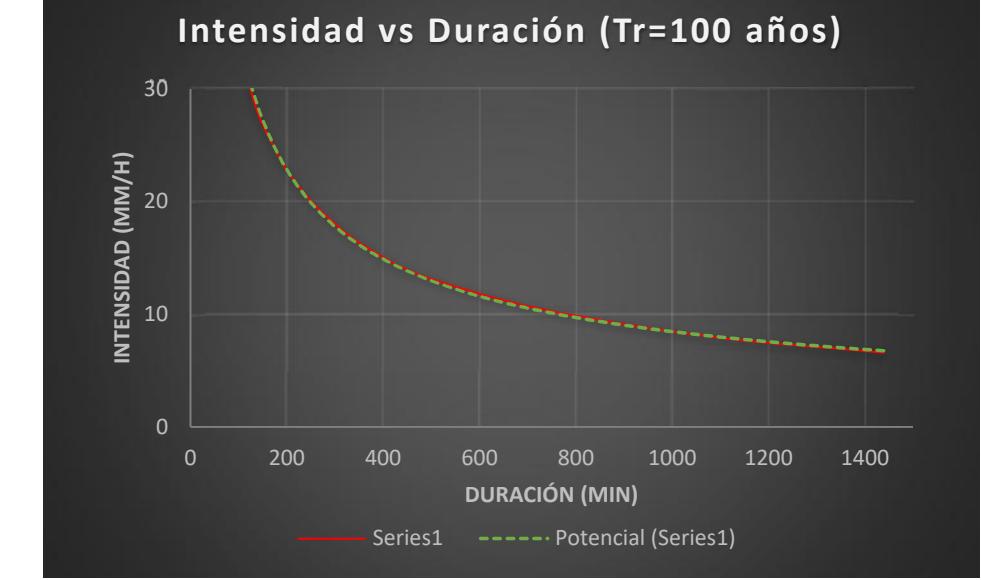

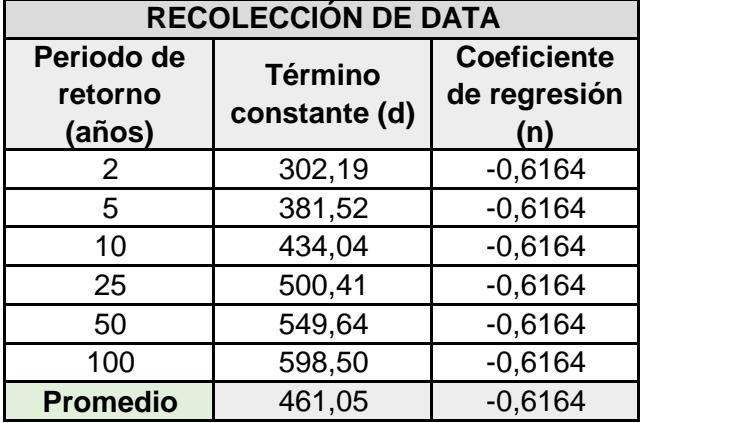

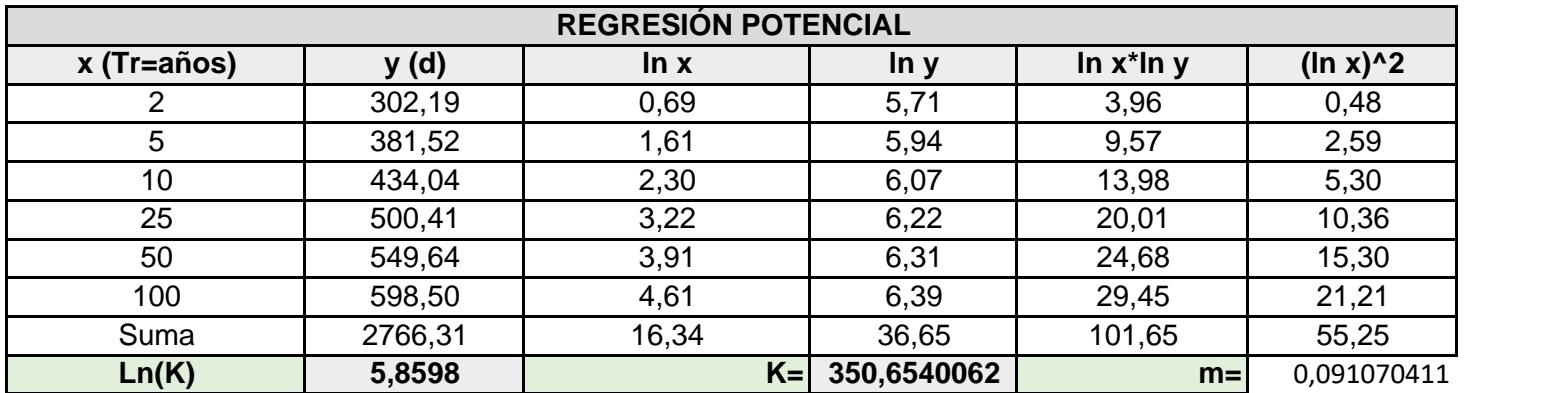

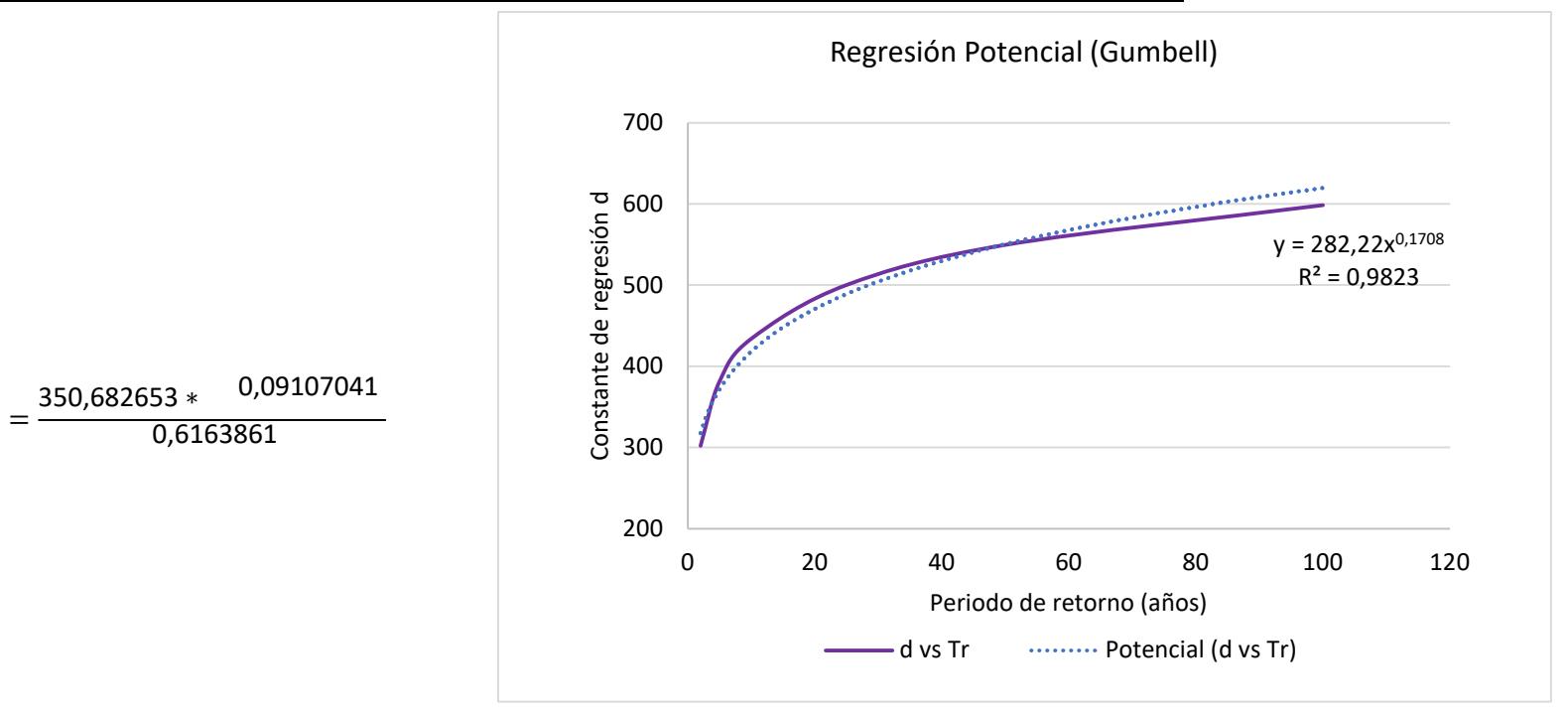

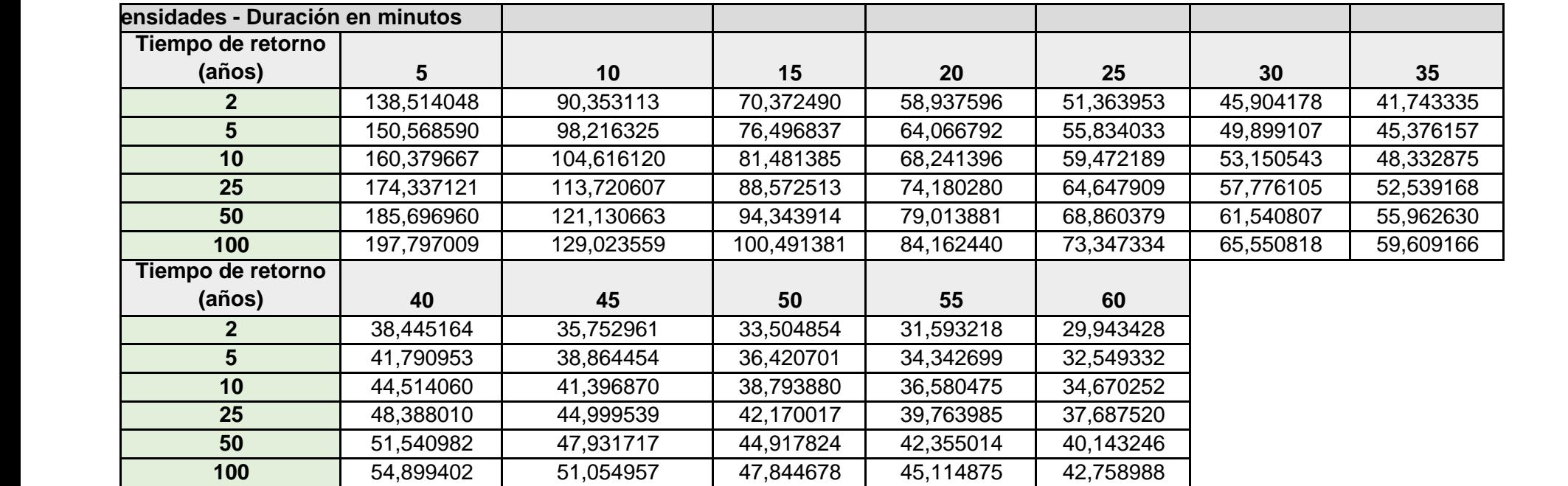

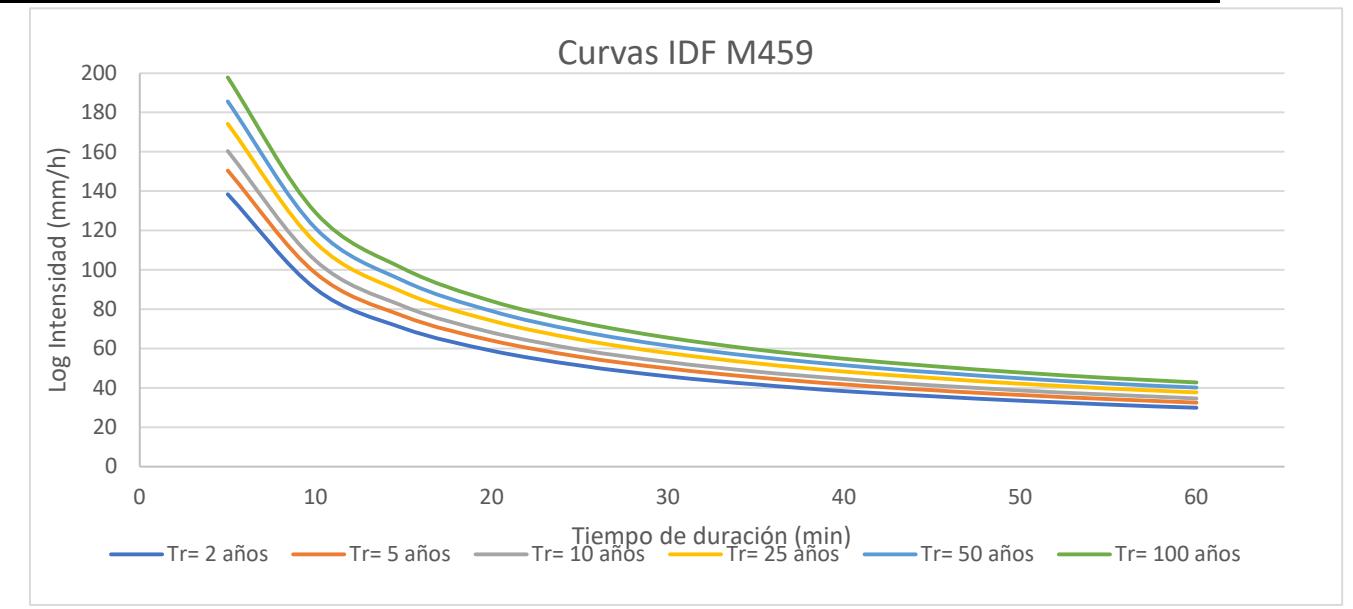

#### **HIETOGRAMAS**

M0451 Tr=25 años Cada 5 minutos

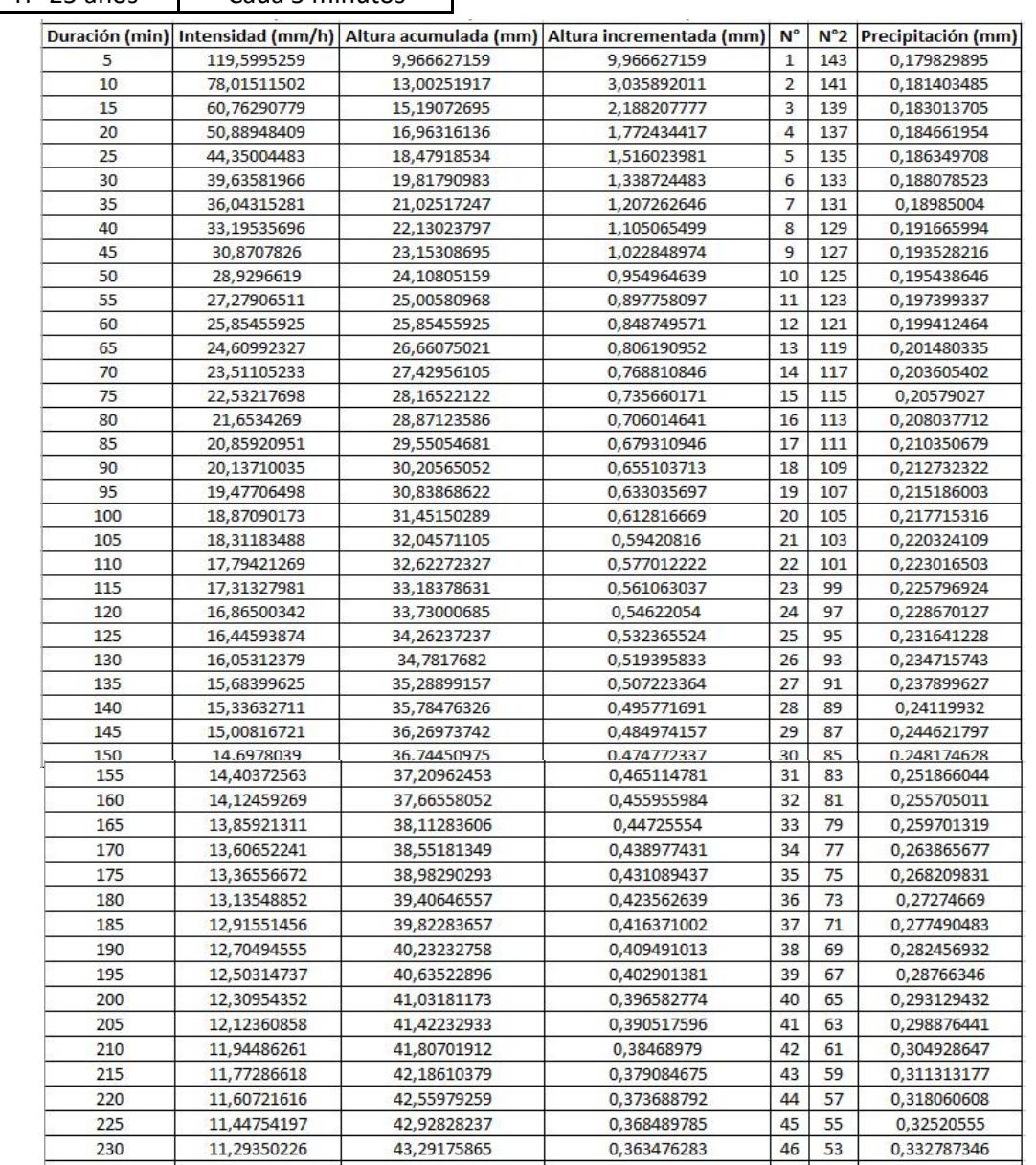

- 1

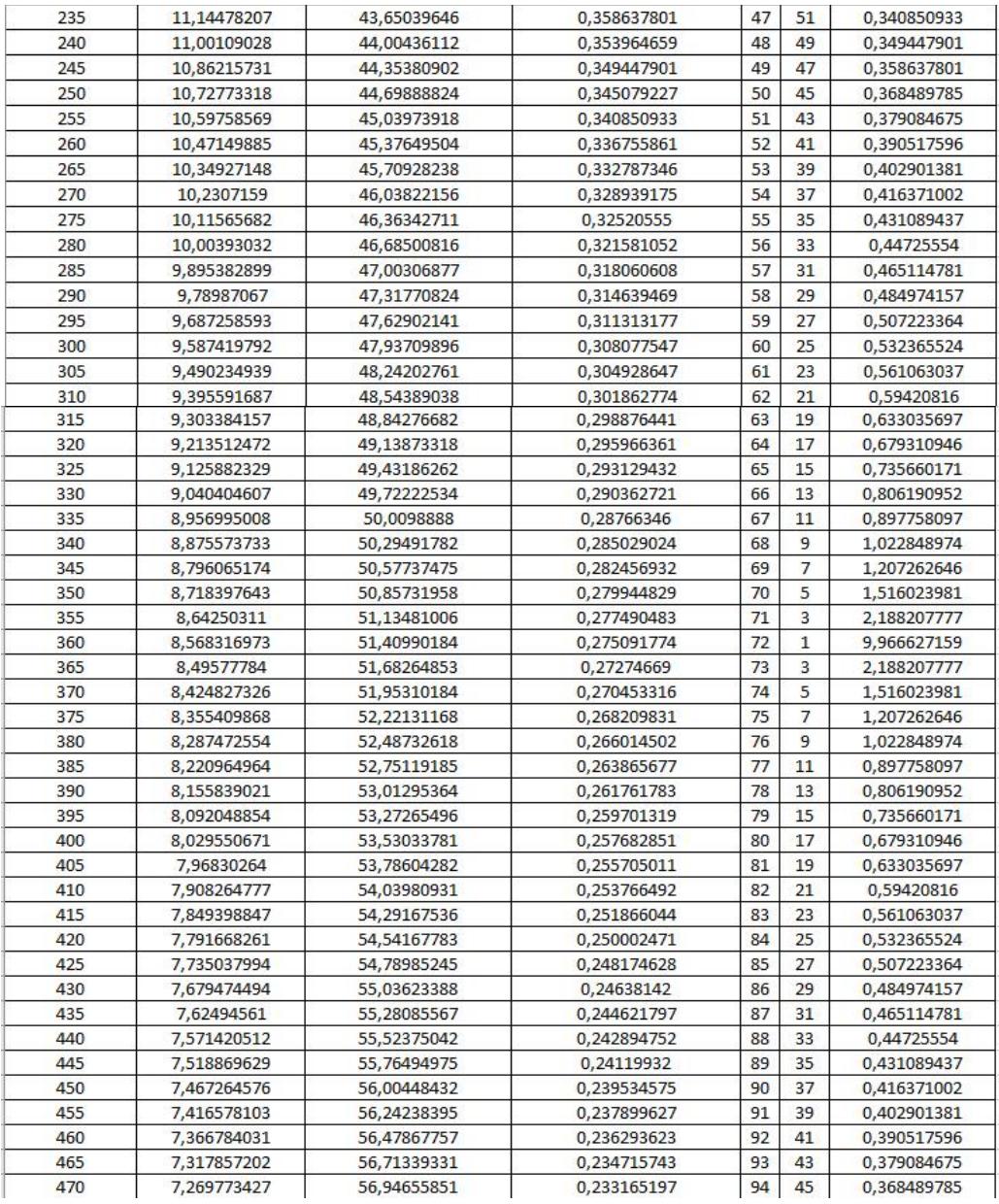

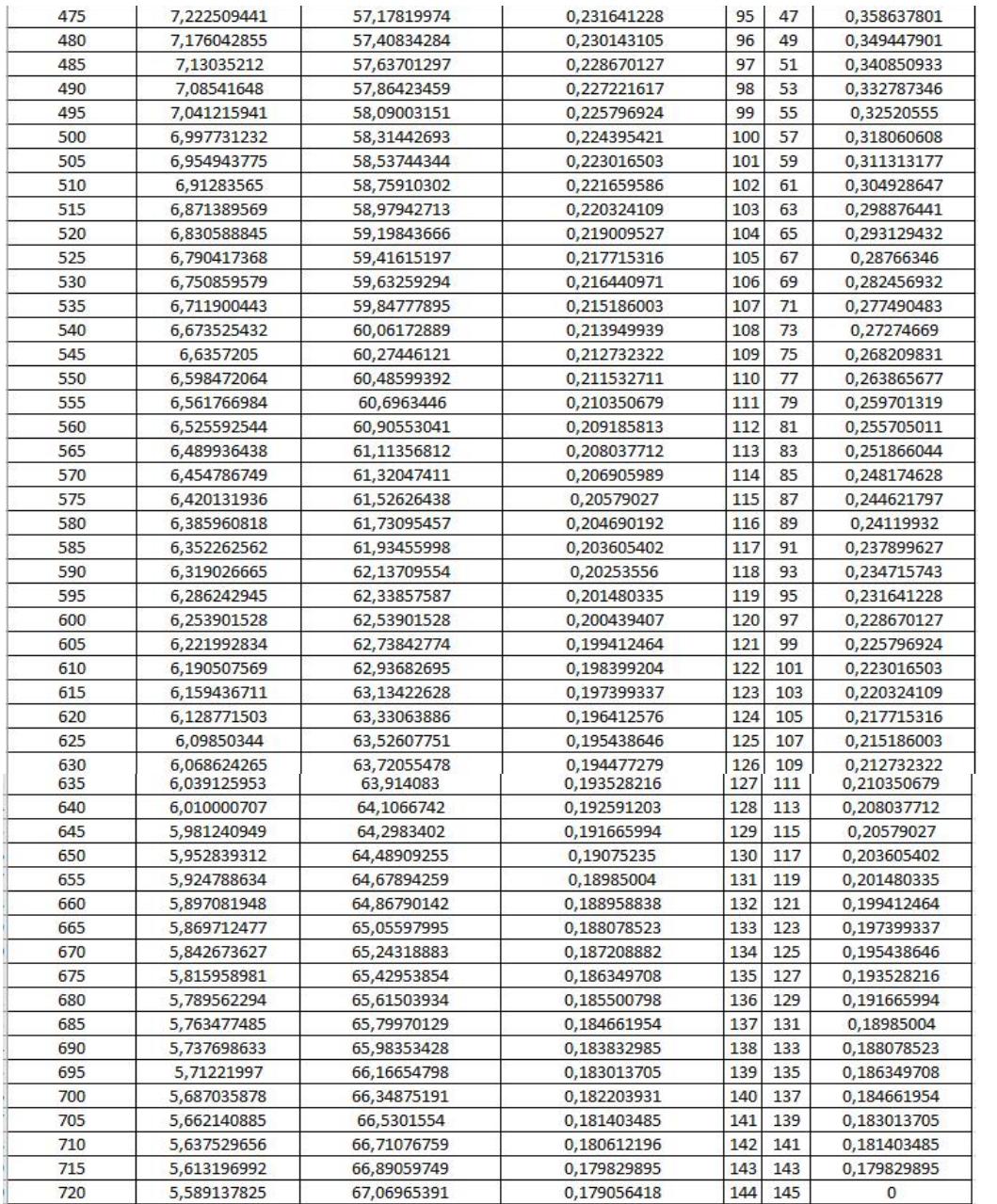

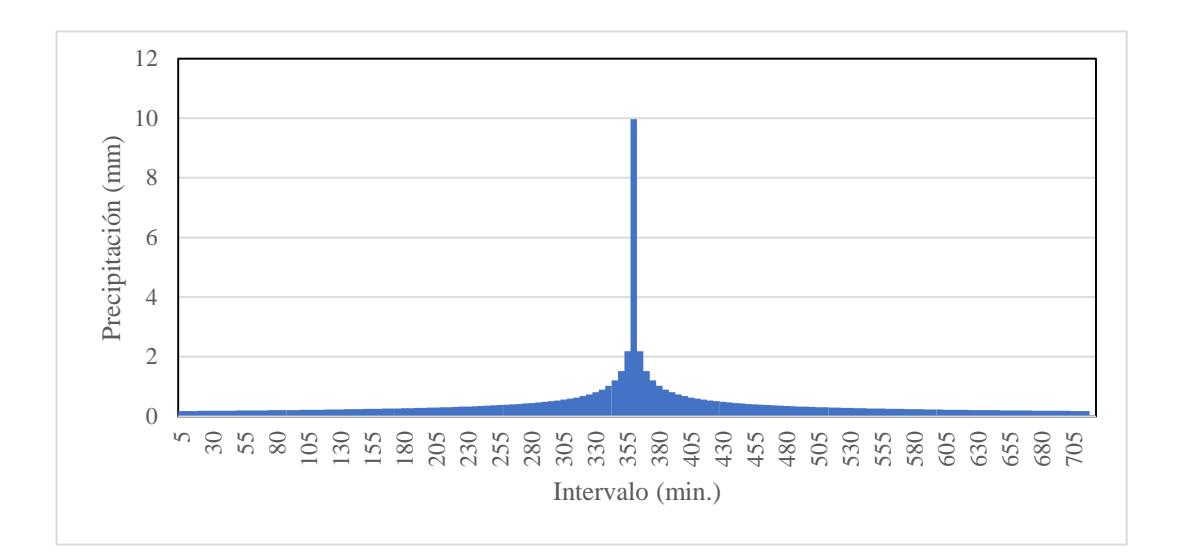

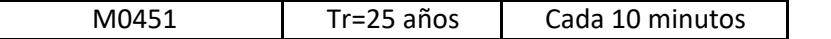

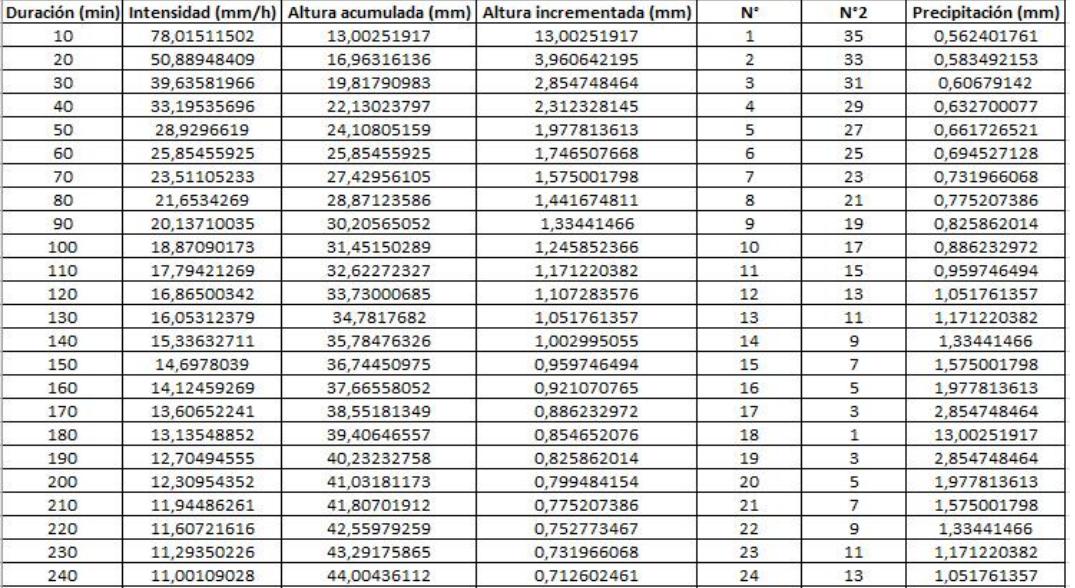

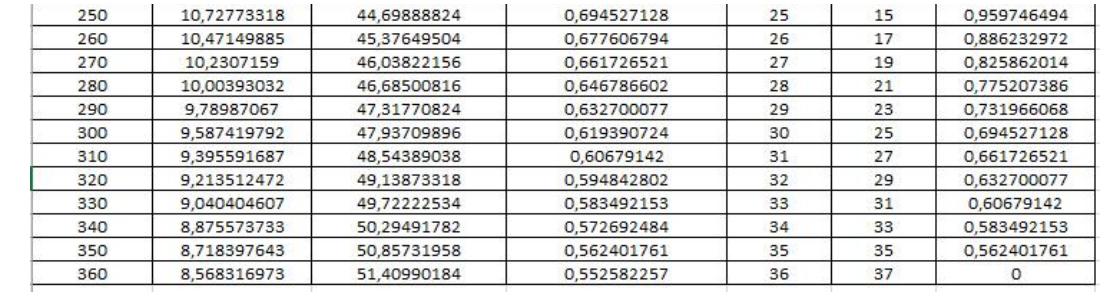

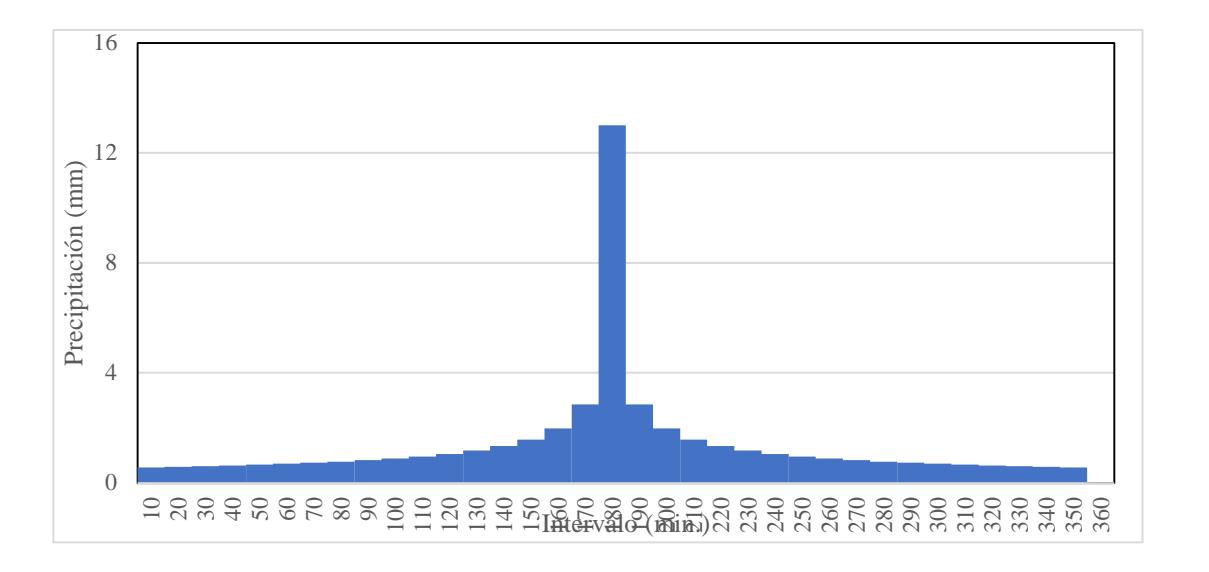

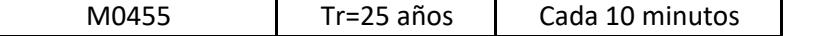

|    |             |             | [Muración (min) Intensidad (mm/h) Altura acumulada (mm) Altura incrementada (mm)  N° |   |    | $ N^2 $ Precipitación (mm) |
|----|-------------|-------------|--------------------------------------------------------------------------------------|---|----|----------------------------|
|    | 1068,645938 | 89,05382818 | 89,05382818                                                                          |   | 35 | 0,758933943                |
| 15 | 81,26197585 | 20.31549396 | 68.73833422                                                                          |   | 33 | 0,787834109                |
| 25 | 59.31204455 | 24.7133519  | 4.397857933                                                                          | 3 | 31 | 0,819810962                |
| 35 | 48,20272679 | 28,11825729 | 3,404905398                                                                          | 4 | 29 | 0,855432211                |
| 45 | 41.28539785 | 30,96404839 | 2,845791095                                                                          | 5 | 27 | 0.895421392                |
| 55 | 36,48197305 | 33,44180863 | 2,477760241                                                                          | 6 | 25 | 0,940716965                |
| 65 | 32,91236542 | 35,65506254 | 2,21325391                                                                           |   | 23 | 0,992561147                |
| 75 | 30.13366745 | 37,66708431 | 2.012021773                                                                          | 8 | 21 | 1,052637826                |
| 85 | 27.89630511 | 39.51976557 | 1.852681253                                                                          | 9 | 19 | 1.123295014                |

**STORY** ×. ×.

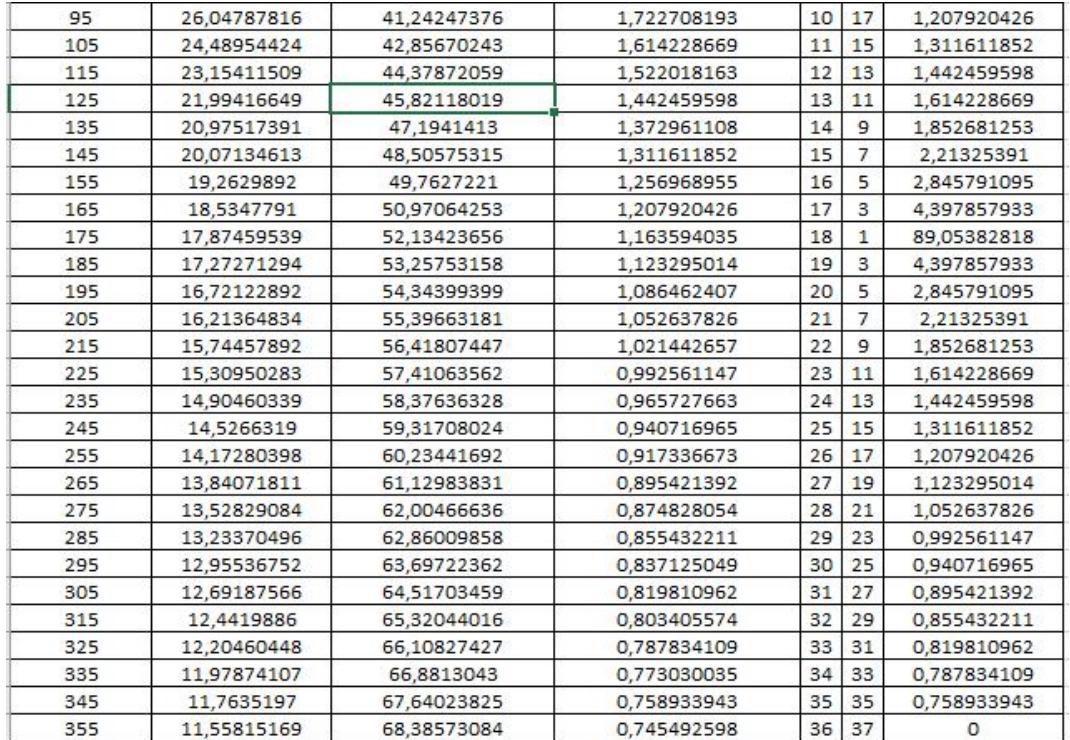

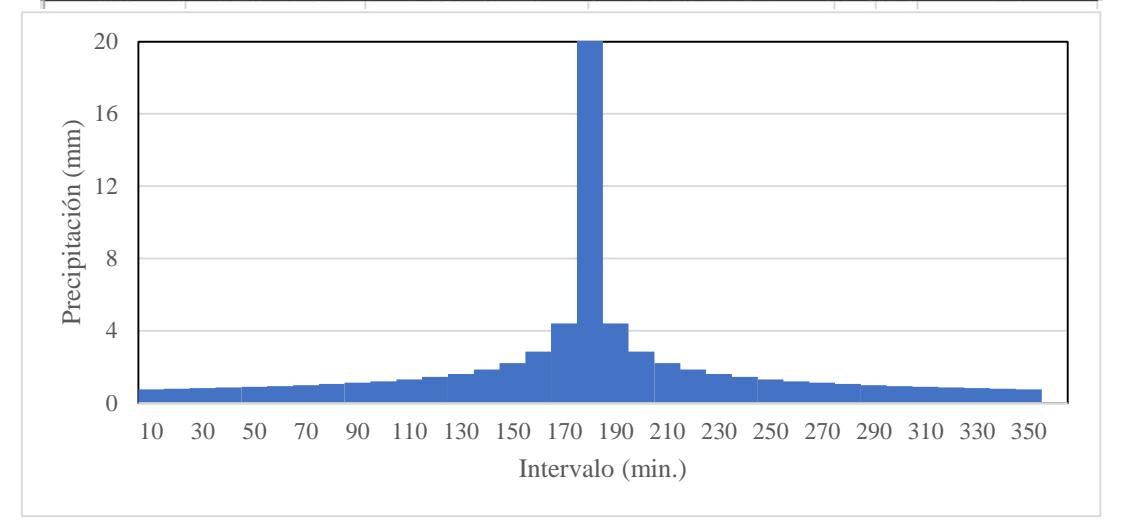

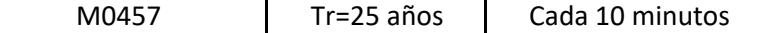

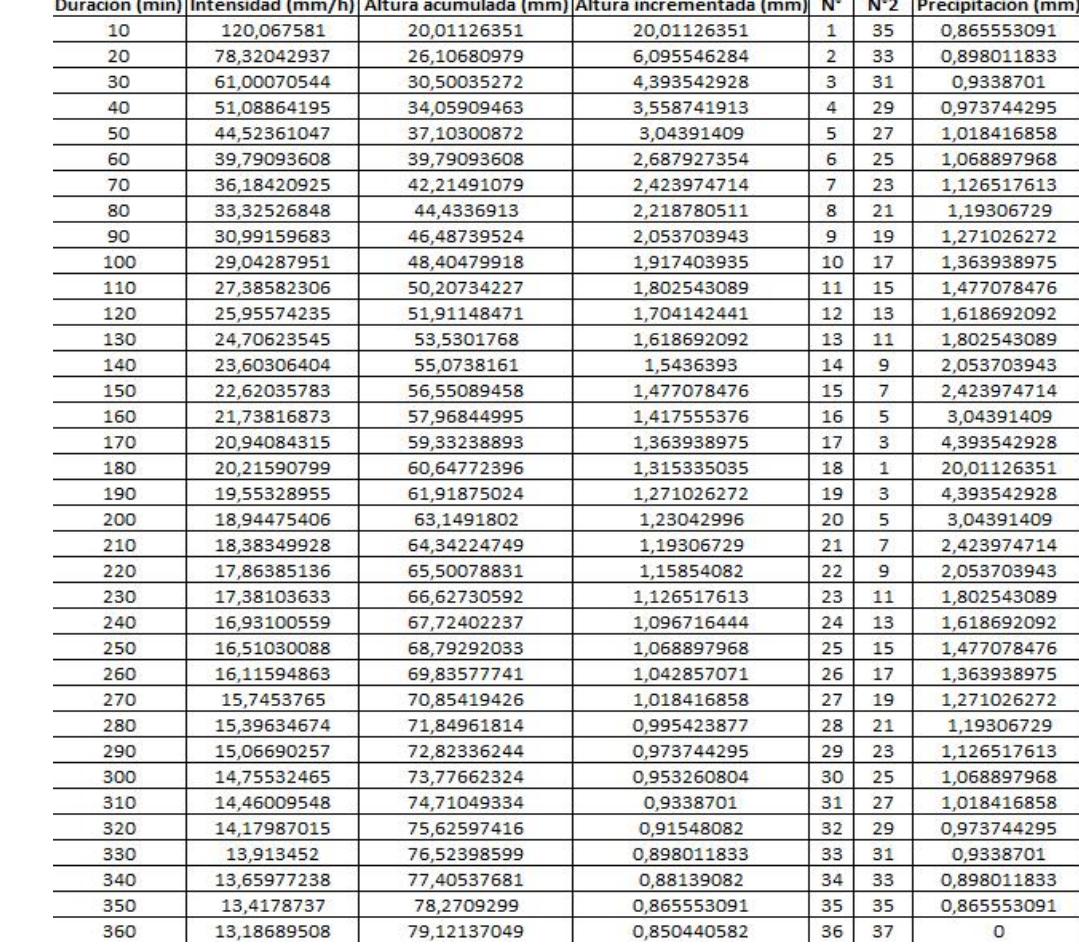

Duración (min) | Intensidad (mm/h) | Altura acumulada (mm) | Altura incrementada (mm) | N° | N°2 | Precipitación (mm)

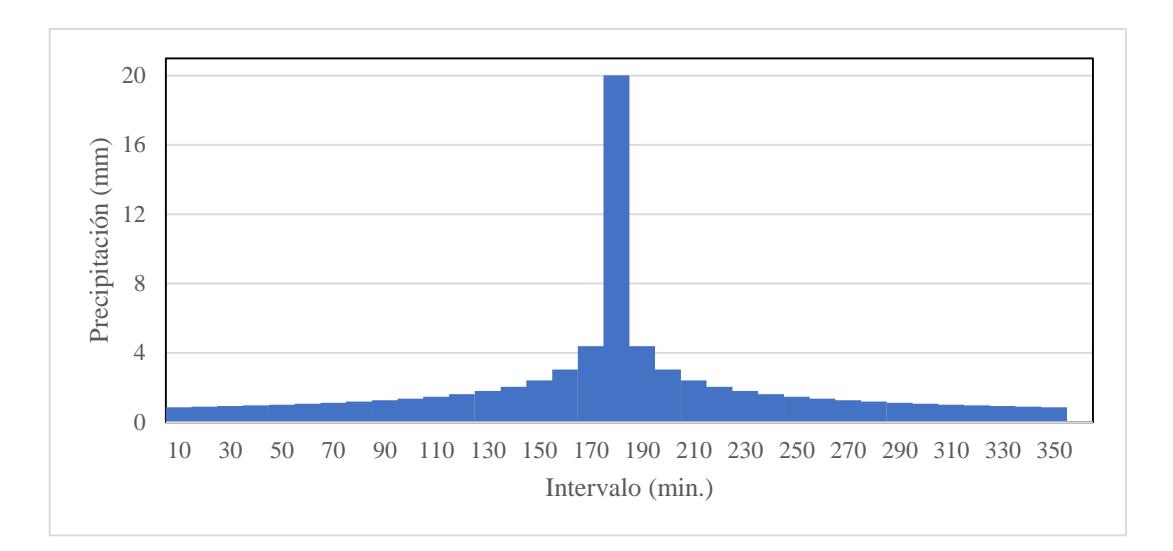

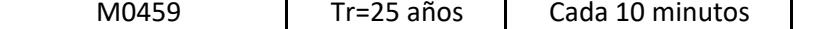

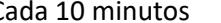

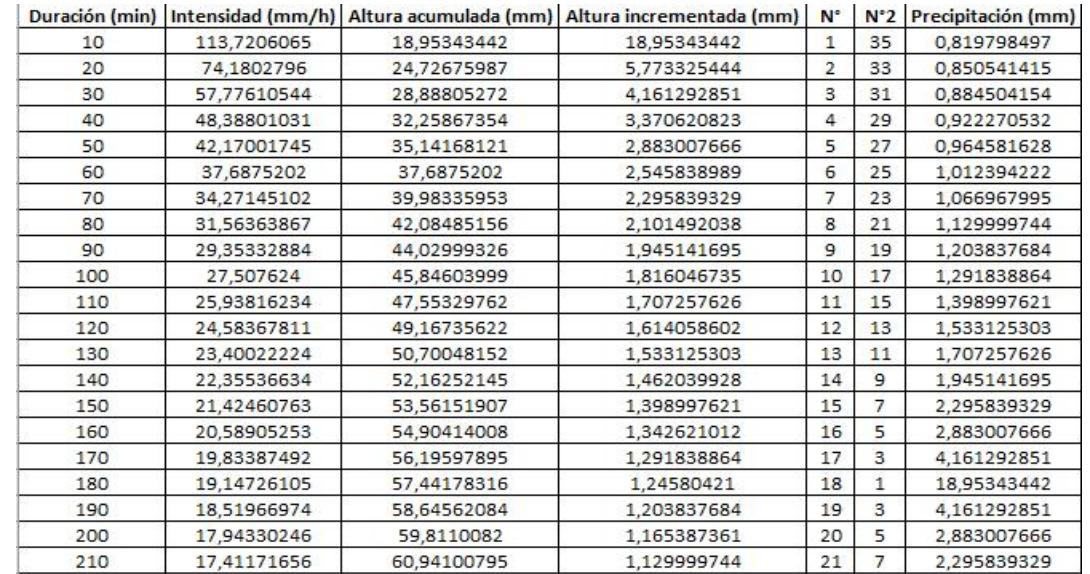

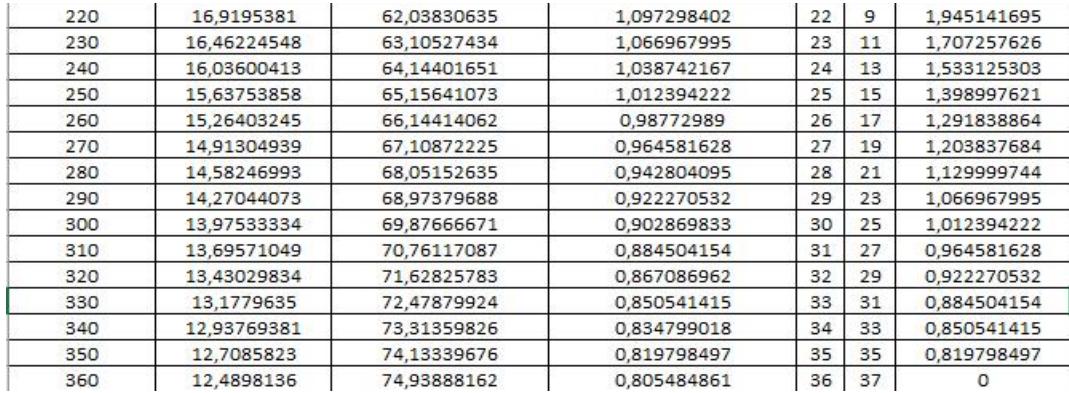

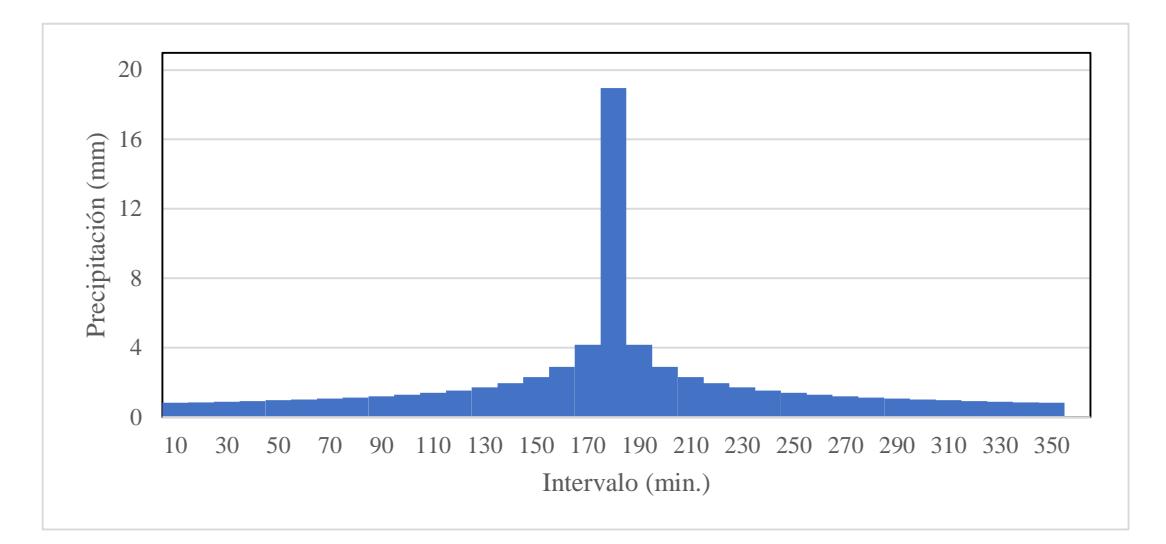

### **MÉTODO RACIONAL AMERICANO**

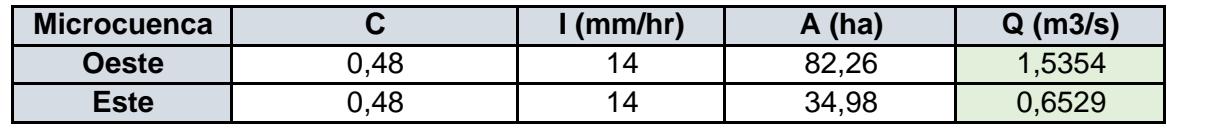

### **VOLUMEN DE AGUA**

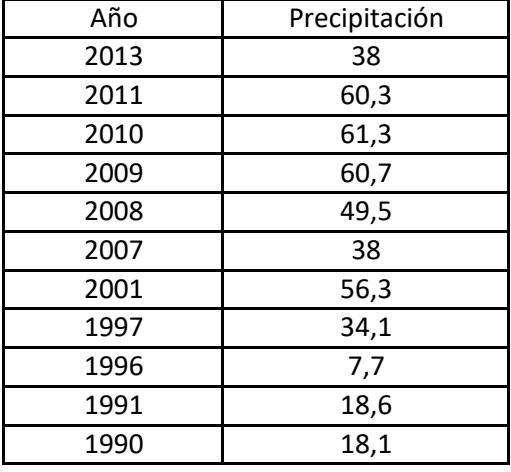

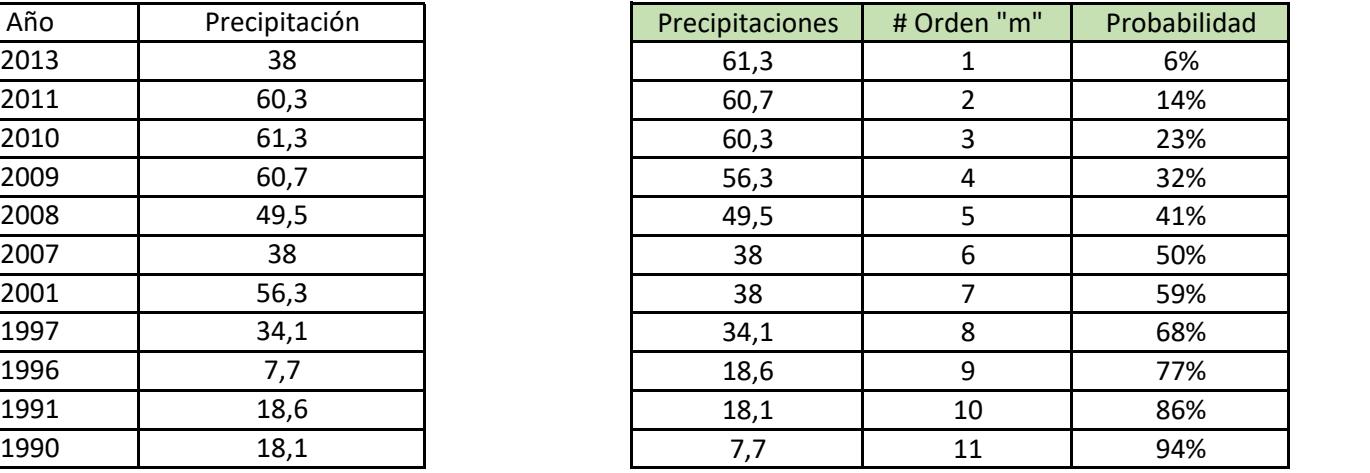

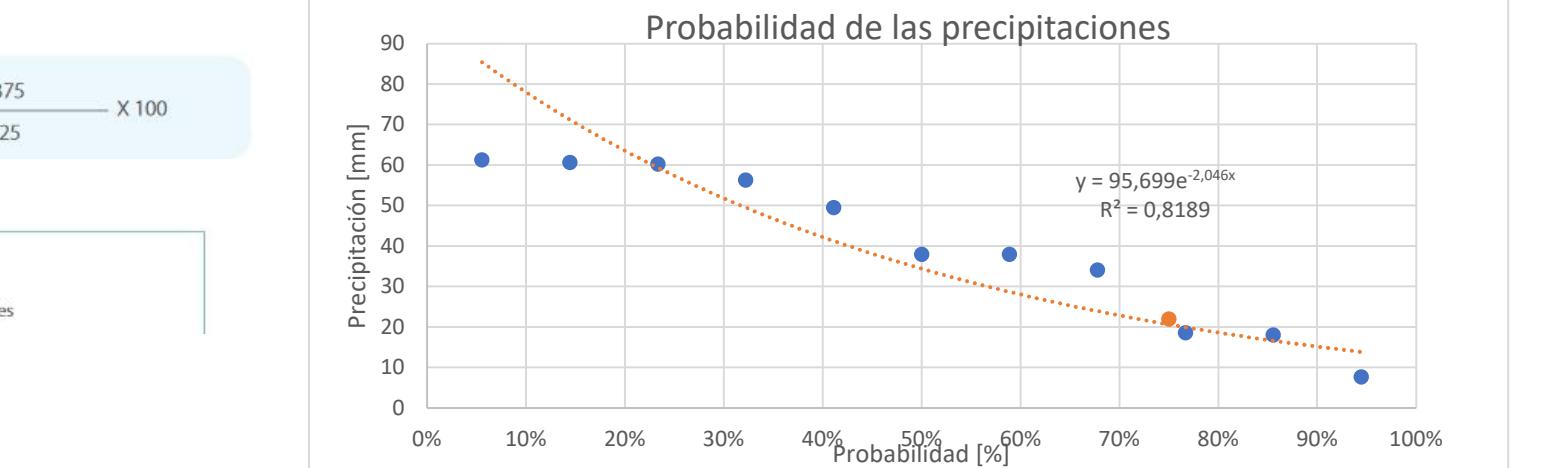

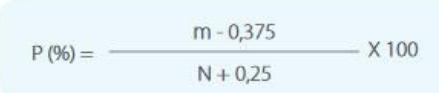

P: Probabilidad % m: Número de orden

N: Número total de observaciones